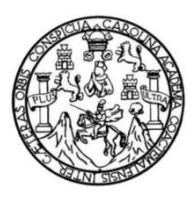

Universidad de San Carlos de Guatemala Facultad de Ingeniería Escuela de Ingeniería Civil

## **DISEÑO DEL EDIFICIO ESCOLAR DE DOS NIVELES PARA EL BARRIO SANTA ELENA Y DEL SISTEMA DE ABASTECIMIENTO DE AGUA POTABLE PARA LA ALDEA LA PÓLVORA, MELCHOR DE MENCOS, PETÉN**

### **Keith Leslie Mira**

Asesorado por el Ing. Juan Merck Cos

Guatemala, noviembre de 2015

UNIVERSIDAD DE SAN CARLOS DE GUATEMALA

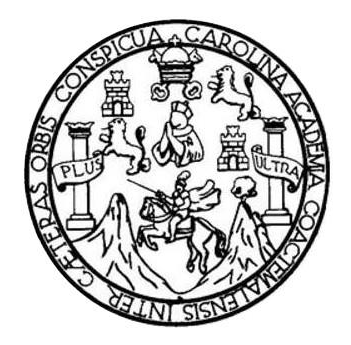

FACULTAD DE INGENIERÍA

## **DISEÑO DEL EDIFICIO ESCOLAR DE DOS NIVELES PARA EL BARRIO SANTA ELENA Y DEL SISTEMA DE ABASTECIMIENTO DE AGUA POTABLE PARA LA ALDEA LA PÓLVORA, MELCHOR DE MENCOS, PETÉN**

TRABAJO DE GRADUACIÓN

PRESENTADO A LA JUNTA DIRECTIVA DE LA FACULTAD DE INGENIERÍA POR

**KEITH LESLIE MIRA**

ASESORADO POR EL ING. JUAN MERCK COS

AL CONFERÍRSELE EL TÍTULO DE

**INGENIERO CIVIL**

GUATEMALA, NOVIEMBRE DE 2015

# UNIVERSIDAD DE SAN CARLOS DE GUATEMALA FACULTAD DE INGENIERÍA

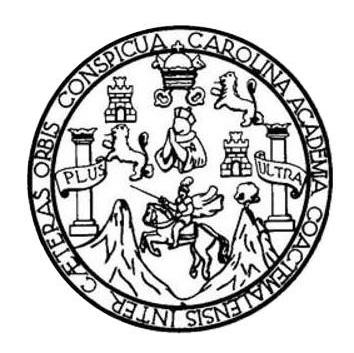

### **NÓMINA DE JUNTA DIRECTIVA**

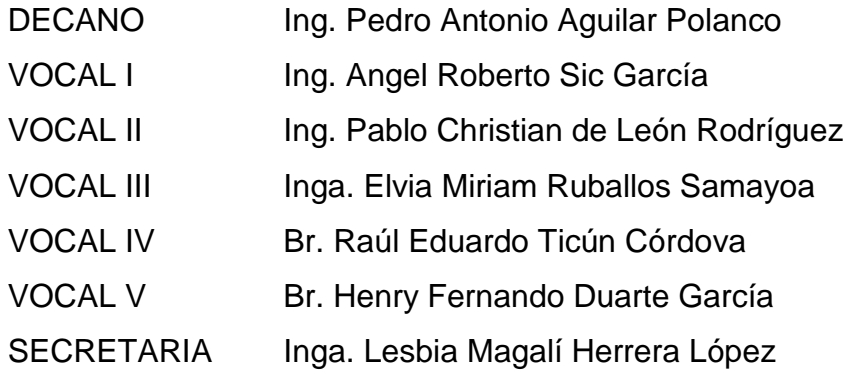

## **TRIBUNAL QUE PRACTICÓ EL EXAMEN GENERAL PRIVADO**

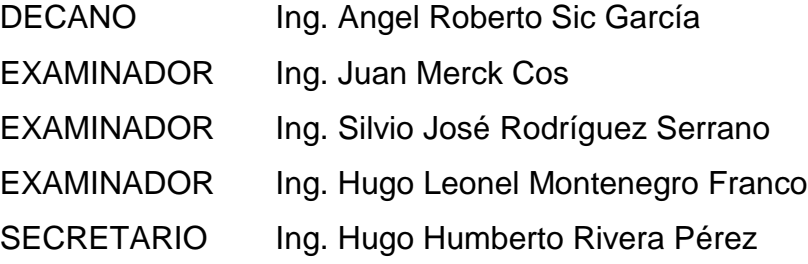

## HONORABLE COMITÉ EXAMINADOR

En cumplimiento con los preceptos que establece la ley de la Universidad de San Carlos de Guatemala, presento a su consideración mi trabajo de graduación titulado:

## DISEÑO DEL EDIFICIO ESCOLAR DE DOS NIVELES PARA EL BARRIO SANTA ELENA Y DEL SISTEMA DE ABASTECIMIENTO DE AGUA POTABLE PARA LA ALDEA LA PÓLVORA, MELCHOR DE MENCOS, PETÉN

Tema que me fuera asignado por la Dirección de la Escuela de Ingeniería Civil, con fecha 16 de abril de 2013.

**Keith Leslie Mira** 

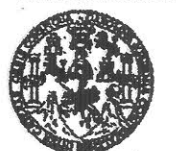

### **FACULTAD DE INGENIERÍA**

### **UNIDAD DE EPS**

Guatemala, 16 de septiembre de 2015 Ref.EPS.DOC.621.09.15

Ing. Silvio José Rodríguez Serrano Director Unidad de EPS Facultad de Ingeniería Presente

Estimado Ingeniero Rodríguez Serrano.

Por este medio atentamente le informo que como Asesor-Supervisor de la Práctica del Ejercicio Profesional Supervisado (E.P.S.), del estudiante universitario Keith Leslie Mira con carné No. 200780035, de la Carrera de Ingeniería Civil, procedí a revisar el informe final, cuyo título es: DISEÑO DEL EDIFICIO ESCOLAR DE DOS NIVELES PARA EL BARRIO SANTA ELENA Y DEL SISTEMA DE ABASTECIMIENTO DE AGUA POTABLE PARA LA ALDEA LA PÓLVORA, MELCHOR DE MENCOS, PETÉN.

En tal virtud, LO DOY POR APROBADO, solicitándole darle el trámite respectivo.

Sin otro particular, me es grato suscribirme.

Atentamente, "Id y Enseña Todos ā de San Carlos de Ing, uan Merck Cos Ing. Juan Merck Cos Supervisor de EPS **Asesd ASESOR - SUPERVISOR DE EPS** de Ingeniería Civil de Prácticas de Ingenieria y El ultad de l'

c.c. Archivo  $MC$ /ra

Edificio de EPS. Facultad de Ingeniería. Ciudad Universitaria. 2002 12

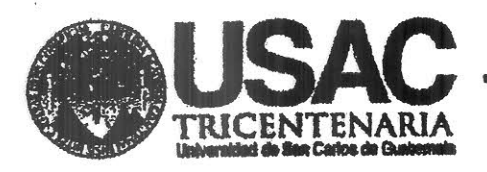

http://civil.ingenieria.usac.edu.gt

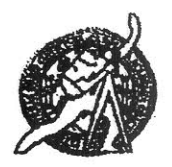

Universidad de San Carlos de Guatemala **FACULTAD DE INGENIERÍA** Escuela de Ingeniería Civil

Guatemala.

23 de septiembre de 2015

Ingeniero

Hugo Leonel Montenegro Franco Director Escuela Ingeniería Civil Facultad de Ingeniería **Universidad de San Carlos** 

Estimado Ingeniero Montenegro.

Le informo que he revisado el trabajo de graduación DISEÑO DEL EDIFICIO ESCOLAR DE DOS NIVELES PARA EL BARRIO SANTA ELENA Y DEL SISTEMA DE ABASTECIMIENTO DE AGUA POTABLE PARA LA ALDEA LA PÓLVORA. MELCHOR DE MENCOS, PETÉN desarrollado por el estudiante de Ingeniería Civil Keith Leslie Mira, con Carnet No. 200780035, quien contó con la asesoría del Ing. Juan Merck Cos.

Considero este trabajo bien desarrollado y representa un aporte para la comunidad del área y habiendo cumplido con los objetivos del referido trabajo doy mi aprobación al mismo solicitando darle el trámite respectivo.

Atentamente,

Ing. Rafael Enrique Morales Ocho Revisor por el Departamento de Hidráulica

**SEÑAD A TODOS** 

Mesbileb 34 años de Trabajo Académico y Mejora Continua

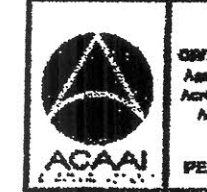

**IRBEERASIA** DE

FACULTAD DE INGENIERIA **DEPARTAMENTO** DE **HIDRAULICA** USAC

**PERIODO 2013 - 2015** 

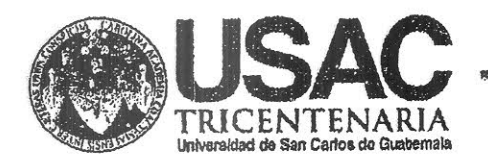

http://civil.ingenieria.usac.edu.gt

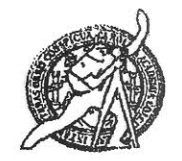

Universidad de San Carlos de Guatemala FACULTAD DE INGENIERÍA Escuela de Ingeniería Civil

Guatemala. 09 de octubre de 2015

Ingeniero Hago Leonel Montexegro Franco Director Escuela Ingeniería Civil Facultad de Ingeniería. **Universidad de San Carlos** 

**Estimado Ingeniero Montenegro.** 

Le informo que he revisado el trabajo de graduación DISEÑO DEL EDIFICIO ESCOLAR DE DOS NIVELES PARA EL BARRIO SANTA ELENA Y DEL SISTEMA DE ABASTECIMIENTO DE AGUA POTABLE PARA LA ALDEA LA PÓLVORA, MELCHOR DE MENCOS PETÉN, desarrollado por el estudiante de Ingeniería Civil Keith Lesfie Mira, con Camet No. 200780035, quien contó con la asesoría del Ingeniero Juan **Merck Cos.** 

Considero este trabajo bien desarrollado y representa un aporte para la comunidad del área y habiendo cumplido con los objetivos del referido trabajo doy mi aprobación al másmo solicitando darle el trámite respectivo.

Atentamente.

**ID Y ENSEÑAD A TODOS** FACULTAD DE INGENIERIA  $CUE$ DEPARTAMENTO DE **ESTRUCTURAS Hug Konald Estuardo Galindo Cabrera** USAC Jefe del Départamento de Estructuras

**horsele** 

Mas de 134 años de Trabajo Académico y Mejora Contínua

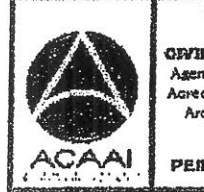

PROGRAMA DE **WGENERIA** ortil acreditado por Agencie Gentroemericano dr Acrediación de Programas de Arquitectura e Ingeniera

PERIODO 2013 - 2019

**UNIVERSIDAD DE SAN CARLOS DE GUATEMALA** 

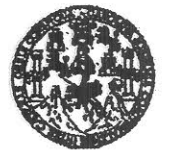

**FACULTAD DE INGENIERÍA** 

**UNIDAD DE EPS** 

Guatemala, 12 de octubre de 2015 Ref.EPS.D.542.10.15

Ing. Hugo Leonel Montenegro Franco Director Escuela de Ingeniería Civil Facultad de Ingeniería Presente

Estimado Ingeniero Montenegro Franco:

Por este medio atentamente le envío el informe final correspondiente a la práctica del Ejercicio Profesional Supervisado, (E.P.S) titulado DISEÑO DEL EDIFICIO ESCOLAR DE DOS NIVELES PARA EL BÁRRIO SANTA ELENA Y DEL SISTEMA DE ABASTECIMIENTO DE AGUA POTABLE PARA LA ALDEA LA PÓLVORA, MELCHOR DE MENCOS, PETÉN, que fue desarrollado por el estudiante universitario Keith Leslie Mira, carné 200780035, quien fue debidamente asesorado y supervisado por el Ing. Juan Merck Cos.

Por lo que habiendo cumplido con los objetivos y requisitos de ley del referido trabajo y aprobación del mismo por parte del Asesor - Supervisor existiendo la de EPS, en mi calidad de Director apruebo su contenido solicitándole darle el trámite respectivo.

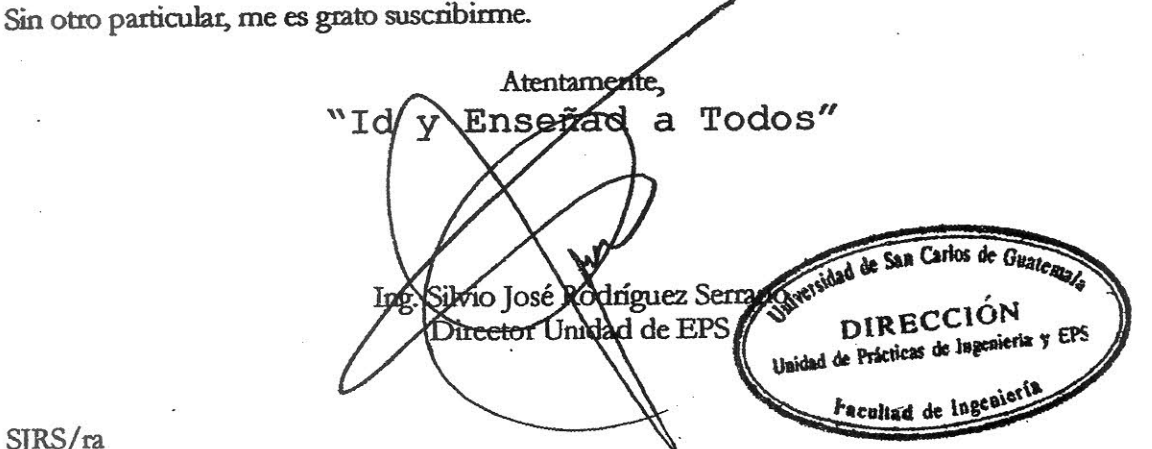

SJRS/ra

Edificio de EPS. Facultad de Ingeniería. Ciudad Universitaria. 2012.

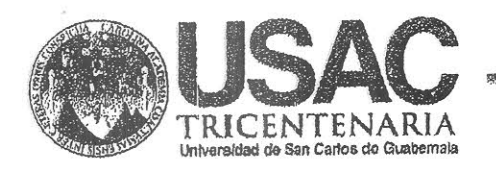

http;//civil.ingenieria.usac.edu.gt

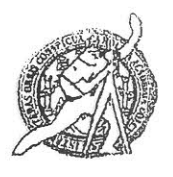

Universidad de San Carlos de Guatemala FACULTAD DE INGENIERÍA Escuela de Ingeniería Civil

El director de la Escuela de Ingeniería Civil, después de conocer el dictamen del Asesor Juan Merck Cos y del Coordinador de E.P.S. Ing. Silvio José Rodríguez Serrano, al trabajo de graduación del estudiante Keith Leslie Mira, titulado DISEÑO DEL EDIFICIO ESCOLAR DE DOS NIVELES PARA EL BARRIO SANTA ELENA Y DEL SISTEMA DE ABASTECIMIENTO DE AGUA POTABLE PARA LA ALDEA LA PÓLVORA, MELCHOR DE MENCOS, PETÉN. da por este medio su aprobación a dicho trabajo.

AD DE SAN ESCUELA DE INDENIERA CIVIL **IRECTOR** DE INGE Henergro Franco

Guatemala, noviembre 2015.

/bbdeb.

Mas de 134 años de Trabajo Académico y Mejora Contínua

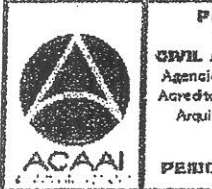

PROGRAMA DE **WGERMERIA** CR/IL ACREDITADO POR Agencia Gantragnericono dr **Agrediselór de Programei de** Arquitecture e Ingenier's

PENDOO 2013 - 2015

de Guatemala

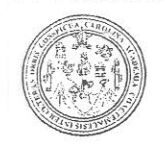

acultad de Ingeniería Decanato

DTG. 591.2015

El Decano de la Facultad de Ingenieria de la Universidad de San Carlos de Guatemala, luego de conocer la aprobación por parte del Director de la Escuela de Ingeniería Civil, al Trabajo de Graduación titulado: DISEÑO DEL **ESCOLAR NIVELES PARA EDIFICIO DETTIDOS** EL **BARRIO SANTA** SISTEMA DE ABASTECIMIENTO DE AGUA POTABLE ELENA Y DEL PÓLVORA, MÉLCHOR DE I MENCOS. **ALDEA** LA **PARA** LA PETÉN. presentado por el estudiante universitario: Keith Leslie Mira, y después de haber culminado las revisiones previas bajo la responsabilidad de las instancias correspondientes, autoriza la impresión del mismo.

IMPRÍMASE:

**PAINTSE** mg. Pedro/An Aguilar Polanco tonio Der

Guatemala, noviembre de 2015

/gdech

as: Ingeniería Civil, Ingeniería Mecánic Industrial, Ing<mark>eniería Química, Ingeniería Mecánica Eléctrica, - Escuela de Ciencias, Regional de Ingeniería Sanitaria y Recursos Hidráulicos (ERIS). Post-</mark> Maestría en Sistemas Mención Ingeniería Vial. Car<mark>reras: Ingeniería Mecánica, Ingeniería en Ciencias y o Sistemas. Licenciatura en Matemática. Licenciatura en Fisica.</mark> de Estudios Superiores de Energía y Minas (CESEM). Guatemala, Ciudad Universitaria, Zona 12. Guatemala, Centroamérica.

DECANO **ULTAD DE INGENIER** 

# **ACTO QUE DEDICO A:**

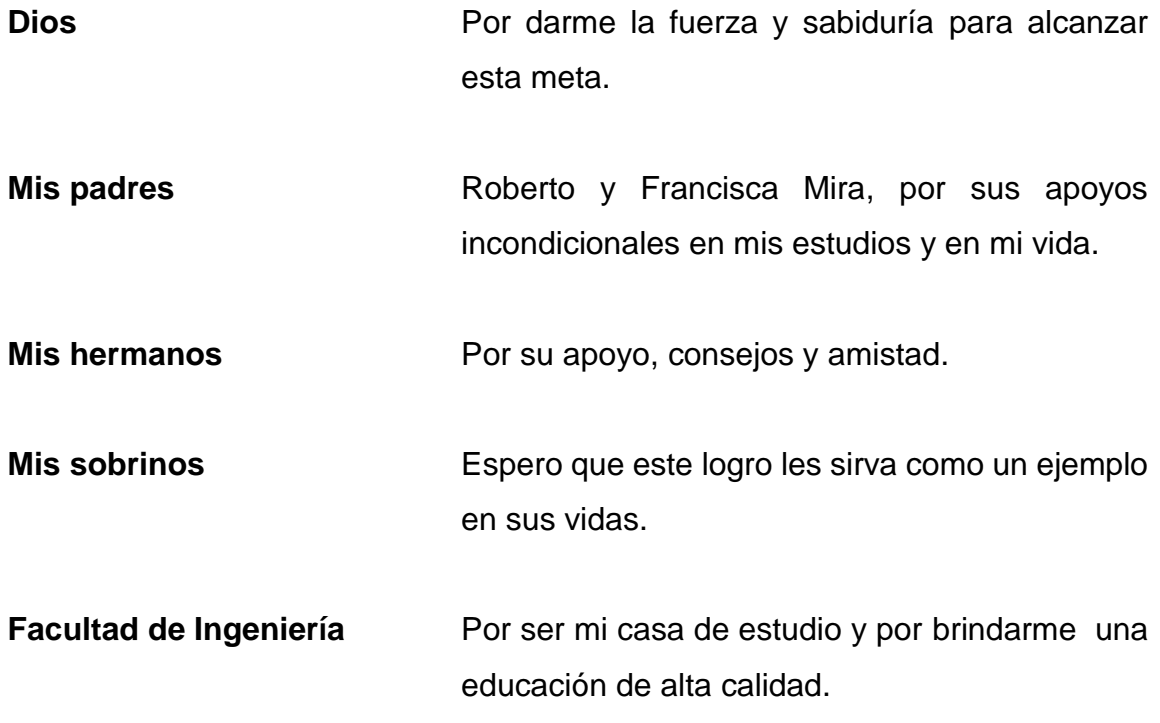

# **AGRADECIMIENTOS A:**

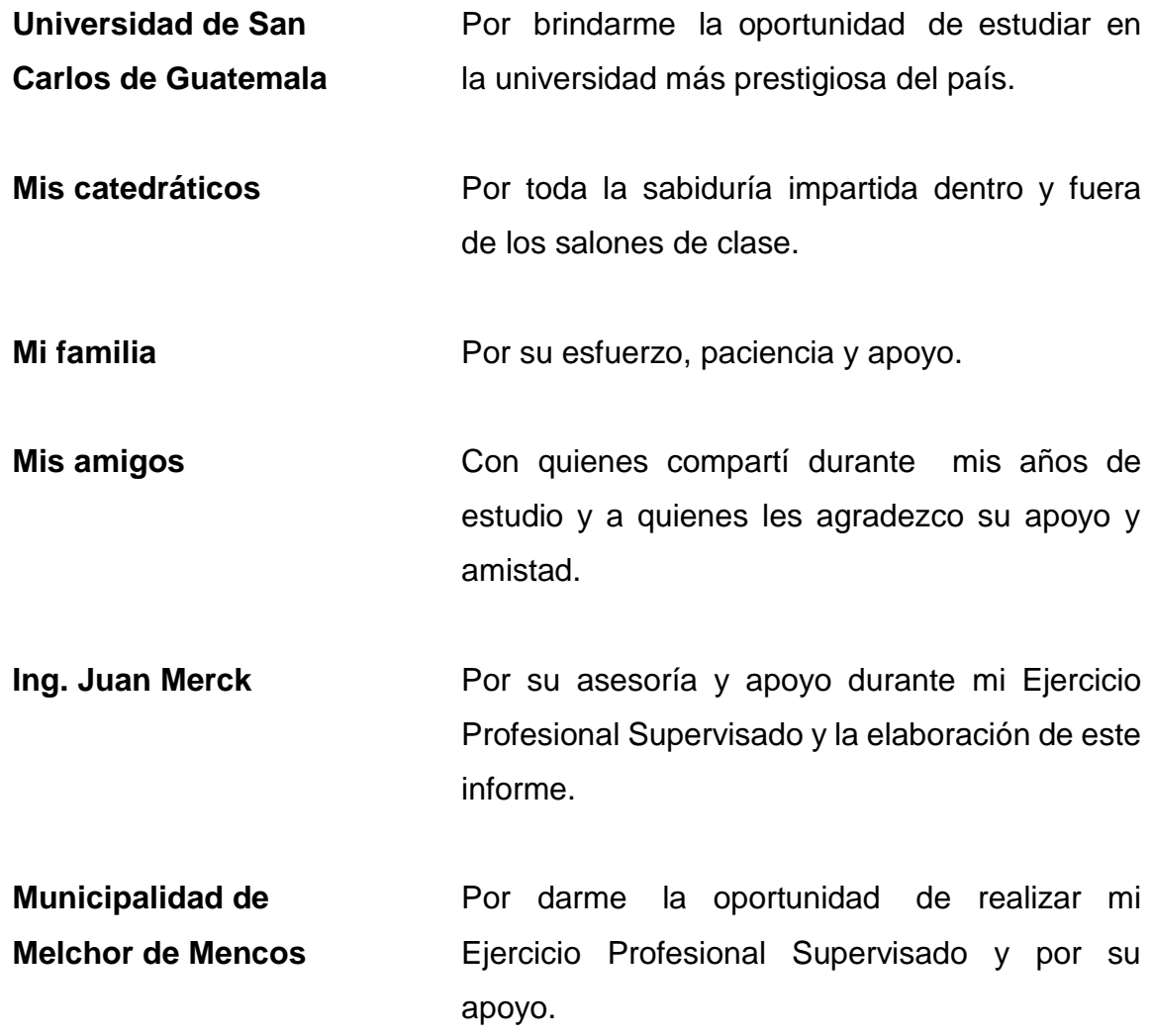

# ÍNDICE GENERAL

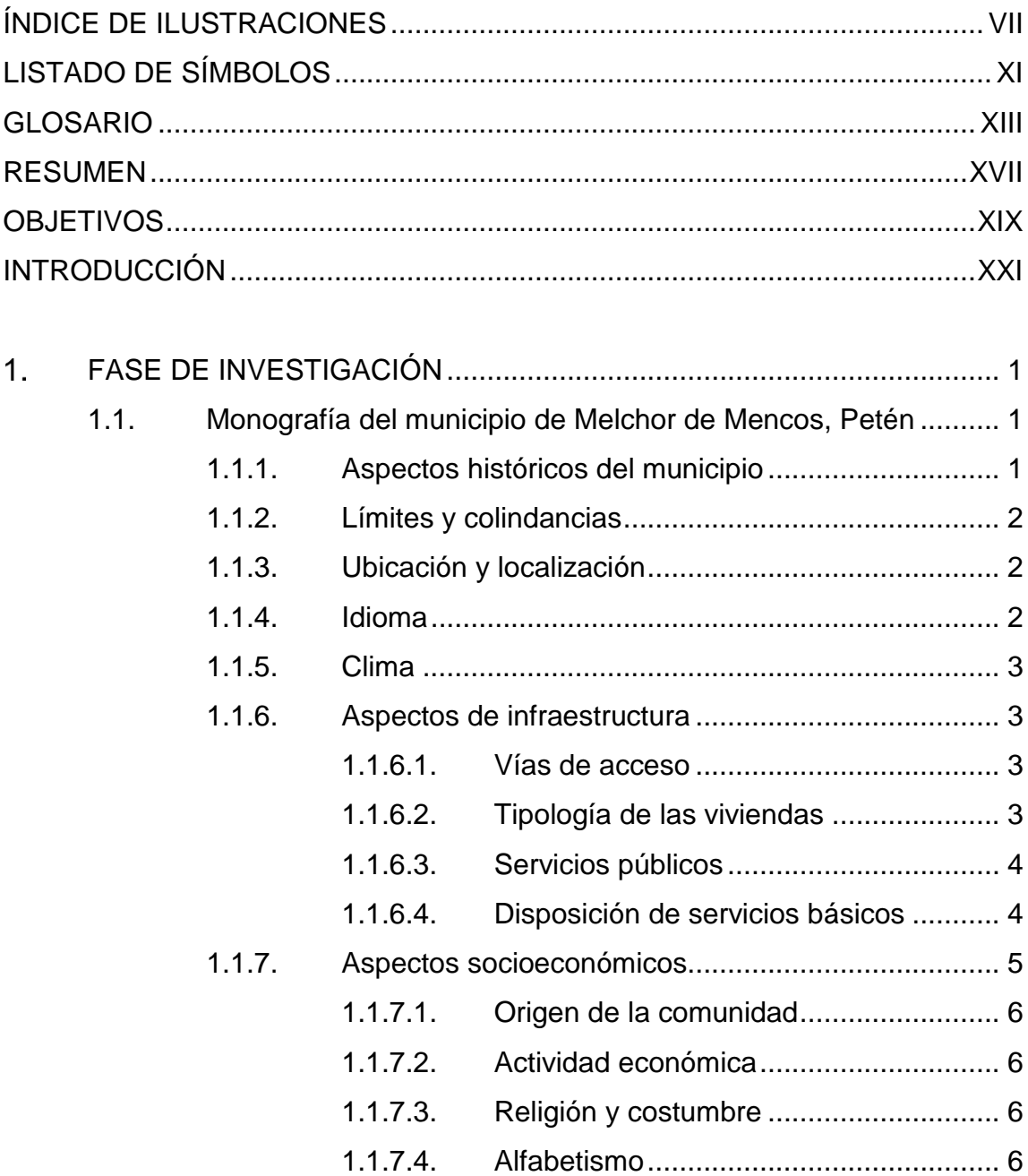

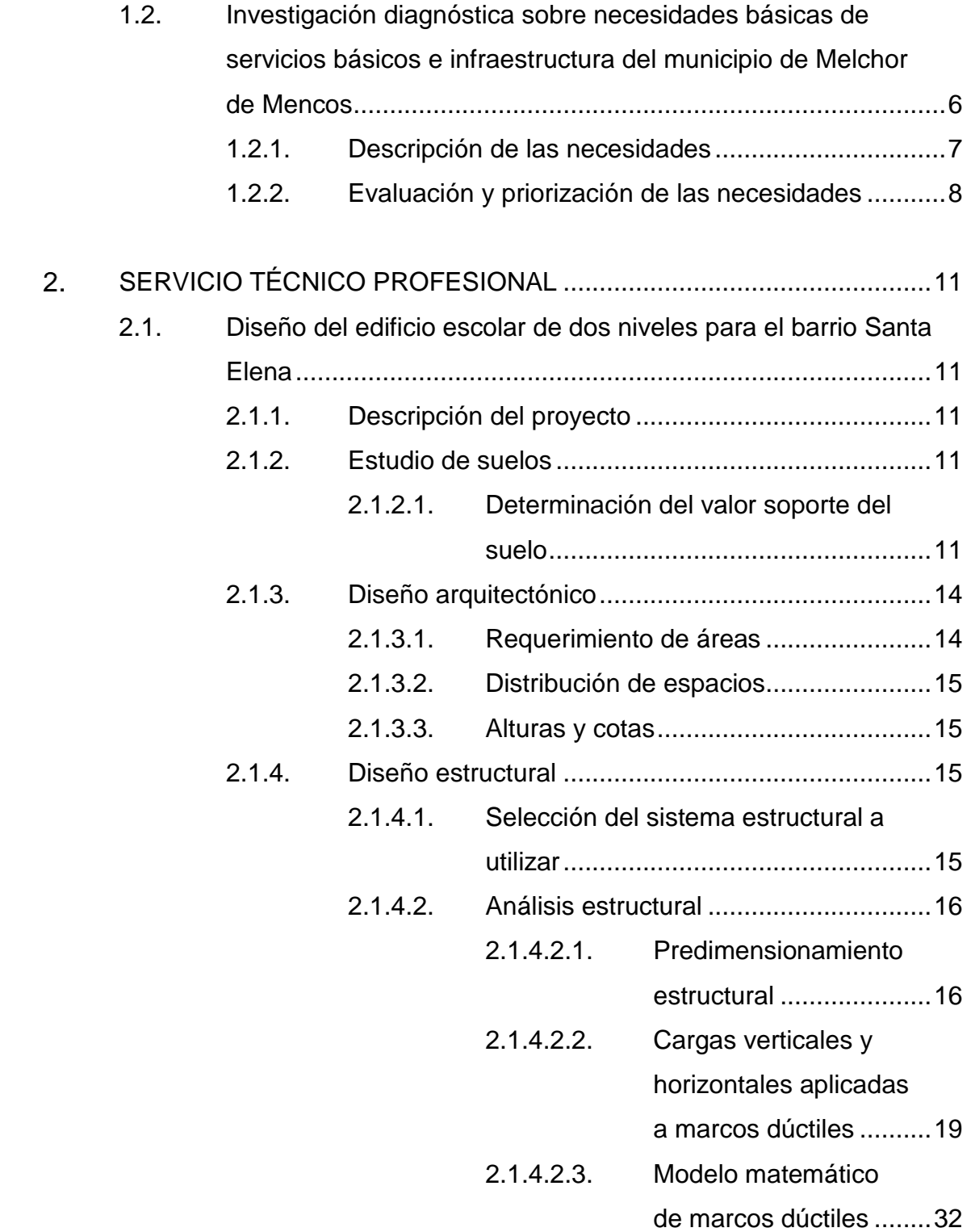

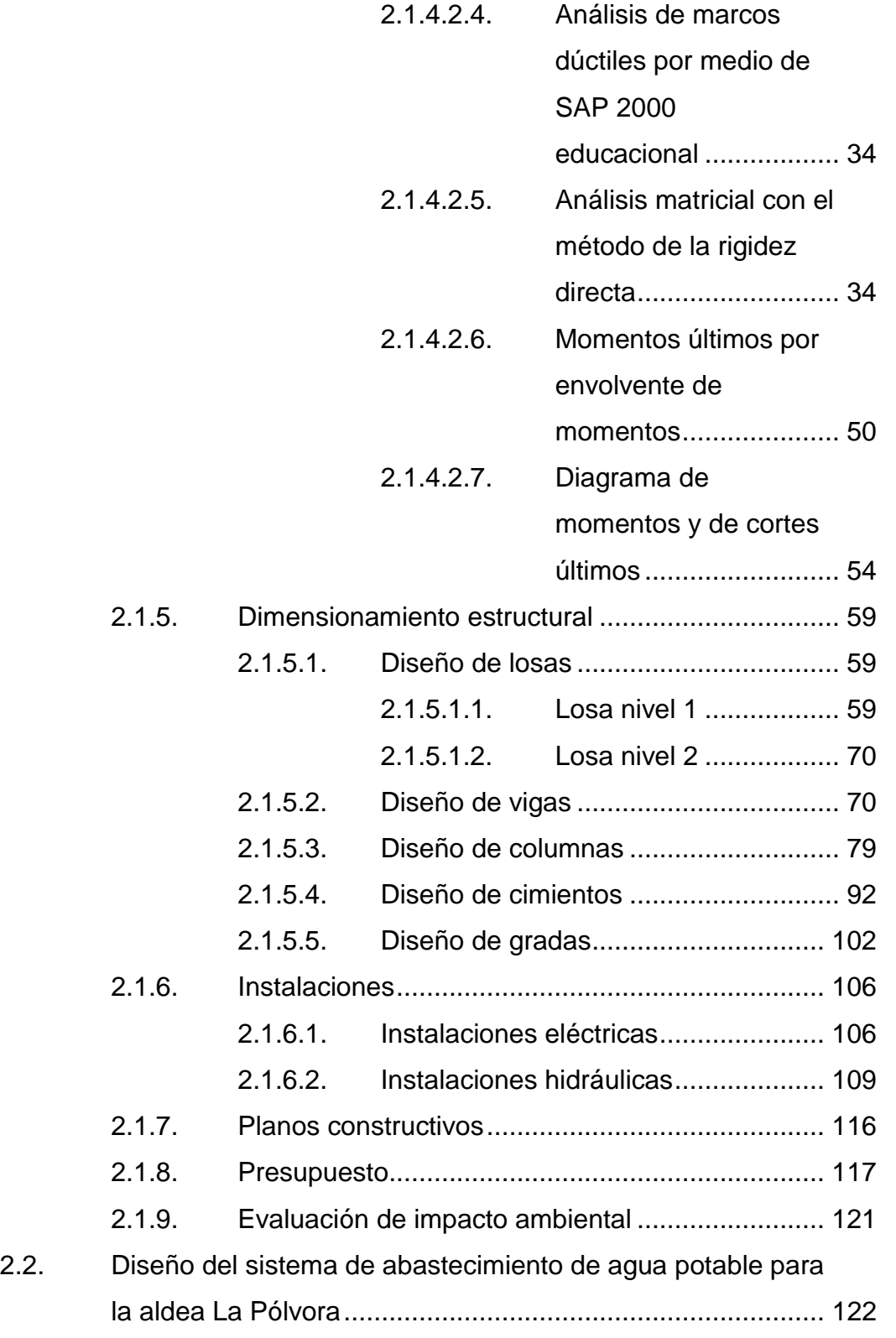

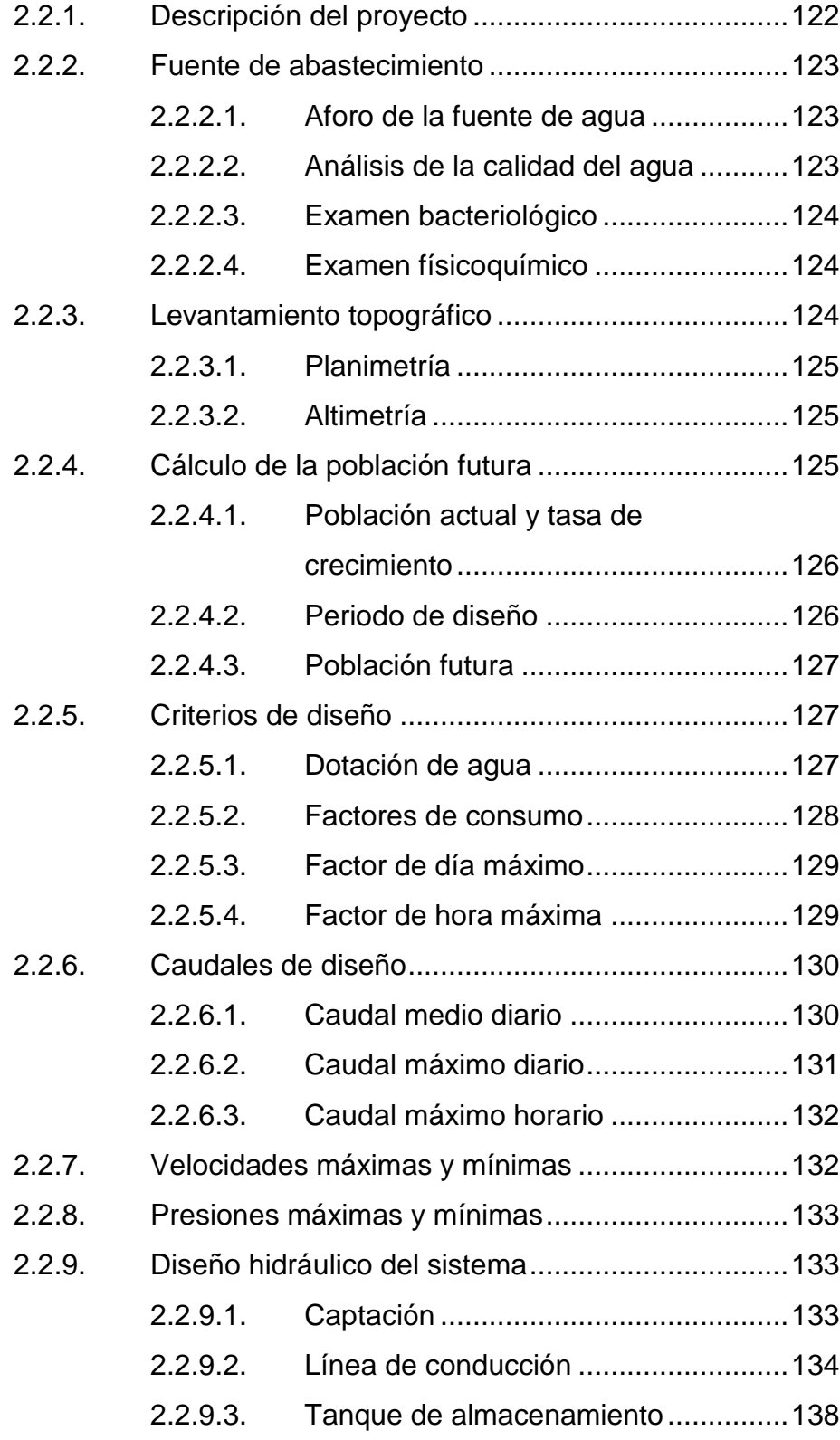

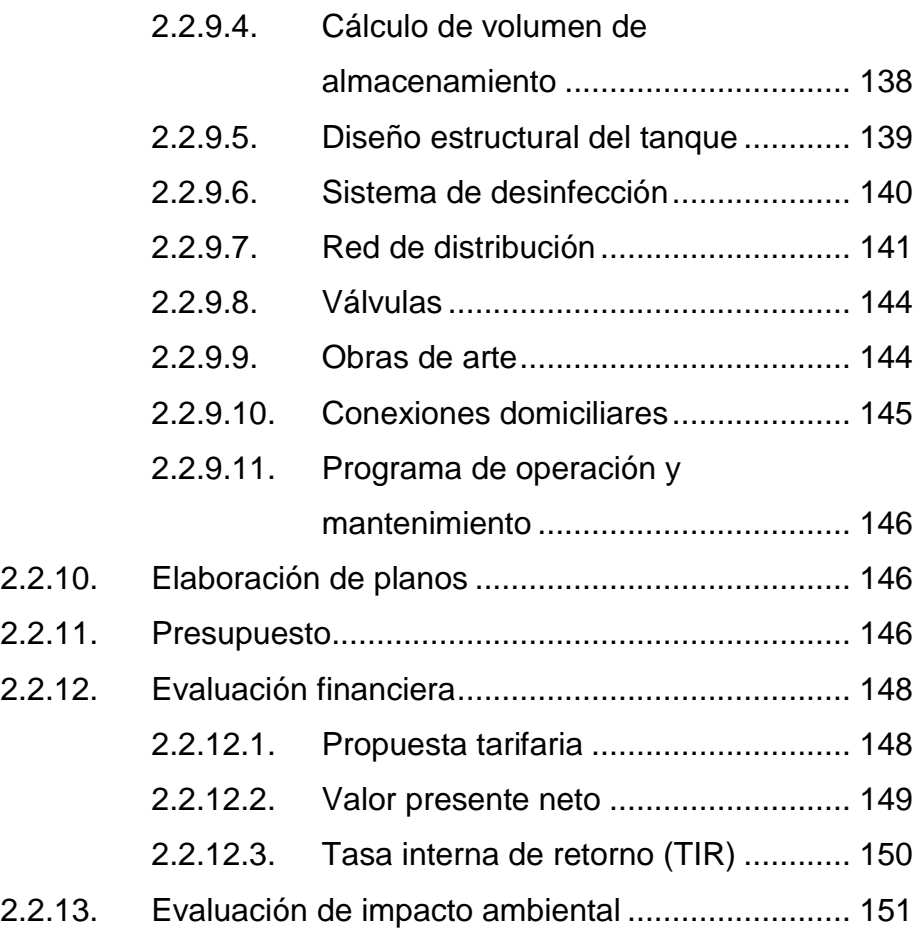

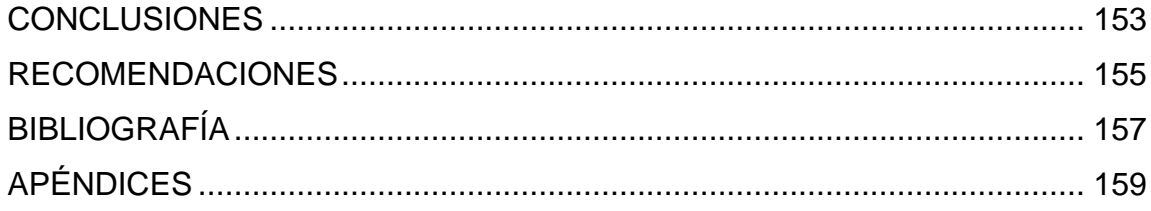

# <span id="page-18-0"></span>**ÍNDICE DE ILUSTRACIONES**

## **FIGURAS**

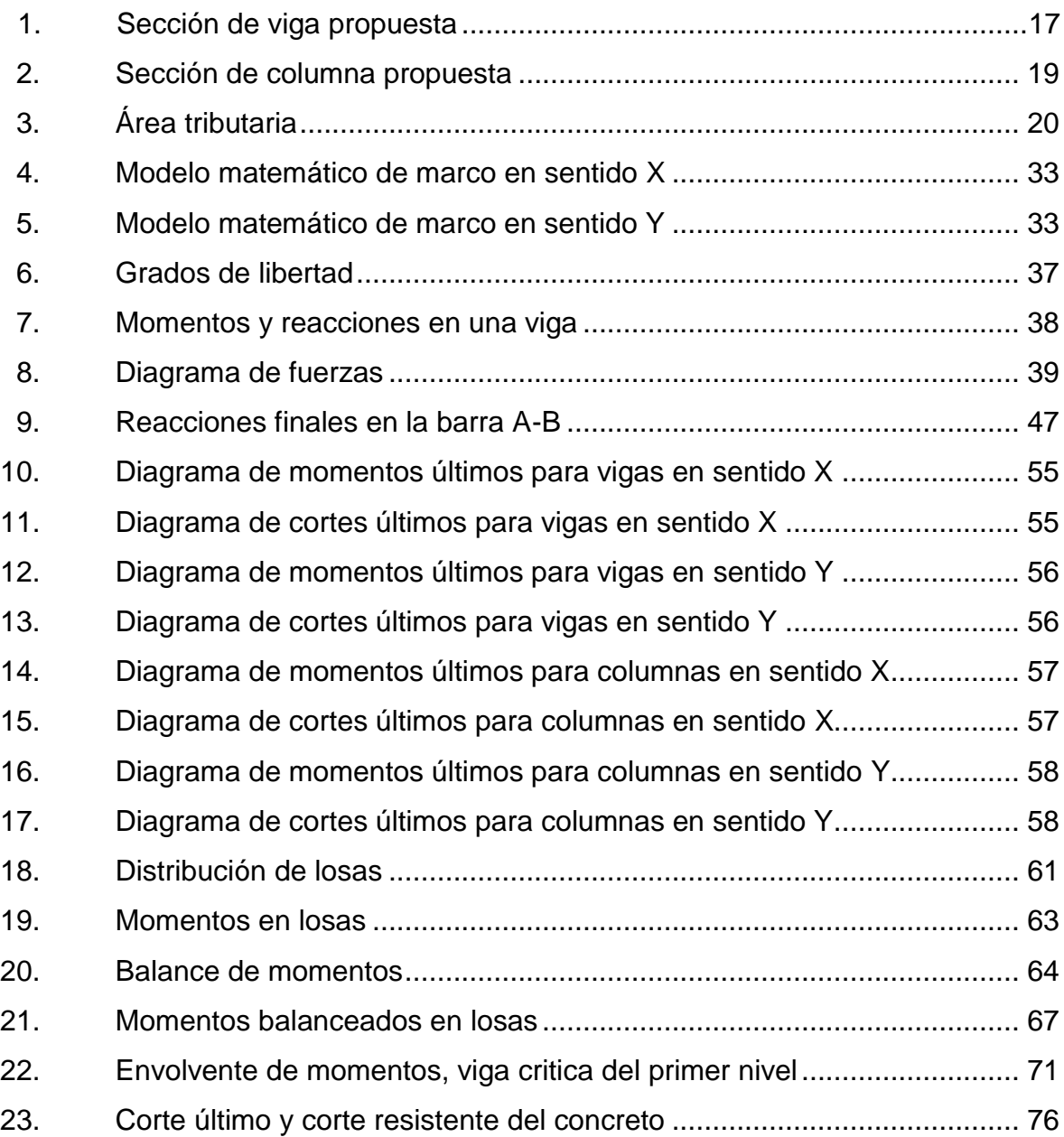

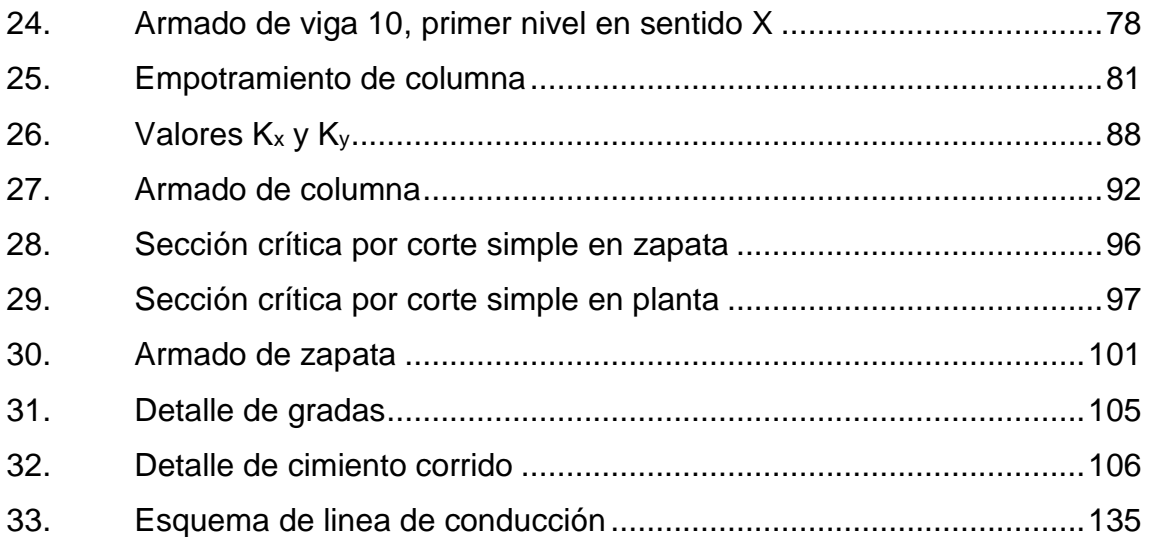

## **TABLAS**

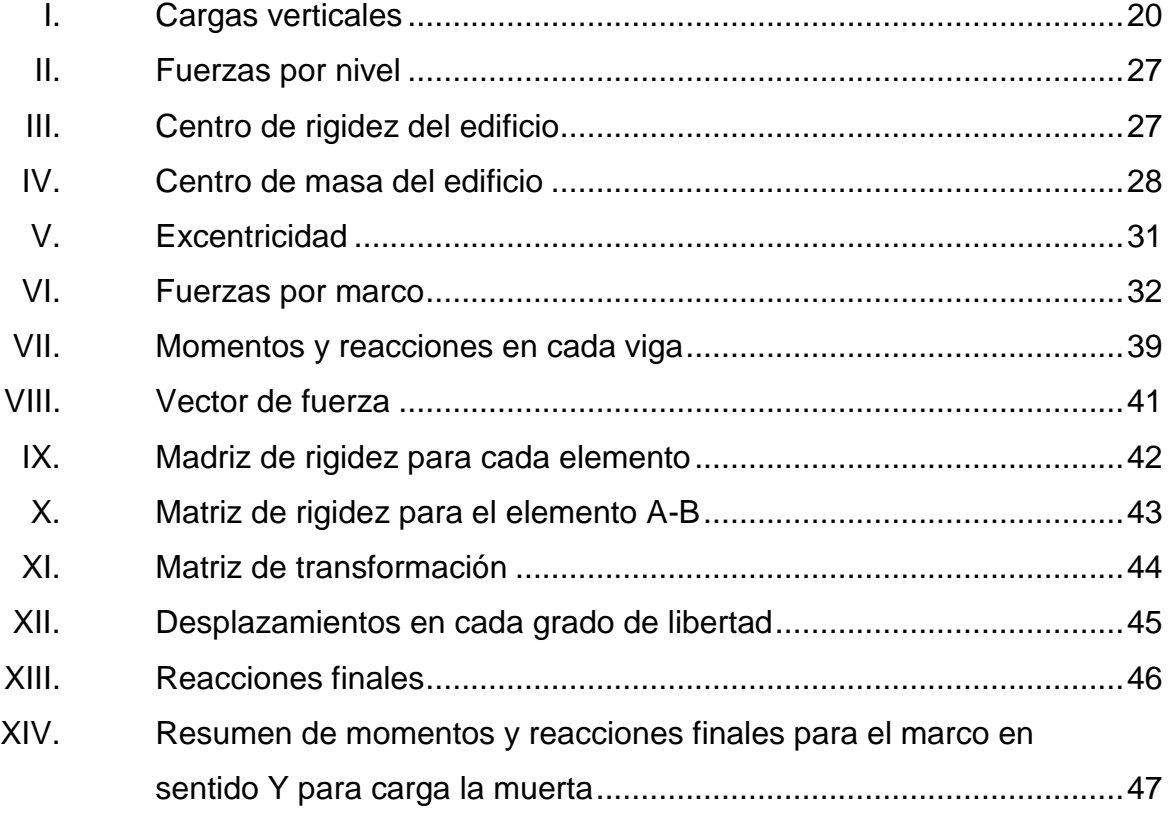

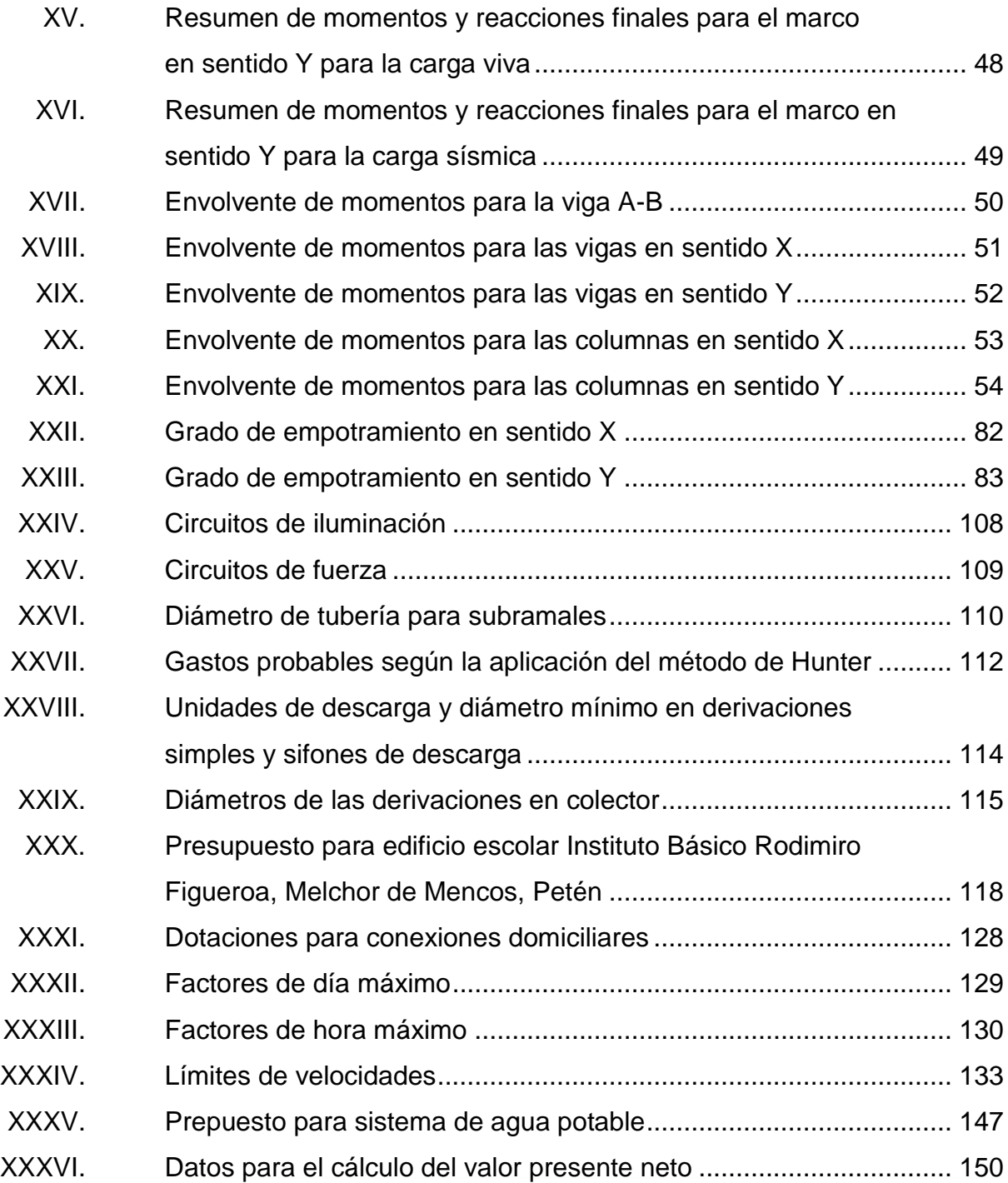

# **LISTADO DE SÍMBOLOS**

### <span id="page-22-0"></span>**SIMBOLO SIGNIFCADO**

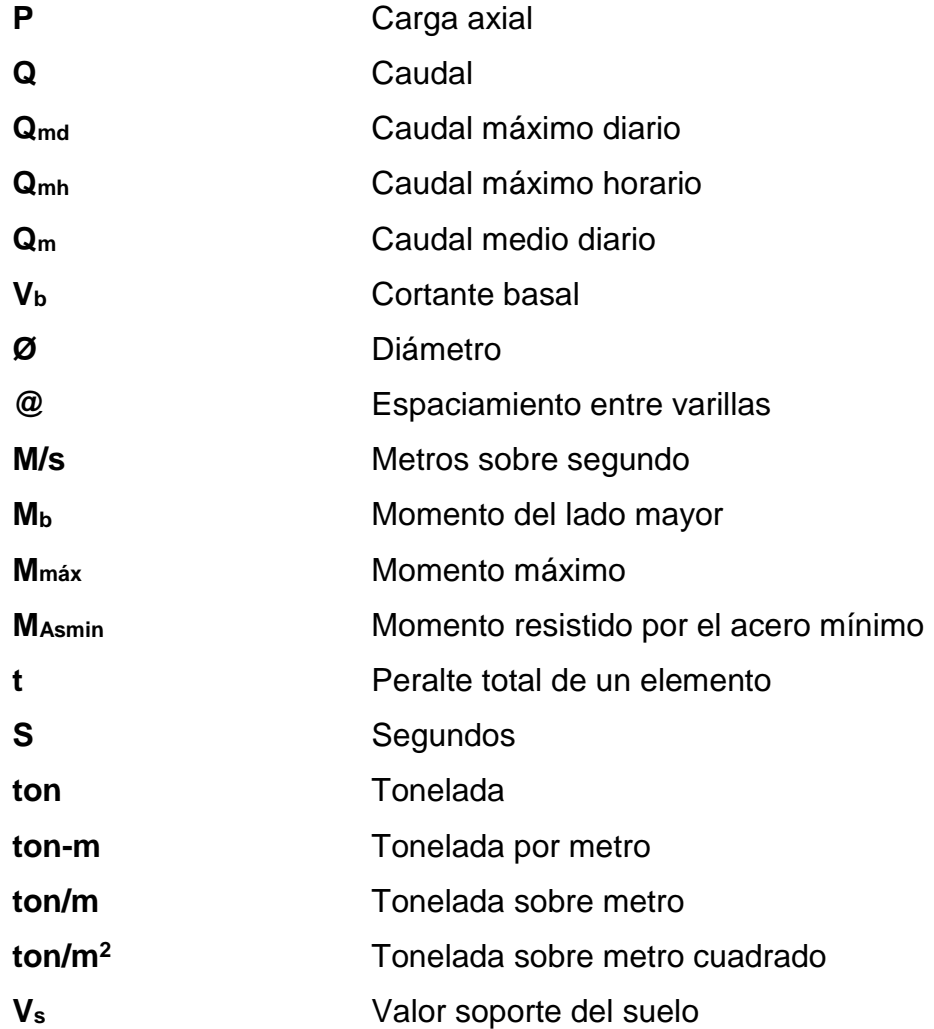

### **GLOSARIO**

- <span id="page-24-0"></span>**Agua potable Agua** sanitariamente segura, agradable a los sentidos y libre de organismos patógenos.
- **Análisis estructural** Proceso para determinar la respuesta de los elementos estructurales ante las acciones de fuerzas externas y esfuerzos internos que se desarrollan en una estructura.
- **Ángulo** Es la menor o mayor abertura que forman dos líneas o dos planos que se cortan. Su mayor o menor abertura se mide en grados.
- **Área de acero** Cantidad de acero que depende de la sección del **mínimo** elemento y el límite de fluencia del acero.
- **Azimut** Ángulo horizontal referido a un norte magnético arbitrario. Su rango va desde 0 a 360 grados sexagesimales.
- **Bacteria** Un organismo microscópico que puede contaminar el agua.
- **Captación** Es la estructura responsable de colectar las aguas de una fuente que abastecerá un sistema de agua potable.

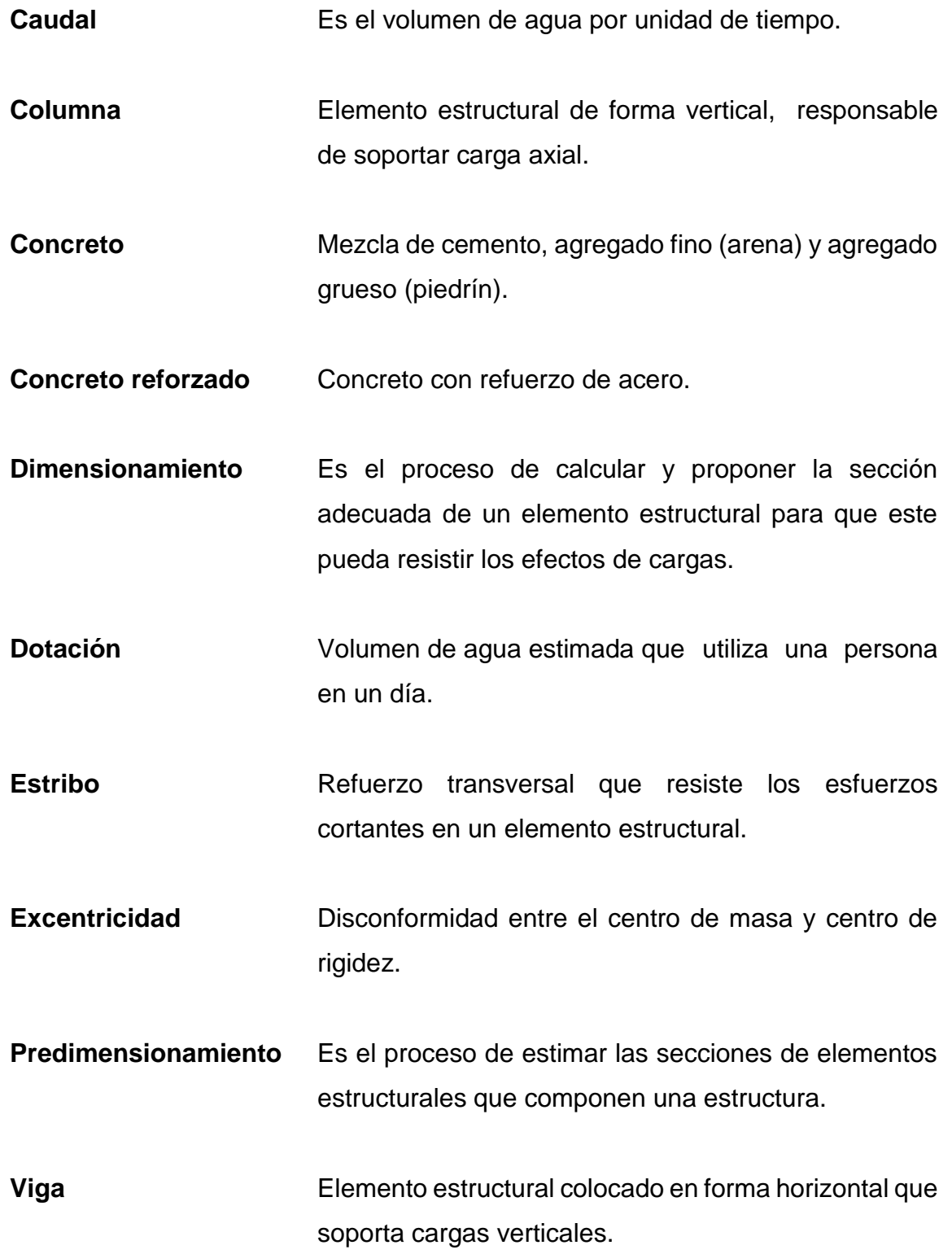

**Zapata** Elemento estructural que transfiere la carga al subsuelo.

### **RESUMEN**

El presente trabajo de graduación es el resultado del Ejercicio Profesional Supervisado (EPS), en la Municipalidad de Melchor de Mencos, departamento de Petén. Este consiste en el diseño del edificio escolar de dos niveles para el Instituto Básico Rodimiro Figueroa, en el barrio Santa Elena, con el objetivo de mejorar el servicio educativo para los jóvenes de este municipio. También incluye el diseño del sistema de abastecimiento de agua potable para la aldea La Pólvora, con el cual se le brindará a la comunidad un servicio permanente de agua potable, mejorando la salud y el bienestar general de sus habitantes.

Esta propuesta está conformada por la fase de investigación que contiene una monografía y un diagnóstico de las necesidades de servicios básicos e infraestructura de la cabecera municipal y la fase de servicio técnico profesional, que presenta el desarrollo del diseño de la edificación escolar de dos niveles y el sistema de abastecimiento de agua potable, de los cuales se describen los criterios para el diseño, levantamiento topográfico, memoria del diseño, planos y presupuesto para el proyecto.

## **OBJETIVOS**

### <span id="page-30-0"></span>**General**

Diseñar la edificación escolar de dos niveles para el barrio Santa Elena y el sistema de abastecimiento de agua potable para la aldea La Pólvora, Melchor de Mencos, Petén.

### **Específicos**

- 1. Realizar una investigación de tipo monográfica y un diagnóstico sobre las necesidades de servicios básicos e infraestructura del municipio de Melchor de Mencos, Petén.
- 2. Capacitar a los integrantes del Cocode de la aldea La Pólvora, sobre aspectos de operación y mantenimiento del sistema de abastecimiento de agua potable.

## **INTRODUCCIÓN**

<span id="page-32-0"></span>La infraestructura de un municipio es de vital importancia para el desarrollo económico y bienestar de su población. Por esta razón es necesario el desarrollo de proyectos que tengan efectos positivos sobre los habitantes y que eliminen problemas que causen molestias y el deterioro económico del municipio.

El presente trabajo de graduación consta de dos partes: en la primera se realiza un diagnóstico sobre dos problemáticas que afectan al municipio de Melchor de Mencos, departamento de Petén. Al analizar estos problemas se tratará de proponer un plan para darles una solución.

La segunda parte consiste en proponer dos proyectos para resolver los problemas evaluados. En este caso se trata de una edificación escolar que permita atender el mayor número de alumnos que pueda estudiar en el Instituto Básico Rodimiro Figueroa en el barrio Santa Elena y el diseño de un sistema de abastecimiento de agua potable para la aldea La Pólvora.

### **FASE DE INVESTIGACIÓN**  $1<sub>1</sub>$

### <span id="page-34-1"></span><span id="page-34-0"></span>**1.1. Monografía del municipio de Melchor de Mencos, Petén**

El municipio de Melchor de Mencos, departamento de Petén, fue fundado el 26 de abril de 1962, fungiendo como presidente constitucional de la República el general Miguel Idígoras Fuentes. El 12 de octubre de 1979 siendo alcalde municipal don Ramiro Casanova Trujillo, se colocó el busto del insigne sargento mayor don Melchor de Mencos, quien de acuerdo con la historia derrotó a los ingleses en la Laguna de Coba; de no ser así, este territorio sería hoy parte de Belice, por lo que en honor a él fue cambiado el nombre de Plancha de Piedra y a ciudad Melchor de Mencos.

### **1.1.1. Aspectos históricos del municipio**

<span id="page-34-2"></span>Según acuerdo del 6 de julio de1962 y en esa misma fecha, se fundó el centro urbano, uniendo para el efecto las aldeas Fallabón y Plancha de Piedra, formando de esta manera una sola ciudad. En 1814, la aldea Plancha de Piedra, ya figuraba con los caseríos, el Campito, El Carmen, Laguna Yaxhá, Guacutal, Laín, arroyo el Guarda y Tzikin Tzakán. Es de resaltar que en 1969, fue fundada la segunda villa de Fallabón por el norteamericano Carlos Carrol, un empresario maderero quien transportaba el producto forestal vía fluvial, lanzando las trozas en rollo sin ningún control al río Mopán, para ser llevadas a los aserraderos de empresarios ingleses en Belice. El nombre de Fallabón derivó de mencionar *fire*, fuego en español y *boom*, estallido, cuando en 1950 se incendió una bacadilla (almacenamiento de trozas); hoy este lugar es un barrio absorbido por el crecimiento de la ciudad.<sup>1</sup>

### **1.1.2. Límites y colindancias**

<span id="page-35-0"></span>Se localiza en la región noreste del departamento de Petén y sus colindancias son las siguientes: al norte con el Estado de Campeche (México), al oriente con Belice, al sur y oeste con los municipios de Dolores y Flores, respectivamente.

### **1.1.3. Ubicación y localización**

<span id="page-35-1"></span>Está ubicado a una distancia aproximada de 600 kilómetros de la ciudad de Guatemala.

Se localiza de la siguiente manera: al norte colinda con México en el paralelo 17° 49', al sur colinda con el municipio de Dolores en el paralelo 16° 49', al este con Belice en el meridiano 89° 09', y al oeste con el municipio de Flores, en el meridiano 89° 20'.

### **1.1.4. Idioma**

l

<span id="page-35-2"></span>El idioma predominante es el español, pero existe un 25 % de la población, en su mayoría estudiantes, que reciben o recibieron clases de inglés en escuelas beliceñas.

<sup>1</sup> MUNGUÍA RAMÍREZ, Rubén. *Pequeña monografía de Melchor de Mencos, Petén*. p. 1.
#### **1.1.5. Clima**

Melchor de Mencos cuenta con un clima cálido y húmedo. La temperatura máxima y mínima del municipio oscila entre 37  $\degree$ C y 14  $\degree$ C, respectivamente; siendo la media 25,5 °C. El clima es subtropical seco del paralelo 17 al norte y subtropical húmedo del paralelo 17 al sur.

#### **1.1.6. Aspectos de infraestructura**

A continuación se describen los diferentes aspectos de infraestructura del municipio.

#### **1.1.6.1. Vías de acceso**

Se accede al municipio por medio de la carretera CA-9 que proviene de la cabecera departamental de Flores, en una extensión aproximada de 73 kilómetros asfaltados y 22 de terracería, la cual enlaza con la ruta que conduce a Belice.

#### **1.1.6.2. Tipología de las viviendas**

En el área rural, las características de las viviendas son las siguientes: paredes de madera, techo de palma, guano o lámina y piso de tierra o cemento.

En el área urbana predominan las casas de *block* de uno o dos niveles, con cubierta de losa de concreto reforzado o lámina, y piso de cemento o cerámico. La diferencia entre las características de las viviendas en el casco urbano y el área rural es fuerte indicación de la diferencia en el nivel económico entre la población urbana y rural.

#### **1.1.6.3. Servicios públicos**

Dentro de los servicios básicos, la municipalidad presta los siguientes servicios: agua potable, mercado municipal, rastro municipal y recolección y disposición de basura (pública). Además, los servicios de biblioteca, cementerio y policía municipal.

De manera general, la municipalidad cuenta con registros contables de sus servicios, excepto por el servicio de extracción de basura y deudores por contribución de mejoras. En el caso del registro de usuarios, no se lleva un control sistematizado, por lo que resulta de cierta dificultad establecer los saldos o deuda morosa.

#### **1.1.6.4. Disposición de servicios básicos**

La población del casco urbano y aldeas más grandes de Melchor de Mencos en su mayoría cuentan con servicio de agua potable y luz. Sin embargo, las aldeas más alejadas del casco urbano carecen de estos servicios básicos. No existen alcantarillados en la cabecera del municipio, ni en las aldeas y caseríos. El uso de fosas sépticas es común para el tratamiento de los desechos sólidos.

 Salud: en la cabecera municipal funciona el hospital nacional clasificado como de distrito preventivo y curativo; además funcionan 10 clínicas médicas de carácter privado que representan el 24,39 % de la cobertura en todo el municipio. En el área rural funcionan ocho puestos de salud ubicados en las aldeas: El Cruzadero, La Pólvora, La Blanca, El Arenal, Cidabenque, Salpet, El Rondón y El Naranjo, que representan el 19,51 % de cobertura de carácter público.

- Educación: para 1994, del total de la población escolar el nivel primario alcanzó el 86,6 %; el 10.4% correspondió al nivel medio (básico y diversificado), el 2,3 % al nivel preprimario y el 0,7 % a la educación superior. Respecto del nivel educativo, en el 2002, el primario tiene mayor cobertura y tasa de crecimiento en relación con 1994 que fue de un 10 %. Se determinó que el 100 % de los centros poblados tienen escuelas, aunque en malas condiciones.
- Servicio de agua potable: en el municipio, únicamente se presta el servicio en el área urbana, el cual cuenta con pozos que utilizan cinco bombas sumergibles de 40 HP, accionadas por energía eléctrica y dos tanques de distribución con una red de distribución por gravedad de 35 kilómetros de longitud. No se le aplica ningún proceso de purificación, por lo que es calificada como agua entubada.
- Energía eléctrica; el servicio de energía eléctrica en el área urbana es proporcionado por la empresa española Distribuidora de Oriente, S. A. (Deorsa), con una cobertura del 90 %; mientras que el área rural cubre solo la aldea El Arenal. Las aldeas El Cruzadero, El Tikalito y La Blanca cuentan con el servicio suministrado por el Comité Pro-luz con una cobertura de 4,9 %, mientras que en las aldeas, Puerta del Cielo y Salsipuedes, algunos hogares cuentan con energía solar con una cobertura del 7,3 %.

#### **1.1.7. Aspectos socioeconómicos**

El desarrollo de la comunidad en el aspecto socioeconómico se describe a continuación.

#### **1.1.7.1. Origen de la comunidad**

El municipio de Melchor de Mencos, departamento de Petén, fue fundado el 26 de abril de 1,962, fungiendo como presidente constitucional de la República el general Miguel Idígoras Fuentes.

#### **1.1.7.2. Actividad económica**

La economía del municipio está basada en la ganadería y agricultura. El principal cultivo de este departamento es el maíz, siendo el frijol el segundo en importancia. Otros cultivos del municipio son: productos lácteos (queso y crema), pepitoria y ayote.

#### **1.1.7.3. Religión y costumbre**

En su mayoría son católicos, evangélicos, testigos de Jehová y mormones.

#### **1.1.7.4. Alfabetismo**

Según el Comité Nacional de Alfabetización, Conalfa, la tasa de alfabetismo del municipio es de 79,69 % para hombres, y 81,24 % para mujeres.

# **1.2. Investigación diagnóstica sobre necesidades básicas de servicios básicos e infraestructura del municipio de Melchor de Mencos**

Se realizó un diagnóstico sobre las necesidades de servicios básicos e infraestructura del municipio, con el fin de proponer proyectos que contribuyan a aliviar las problemáticas que existen.

#### **1.2.1. Descripción de las necesidades**

El municipio de Melchor de Mencos cuenta con una cobertura promedio del 60 % de los servicios básicos, posee un índice de desarrollo humano (IDH) del 0,649, de salud de 0,751, de educación de 0,644 y de ingreso de 0,551. Estos valores aún pueden ser mejorados ya que el municipio de Guatemala tiene IDH de 0,769. Los índices de salud y de educación también tienen espacio para mejorar, ya que el municipio que tiene más altos estos valores es Guatemala, con un índice de salud de 0,852 y un índice de educación de 0,803. Los índices de salud y educación miden los logros del municipio en estas áreas, y por lo tanto, los del municipio de Melchor de Mencos pueden mejorarse.

Las necesidades del municipio que demandan atención se orientan hacia las áreas siguientes:

- Educación: para mejorar el sistema educativo del municipio se requiere la realización de proyectos de infraestructura para los centros educativos en el casco urbano y en las aldeas rurales. Se requiere también personal capacitado y currículos de estudios actualizados para los estudiantes.
- Salud: un mejoramiento en el sistema de salud del municipio se debe orientar hacia la implementación de centros de salud equipados adecuadamente, en las aldeas rurales más aisladas del municipio, con el personal necesario para atender a las comunidades. También es necesario equipar el hospital general e incrementar el número de médicos y enfermeras presentes. Además, es necesaria la elaboración de programas educativos de higiene y protección contra enfermedades prevenibles tales como la malaria y el dengue.
- Infraestructura: es necesario que la municipalidad desarrolle un plan a largo plazo, para el mejoramiento de la infraestructura en el casco urbano y en el área rural. Este plan se debe enfocar principalmente en la construcción de centros educativos, centros de salud, sistemas de abastecimiento de agua potable, distribución de electricidad y mejoramiento de la red vial.
- Empleo: la municipalidad se debe enfocar en proveer a los habitantes del municipio, oportunidades de empleo en proyectos de desarrollo, tales como el mejoramiento de la infraestructura, proyectos de salud, y proyectos educativos.

#### **1.2.2. Evaluación y priorización de las necesidades**

Es necesario elaborar proyectos que contribuyan a resolver las necesidades mencionadas en el inciso anterior. Las necesidades se pueden priorizar de la siguiente forma:

- Salud
- Infraestructura
- Educación

A continuación se exponen dos problemáticas que resultan debido a las necesidades prioritarias mencionadas.

El municipio ha crecido considerablemente desde su fundación. Sin embargo todavía hay áreas que deben ser mejoradas en pro de la calidad de vida de la población. Este es el caso del Instituto Básico Rodimiro Figueroa, ubicado en el barrio Santa Elena, el cual no cuenta con la capacidad para brindarle a la población estudiantil un servicio adecuado.

Otro caso similar es el de la aldea La Pólvora, donde no existe un sistema de abastecimiento de agua potable. Por esta razón, los pobladores se ven obligados a utilizar el agua del río Mopán, que pasa cerca de la aldea, para sus diferentes necesidades. Esta agua no es potable y provoca un riesgo a la salud.

#### **SERVICIO TÉCNICO PROFESIONAL**  $2.$

## **2.1. Diseño del edificio escolar de dos niveles para el barrio Santa Elena**

El proyecto consiste en el diseño de una edificación escolar de dos niveles para el barrio Santa Elena. La edificación se diseñará tomando en cuenta la necesidad de tener más instalaciones necesarias para atender a un mayor número de estudiantes que se pueden inscribir.

#### **2.1.1. Descripción del proyecto**

El edificio constará de dos niveles, en donde se repartirán los espacios para doce salones de clase, administración, servicios sanitarios en cada nivel y un salón de computación.

#### **2.1.2. Estudio de suelos**

Para un estudio de suelo adecuado se propone realizar un ensayo de compresión triaxial.

#### **2.1.2.1. Determinación del valor soporte del suelo**

Un aspecto importante en la construcción de cualquier estructura es el conocimiento de las características del suelo sobre cual se construirá. Para determinar estas características se realizó un ensayo de compresión triaxial en el Centro de Investigaciones de Ingeniería. Los resultados de estos ensayos se muestran a continuación:

#### Datos:

Tipo de ensayo: no consolidado y no drenado Descripción del suelo: arcilla limo-arenosa color marrón Dimensión y tipo de la probeta: 2,5" x 5,0" Ángulo de fricción Interna ϕ = 11,13º = 0,1942 radianes Cohesión Cu =  $3,48$  Ton/m<sup>2</sup> Base  $(B) = 1,00 \, m$ Peso específico ( $y_s$ ) = 1,84 ton/m<sup>3</sup> Desplante (D  $f$ ) = 1,50 m

Para la determinación del valor soporte de diseño se aplicará el método del Dr. Karl Terzaghi.

Factor de flujo debido a la sobrecarga (Nq):

$$
N_q=\frac{e^{\left(\frac{3}{2}*\pi-\phi rad\right)*tan\phi}}{2cos^2\left(45+\frac{\phi}{2}\right)}
$$

$$
N_q = \frac{e^{\left(\frac{3}{2}*\pi - 0.1942\right)*\tan 11,13}}{2\cos^2\left(45 + \frac{11,13}{2}\right)}
$$

$$
N_q = 3.01 \text{ Ton/m}^2
$$

Factor de flujo de debido a la cohesión (NC):

$$
N_c = \cot\varphi * (N_q - 1)
$$
  
\n
$$
N_c = \cot(11.13) * (3.01 - 1)
$$
  
\n
$$
N_c = 10.2167
$$

Factor de flujo debido al peso del suelo (Nγ):

$$
N_{\gamma} = 2^{*}(N_{q}+1)^{*} \tan \varphi
$$
  
\n
$$
N_{\gamma} = 2^{*}(3.01+1)^{*} \tan(11.13)
$$
  
\n
$$
N_{\gamma} = 0.71
$$

Capacidad portante última:

$$
q_0=0.4*\gamma_s*B*N_\gamma+1.3*C*N_c+\gamma_s*D*N_q
$$
  
\n
$$
q_0=0.4*1.84*1*0.71+1.3*3.48*10.2167+1.84*1.5*3.01
$$
  
\n
$$
q_0=55\text{ Ton/m}^2
$$

Valor soporte de diseño: para determinar el valor soporte del suelo es necesario aplicar un factor de seguridad (Fs) que depende de las condiciones del suelo en cuestión. Este factor, recomienda el Dr. Terzaghi (1979), no debe ser menor de 3.

$$
q_d = \frac{q_{0n}}{3}
$$

$$
q_d = \frac{55}{3}
$$

$$
q_d = 18.33
$$
 Ton/m<sup>2</sup>

El valor de 18,33 Ton/m<sup>2</sup>, se utilizará para el diseño de la cimentación de la edificación.

#### **2.1.3. Diseño arquitectónico**

El diseño arquitectónico tiene como función satisfacer las demandas por espacios habitables, tanto en lo estético, como en lo tecnológico. Presenta soluciones técnicas, constructivas, para los proyectos de arquitectura e ingeniería. Entre los elementos a tener en cuenta para el diseño arquitectónico, están la creatividad, la organización, el entorno físico y la construcción.

Para fines de este diseño, se intentó cumplir de mejor forma con lo postulado anteriormente. Se pretendió distribuir de la forma más adecuada los salones de clase, los servicios sanitarios, la administración y el salón de computación, para que funcione de una forma óptima el complejo. Además se trató de mantener una vista estética agradable.

#### **2.1.3.1. Requerimiento de áreas**

Se debe proporcionar el espacio adecuado para los ambientes del edificio, con el propósito de asegurar la comodidad de los estudiantes, así como de los profesores.

Se pretende acomodar un máximo de 30 estudiantes en cada salón, asignándoles un espacio de 1,5 metros cuadrados a cada uno; por tanto, se requiere un área mínima de 45 metros cuadrados por salón.

### **2.1.3.2. Distribución de espacios**

La edificación estará dividida en doce salones para impartir clases, para administración, una sala de computación y sanitarios.

- Primer nivel: salones 1 al 6, administración, y sanitarios para damas y caballeros.
- Segundo nivel: salones 7 al 12, sala de computación y sanitarios para damas y caballeros.

#### **2.1.3.3. Alturas y cotas**

El edificio tendrá una altura total de 6,15 metros, tomando la altura desde la base de la solera hidrófuga. Todos los ambientes tendrán una altura de 2,68 de piso a cielo.

#### **2.1.4. Diseño estructural**

El diseño estructural de una edificación consiste principalmente en la integración y análisis de cargas que actúan sobre la misma, con el fin de proponer las secciones y refuerzo adecuado de los elementos estructurales que la componen.

#### **2.1.4.1. Selección del sistema estructural a utilizar**

El sistema estructural a utilizar debe poder soportar las siguientes cargas:

- Cargas muertas (peso propio, mobiliario)
- Cargas vivas (estudiantes, maestros, visitantes)

Cargas accidentales, en este caso sismos

Además, se deben tomar en cuenta otros aspectos importantes tales como la economía, los materiales disponibles, y que tan factible es la construcción del sistema. Con base en estos factores, se propone la utilización de un sistema de marcos dúctiles con nudos rígidos y losas planas de concreto reforzado.

#### **2.1.4.2. Análisis estructural**

El análisis estructural es la determinación de los efectos de las acciones en las estructuras físicas y sus componentes; incorpora los campos de la mecánica aplicada, ciencia de los materiales y las matemáticas aplicadas para calcular las deformaciones de una estructura, fuerzas internas, tensiones, reacciones de apoyo, aceleraciones, y la estabilidad.

## **2.1.4.2.1. Predimensionamiento estructural**

Losas: para el predimensionamiento de la losa se aplica el criterio de perímetro dividido 180. Se usará la losa crítica para hacer el predimensionamiento, es decir la losa que cubra mayor área.

t = perímetro de la losa/180

$$
t = \frac{2(5,6) + 2(4,3)}{180} = 0,11 \text{ m}
$$

Se utilizará un espesor de losa de 0,12 m

Vigas: para el predimensionamiento de las vigas se utilizará la crítica, es decir la de mayor luz. En este caso la viga crítica mide 5,90 metros. Según ACI, en la sección 9.5.2, la altura mínima para vigas no preesforzadas con un extremo continuo está dado por:

$$
h = \frac{Luz}{18,5}
$$

$$
h = \frac{6,2}{18,5} = 0,33 \text{ m}
$$

Otro criterio es el 8 % de la luz crítica, se obtiene la siguiente altura:

$$
h = 8\% * 6,20 \text{ m} = 0,49 \text{ m}
$$

Tomando el promedio de ambas alturas encontradas para las vigas, se propone una altura de 0,40 m. La base de la viga propuesta será de 0,30 m.

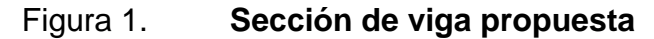

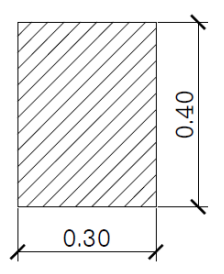

Fuente: elaboración propia, empleando AutoCAD

Columnas: el predimensionamiento de la columna se hace con base en la carga que soportará y una cuantía de acero propuesta entre el 1 % y 6 %, según el ACI 318S-05 en la sección 21.4.3.1 utilizando la siguiente expresión:

$$
P = 0.85 * [0.85 * f'_{c} * (A_g - A_s) + f_y * A_s]
$$

Donde:

P = carga axial que soporta la columna (carga muerta y carga viva que soporta la columna).

 $A<sub>g</sub>$  = área total de la sección de la columna.

 $A<sub>s</sub>$  = área total de la armadura longitudinal (1 %).

f'<sup>C</sup> = resistencia a la compresión del hormigón.

 $f<sub>y</sub>$  = resistencia a la fluencia del refuerzo.

Sustituyendo datos:

 $P = 1,2(2(peso<sub>losa</sub> + peso<sub>vigas</sub>)) + 1,6(carga viva)$  $P = 1,2(2(23,6 * 0,12 * 2 400 + 0,3 * 0,4 * 9,9 * 2 400)) + 1,6(23,6 * (500 + 100))$  $P = 45811 \text{ kg}$  $P = 0.8 * [0.225 * f'_{c} * A_{g} + f_{y} * A_{s}]$  $45811 = 0.8 * [0.225 * 210 * A<sub>g</sub> + 2810 * 0.01A<sub>g</sub>]$  $A_g = 695$  cm<sup>2</sup>

Debido a que el área mínima permitido por el ACI es de 900 cm<sup>2</sup>, se propone una sección de 30 cm por 30 cm para cumplir con este requerimiento.

#### Figura 2. **Sección de columna propuesta**

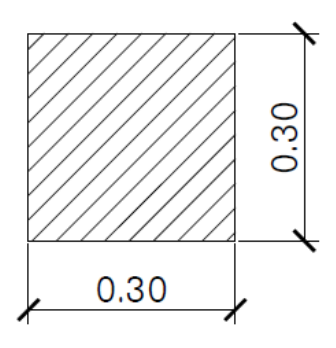

Fuente: elaboración propia, empleando AutoCAD.

# **2.1.4.2.2. Cargas verticales y horizontales aplicadas a marcos dúctiles**

#### Cargas verticales

- Cargas muertas: las cargas muertas comprenden todas las cargas de elementos permanentes de la construcción. Incluyen, pero no están limitadas al peso propio de la estructura, pisos, rellenos, cielos, vidrieras, tabiques fijos, equipo permanente rígidamente anclado.
- Cargas vivas: las cargas vivas son aquellas producidas por el uso y la ocupación de la edificación.

Debido a que las aulas del edificio son pequeñas y se utilizarán exclusivamente para impartir clases, se utilizó una carga viva de 400 kg/m<sup>2</sup>, sin embargo el código Agies recomienda lo siguiente:

### Tabla I. **Cargas verticales**

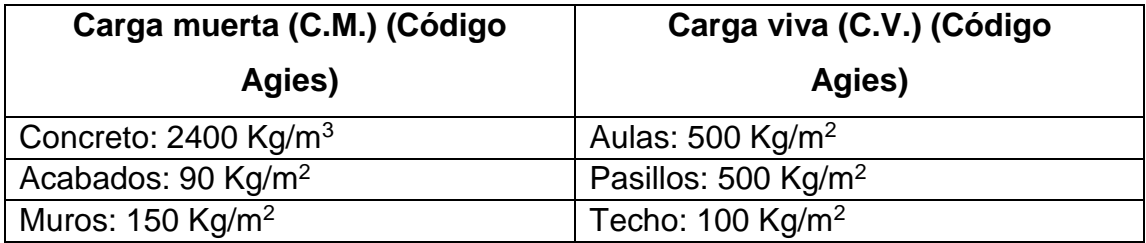

Fuente: elaboración propia.

Integración de cargas verticales:

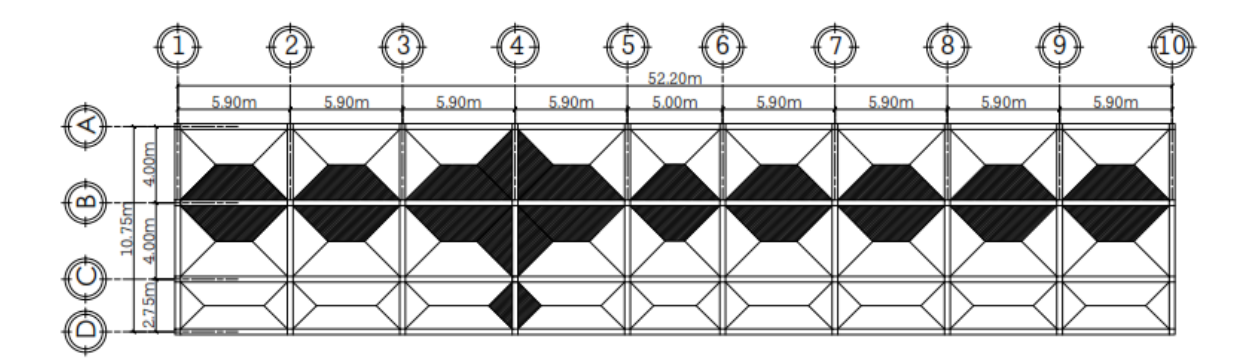

Figura 3. **Área tributaria**

Fuente: elaboración propia, empleando AutoCAD.

A continuación se muestra la integración de carga para el sentido largo del edificio.

La integración de cargas se hará de la siguiente manera:

Marco típico sentido "X":

Nivel 1:

C.M.=W<sub>Losa</sub> + W<sub>Vigas</sub> + W<sub>Acabados</sub> + W<sub>Muros</sub>  
\nC.M.= 
$$
\frac{15,56*0,12*2400}{5,90}
$$
 +0,30\*0,40\*2400 +  $\frac{90*15,56}{5,90}$  +150\*5,9  
\nC.M.= 2 170 Kg/m

C.V. = 
$$
\frac{15,56*400}{5,9}
$$
  
C.V.=1 055 Kg/m

Nivel 2:

C.M.=W<sub>Losa</sub>+W<sub>Vigas</sub>  
C.M.= 
$$
\frac{15,56*0,12*2400}{5,90}
$$
 +0,30\*0,40\*2400  
C.M.=1 050 Kg/m

C.V. = 
$$
\frac{15,56*100}{5,9}
$$
  
C.V. = 
$$
\frac{15,56*100}{5,9}
$$
  
C.V. = 264 Kg/m

Marco típico sentido "Y":

De igual forma como se integraron las cargas para el marco crítico en el sentido X, se integran las cargas para el sentido Y, obteniendo los siguientes valores:

Nivel 1:

C.M.=W<sub>Losa</sub>+W<sub>Vigas</sub>+W<sub>Acabados</sub>+W<sub>Muros</sub>  
C.M.=
$$
\frac{8,00*0,12*2400}{4,00}
$$
+0,30\*0,40\*2400+ $\frac{90*8,00}{4,00}$ +150\*4,00  
C.M.=1645 Kg/m

$$
C.V. = \frac{8,00*4,00}{4,00}
$$
  
C.V.=800 Kg/m

Nivel 2:

C.M.=W<sub>Lossa</sub> + W<sub>Vigas</sub>  
\nC.M.= 
$$
\frac{8,00*0,12*2*400}{4,00}
$$
 + 0,30\*0,40\*2400  
\nC.M.=865 Kg/m  
\n8,00\*100

C.V. = 
$$
\frac{6,00 - 100}{4,00}
$$
  
C.V.=200 Kg/m

Peso de la estructura:

$$
W = Wnivel1 + Wnivel2
$$
  
\n
$$
Wnivel1 = Wlossas + Wvigas + Wcolumns + Wnuros + Wacabados + 0.25 C.V.
$$
  
\n
$$
Wnivel1 = 452 133 Kg
$$
  
\n
$$
Wnivel2 = 323 645 Kg
$$
  
\n
$$
W = 775 778 Kg
$$

Cargas horizontales: debido al alta sismicidad del territorio guatemalteco, es de vital importancia que al momento de realizar el análisis estructural de una edificación, se incluya el análisis de cargas horizontales que son producidas por eventos sísmicos. Para la realización de este análisis se utilizará el método estático equivalente de la UBC 97.

Método de la fuerza lateral equivalente: el método de la fuerza lateral equivalente es el más utilizado, se ha codificado en diversas formas desde tal vez la década de los sesentas. En este método, las fuerzas se determinan mediante un análisis estático elástico lineal de la estructura. En efecto, las variables en el tiempo de las fuerzas inerciales son reemplazadas por las fuerzas estáticas equivalentes que se aplican a cada nivel de piso.

El cortante de diseño se determina como una función del período elástico del edificio, sujeto a ciertas limitaciones para estructuras muy flexibles.

Las fuerzas aplicadas a cada piso equilibran el cortante en la base y se distribuyen por toda la altura de la estructura, en proporción al peso de la planta y su altura por encima de la base.

A continuación se muestra el procedimiento para calcular las cargas sísmicas simuladas que actúan sobre la edificación según el método descrito en el código UBC 97.

 Cortante basal: se define como el total de las fuerzas sísmicas equivalentes que actúan sobre la edificación, en cada dirección de análisis, se calcula mediante la siguiente expresión:

$$
V_b{=}\ \frac{C_v\ I\ W}{R\ T}
$$

El cortante basal de diseño no debe exceder:

$$
V_b{=}\ \frac{2{,}5\ C_a\ I\ W}{R}
$$

El cortante basal de diseño no debe ser menor que:

$$
V_b{=0,}11\;C_a\;I\;W
$$

Donde:

 $V_b$  = cortante basal.

- W = peso total de la carga muerta más el 25 % de la carga viva por nivel (707 100 Kg).
- I = coeficiente de importancia que se le da a la edificación después de un sismo (1,25) (tabla A-3, UBC 97).
- Z = coeficiente de zona sísmica (debido a que Petén es un sitio con poca actividad sísmica se le asignará un coeficiente Z de 0,15) (tabla A-2, UBC-97).
- R = factor de modificación de respuesta sísmica para sistemas resistentes a fuerzas laterales (8,5) (tabla A-4, UBC 97).
- $Ca =$  coeficiente sísmico que depende de la aceleración (0,18, basado en el factor Z y por ser un lugar con suelo muy denso) (tabla A-6, UBC 97).
- $C_v$  = coeficiente sísmico que depende de la velocidad  $(0, 18, 0)$  basado en el factor Z y por ser un lugar con suelo muy denso) (tabla A-7, UBC 97).
- T = periodo fundamental de vibración en segundos del edificio en la dirección del análisis.

Periodo:

 $T= 0.073*(h_n)^{3/4}$  $h_n$  = altura del edificio en metros

 $T= 0,073^{*}(5,75)^{\frac{3}{4}}$ =0,27 segundos

$$
V_{b} = 0.11 C_{a} I W < \frac{C_{v} I W}{RT} < V_{b} = \frac{2.5 C_{a} I W}{R}
$$

0,11 ∗ 0,18 ∗ 1,25 ∗ 775 778 < 0,18 ∗ 1,25 ∗ 775 778  $\frac{2}{8,5*0,27}$  < 2,5 ∗ 0,18 ∗ 1,25 ∗ 775778 8,5

19 200 kg< 76 000 kg< 52 000 kg

Debido a que el cortante basal encontrado es mayor al valor máximo recomendado, entonces se usa el menor de estos dos, 52 000 Kg, lo que representa aproximadamente un 7 % del peso total del edificio.

Se efectuó también la determinación del cortante basal utilizando el método propuesto por la norma NSE 3-10 del código AGIES, para comparar con el valor obtenido anteriormente. El resultado del análisis produjo un cortante basal de 46 500 kg, el cual representa aproximadamente un 6 % del peso total de la estructura (ver apéndice 5).

Para fines de la aplicación de las cargas horizontales al edificio, se utilizó el resultado obtenido por el método del UBC 97, ya que este produjo un valor más conservador.

Fuerzas por nivel:

$$
F_x = \frac{(V_b - F_t)w_x h_x}{\sum_{i=1}^n w_i h_i}
$$

Donde:

 $V_b$  = corte basal  $F_T$  = fuerza de techo,  $F_{t=}$  0 para  $T \le 0.7$  segundos  $W_i$  = peso propio de cada nivel + 25 % de la carga viva  $H<sub>i</sub>$  = altura hasta cada nivel

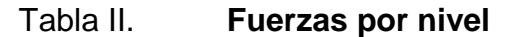

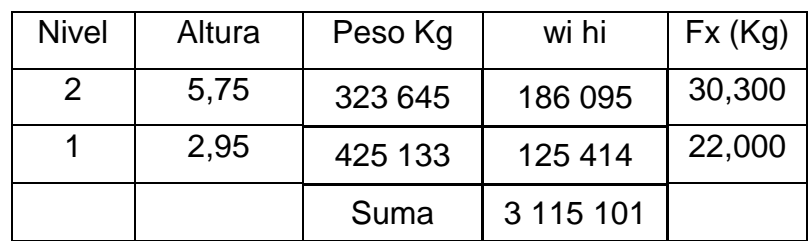

Fuente: elaboración propia.

Fuerzas por marco: para encontrar la fuerza sísmica que actúa en cada marco es necesario obtener el centro de rigidez, centro de masa y la excentricidad.

Centro de rigidez:

Calculando el centro de rigidez medido desde el origen:

Tabla III. **Centro de rigidez del edificio**

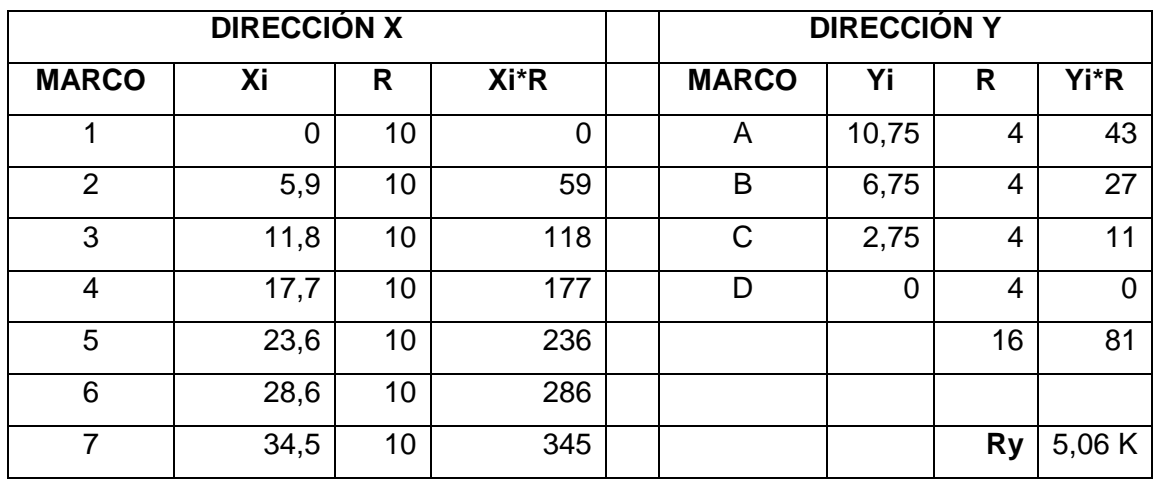

Continuación de la tabla lll.

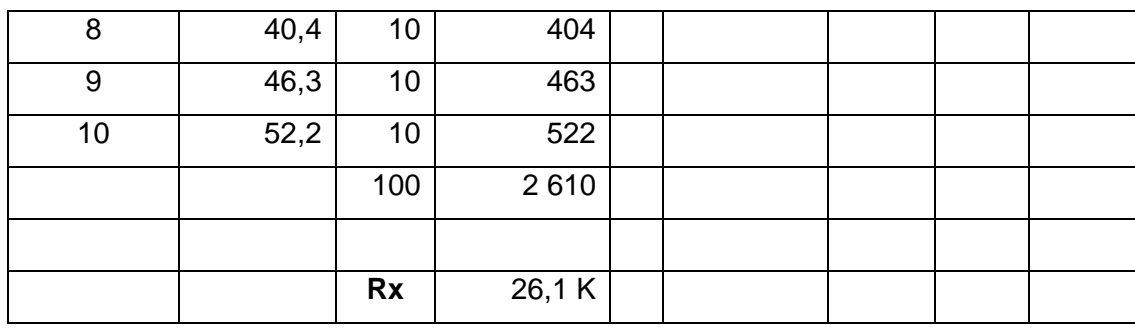

Fuente: elaboración propia.

$$
X_{R} = \frac{\sum X_{i} * R}{\sum R}
$$
  

$$
X_{R} = \frac{2610}{100} = 26.1 \text{ m}
$$

$$
Y_R = \frac{\sum Y_i * R}{\sum R}
$$

$$
Y_R = \frac{81}{16} = 5,06 \text{ m}
$$

Centro de masa: a continuación se calcula el centro de masa del edificio.

### Tabla IV. **Centro de masa del edificio**

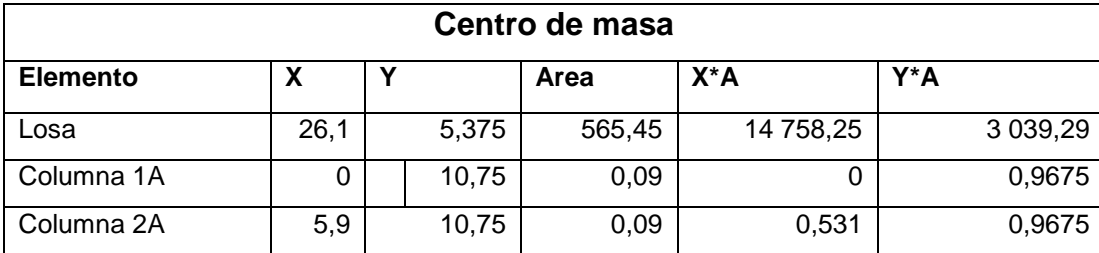

### Continuación de la tabla IV.

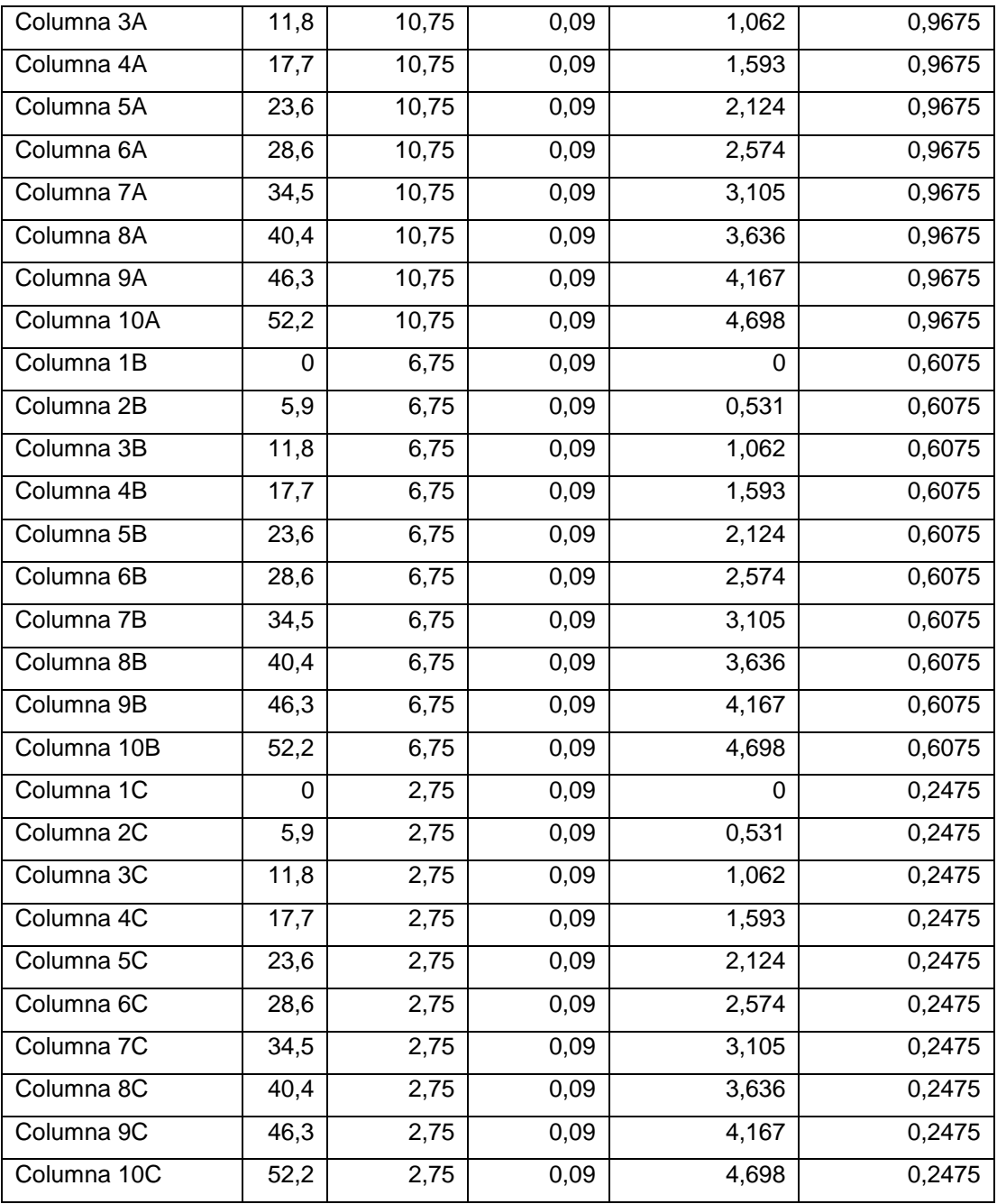

### Continuación de la tabla IV.

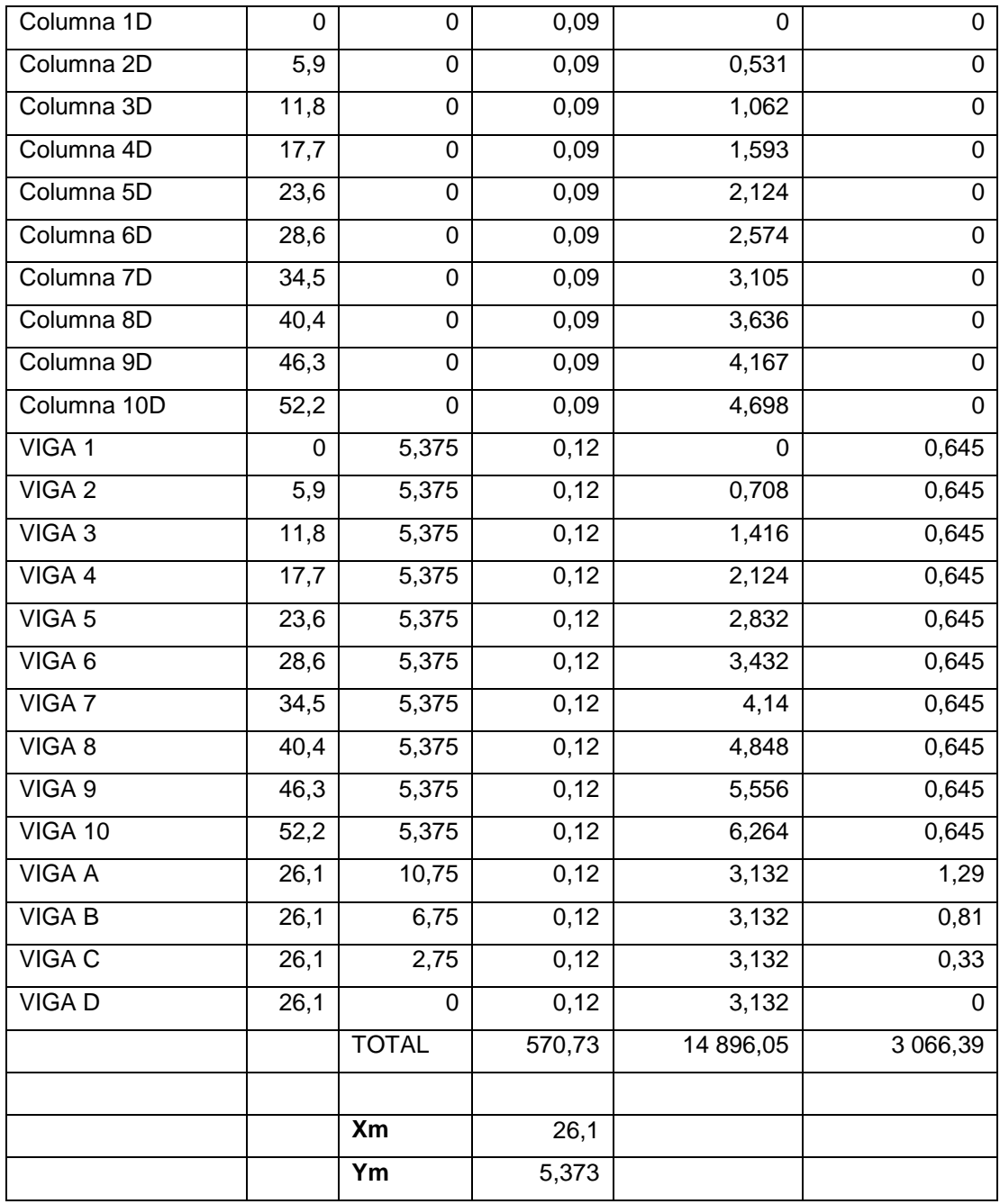

Fuente: elaboración propia.

$$
X_{m} = \frac{\sum X_{i} * A}{\sum A}
$$
  
\n
$$
X_{m} = \frac{14896,05}{570,73} = 26,1 \text{ m}
$$
  
\n
$$
Y_{m} = \frac{\sum Y_{i} * A}{\sum A}
$$
  
\n
$$
Y_{m} = \frac{3066,39}{570,73} = 5,37 \text{ m}
$$

Excentricidad: es la diferencia entre el centro de masa y el centro de rigidez; en la siguiente tabla se muestra el cálculo de la excentricidad.

$$
e = |centro de masa - centro de rigidez|
$$

La excentricidad mínima que se permite tener es e = 5 % B; donde B es la base del edificio perpendicular al sentido en análisis.

Tabla V. **Excentricidad**

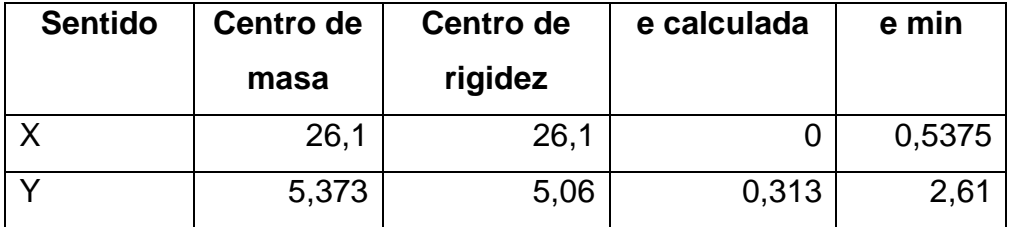

Fuente: elaboración propia.

#### Fuerzas por marco:

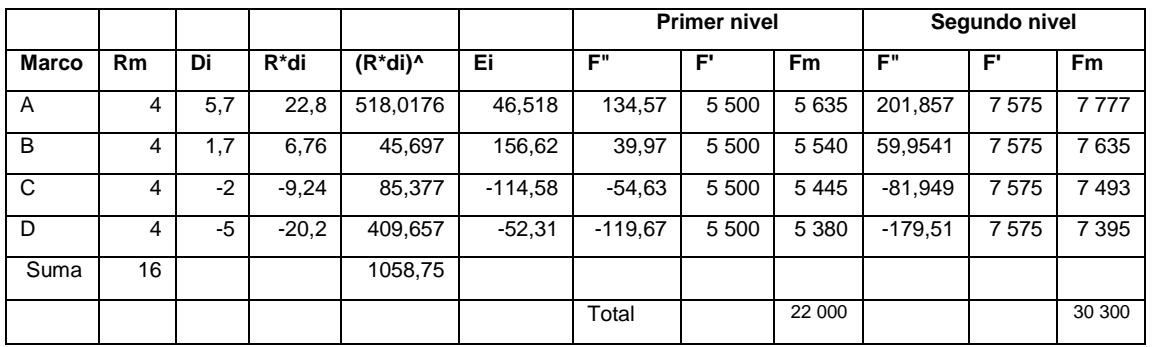

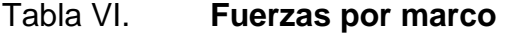

Fuente: elaboración propia.

### **2.1.4.2.3. Modelo matemático de marcos dúctiles**

Los modelos matemáticos sirven para idealizar la distribución de las cargas aplicadas a la estructura, es decir un análisis estructural de una manera simplificada.

Las estructuras se analizan con modelos matemáticos tridimensionales para determinar acciones en los elementos y desplazamientos estructurales causados por cargas externas, deformaciones autoinducidas y aplicadas.

Los modelos deberán incluir la resistencia y la rigidez de todos los componentes relevantes.

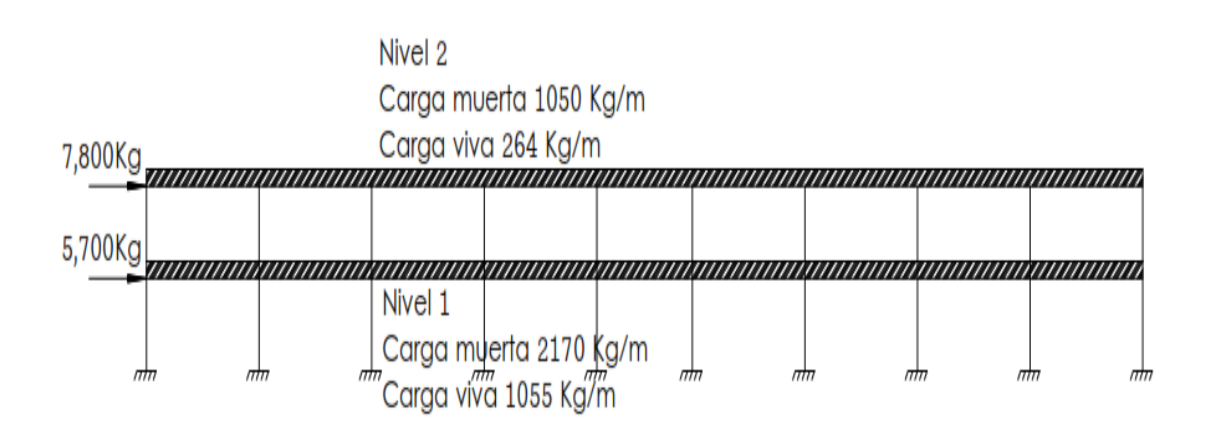

#### Figura 4. **Modelo matemático de marco en sentido X**

Fuente: elaboración propia, empleando AutoCAD.

#### Figura 5. **Modelo matemático de marco en sentido Y**

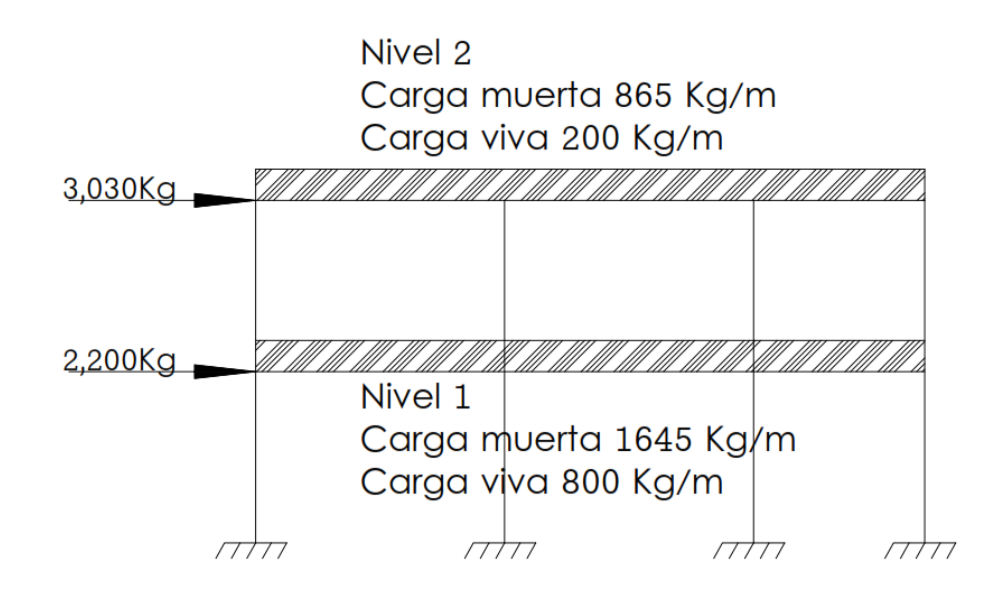

Fuente: elaboración propia, empleando AutoCAD.

# **2.1.4.2.4. Análisis de marcos dúctiles por medio de SAP 2000 educacional**

El análisis de los marcos se hizo con el software SAP 2000, versión 14. Este programa trabaja con un método matricial y para comprobarlo se utilizó el método de la rigidez directa, observando una variación mínima entre ambos métodos.

### **2.1.4.2.5. Análisis matricial con el método de la rigidez directa**

El método de la rigidez directa, también conocido como el método de desplazamiento o el método de matriz de rigidez, es particularmente adecuado para el análisis de estructuras complejas incluyendo el tipo estáticamente indeterminada. Es un método matricial que hace uso de las relaciones de rigidez para calcular las reacciones y desplazamientos en los miembros de una estructura. El método de la rigidez directa es la aplicación más común del método de los elementos finitos (FEM).

En la aplicación del método, el sistema debe ser modelado como un conjunto de elementos más simples, idealizadas e interconectados en los nodos. Las propiedades de rigidez del material de estos elementos son entonces, a través de las operaciones matriciales, compilados en una sola ecuación matricial que regula el comportamiento de toda la estructura idealizada.

En el caso de marcos planos, todos los miembros se encuentran en el mismo plano y están interconectadas por uniones rígidas. Las resultantes de esfuerzos internos en una sección transversal de un elemento del marco consta de momento de flexión, cortante y esfuerzos axiales. Las deformaciones significativas en el marco plano son solo a la flexión y axiales.

Inicialmente, la matriz de rigidez del miembro del marco se deriva en su eje de coordenadas locales y luego se transforma a un sistema de coordenadas global. En el caso de marcos, los miembros están orientados en diferentes direcciones y por lo tanto, antes de formar la matriz de rigidez global, es necesario referirse todas las matrices de rigidez de los miembros en el mismo conjunto de ejes. Esto se consigue mediante la transformación de las fuerzas y desplazamientos a un sistema de coordenadas global.

Las deformaciones en el marco se obtienen resolviendo la siguiente ecuación:

$$
\{P\} = [K] * \Delta
$$

Donde:

 ${P}$  = vector de fuerzas que actúan sobre el marco

[K] = matriz de rigidez general del marco

[∆] = deformaciones en los grados de libertad correspondientes

Al resolver esta ecuación queda la siguiente expresión:

$$
[\Delta] = [K]^{-1} * \{P\}
$$

Donde:

 $\{P\}$  = vector de fuerzas que actúan sobre el marco

- [K] = matriz inversa de rigidez general del marco
- [∆] = deformaciones en los grados de libertad correspondientes

A continuación se muestra el procedimiento para el análisis estructural de un marco en sentido "Y" bajo la carga muerta actuante. Se recomienda el uso de un software para hacer las operaciones matriciales ya que se trabajará con matrices sumamente grandes.

Datos:

Carga muerta 1<sup>er</sup> nivel: 1645 kg/m Carga muerta 2<sup>do</sup> nivel: 865 kg/m Módulo de elasticidad:  $2,54 \times 10^9$  kg/cm<sup>2</sup>

 Grados de libertad y cotas: la siguiente figura muestra los grados de libertad del marco que será analizado. Los grados de libertad indican las formas de desplazamiento (momentos, desplazamiento lateral y desplazamiento vertical) de los nodos del marco plano. En este caso existen tres grados de libertad en cada nodo, excepto en los nodos I,J,K,L, ya que estos describen un empotramiento de las columnas en el suelo, el cual restringe el movimiento en estos elementos en estos nodos. Por ejemplo en el nodo A de la figura 6, el grado de libertad 1 corresponde a un momento en el nodo, el grado de libertad 2 a un desplazamiento horizontal (x), y el grado de libertad 3 en un desplazamiento vertical (y). Al final, el marco cuenta con 24 grados de libertad.

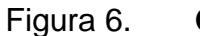

Figura 6. **Grados de libertad**

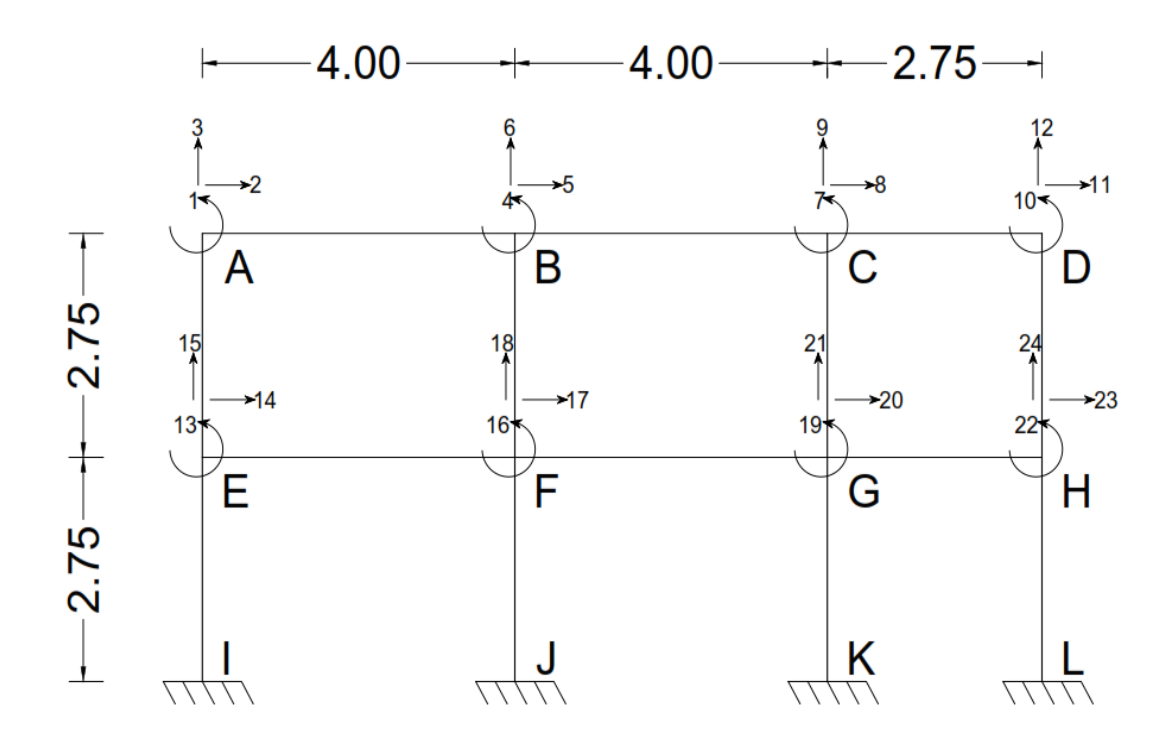

Fuente: elaboración propia,empleando AutoCAD.

 Momentos y reacciones en elementos y diagrama de fuerzas: el siguiente paso consiste en encontrar los momentos y reacciones provocados por la carga muerta en cada nodo del marco. Para realizar esto se restringe cada extremo del elemento y se calculan los momentos y las reacciones. En este caso los momentos positivos son denominados por un giro en contra de las agujas del reloj, el desplazamiento horizontal positivo a la derecha, y el desplazamiento vertical positivo hacia arriba.

#### Figura 7. **Momentos y reacciones en una viga**

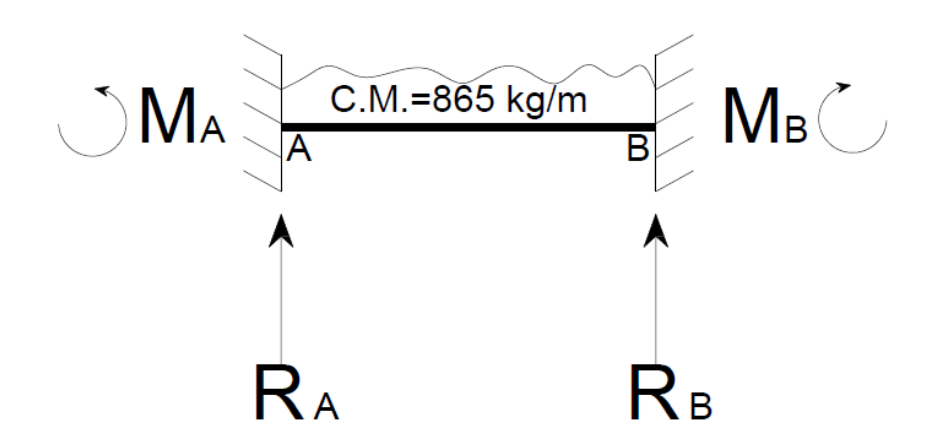

Fuente: elaboración propia, empleando AutoCAD.

Momentos:

$$
M_A = \frac{WL^2}{12} = \frac{865 \times 4^2}{12} = 1153,33 \text{ kg} - \text{m}
$$
  

$$
M_B = -1153,33
$$

Reacciones:

$$
R_A = R_B = \frac{WL}{2} = \frac{865 \times 4}{2} = 1730 \text{ kg}
$$

De igual forma se calculan los momentos y reacciones en cada elemento (vigas) sujeto a la carga muerta. Este cálculo no se hace para las columnas, ya que estos elementos no están bajo ninguna carga vertical. Esto significa que en los nodos por el momento, no se toman en cuenta reacciones horizontales.
En resumen, los momentos y reacciones en cada viga quedan de la siguiente forma:

| Elemento | Momento 1 | Momento 2 | Reacción 1      | Reacción 2      |  |
|----------|-----------|-----------|-----------------|-----------------|--|
|          | (kg-m)    | (kg-m)    | kg              | kg              |  |
| A-B      | 1 153,33  | 1 153,33  | 1730            | 1730            |  |
| B-C      | 1 153,33  | 1 153,33  | 1730            | 1730            |  |
| $C-D$    | 545,13    | 545,13    | 1 189,375       | 1 189,375       |  |
| $E-F$    | 2 193,33  | 2 193,33  | 3 2 9 0         | 3 2 9 0         |  |
| $F-G$    | 2 193,33  | 2 193,33  | 3 2 9 0         | 3 2 9 0         |  |
| G-H      | 1 036,69  | 1 036,69  | 2 2 6 1 , 8 7 5 | 2 2 6 1 , 8 7 5 |  |

Tabla VII. **Momentos y reacciones en cada viga**

Fuente: elaboración propia.

Ahora, los resultados obtenidos en el paso anterior se representan en un diagrama de fuerzas, el cual se obtiene simplemente cambiando la dirección de los momentos y reacciones obtenidos, como se muestra en la siguiente figura:

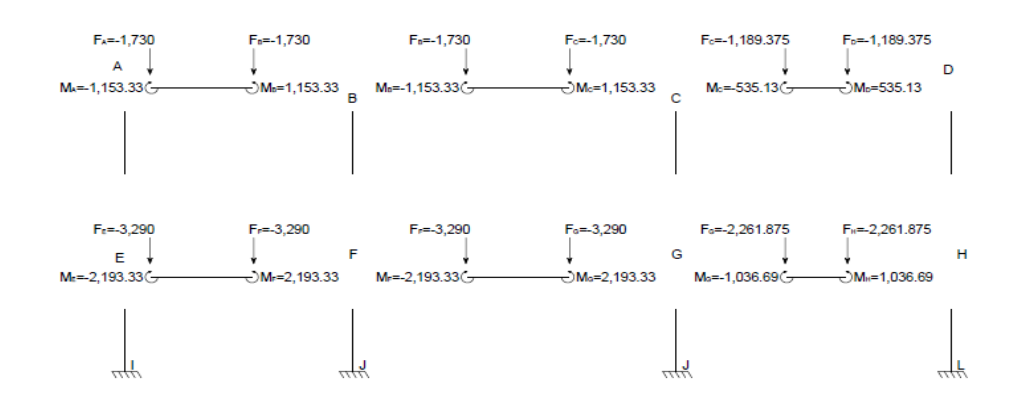

Figura 8. **Diagrama de fuerzas**

Fuente: elaboración propia, empleando AutoCAD.

 Vector de fuerza {P}: el vector de fuerza {P}, se obtiene sumando algebraicamente los momentos y reacciones obtenidos en el paso anterior, con signos cambiados en los grados de libertad correspondientes de cada nodo.

o Nodo A:

Grado de libertad 1:  $M = -1 153,33 kg - m$ Grado de libertad 2:  $F_x = 0$  kg Grado de libertad 3:  $F_y = -1730$  kg

o Nodo B:

Grado de libertad 4: M = 1 153,33 – 1 153,33 = 0 kg – m Grado de libertad 5:  $F_x = 0$  kg Grado de libertad 6:  $F_y = -1730 - 1730 = -3460$  kg

De igual forma se calculan los momentos y reacciones resultantes (con signos cambiados), para cada grado de libertad en cada nodo, lo cual se representa en el siguiente vector:

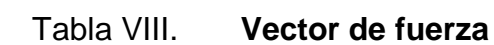

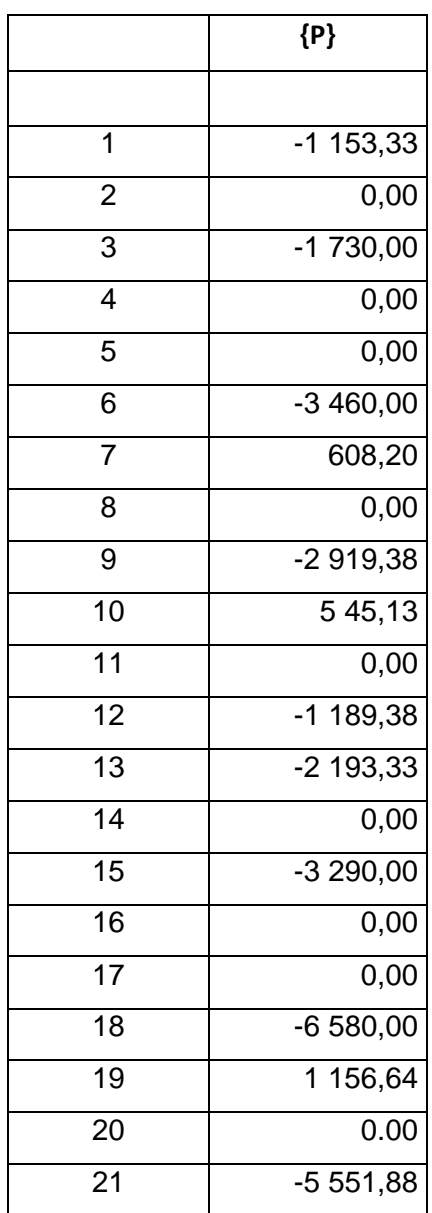

Continuación de la tabla VIII.

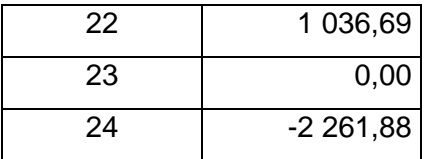

Fuente: elaboración propia.

Matriz de rigidez [k]–vigas:

En la matriz de rigidez cada elemento tiene la siguiente forma:

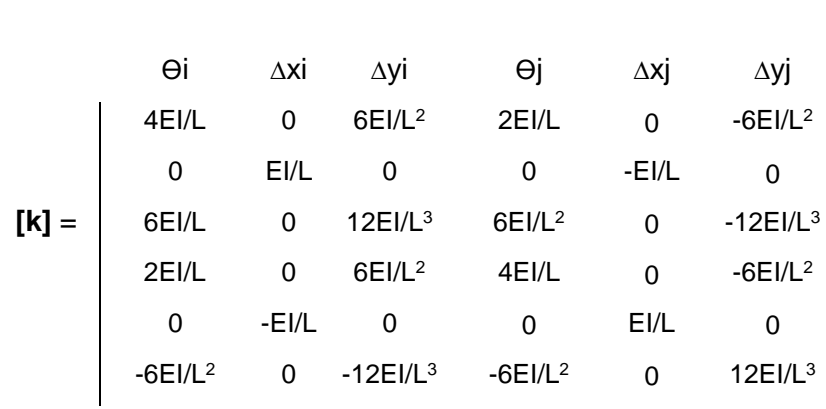

## Tabla IX. **Matriz de rigidez para cada elemento**

Fuente: elaboración propia.

Donde:

E = módulo de elasticidad

 $I =$ inercia

$$
L =
$$
longitud

ϴi = giro en primer extremo del elemento

- ∆xi = desplazamiento horizontal en extremo cerca del elemento
- ∆yi = desplazamiento vertical en extremo cerca del elemento
- $\Theta$ j = giro en extremo lejano del elemento
- ∆xj = desplazamiento horizontal en extremo lejano del elemento
- ∆yj = desplazamiento vertical en extremo lejano del elemento

De esta forma se elabora la matriz de rigidez para el elemento A-B con los grados de libertad del 1 al 6, el cual tiene una longitud de 4 metros, base de 0,30 m, y altura de 0,40 m:

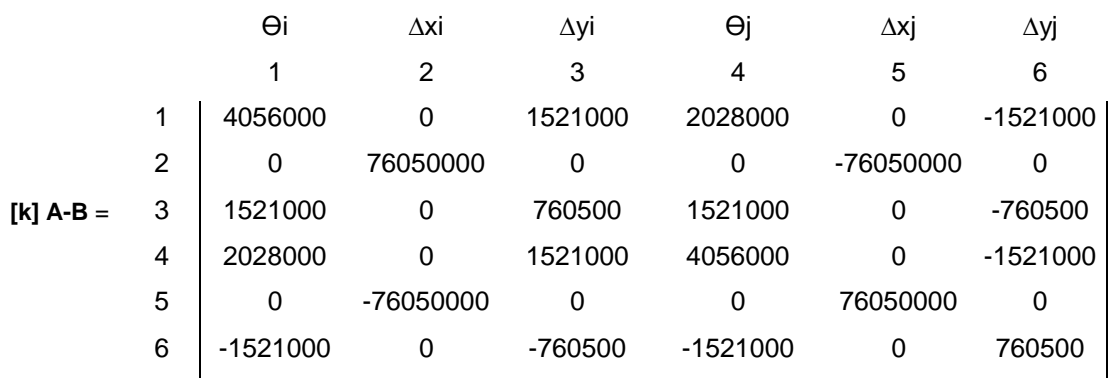

Tabla X. **Matriz de rigidez para el elemento A-B**

Fuente: elaboración propia.

 Matriz de rigidez–columnas: debido a que las columnas se encuentran de forma vertical, es necesario transformar la matriz de rigidez a un sistema de coordenadas global, es decir, con la misma orientación de las vigas. Esto se hace multiplicando la matriz de rigidez de la columna por la transpuesta de una matriz de transformación, la cual se muestra a continuación.

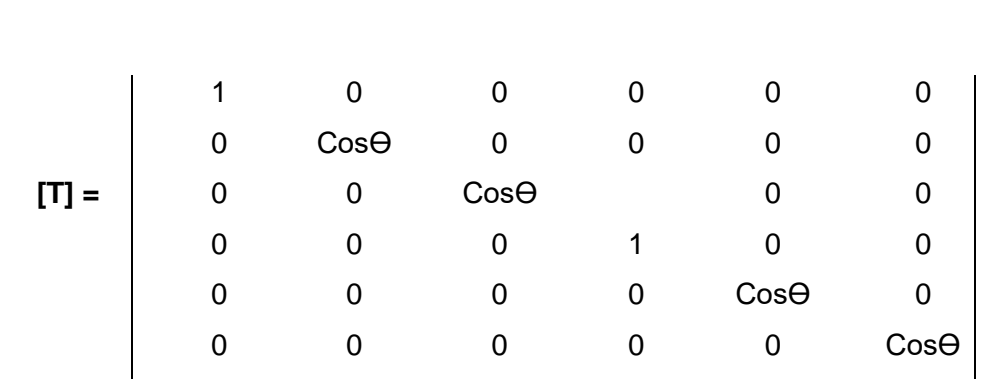

Tabla XI. **Matriz de transformación**

Fuente: elaboración propia.

El ángulo describe el desplazamiento angular del origen del sistema de coordenadas del elemento. En el caso de las columnas, estas se encuentran desfasadas a -90 grados.

- Matriz de rigidez general: esta regula el comportamiento de todo el marco y se obtiene colocando la matriz de rigidez de cada elemento en una que contiene todos los grados de libertad, sumando algebraicamente los valores cuando es necesario colocar más de un valor en algún grado de libertad correspondiente. En este caso se construye una matriz general de 24 x 24 ya que este es el número de grados de libertad que contiene el marco (por el tamaño sumamente grande de esta matriz, se presenta en el apéndice de este informe).
- Desplazamientos: los desplazamientos en cada grado de libertad se obtienen resolviendo la ecuación, multiplicando la matriz inversa de la matriz de rigidez general por el vector de fuerzas.

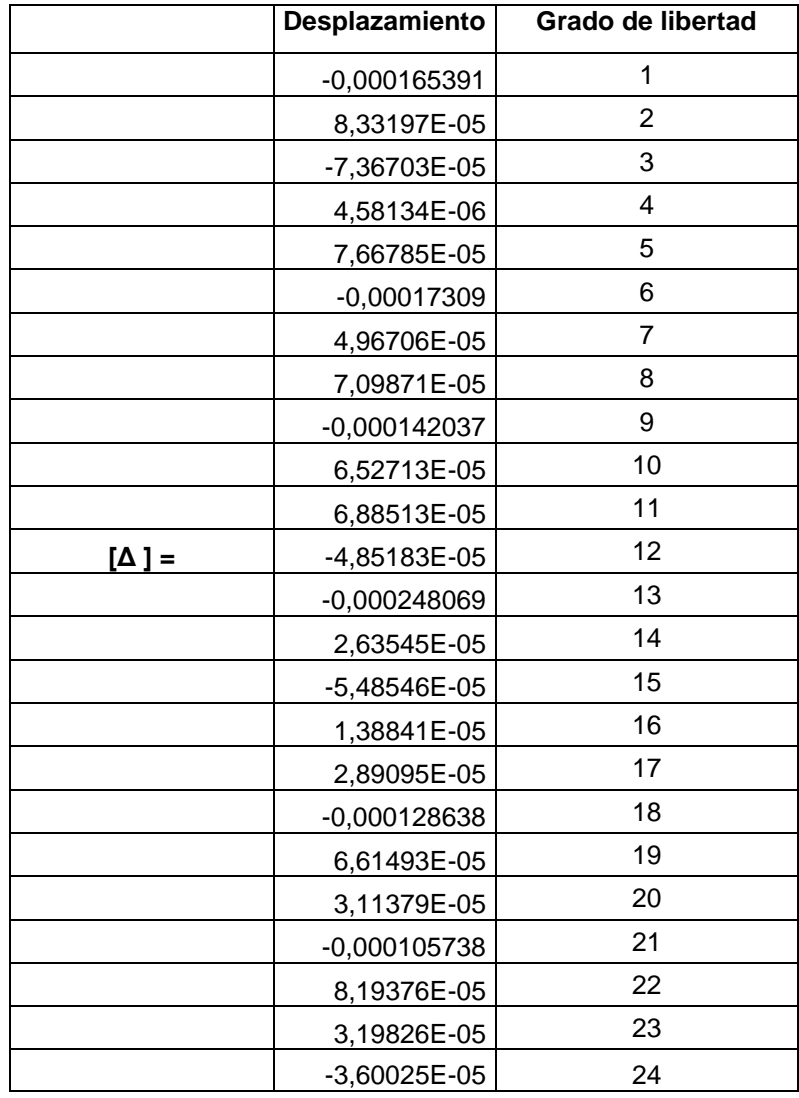

## Tabla XII. **Desplazamientos en cada grado de libertad**

Fuente elaboración propia.

 Reacciones finales: para obtener los momentos y reacciones finales, se multiplica la matriz de rigidez de cada elemento por los desplazamientos en los grados de libertad correspondientes; estos valores se suman a los momentos y reacciones que se obtuvieron en el paso 3, como se muestra para la barra A-B:

**[k] A-B [ Δ] 1-6**

Tabla XIII. **Reacciones finales**

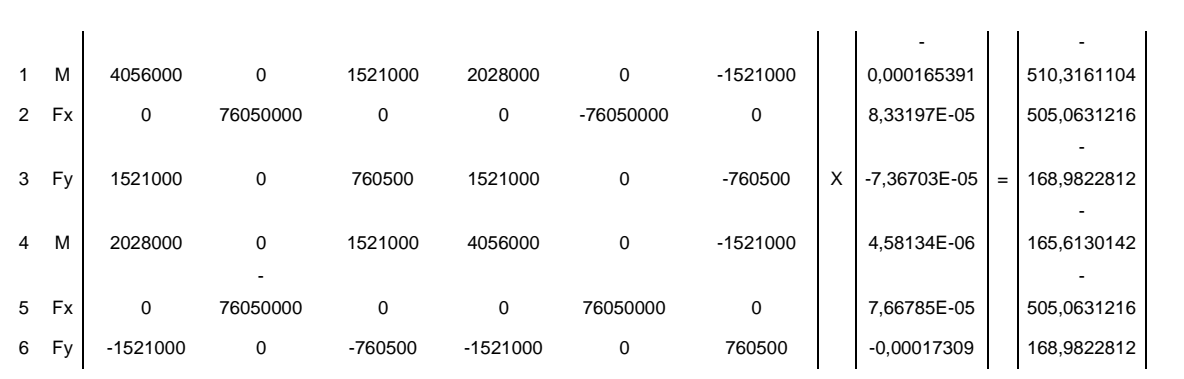

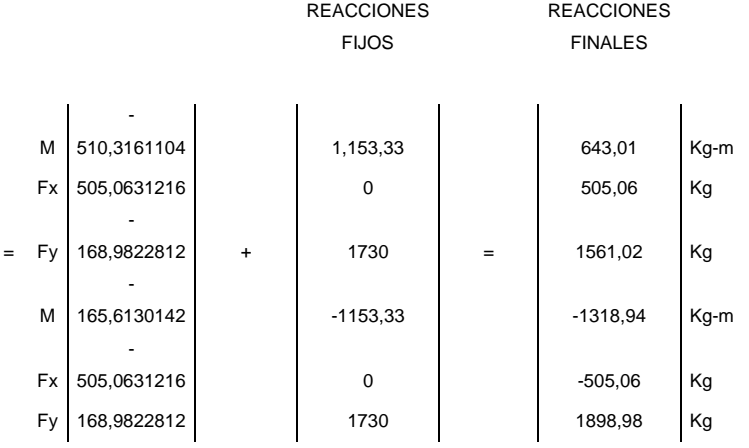

Fuente: elaboración propia.

La siguiente figura muestra las reacciones finales en la viga A-B.

46

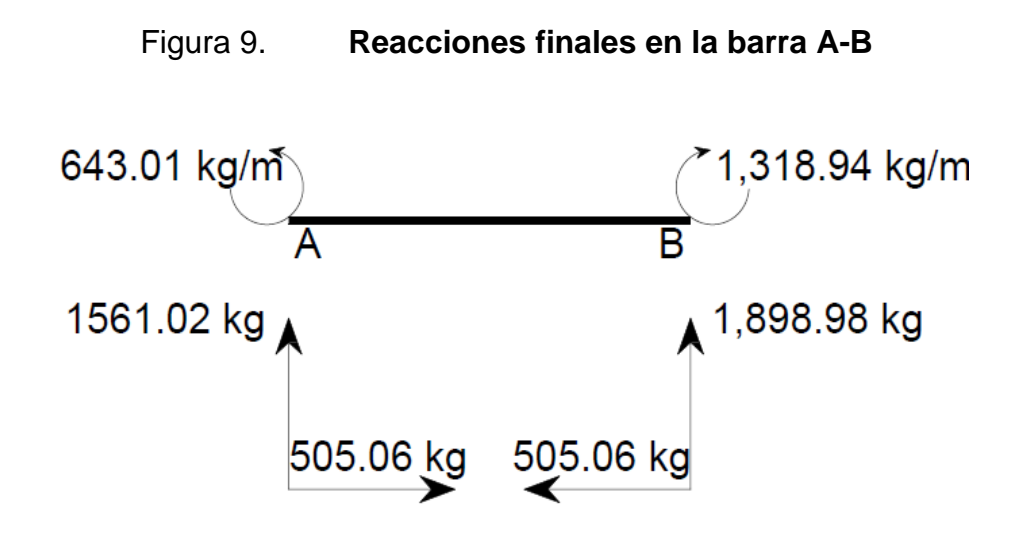

Fuente: elaboración propia.

De igual forma se calculan las reacciones finales para el resto de vigas y columnas del marco. La siguiente tabla muestra el resumen de los momentos y reacciones finales del marco.

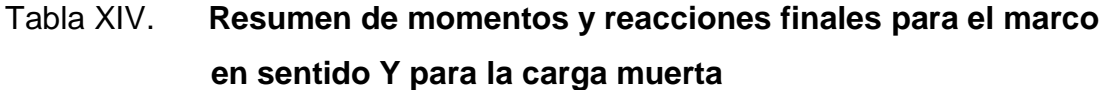

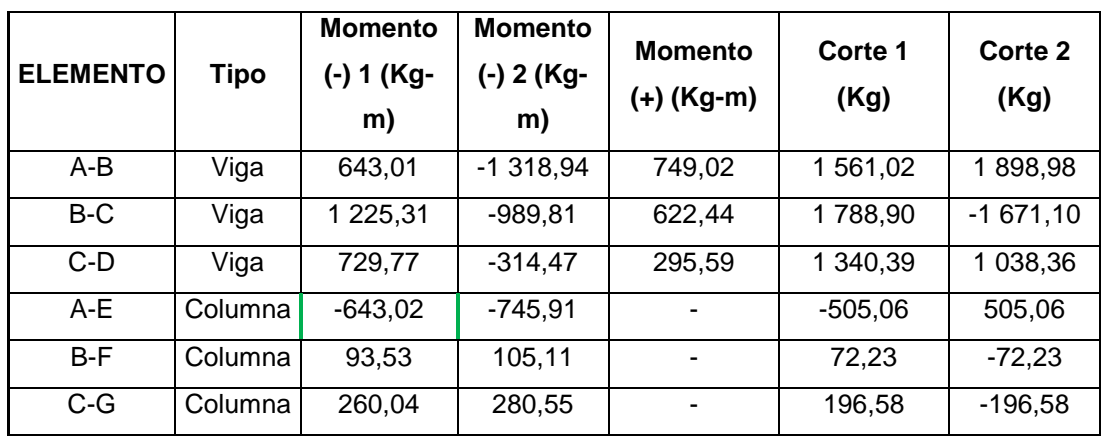

Continuación de tabla XIV.

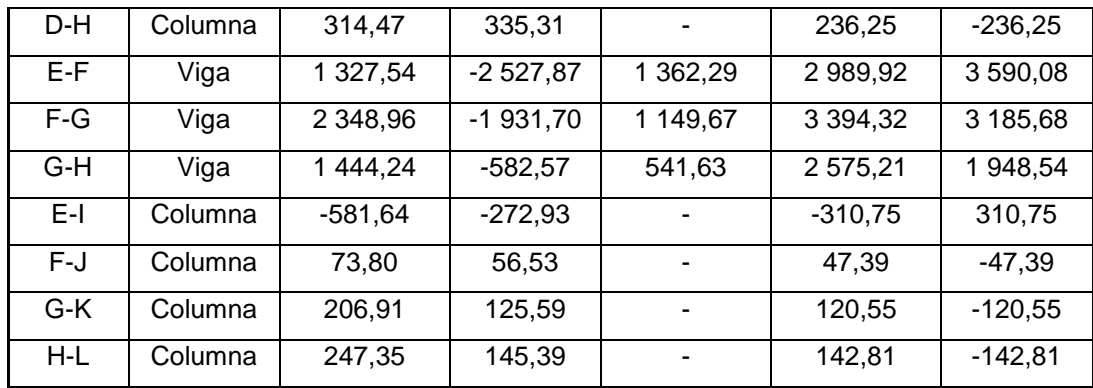

#### Fuente: elaboración propia

El análisis estructural para la carga viva y la carga de sismo se realiza de igual forma que el de la carga muerta. Las variantes en el proceso incluyen el vector de carga y las reacciones fijas en cada elemento. Las siguientes tablas muestran los resúmenes de los análisis realizados.

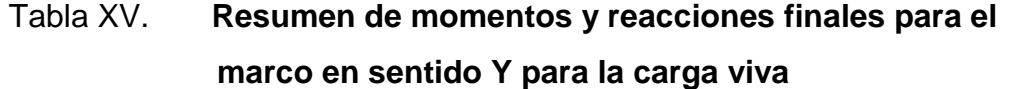

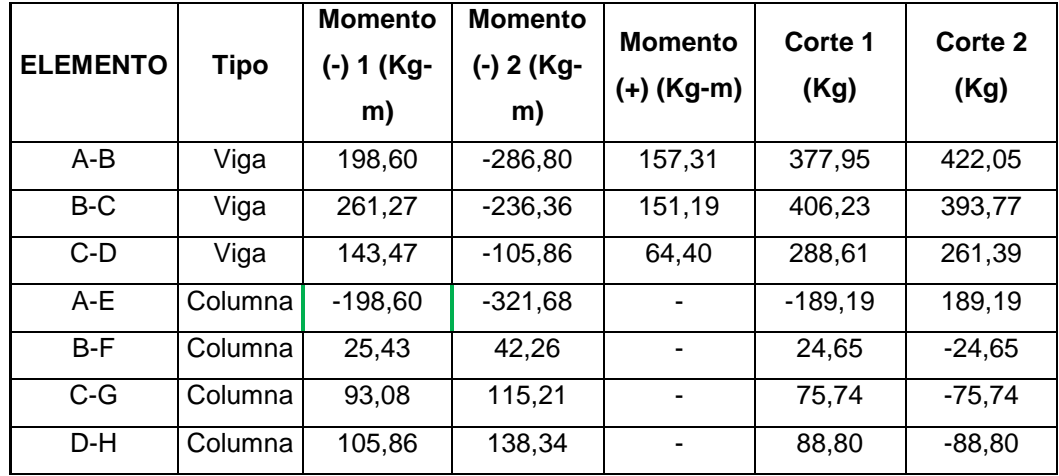

Continuación de la tabla XV.

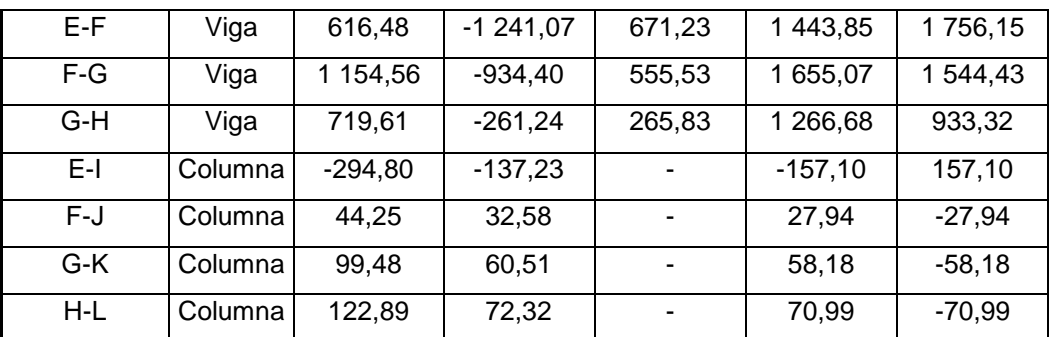

Fuente: elaboración propia.

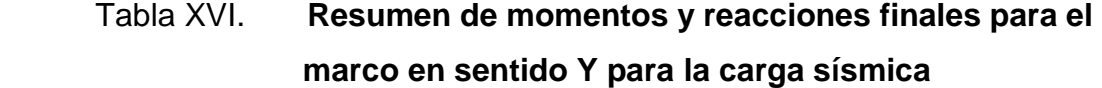

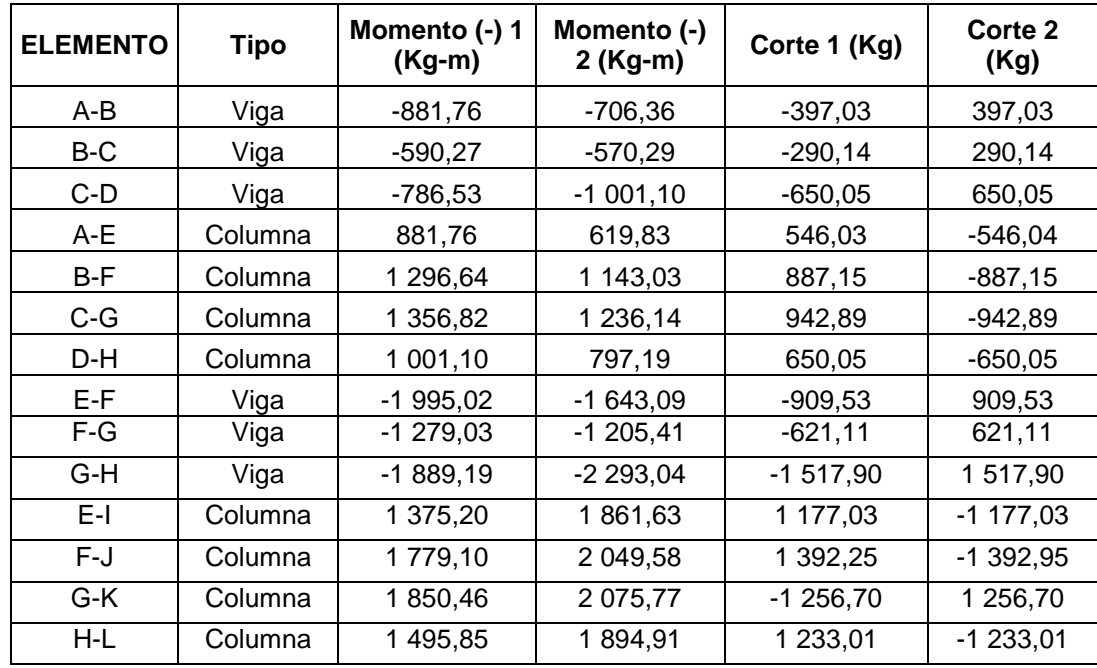

Fuente: elaboración propia.

## **2.1.4.2.6. Momentos últimos por envolvente de momentos**

La envolvente de momentos representa los máximos esfuerzos generados en el marco debido a las acciones producidas por la combinación de la carga muerta, la carga viva y la carga de sismo. La sección 9.2.1 del ACI 318 recomienda combinaciones de cargas para poder calcular la envolvente en cada elemento estructural del marco. Las siguientes combinaciones de carga se utilizaron:

 $C1 = 1.2 * CM + 1.6 * CV$  $C2 = 1.2 * CM + CV + 1.4 CS$  $C3 = 1,2 * CM + CV - 1,4 CS$  $C4 = 0.9 * CM + 1.4 CS$  $C5 = 0.9 * CM - 1.4 CS$ 

La siguiente tabla muestra el cálculo de la envolvente para la viga A-B:

#### Tabla XVII. **Envolvente de momentos para la viga A-B**

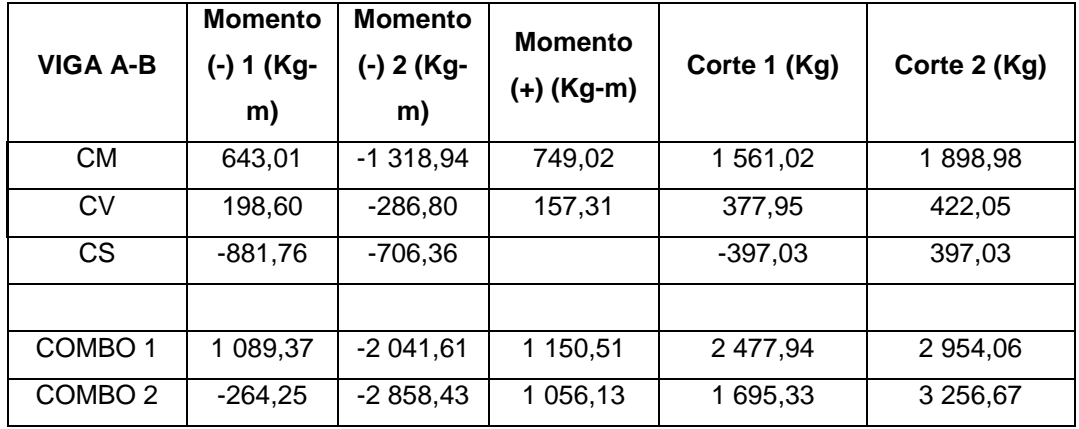

Continuación de la tabla XVII.

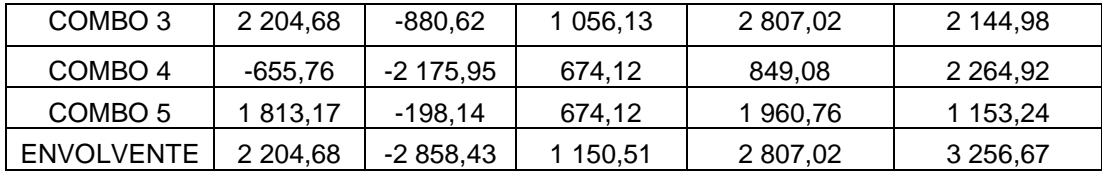

Fuente: elaboración propia.

Este proceso se debe repetir para todos los elementos del marco. Para fines de este proyecto se utilizarán los valores proporcionados por el programa SAP2000, ya que son similares a los valores obtenidos por el cálculo a mano, sin embargo, son un poco más conservadores.

Las siguientes tablas muestra un resumen de las envolventes para cada elemento de los marcos en sentidos X y Y, las cuales se utilizaron en el proceso de diseño.

| <b>VIGAS EN SENTIDO X</b> |               |               |               |           |          |  |  |  |
|---------------------------|---------------|---------------|---------------|-----------|----------|--|--|--|
|                           | Momento (-) 1 | Momento (-)   | Momento $(+)$ |           |          |  |  |  |
| Viga                      | $(Kg-m)$      | $2(Kg-m)$     | $(Kg-m)$      | $V1$ (Kg) | V2(Kg)   |  |  |  |
| 1                         | 6 037,83      | 4 185,71      | 2 970,51      | 5 336,05  | 4 590,11 |  |  |  |
| $\overline{2}$            | 5 326,21      | 5 389,74      | 2 400,88      | 4 952,67  | 4 973,49 |  |  |  |
| 3                         | 5 396,56      | 5 264,25      | 2 436,80      | 4 987,88  | 4 938,28 |  |  |  |
| 4                         | 4 964,88      | 5 393,04      | 2 554,98      | 4 889,99  | 5 036,17 |  |  |  |
| 5                         | 4 3 4 8, 29   | 4 352,36      | 1516,97       | 4 206,00  | 4 206,00 |  |  |  |
| 6                         | 5 364,81      | 4 945,73      | 2 5 5 4 9 8   | 5 036,17  | 4 889,99 |  |  |  |
| $\overline{7}$            | 5 210,73      | 5 3 5 1 , 3 7 | 2 436,89      | 4 938,28  | 4 987,88 |  |  |  |
| 8                         | 5 312,88      | 5 256,77      | 2 400,88      | 4 973,49  | 4 952,67 |  |  |  |

Tabla XVIII. **Envolvente de momentos para las vigas en sentido X**

Continuación de la tabla XVIII.

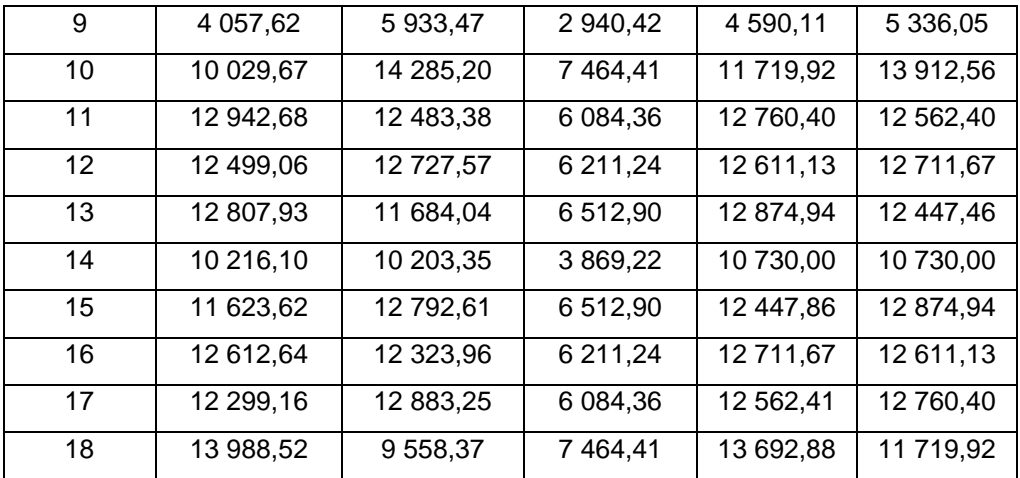

Fuente: elaboración propia.

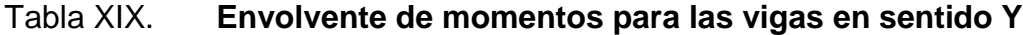

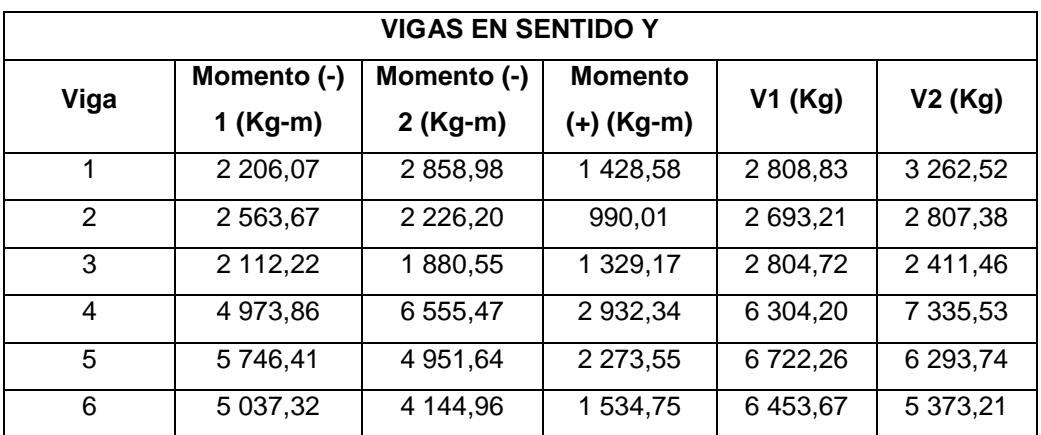

Fuente: elaboración propia.

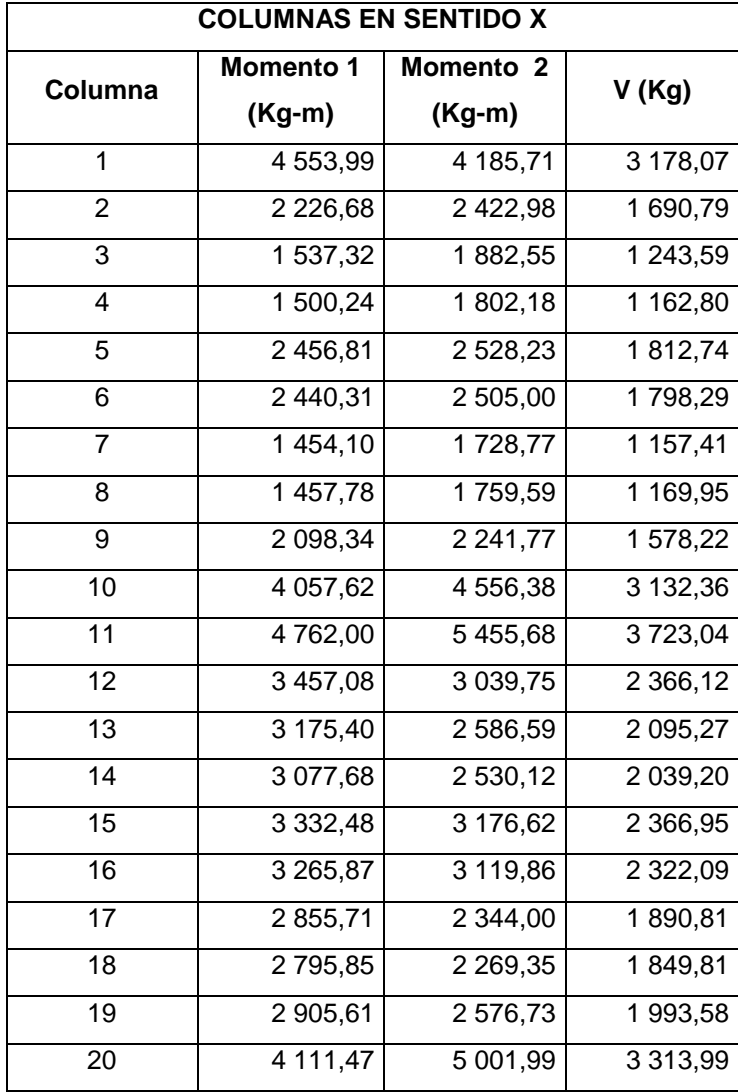

# Tabla XX. **Envolvente de momentos para las columnas en sentido X**

Fuente: elaboración propia.

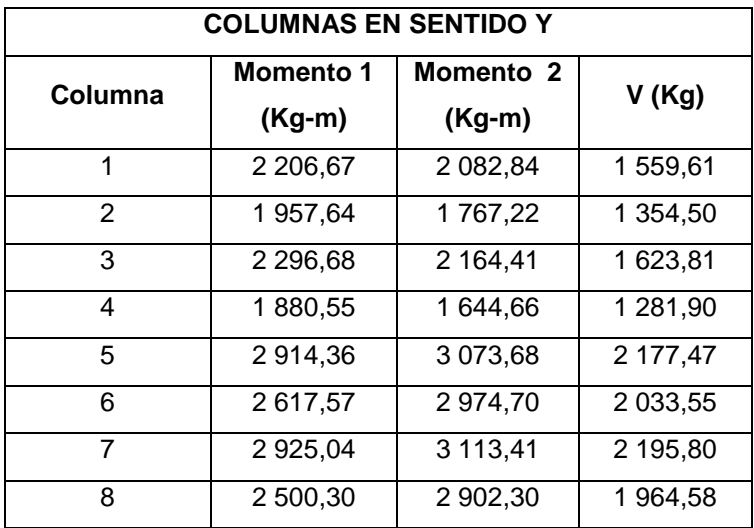

#### Tabla XXI. **Envolvente de momentos para las columnas en sentido Y**

Fuente: elaboración propia.

## **2.1.4.2.7. Diagrama de momentos y de cortes últimos**

Los diagrama de momentos y cortes últimos son representaciones gráficas de los momentos y reacciones máximos que se generan en cada elemento (viga y columna) del marco analizado.

Las siguientes figuras muestran los diferentes diagramas construidos para el marco plano:

### Figura 10. **Diagrama de momentos últimos para vigas en sentido X**

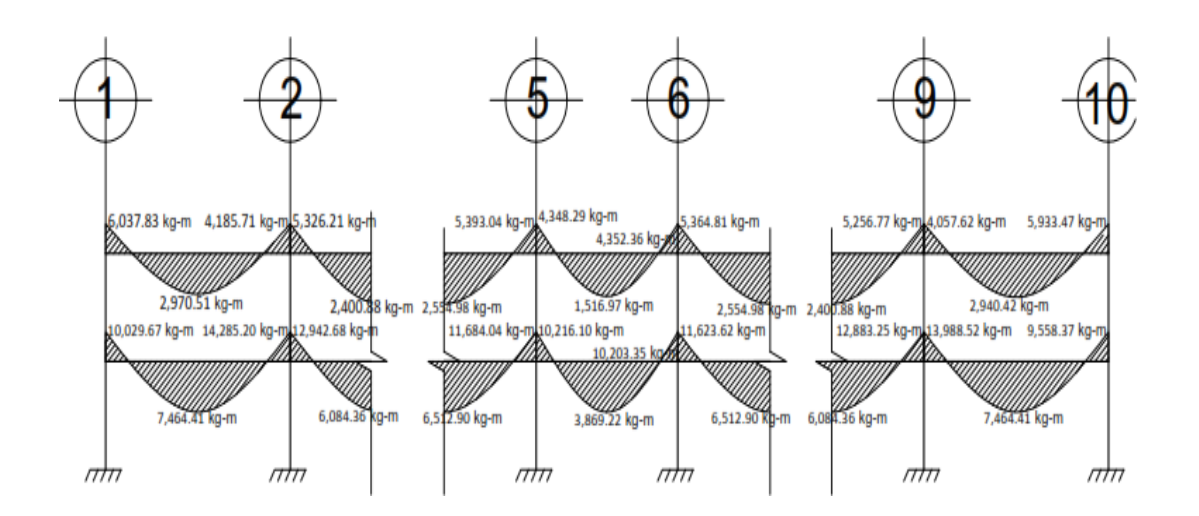

Fuente: elaboración propia, empleando AutoCAD.

## Figura 11. **Diagrama de cortes últimos para vigas en sentido X**

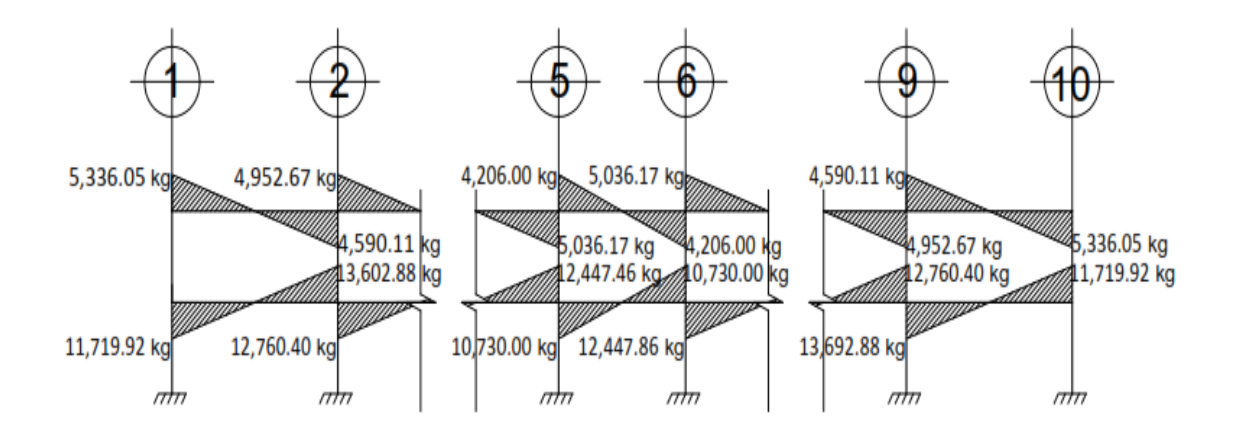

Fuente: elaboración propia, empleando AutoCAD.

### Figura 12. **Diagrama de momentos últimos para vigas en sentido Y**

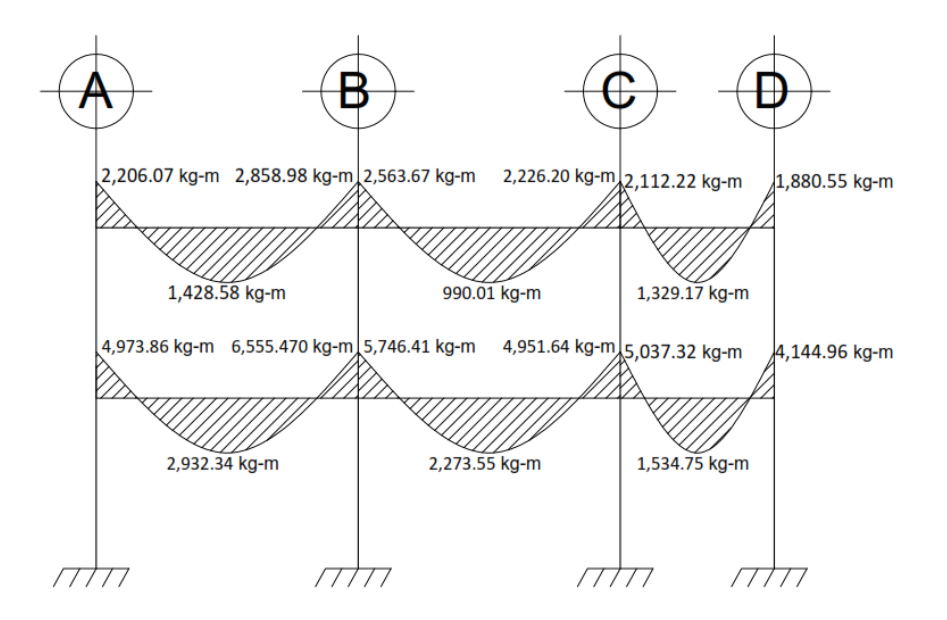

Fuente: elaboración propia, empleando AutoCAD.

## Figura 13. **Diagrama de cortes últimos para vigas en sentido Y**

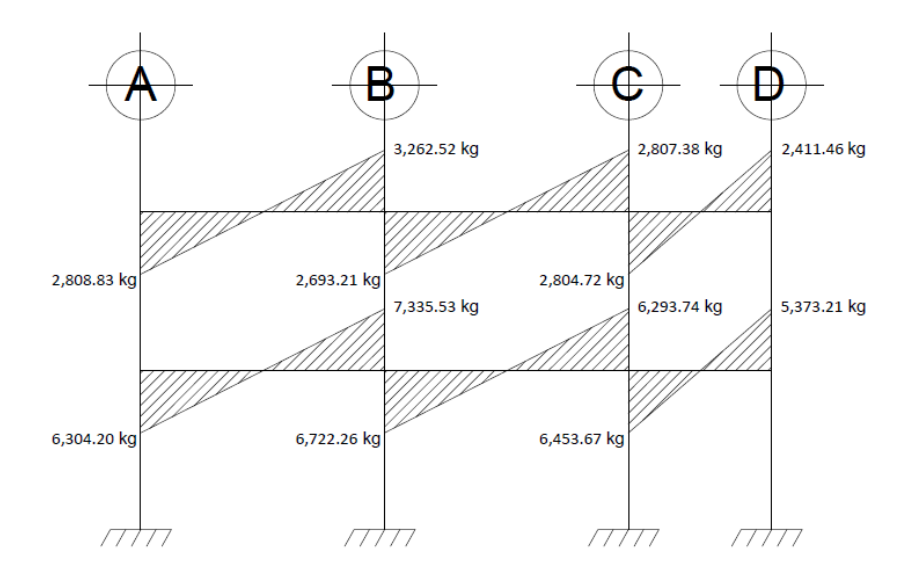

Fuente: elaboración propia, empleando AutoCAD.

## Figura 14. **Diagrama de momentos últimos para columnas en sentido X**

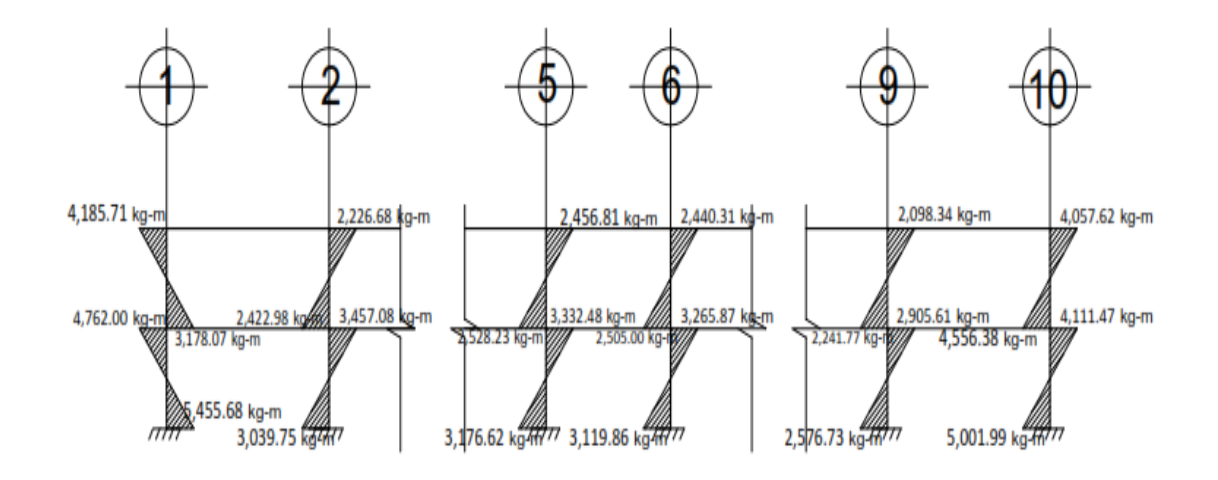

Fuente: elaboración propia, empleando AutoCAD.

## Figura 15. **Diagrama de cortes últimos para columnas en sentido X**

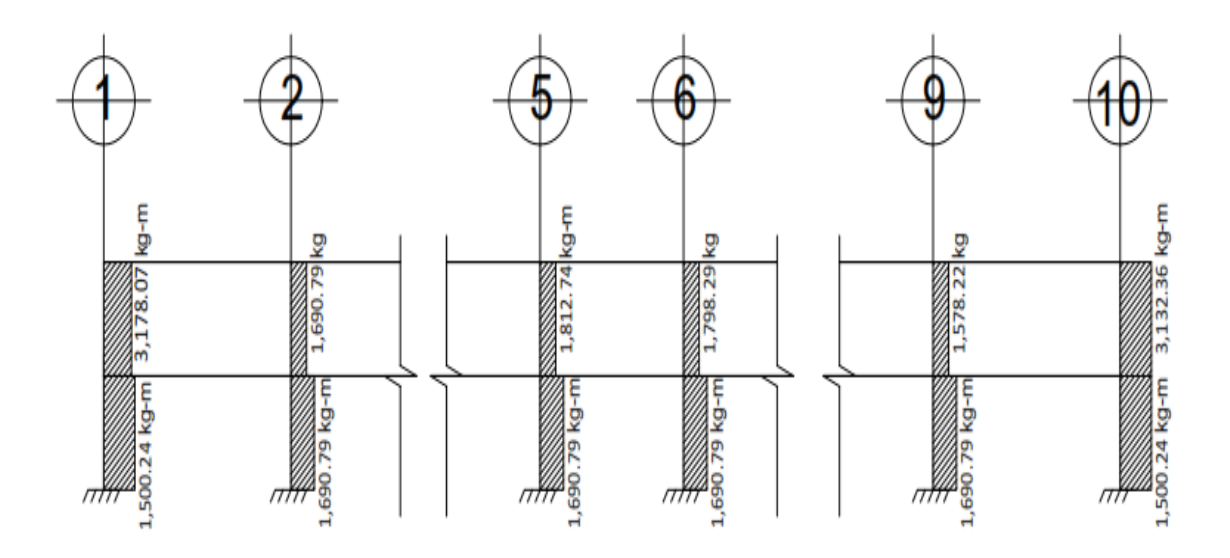

Fuente: elaboración propia, empleando AutoCAD.

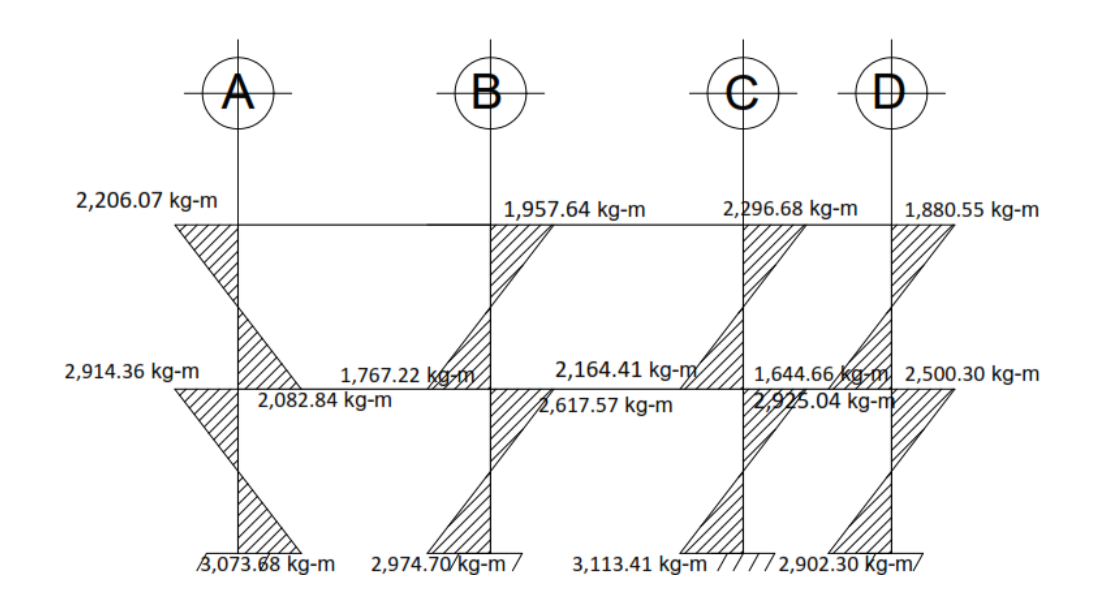

Figura 16. **Diagrama de momentos últimos para columnas en sentido Y**

Fuente: elaboración propia, empleando AutoCAD.

## Figura 17. **Diagrama de cortes últimos para columnas en sentido Y**

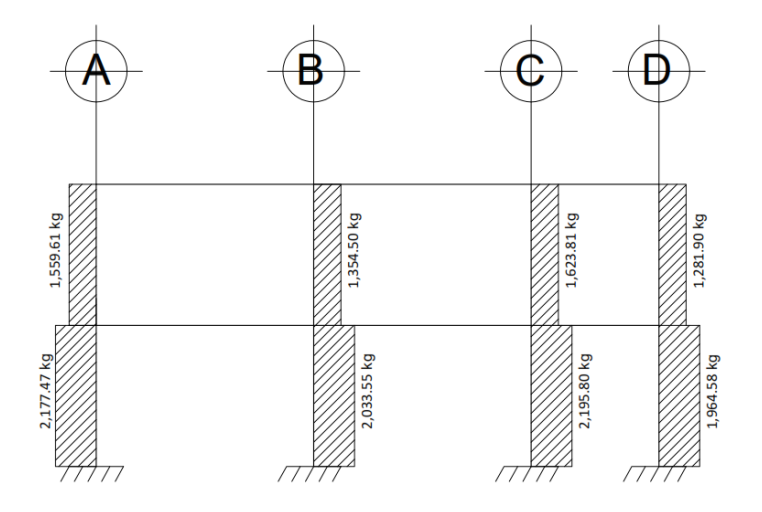

Fuente: elaboración propia, empleando AutoCAD.

#### **2.1.5. Dimensionamiento estructural**

El dimensionamiento estructural se hace con el propósito de seleccionar las secciones, con la cantidad y distribución de acero que será suficientemente resistente a las reacciones y deformaciones que se provocan en las estructuras. Estas secciones pueden resultar siendo las mismas que se propusieron en el predimensionamiento, o variar según las solicitudes de carga a las que son sometidas. A continuación se muestra el cálculo de refuerzo para los elementos principales de la estructura.

#### **2.1.5.1. Diseño de losas**

Para realizar el diseño de la losa se utilizó el método 3 del ACI, aplicando un espesor de la losa de 12 cm; el mismo fue calculado previamente en el predimensionamiento de la estructura, sección 2.1.4.2.1.

**2.1.5.1.1. Losa nivel 1**

Relación de lados de losa:

Losa 1-18:

m = 
$$
\frac{a}{b}
$$
 =  $\frac{4,5}{5,59}$  = 0,76; trabaja en 2 sentidos

Losa 18-27:

$$
m = \frac{a}{b} = \frac{2.75}{5.59} = 0.46
$$
; trabaja en 1 sentido

Datos:

f' c = 210 Kg/cm<sup>2</sup> f  $y = 2810$  Kg/cm<sup>2</sup> Peso del concreto armado=2 400 Kg/m<sup>3</sup> Espesor de la losa= 0,12 m

Carga muerta C.M.:

W losa =  $2\,400^{\circ}0,12=288\,$  Kg/m<sup>2</sup> W acabados =  $90 \text{ kg/m}^2$ 

Carga viva C.V.:

Aulas =  $400$  Kg/m<sup>2</sup> Pasillos =  $500$  Kg/m<sup>2</sup> Carga última C.U.:

 $C. U = 1,2 C. M + 1,6 C. V.$ C. U. = 1,2 (288 + 90) + 1,6 (400) = 1 093,6 Kg/m<sup>2</sup> en aulas C. U. = 1,2 (288 + 90) + 1,6 (500) = 1 253,6 Kg/m<sup>2</sup> en pasillos

La siguiente figura muestra la distribución de losas de la edificación:

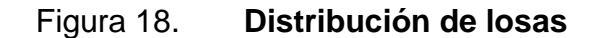

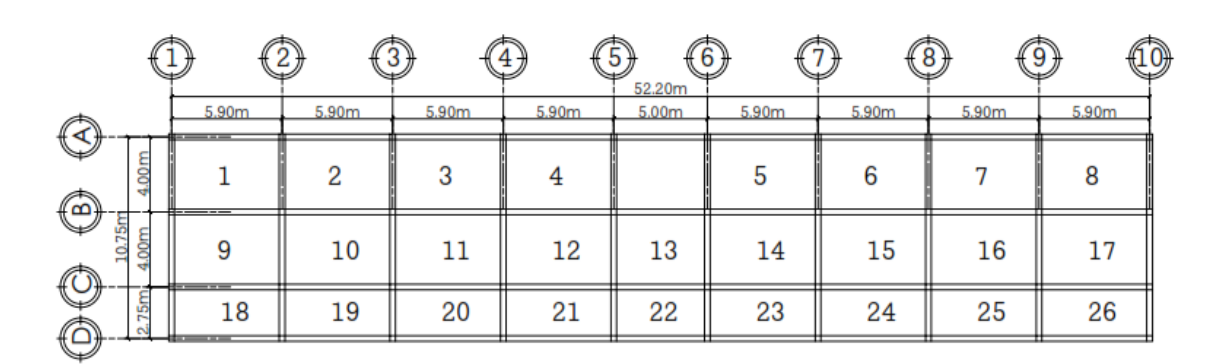

Fuente: elaboración propia, empleando AutoCAD.

Los momentos actuantes M  $(\pm)$  se calcularon utilizando las siguientes fórmulas:

Momentos negativos:

 $M_{a(1)} = C_a$  \*C.U.\*a<sup>2</sup>  $M_{b(-)} = C_b$  \*C.U.\*b<sup>2</sup>

Momentos positivos:

$$
M_{a(+)} = C_{am+} * C.M.U.*a2 + C_{av+} * C.V.U.*a2
$$

$$
M_{b(+)} = C_{bm+} * C.M.U.*b2 + C_{bv+} * C.V.U.*b2
$$

Donde:

Ca- = coeficiente para momento negativo

Cb- = coeficiente para momento negativo

 $C<sub>am+</sub>$  y  $C<sub>bm+</sub>$  = coeficiente para momento positivo debido a carga muerta

 $C_{\text{av+}}$  y  $C_{\text{bv+}}$  = coeficiente para momento positivo debido a carga viva

Losas 1-18:

Todas estas losas se encuentran empotradas en sus apoyos, y su relación de lados m = 0,7; entonces se utiliza el caso 2.

Momentos negativos:

 $M_{a(-)} = 0.074*1093.6*4^2$  $M_{a(-)} = 1295$  Kg-m  $M_{b(-)} = 0.017*1093.6*5.9<sup>2</sup>$  $M_{b(-)} = 647$  Kg-m

Momentos positivos:

 $M_{a(+)}=0.03*453.6*4<sup>2</sup>+0.049*640*4<sup>2</sup>$  $M_{a(+)} = 720$  Kg-m  $M_{b(+)} = 0,007*453,6*5,9<sup>2</sup>+0,012*640*5,9<sup>2</sup>$ 

 $M_{b(+)} = 378$  Kg-m

Losas 19-27:

Los momentos actuantes se calculan de la siguiente forma:

$$
M_{-1} = \frac{C.U.*L^2}{14}
$$
  

$$
M_{-1} = \frac{1253.6 * 2.75^2}{14} = 677 \text{ Kg} - \text{m}
$$

$$
M_{-2} = \frac{C \, U \cdot * \, L^2}{10}
$$

$$
M_{-2} = \frac{1\,253.6 \times 2.75^2}{10} = 948 \text{ Kg} - \text{m}
$$

$$
M_+ = \frac{C.U.*\,L^2}{9}
$$

$$
M_{-1} = \frac{1\,253.6 \times 2.75^2}{9} = 1\,053 \text{ Kg} - \text{m}
$$

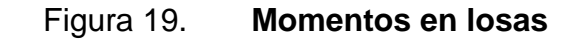

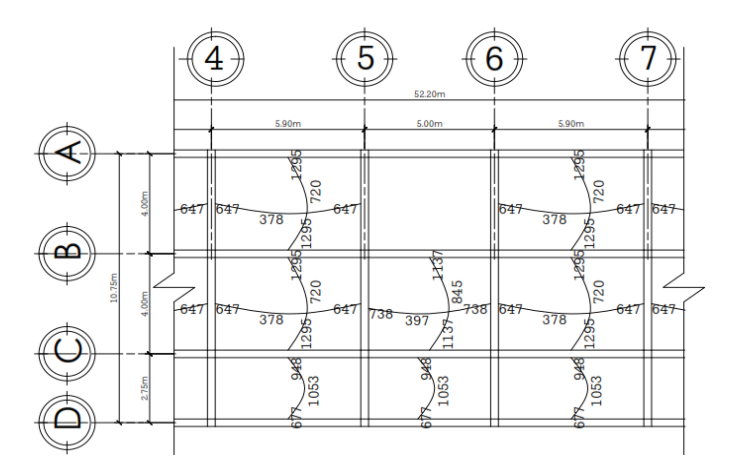

Fuente: elaboración propia, empleando AutoCAD.

Balance de momentos: cuando los momentos de las losas son diferentes en ambos lados del apoyo, estos deben balancearse. Esto se da en las apoyadas en eje C, y entre las losas 12 y 13, y 13 y 14. El siguiente cálculo demuestra cómo se encuentra el momento balanceado para las losas apoyadas en el eje C.

El balance de momentos se realiza promediando ambos momentos, si el momento menor es mayor al 80 % del momento mayor. Si esto no se cumple entonces el balance se realiza de acuerdo con sus rigideces.

Figura 20. **Balance de momentos**

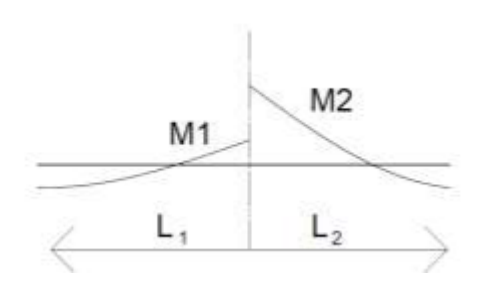

Fuente: elaboración propia, empleando AutoCAD.

Datos:

 $M_1 = 948$  Kg-m  $M_2$  = 1 295 Kg-m

$$
\frac{M_1}{M_2} = \frac{948}{1\,295} * 100 = 73\%
$$

Debido a que el momento menor es menor que el 80 % del momento mayor, entonces el momento balanceado se calcula de acuerdo con las rigideces.

Balance de momentos:

Rigideces:

$$
K_1 = \frac{1}{L_1}
$$

$$
K_2 = \frac{1}{L_2}
$$

Donde:

K1, K2 = rigideces de losas a y b L1, L2 = longitudes de losas

$$
K_1 = \frac{1}{2,75} = 0,36
$$
  

$$
K_2 = \frac{1}{4} = 0,25
$$

Factores de distribución:

$$
D_1 = \frac{K_1}{K_1 + K_2}
$$

$$
D_2 = \frac{K_2}{K_1 + K_2}
$$

Donde:

D1, D2 = factores de distribución de losas a y b

$$
D_1 = \frac{0.36}{0.25 + 0.36} = 0.59
$$

$$
D_1 = \frac{0.25}{0.25 + 0.36} = 0.41
$$

Momento balanceado (Mb)

 $M1 = 648$  Kg-m M2 = 1 295 Kg-m  $L1 = 2,75$  m  $L2 = 4 m$  $M_b = M_1 + (M_2 - M_1) * D_1$  $M_b = M_2 - (M_2 - M_1) * D_2$  $M_b = 648 + (1295 - 648) * 0,59 = 1030$  Kg – m  $M<sub>b</sub> = 1295 - (1,295 - 648) * 0,41 = 1030$  Kg – m

Se realizan las mismas operaciones para las losas 12 a 14.

De acuerdo con las operaciones realizadas para el balanceo de momentos, los momentos de las losas apoyadas sobre el eje C y las losas 12, 13 y 14, quedan de la forma presentada en la siguiente figura.

## Figura 21. **Momentos balanceados en losas**

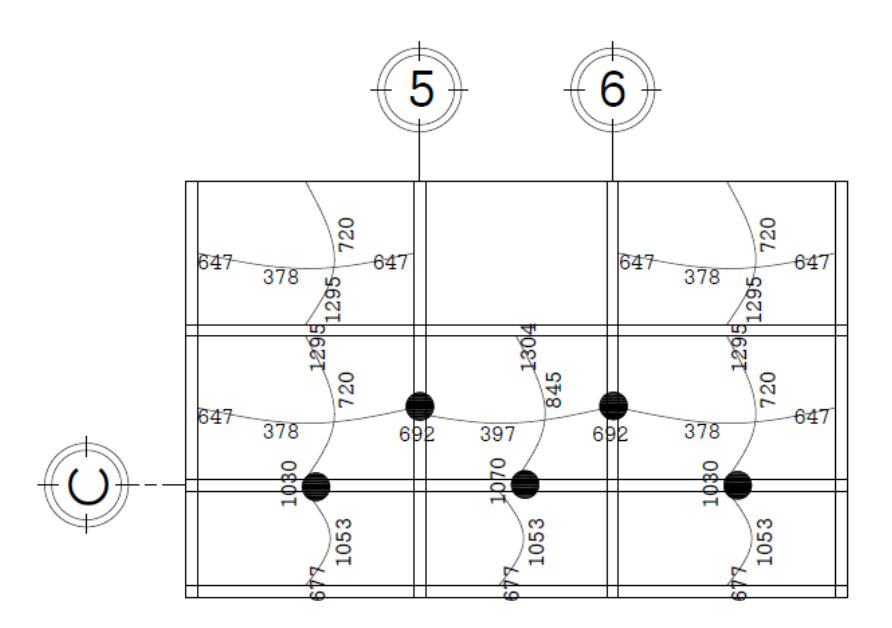

Fuente: elaboración propia, empleando AutoCAD.

Diseño de armado: para el diseño del armado, la losa se considera como una viga con un ancho unitario de 1,00 m, espesor de  $t = 12$  cm y recubrimiento de 2,5 cm.

Cálculo del peralte:

$$
d = t - reculorimiento - \frac{1}{2}\phi
$$
  
 $d = 12 - 2.5 - 0.46 = 9.04 cm$ 

Acero mínimo:

$$
As_{\min} = \frac{14.1}{2810} * 100 * 9.02 = 4.54
$$
 cm<sup>2</sup>

Separación de acero mínimo (S):

Para el armado de la losa se propone utilizar varillas núm. 3, las cuales cubren un área de 0,71 cm<sup>2</sup>.

$$
4,54 \text{ cm}^2 \rightarrow 100 \text{ cm}
$$
  
0,71 cm<sup>2</sup>  $\rightarrow$  S  

$$
S = \frac{0,71 * 100}{4,52}
$$
  
S = 15,63 cm  $\Rightarrow$  usar 15 cm

Momento resistido por Asmin:

$$
M_{\text{Asmin}} = \varphi[A_{\text{Smin}} * f_y * (d - \frac{A_{\text{Smin}}}{1.7 * f'_{c} * 100})]
$$
  
\n
$$
M_{\text{Asmin}} = 0.9[4.52 * 2810 * (9.04 - \frac{4.54}{1.7 * 210 * 100})]
$$
  
\n
$$
M_{\text{Asmin}} = 10310689 \text{ Kg} - \text{cm}
$$
  
\n
$$
M_{\text{Asmin}} = 1031 \text{ Kg} - \text{cm}
$$

El mayor momento actuante en las losas es de 1 304 Kg-m. Esto indica que el acero mínimo non es suficiente para cubrir todos los momentos que actúan sobre las losas en los sentidos X y Y; por lo tanto se procede a calcular el acero requerido.

Cálculo de acero (As):

$$
As_{requerida} = \left[ b * d - \sqrt{(b * d)^2 - \frac{M * b}{0.003825 * f'c}} \right] * \left( \frac{0.85 * f'c}{f_y} \right)
$$

$$
As_{\text{requireda}} = \left[ 100 * 9.5 - \sqrt{(100 * 9.5)^2 - \frac{1304 * 100}{0.003825 * 210}} \right] * \left( \frac{0.85 * 210}{2810} \right)
$$
  
As\_{\text{requireda}} = 5.70 cm<sup>2</sup>

Separación (S)

Para el armado de la losa se propone utilizar varillas núm. 3, las cuales cubren un área de 0,71 cm<sup>2</sup>.

5,70 cm<sup>2</sup> → 100 cm  
0,71 cm<sup>2</sup> → S  

$$
S = \frac{0,71 * 100}{5,70}
$$

$$
S = 12,45 \text{ cm} \Rightarrow \text{usar } 12 \text{ cm}
$$

Separación máxima (Smax**)**

Según la sección 13.3.2 del ACI 318S-05, el espaciamiento del refuerzo en losas no debe de exceder a dos veces el espesor de la losa.

 $S_{max} = 2*t$  $S_{max} = 2*12 = 24$  cm

Refuerzo para primer nivel:

Sentido X, usar acero mínimo: barras núm. 3 @ 15 cm Sentido Y, usar acero calculado: barras núm. 3 @ 12 cm

#### **2.1.5.1.2. Losa nivel 2**

El cálculo de la losa para el nivel 2 se realiza de la misma forma que se efectuó para el nivel 1, únicamente cambiando el valor de la carga viva a 100 Kg/m<sup>2</sup>. Esto provoca una disminución en los momentos actuantes al compararlos con el nivel 1, con un momento actuante máximo de 727 Kg-m, el cual es cubierto por el acero mínimo. Por ende, se utiliza el acero mínimo que se calculó para el nivel 1, para cubrir los momentos actuantes en las losas del nivel 2.

Refuerzo para segundo nivel:

Sentido X, usar acero mínimo: barras núm. 3 @ 15 cm Sentido Y, usar acero calculado: barras núm. 3 @ 15 cm

#### **2.1.5.2. Diseño de vigas**

En [ingeniería](http://es.wikipedia.org/wiki/Ingenier%C3%ADa) y [arquitectura](http://es.wikipedia.org/wiki/Arquitectura) se le denomina viga a un elemento [estructural](http://es.wikipedia.org/wiki/Elemento_estructural)  [lineal](http://es.wikipedia.org/wiki/Elemento_estructural) que trabaja principalmente a [flexión.](http://es.wikipedia.org/wiki/Flexi%C3%B3n_mec%C3%A1nica) En las vigas, la longitud predomina sobre las otras dos dimensiones y suele ser horizontal. El esfuerzo de flexión provoca [tensiones](http://es.wikipedia.org/wiki/Tensi%C3%B3n_mec%C3%A1nica) de [tracción](http://es.wikipedia.org/wiki/Tracci%C3%B3n) y [compresión,](http://es.wikipedia.org/wiki/Esfuerzo_de_compresi%C3%B3n) produciéndose las máximas en el cordón inferior y en el cordón superior, respectivamente.

Para el diseño de las vigas se calculará el refuerzo de la viga en la que se producen los mayores momentos y cortes, los cuales fueron encontrados en el análisis estructural del marco crítico, es decir, el que soporta mayor carga y por tanto resiste los mayores momentos y cortes. El diseño se realizará tanto para la viga crítica en el sentido X como en el sentido Y, para cada nivel. El procedimiento de diseño se realizará para cada viga en los sentidos X y Y.

70

Para fines demostrativos, a continuación se muestra el diseño de la viga crítica en el sentido X, para el nivel 1.

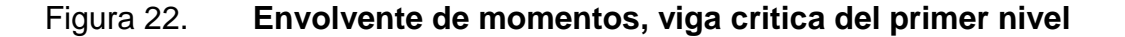

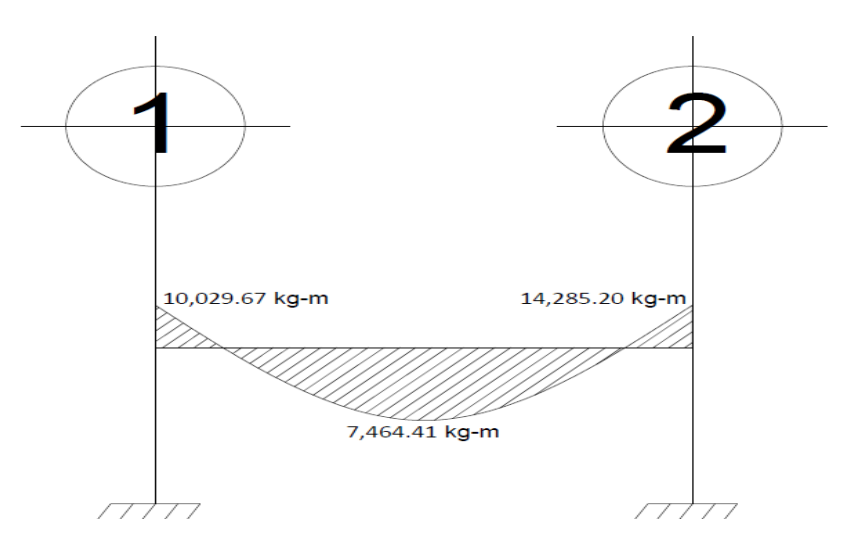

Fuente: elaboración propia, empleando AutoCAD.

Sección de la viga:  $b = 30$  cm;  $h = 40$ ; recubrimiento = 3 cm

Límites de acero: existe una cantidad máxima y mínima de acero que se puede colocar en la viga al momento de diseñarla. Estas cantidades dependen del grado de acero que se está utilizando y la sección de la viga. Las cantidades mínimas y máximas permisibles se calculan de la siguiente forma:

Acero mínimo:

$$
As_{\min} = \frac{14.1}{f_y} * b * d
$$

#### Acero máximo

 $As_{max} = 0.5 * \rho_b * b * d$ 

$$
\rho_b = \frac{0.85 * \beta_1 * f'_{c}}{f_y} (\frac{6\,120}{6\,120 + f_y})
$$

Donde:

 $f_y = 2810 \text{ Kg/cm}^2$  $f'_{c} = 210 \text{ Kg/cm}^2$  $β_1 = 0,85$  $b = 30$  cm  $d = 37$  cm

Cálculo de acero mínimo y máximo:

Sustituyendo datos:

$$
As_{\text{min}} = \frac{14.1}{2810} * 30 * 37 = 5,57 \text{ cm}^2
$$
  
\n
$$
\rho_b = \frac{0,85 * 0,85 * 210}{2810} \left( \frac{6120}{6120 + 2810} \right) = 0,037
$$
  
\n
$$
As_{\text{max}} = 0,5 * 0,037 * 30 * 37 = 20,54 \text{ cm}^2
$$

Acero longitudinal: utilizando los momentos actuantes en la viga crítica se calcula la cantidad de acero para refuerzo que se requiere.

$$
As_{requerida} = \left[ b * d - \sqrt{(b * d)^2 - \frac{M * b}{0.003825 * f'c}} \right] * \left( \frac{0.85 * f'c}{f_y} \right)
$$

Utilizando los momentos negativos:

Para M1(-) 10 029 Kg-m

$$
\text{As}_{\text{requireda}} = \left[30 * 37 - \sqrt{(30 * 37)^2 - \frac{10029 * 30}{0.003825 * 210}}\right] * \left(\frac{0.85 * 210}{2810}\right)
$$

 $As<sub>requerida</sub> = 11,69 cm<sup>2</sup>$ 

Para M2(-) 14 285 Kg-m

 $As<sub>requireda</sub> = 17,08 cm<sup>2</sup>$ 

Para M2(-) 7 464,41 Kg-m

 $As<sub>requireda</sub> = 8,49 cm<sup>2</sup>$ 

Con el acero requerido calculado se procede a proponer las varillas de acero para la cama superior e inferior de la viga, que cumplan con el cálculo de acero hecho previamente.

Cama superior:

En la cama superior de la viga se deben colocar 2 varillas corridas como mínimo, que cubran la mayor área de acero de acuerdo con las siguientes opciones:

- 33 % As(-) mayor =  $5,63$  cm<sup>2</sup>
- As min =  $5,57$  cm<sup>2</sup>

En este caso se escoge la propuesta de 2 varillas núm. 6 con un área de  $5,70$  cm<sup>2</sup>.

La cantidad de acero requerido restante para cubrir los momentos negativos es de 11,38. Para cubrir los momentos negativos se colocan bastones que cumplan con el área de acero restante. En este caso se colocarán 4 bastones núm. 6 adicionales.

El área total de acero que se propone colocar es de 17,10 cm<sup>2</sup>, el cual cubre la cantidad de acero requerido de 17,08 cm<sup>2</sup>.

De igual manera se propone un armado para el otro extremo de la viga, el cual requiere un área de acero igual a 11,69 cm<sup>2</sup>.

El armado consiste en 2 varillas núm. 6 corridas más dos bastones núm.  $5$  y dos núm. 4, que cubren un área de 12,24 cm<sup>2</sup>.
Cama inferior:

En la cama inferior de la viga se deben colocar 2 varillas corridas, que cubran la mayor área de acero, dadas las siguientes opciones:

- As<sub>min</sub> =  $5,57$  cm<sup>2</sup>
- 50 % As  $(+) = 4,24$  cm<sup>2</sup>
- 50 % As (-) mayor =  $8,54$  cm<sup>2</sup>

En este caso se escoge el área mayor que es de 8,54 cm<sup>2</sup>. Para cubrir esta área se propone utilizar 3 varillas núm. 6 con un área total de 8,55 cm<sup>2</sup>.

Diseño a corte:

El refuerzo transversal en una viga se coloca con el propósito de mantener en su posición al refuerzo longitudinal y contra restar los efectos del corte en la viga si la sección de concreto no es capaz de resistir este efecto.

Cálculo de corte resistente:

Para poder determinar si es necesario diseñar a corte la viga, primero se debe evaluar la resistencia a corte que posee. Es necesario comparar este valor con el corte actuante en la viga.

- Si Vres > Vu la sección de la viga resiste los efectos del corte y necesita estribos solo por armado,  $S = d/2$ .
- Si Vres < Vu diseñar estribos por corte.

$$
V_{res}=\phi*0.53*\sqrt{f^{'}_{\phantom{c}c}*b*d}
$$

$$
V_{\text{res}} = 0.85 * 0.53 * \sqrt{210} * 30 * 37
$$

 $V_{res}$  = 7 246Kg < 13 912,56 Kg

El cortante último que se produce en la viga es mayor al que resiste el concreto, es necesario diseñar la viga a corte.

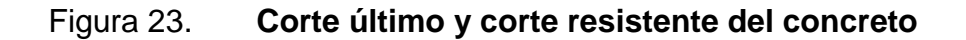

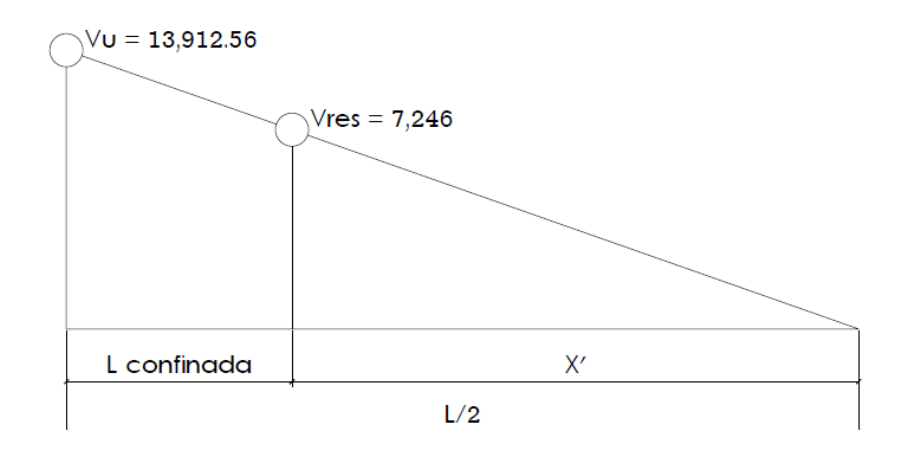

Fuente: elaboración propia.

Longitud de confinamiento:

$$
\frac{V_{u}}{L/2} = \frac{V_{res}}{X'} \Rightarrow X' = \frac{V_{res}}{V_{u}} * (L - 2)
$$
  

$$
X' = \frac{7\ 246}{13\ 912,56} * (2,95) = 1,54 \text{ m}
$$
  

$$
L_{conf} = \frac{L}{2} - X'
$$

$$
L_{\rm conf} = 2.95 - 1.55 = 1.4 \,\mathrm{m}
$$

Espaciamiento teórico de estribos teórico en la longitud de confinamiento:

$$
S = \frac{2 * A_v * f_y * d}{V_u}
$$

Utilizando estribos de varilla núm.3, el espaciamiento entre estribos es el siguiente:

$$
S = \frac{2*0,71*2810*37}{13\,912,56} = 10,61 \text{ cm}
$$

Usar estribos núm. 3 a 10 cm

Espaciamiento de estribos en la longitud de confinamiento:

Según la sección 21.12.4.2 del ACI 318S-05, en ambos extremos del elemento se debe colocar, en una longitud de confinamiento igual a 2h, medida desde la cara del elemento de apoyo hacia el centro de la luz, un refuerzo transversal mínimo, con el menor valor de las siguientes opciones:

 $d/4 = 37/4 = 9.25$  cm

- $\bullet$  8 veces el diámetro de la barra longitudinal = 8  $\pm$  1,91 = 15,28
- $\bullet$  24 veces el diámetro de la barra del estribo = 24  $*$  0,71 = 17,04
- $\bullet$  30 cm

El espaciamiento seleccionado debe ser el menor de las opciones dadas anteriormente, por lo cual se asigna un espaciamiento entre los estribos en la zona de confinamiento de 9 cm y en la zona no confinada un espaciamiento de  $d/2 = 18$  cm.

Confinamiento mínimo en los extremos de la viga

$$
L = 2*h
$$
  

$$
L = 2*40 = 80 cm
$$

#### Figura 24. **Armado de viga 10, primer nivel en sentido X**

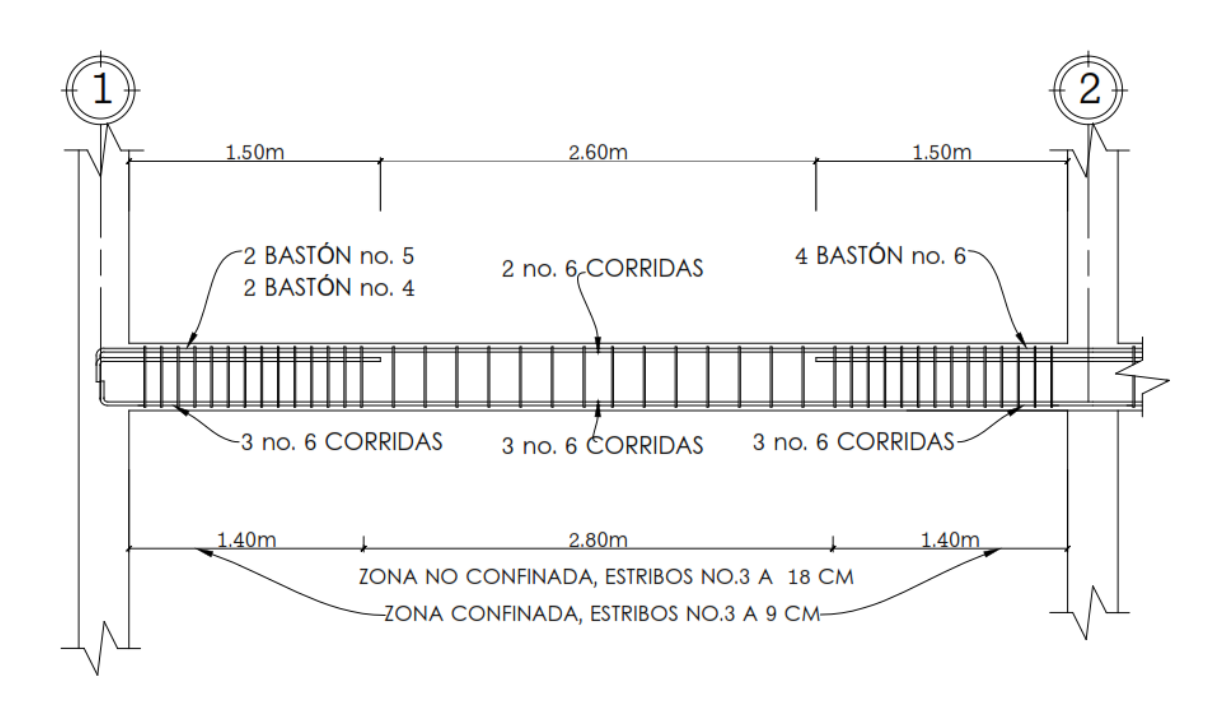

Fuente: elaboración propia, empleando AutoCAD.

#### **2.1.5.3. Diseño de columnas**

La columna es el elemento estructural vertical empleado para sostener la carga de la edificación. Es un elemento sometido principalmente a compresión, por lo tanto el diseño está basado en la fuerza interna, conjuntamente, debido a las condiciones propias de las columnas; también se diseñan para flexión, de tal forma que la combinación así generada se denomina flexocompresión.

Para el diseño de las columnas se analizará la más crítica, es decir, la que debe resistir los efectos de momentos y cortes más grandes, y que cargue el mayor peso. Para lograr esto se utilizarán los datos obtenidos del análisis estructural y se idealizará una columna la columna a diseñar.

Columna primer nivel:

Datos:

Sección =  $0,30$  m x  $0,30$  m =  $0,09$  m<sup>2</sup> Longitud libre  $= 2,40$  m  $M_x = 5475,68$  Kg-m  $M_y = 3 113,41$  Kg-m  $V_u = 3725$  Kg

Cálculo de carga axial:

C.U.= 1,2\*C.M. + 1,6\*C.V. Nivel 1: C. U. = 1,2 ∗ (0,12 ∗ 2 400 + 90) + 1,6 ∗ (400) = 1 093,60 Kg/m<sup>2</sup>

Nivel 2: C. U. =  $1,2*(0,12*2400+90+150)+1,6*(100)=$ 793,60 Kg/m<sup>2</sup>

 $C. U.<sub>Total</sub> = C. U.<sub>nivel 1</sub> + C. U.<sub>nivel 2</sub>$ C.U.<sub>Total</sub> = 1 093,6 + 793,6 = 1 887,20 Kg/m<sup>2</sup>

Cálculo del factor de carga última:

$$
F_{\text{cu}} = \frac{\text{C. U.}}{\text{C. V.} + \text{C. M}}
$$

$$
F_{\text{cu}} = \frac{1,887,20}{400 + 906} = 1,44
$$

Carga axial:

 $P_{u} = \text{Área tributaria} * C. U. + P_{vigas} * F_{cu}$ 

$$
P_{u} = 23.6 * 1887.20 + 2400 * (0.30 * 0.40 * 18.6) * 1.44
$$

$$
P_{u} = 52\ 251,70\ kg
$$

Esbeltez: la esbeltez de una columna se puede definir como la relación entre su altura y su sección transversal. De acuerdo con este parámetro, las columnas pueden ser clasificadas en los siguientes tipos:

- $\bullet$   $E < 22 \implies$  columnas cortas
- $\bullet$  22 < E < 100  $\Rightarrow$  columnas intermedias
- $\bullet$   $E > 100 \Rightarrow$  columnas largas

Para encontrar la esbeltez de la columna primero se calcula el grado de empotramiento:

$$
\psi = \frac{\sum K_{\text{column}}}{\sum K_{\text{vigas}}} \qquad K = \frac{1}{L} \qquad I = \frac{b * h^3}{12}
$$

Figura 25. **Empotramiento de columna**

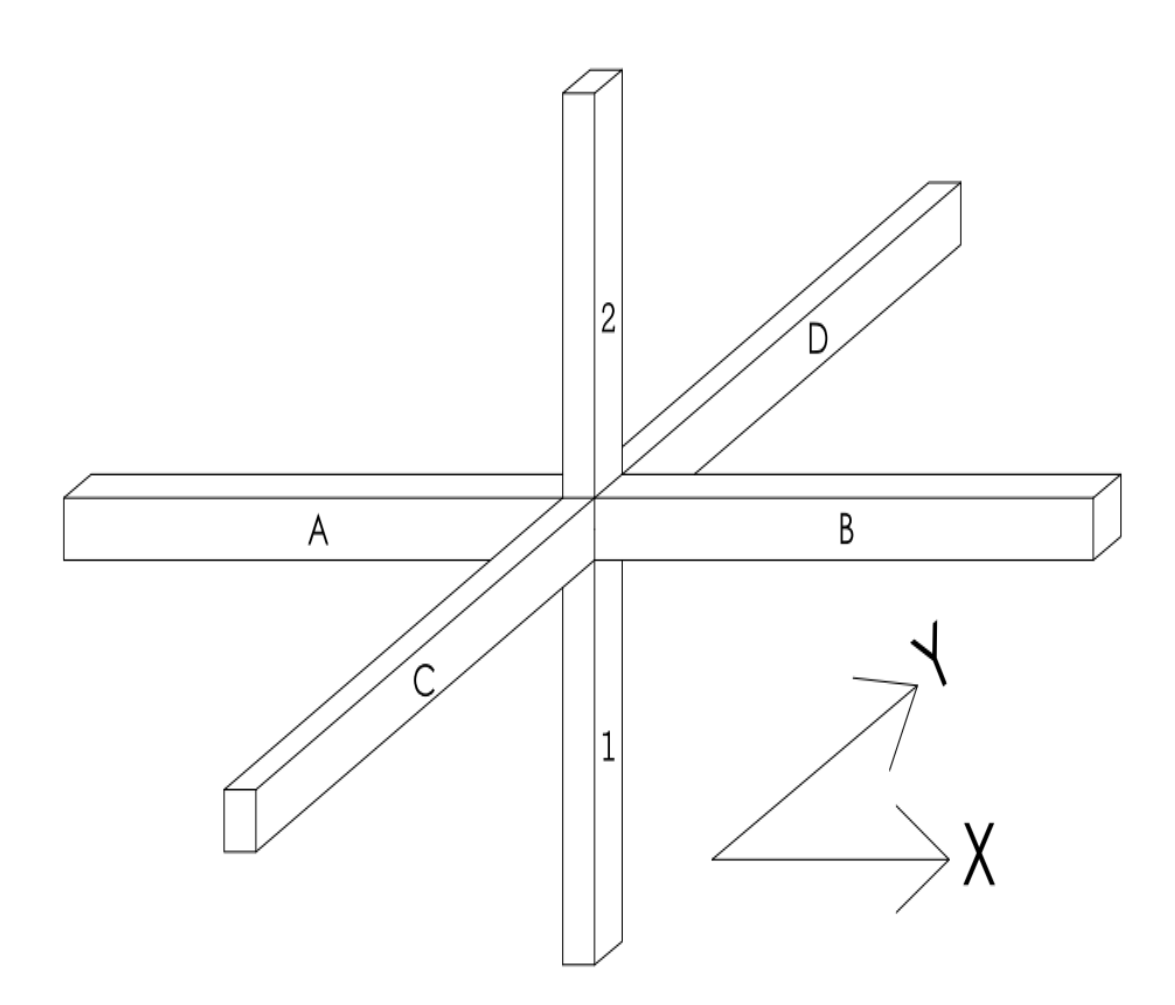

Fuente: elaboración propia, empleando AutoCAD.

Sentido X:

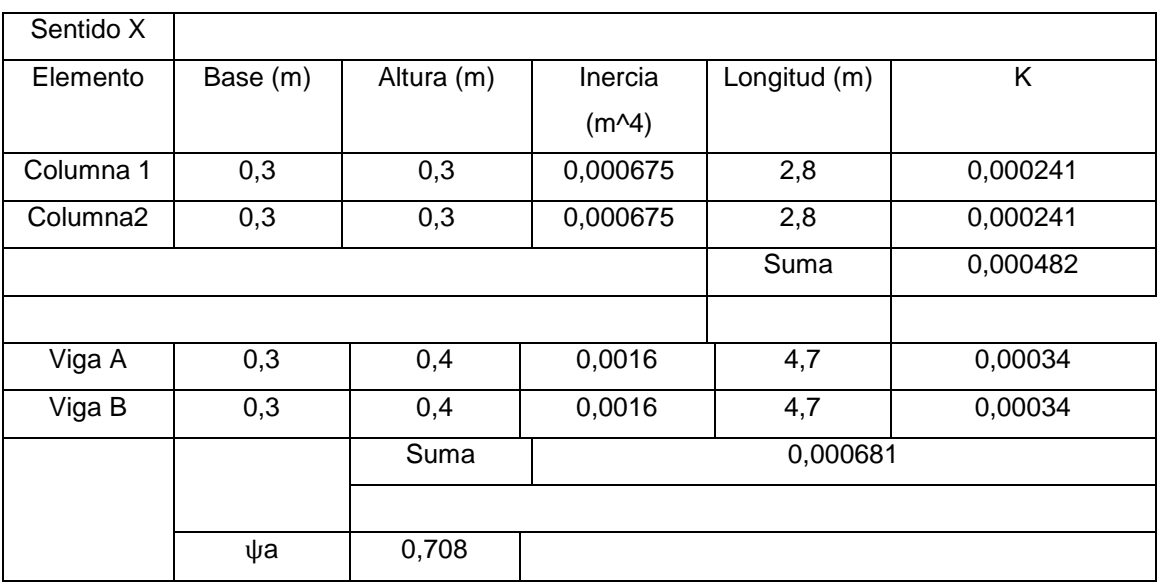

# Tabla XXII. **Grado de empotramiento en sentido X**

Fuente: elaboración propia.

$$
\psi_{prom} = \frac{\psi_a + \psi_b}{2}
$$

 $\psi_b = 0$  (cimentación)

 $\psi_{promedio}$  $0,708 + 0$ 2  $= 0,354$ 

Cálculo del factor de longitud efectiva K:

$$
K = \frac{20 - \psi_{\text{prom}}}{20} * \sqrt{1 + \psi_{\text{prom}}}
$$
 Para  $\psi_{\text{prom}} < 2$   

$$
K = 0.90 * \sqrt{1 + \psi_{\text{prom}}}
$$
 Para  $\psi_{\text{prom}} > 2$ 

$$
K = \frac{20 - 0.354}{20} * \sqrt{1 + 0.354} = 1.14
$$
  

$$
E = \frac{K - l_u}{r}
$$

 $r = 0.3$   $*$  lado menor de la columna  $r = 0.3 * 0.30 = 0.09$ 

$$
E = \frac{1,43 \times 2,80}{0,09} = 35,56
$$

Sentido Y:

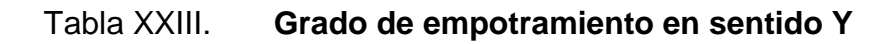

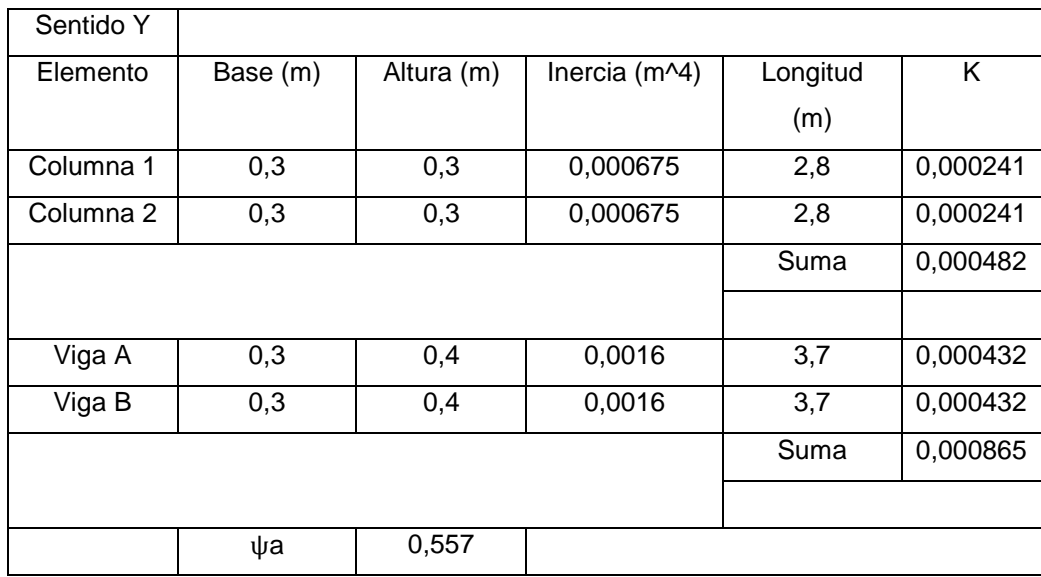

Fuente: elaboración propia.

$$
\psi_{\text{prom}} = \frac{\psi_a + \psi_b}{2}
$$

$$
\psi_b = 0 \text{ (cimentación)}
$$

$$
\psi_{\text{promedio}} = \frac{0,557 + 0}{2} = 0,2785
$$

Cálculo del factor de longitud efectiva K:

$$
K = \frac{20 - 0.2785}{20} * \sqrt{1 + 0.2785} = 1.11
$$

$$
E = \frac{K - l_u}{r}
$$

r = 0,3 \* lado menor de la columna  $r = 0.3 * 0.30 = 0.09$ 

$$
E = \frac{1,11 \times 2,80}{0,09} = 34,53
$$

En ambos sentidos la esbeltez de la columna se encuentra en el rango de  $22 < E < 100$ . Entonces es necesario magnificar los momentos actuantes.

Magnificación de momentos actuantes: la magnificación de los momentos se realiza con las siguientes expresiones:

$$
\delta = \frac{1}{1 - \frac{P_u}{\phi * P_{cr}}} \qquad P_{cr} = \frac{\pi^2 EI}{(k * l_u)^2} \qquad EI = \frac{0.4 E c * I_g}{1 + \beta_d} \qquad E_c = 15100 * \sqrt{f'_c} \qquad \beta_d = \frac{c.M.U}{c_u}
$$

 $φ = 0,710$  para estribo

Sentido X:

$$
\beta_{\rm d} = \frac{1,2*(906)}{1.887,20} = 0,58
$$

$$
E_c = 15\,100 * \sqrt{210} = 218\,819,79
$$

$$
EI = \frac{0.4 \times 218 \, 819.79 \times \frac{30^4}{12}}{1 + 0.58} = 3.74 \times 10^9 \, \text{Kg} - \text{cm}^2 = 374 \, \text{Ton} - \text{m}^2
$$

$$
P_{cr} = \frac{\pi^2 (374)}{(1,14*2,8)^2} = 362
$$
 Tons

$$
\delta = \frac{1}{1 - \frac{52,251,7}{0,70*362000}} = 1,26
$$

Sentido Y:

$$
\beta_d = \frac{1.2 * (906)}{1.887,20} = 0.58
$$
  
E<sub>c</sub> = 15 100 \*  $\sqrt{210}$  = 218 819,79

$$
EI = \frac{0.4 \times 218.819.79 \times \frac{30^4}{12}}{1 + 0.58} = 3.74 \times 10^9 \text{ Kg} - \text{cm}^2 = 374 \text{ Ton} - \text{m}^2
$$

$$
P_{cr} = \frac{\pi^2 (374)}{(1,11 * 2,8)^2} = 382
$$
 Tons

$$
\delta = \frac{1}{1 - \frac{52\,251,70}{0,70*382\,000}} = 1,24
$$

Cálculo de momentos de diseño:

 $M_d = \delta * M_u$  $M_{\text{dX}} = 1,26 * 5,475,68 = 6,900 \text{ Kg} - \text{m}$  $M_{\text{dY}} = 1,24 * 3 113,41 = 3 860,62 \text{ Kg} - \text{m}$ 

Refuerzo longitudinal:

Según la sección 21.4.3.1 del ACI 318S-05, el porcentaje de acero en una columna debe estar entre el siguiente rango:

1%Ag≤As≤6%A<sup>g</sup> (para zona sísmica)

Donde:

 $A_g$  = área de la columna A s min =  $0.01*30*30=9.00$  cm<sup>2</sup>

De acuerdo con el método descrito por Boris Bresler, se debe formular un armado que apunte a cubrir el acero mínimo que se requiere en la columna. Se propone un armado de 4 varillas núm. 6 + 4 varillas núm. 4, lo que equivale a un área de 16,48 cm<sup>2</sup>.

Valor de gráfica:

$$
\gamma_{xy} = \frac{d - (2 * d')}{h} = \frac{30 - 2 * 3}{30} = 0.80
$$

Valores de la curva:

$$
\rho \mu = \frac{As * f_y}{0.85 * f'_{c} * A_g}
$$

$$
\rho \mu = \frac{16,48 * 2810}{0,85 * 210 * 900} = 0,29
$$

Excentricidades:

$$
e_x = \frac{M_x}{P_u} = \frac{6\ 900}{52\ 252} = 0.13
$$

$$
e_y = \frac{M_y}{P_u} = \frac{3\,860}{25\,252} = 0.07
$$

Se calcula el valor de las excentricidades:

$$
\frac{e_x}{h_x} = \frac{0.13}{0.30} = 0.43
$$

$$
\frac{e_y}{h_y} = \frac{0.07}{0.30} = 0.23
$$

Con los datos encontrados se utiliza la gráfica de interacción proporcionada por el programa de diseño JC-Diseño Concreto, para encontrar los valores de K'x y K'y.

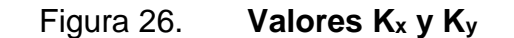

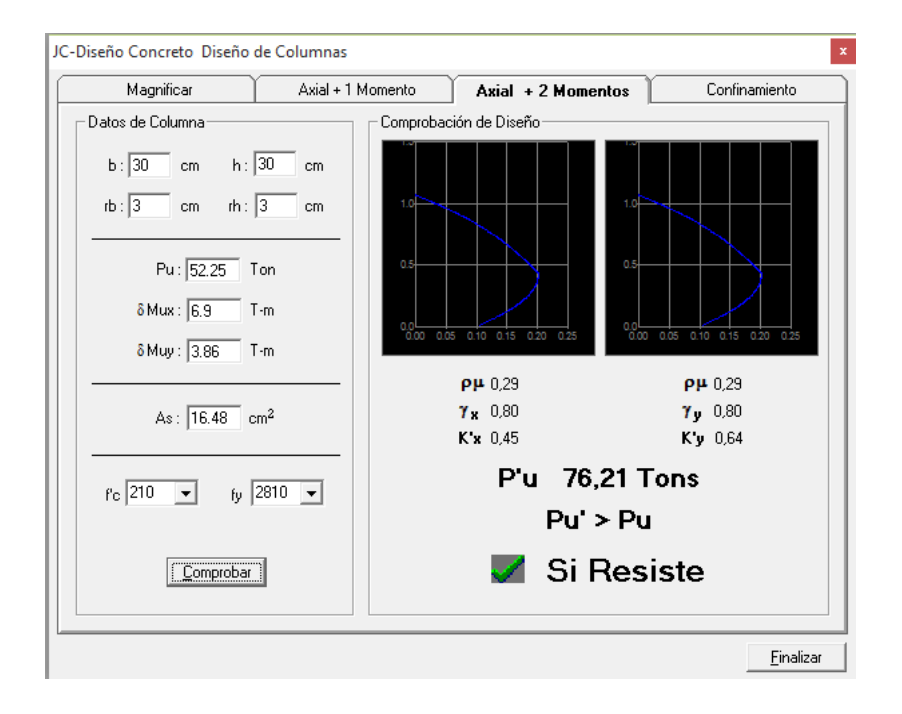

Fuente: elaboración propia, con software JC-Diseño Concreto.

$$
K'_x = 0,45
$$
  

$$
K'_y = 0,64
$$

Carga resistente de la columna a una excentricidad ex:

 $P'_{UX}$  = K'<sub>X</sub>  $* f_c * b * h$  $P'_{UX}$  = 0,45 \* 210 \* 30 \* 30 = 85 050 Kg

Carga resistente de la columna a una excentricidad ey:

$$
P'_{UY} = K'_{y} * f_{c} * b * h
$$
  

$$
P'_{UY} = 0.64 * 210 * 30 * 30 = 120 960 \text{ Kg}
$$

Carga axial resistente de la columna:

$$
P_o = \emptyset [0,85 * f_c(A_g - A_s) + A_s + F_y]
$$
  
\n
$$
P_o = 0,85[0,85 * 210(900 - 16,48) + 900 + 2810]
$$
  
\n
$$
Po = 137 205,57 Kg
$$

Carga resistente de la columna:

$$
P'_{u} = \frac{1}{\frac{1}{P'_{ux}} + \frac{1}{P'_{uy}} - \frac{1}{P'_{o}}}
$$

$$
P'_u = \frac{1}{\frac{1}{85\,050} + \frac{1}{120\,960} - \frac{1}{137\,205}}
$$

$$
P'_u = 78\ 514\ kg
$$

$$
P'_u = 78,51
$$
 Ton  $> P_u = 52,25$  Ton

La carga axial última que resiste la columna es mayor que la carga actuante última, por lo tanto el armado propuesto es adecuado para resistir las cargas que llegan a la columna.

Refuerzo transversal: para el diseño del refuerzo transversal de la columna, se compara el valor resistente a corte del concreto con el valor mayor de corte actuante sobre la columna:

- Si  $V_{res}$  >  $V_{act}$  se colocan estribos solo por armado s =  $d/2$
- Si Vres < Vact se diseñan los estribos por corte

$$
V_{res} = \varphi * 0.53 * \sqrt{f'_c} * b * d
$$
  
\n
$$
V_{res} = 0.85 * 0.53 * \sqrt{210} * 30 * 32.5 = 4 407 \text{ Kg}
$$
  
\n
$$
V_{res} = 4 407 \text{ Kg} > V_{act} = 3 725 \text{ Kg}
$$

La columna resiste los efectos del cortante actuante, por lo que se confina según la sección 21.12.5.2 del ACI 318S-05 en la que recomienda que en ambos extremos de la columna se coloque una longitud de confinamiento que no debe ser menor a la mayor de las siguientes condiciones:

- Una sexta parte de la luz libre del elemento
- La mayor dimensión de la sección transversal del elemento
- $0,45 \text{ m}$

Calculando la longitud de confinamiento:

$$
\frac{L}{6} = \frac{2,4 \text{ m}}{6} = 0,40 \text{ m}
$$
  
0,30 m  
0,45 m

Se toma el mayor valor de los anteriores para una longitud de confinamiento en los extremos de 0,45 m.

Espaciamiento de estribos en la longitud de confinamiento:

Relación volumétrica:

$$
\rho_s = 0.45(\frac{A_g}{A_{ch}} - 1)(\frac{0.85 * ft_c}{F_y})
$$

$$
\rho_s = 0.45 \left(\frac{30^2}{24^2} - 1\right) \left(\frac{0.85 \times 210}{2810}\right)
$$
  

$$
\rho_s = 0.016
$$

Espaciamiento:

$$
S_s = \frac{4A_v}{\rho_s * L}
$$
 (para sección con estribos rotados a 45°)

$$
S_s = \frac{4 * 0.71}{0.016 * 24} = 7.39
$$
 cm

Se utilizará un espaciamiento de 7 cm en la zona de confinamiento y un espaciamiento de 12 cm en la zona no confinada, con los estribos rotados a 45°.

Las columnas del segundo nivel se reforzarán de igual manera que las columnas del primer nivel, con 4 varillas núm. 6 + 4 varillas núm. 4 longitudinales y estribos núm. 3 a 7 cm en 0,45 de cada extremo y resto a 12 cm, rotados a 45°.

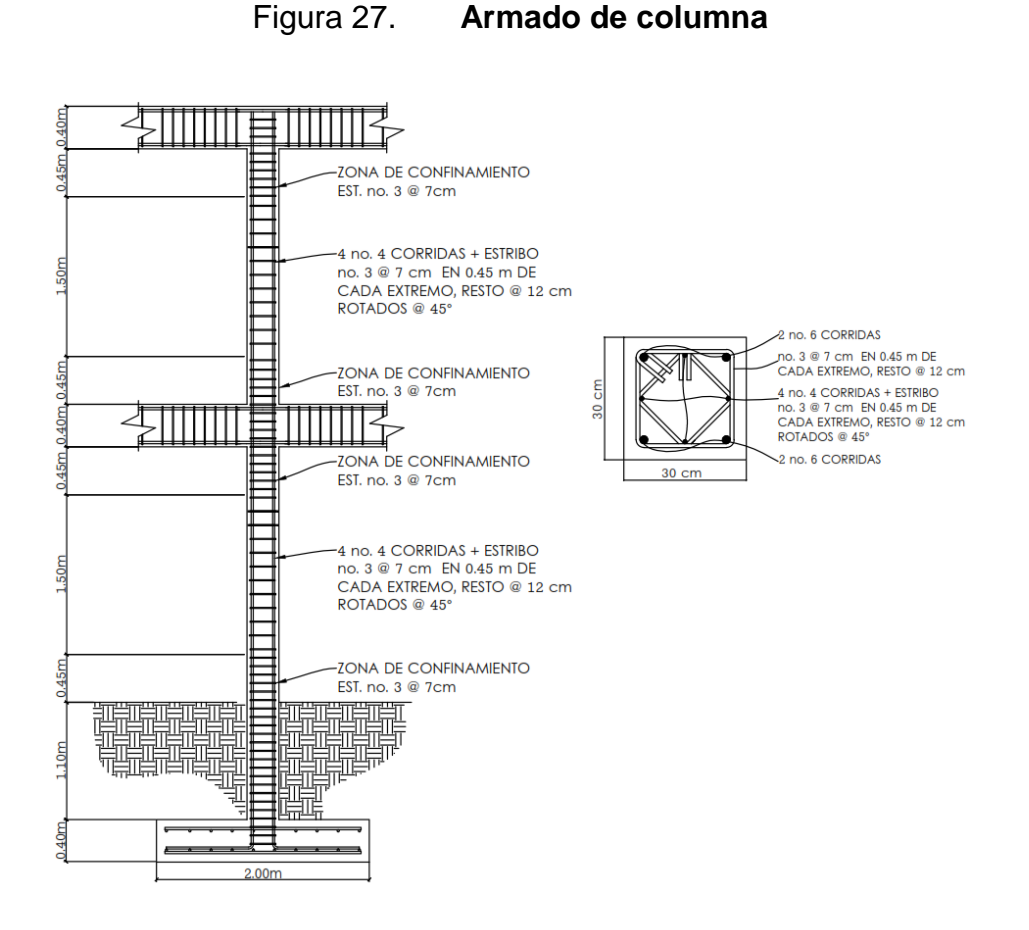

Fuente: elaboración propia, empleando AutoCAD.

### **2.1.5.4. Diseño de cimientos**

Se denomina cimentación al conjunto de elementos [estructurales](http://es.wikipedia.org/wiki/Elemento_estructural) cuya función es transmitir las cargas de la edificación o elementos apoyados a este al [suelo.](http://es.wikipedia.org/wiki/Suelo_(ingenier%C3%ADa))

Debido a que la resistencia del suelo es, generalmente, menor que la de los [pilares](http://es.wikipedia.org/wiki/Pilar) o muros que soportará, el área de contacto entre el suelo y la cimentación será proporcionalmente más grande que los elementos soportados.

La cimentación para este edificio estará compuesto de zapatas concéntricas para transmitir la carga desde las columnas al suelo, y un cimiento corrido para apoyar los muros.

Datos:

 $M x = 5,47$  Ton-m  $M Y = 3,11$  Ton-m  $P_{U} = 52,25$  Ton  $F_{CU} = 1,44$  $V_S = 18,33$  Ton/m<sup>2</sup> γ $s_{\text{uelo}} = 1,84$  Ton/m<sup>3</sup> γconcreto =2,4 Ton/m<sup>3</sup>  $f' c = 210 \text{ Kg/cm}^2$  $f_y = 2810 \text{ Kg/cm}^2$ Desplante =1,5 m

Cargas de trabajo

$$
P' = \frac{P_u}{F_{cu}} = \frac{52,25}{1,44} = 36,28
$$
 Ton  

$$
M'_{x} = \frac{M_x}{F_{cu}} = \frac{5,47}{1,44} = 3,80
$$
 Ton – m  

$$
M'_{y} = \frac{P_u}{F_{cu}} = \frac{3,11}{1,44} = 2,16
$$
 Ton – m

Área de zapata:

$$
A_z = \frac{1.5 * P'}{V_s}
$$

$$
A_z = \frac{1,5*36,28}{18,33} = 2,96 \text{ m}^2
$$

Se propone una zapata que tenga un área igual o mayor a 2,96 m<sup>2</sup>. Entonces se propone una zapata de 2,00 m x 2,00 m = 4,00 m<sup>2</sup>.

Revisión de presión sobre el suelo: la presión de contacto entre el suelo y la zapata "q", se calcula con la siguiente expresión; no puede ser mayor que el valor soporte ni tener un valor negativo:

$$
q = \frac{P_T}{A_z} \pm \frac{M_x}{S_x} \pm \frac{M_y}{S_y}
$$
  
\n
$$
S_x = S_y = \frac{b * h^2}{6} = \frac{2,00 * 2,00^2}{6} = 1,33
$$
  
\n
$$
P_T = P' + P_{\text{column}} + P_{\text{cimiento}} + P_{\text{suelo}}
$$
  
\n
$$
P_T = 36,28 + (0,30 * 0,30 * 6,7 * 2,4) + (2,00 * 2,00 * 0,4 * 2,4) + (2,00 * 2,00 * 1 * 1,84)
$$

 $P_T = 48,93$  Ton

 $q_{\text{max}} =$ 48,93  $\frac{1}{4,00}$  + 3,80  $\frac{1}{1,33}$  + 2,16  $\frac{1}{1,33}$  = 16,71  $\frac{\text{ Ton}}{\text{m}^2}$  < V<sub>s</sub> = 18,33 Ton/m<sup>2</sup>  $q_{\text{max}} =$ 44  $\frac{1}{4,00}$  – 3,58  $\frac{1}{1,33}$  –  $\frac{2,16}{1,33}$  = 7,47 Ton/m<sup>2</sup> > 0

La presión de contacto entre la zapata y el suelo es menor que la que este soporta y es mayor a cero; esto indica que el dimensionamiento de la zapata es adecuado.

Presión última:

 $q_u = q_{max} * F_{cu}$  $q_{\rm u} = 16,71 * 1,44 = 24,06$  Ton/m<sup>2</sup>

De acuerdo con lo especificado en las secciones 15.7 y 7.7.1 ACI 318S-05, la zapata debe tener una altura sobre el refuerzo inferior, mayor a 15 cm y el refuerzo un recubrimiento mayor a 7,5 cm.

Tomando en cuenta lo descrito en el párrafo anterior se propone un zapata con un espesor de 0,40 m.

Peralte efectivo

 $d = t - \text{recubrimiento} - \phi/2$  $d = 0.40 - 0.075 - 0.0191/2$  $d = 0,3195$  m

Chequeo por corte simple:

Para el diseño de la zapata, es necesario evaluar la ocurrencia de una falla por corte simple, a una distancia igual al peralte efectivo del borde de la columna, por lo que se debe de evaluar si el corte resistente es mayor al corte actuante.

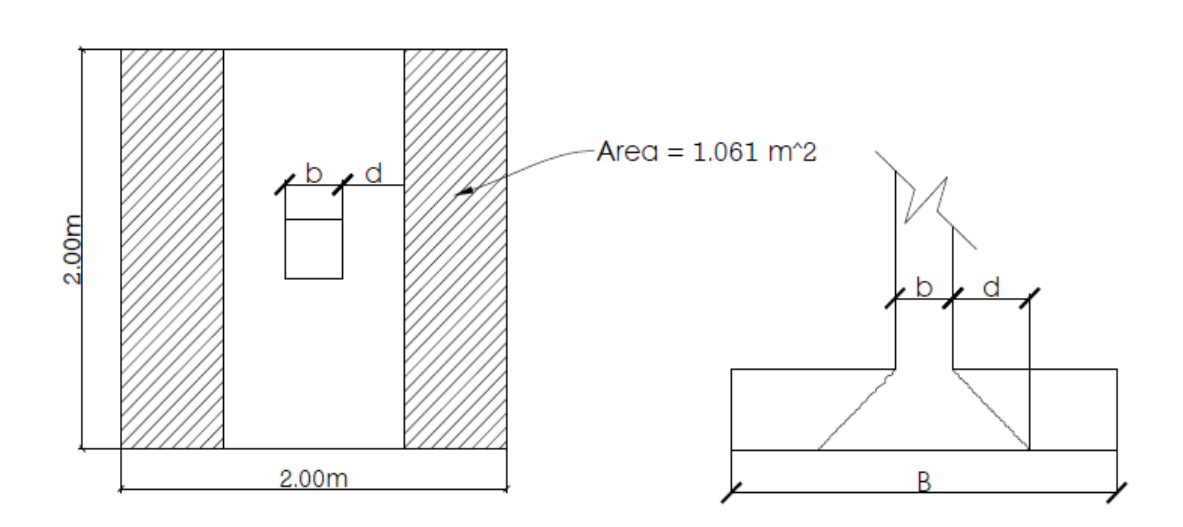

Figura 28. **Sección crítica por corte simple en zapata**

Fuente: elaboración propia, empleando AutoCAD.

Corte resistente:

 $V_{res} = 0.53 * \varphi * b * d * \sqrt{f'_c}$  $V_{\rm res} = 0.53 * 0.85 * 200 * 31.95 * \sqrt{210}$  $V_{res} = 41,72$  Ton

Cortante actuante:

$$
V_{\text{act}} = \text{Área} * q_{\text{u}}
$$

$$
V_{\text{act}} = 1,061 * 24,06
$$

$$
V_{\text{act}} = 25,53 \text{ Ton}
$$

El cortante Vres > Vact, entonces resiste el corte simple.

Chequeo por punzonamiento:

El corte punzonante en una zapata concéntrica ocurre a una distancia igual a d/2 del borde de la columna; por lo cual es importante revisar que el concreto sea capaz de resistir este esfuerzo.

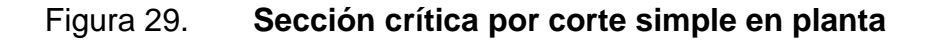

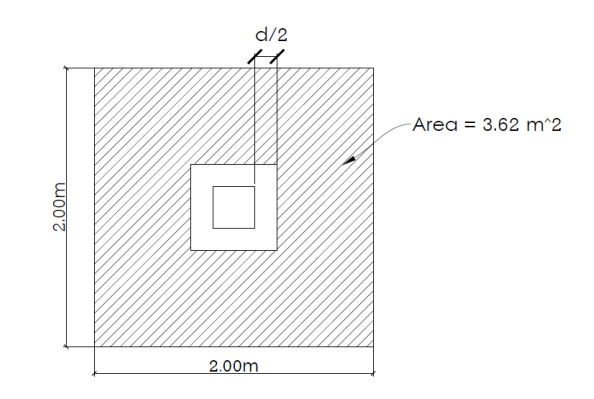

Fuente: elaboración propia, empleando AutoCAD.

Corte actuante punzonante:

$$
\begin{aligned}\n\text{Área} &= 2^2 - \left(0,30 + \frac{0,3195}{2} + \frac{0,3195}{2}\right)^2 \\
\text{Área} &= 3,62 \text{ m}^2 \\
\text{V}_{\text{act}} &= \text{Área} * \text{q}_{\text{u}} \\
\text{V}_{\text{act}} &= 3,62 * 24,06 \\
\text{V}_{\text{act}} &= 87,09 \text{ Ton}\n\end{aligned}
$$

Corte resistente punzonante:

$$
b_o = (30 + 31,95) * 4 = 247,8 \text{ cm}
$$

$$
V_{res} = 1.06 * \varphi * b_0 * d * \sqrt{f'_c}
$$
  
\n
$$
V_{res} = 1.06 * 0.85 * 248.7 * 31.95 * \sqrt{210}
$$
  
\n
$$
V_{res} = 104 \text{ Ton}
$$

El corte resistente es mayor que el corte actuante punzonante, lo que indica que el espesor de la zapata es el adecuado.

Diseño a flexión:

$$
M_{u} = \frac{q_{u} * L^{2}}{2}
$$
  

$$
M_{u} = \frac{24,06 * 0,85^{2}}{2}
$$
  

$$
M_{u} = 8,69 \text{ Ton} = 8,690 \text{ Kg} - \text{m}
$$

Área de acero:

$$
As_{requerida} = \left[ b * d - \sqrt{(b * d)^2 - \frac{M * b}{0.003825 * f'c}} \right] * \left( \frac{0.85 * f'c}{f_y} \right)
$$

Donde:

B = franja unitaria de la zapata

D = peralte efectivo de la zapata

M = momento último

f'<sup>C</sup> = resistencia a la compresión del concreto

 $f_y$  = límite de fluencia del acero

$$
As_{\text{requireda}} = \left[ 100 * 31,95 - \sqrt{(100 * 31,95)^2 - \frac{8690 * 100}{0,003825 * 210}} \right] \times \left( \frac{0.85 * 210}{2810} \right)
$$

 $As<sub>requireda</sub> = 9.32 cm<sup>2</sup>$ 

Área de acero mínimo:

$$
As_{\min} = \frac{14.1}{f_y} * b * d
$$

$$
As_{\min} = \frac{14,1}{2810} * 100 * 31,95
$$

$$
\mathrm{As}_{\mathrm{min}}=16{,}03\ \mathrm{cm}^2
$$

Debido a que el acero mínimo es mayor que el acero requerido, entonces es necesario diseñar con el acero mínimo.

Se propone el uso de varillas núm. 6, las cuales cubren un área de acero de 2,85 cm<sup>2</sup> cada una.

Espaciamiento entre varillas:

$$
16,03 \text{ cm}^2 \rightarrow 100 \text{ cm}
$$
  

$$
2,84 \text{ cm}^2 \rightarrow S
$$

$$
S = \frac{2,84 \times 100}{16,03}
$$

 $S = 17,76$  cm  $\Rightarrow$  Usar 16 cm

El refuerzo principal consistirá en varillas núm. 6 a 16 cm.

Área de acero por temperatura

El área de acero, para la parte superior de la zapata, se calcula de la siguiente forma:

 $As_{temp} = 0.002 * b * t$ 

Donde:

b = franja unitaria de la zapata t = espesor de la zapata

> $As_{temp} = 0,002 * 100 * 40$  $As_{temp} = 8,00 \text{ cm}^2$

Se propone utilizar varillas núm. 6, para cual el espaciamiento queda de la siguiente manera:

8,00 cm<sup>2</sup>  $\rightarrow$  100 cm 2,85 cm<sup>2</sup>  $\rightarrow$  S

$$
S = \frac{2,85 * 100}{8,00}
$$

 $S = 35,62$  cm  $\Rightarrow$  Usar 30 cm

Se colocarán barras núm. 6 @ 0,30 m en la cama superior como refuerzo por temperatura.

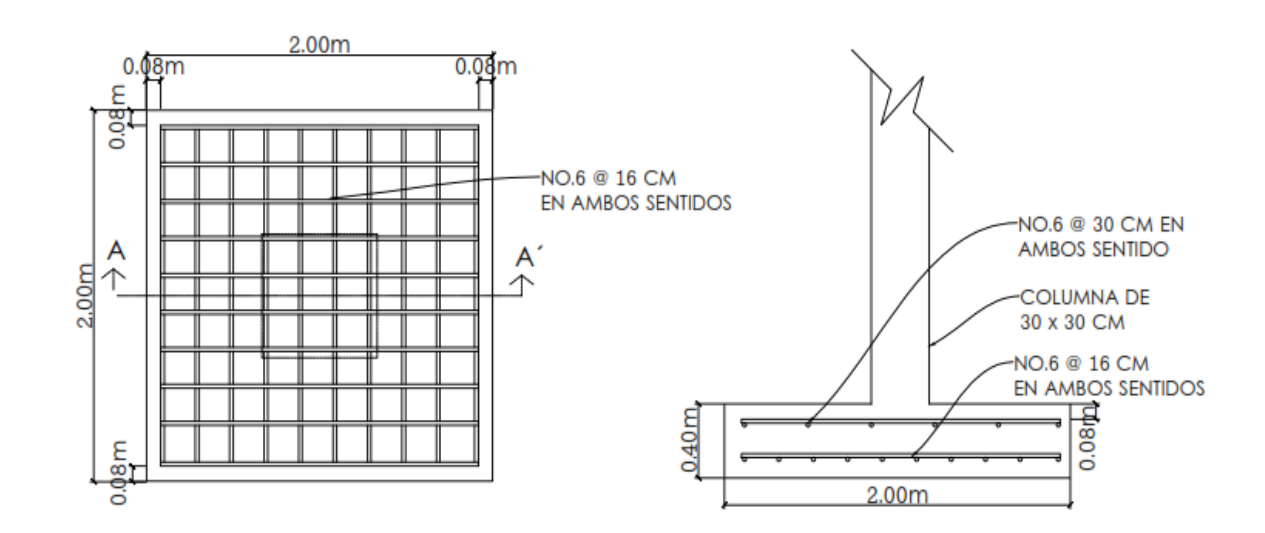

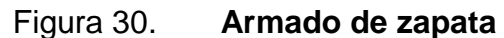

Fuente: elaboración propia, empleando AutoCAD.

# **2.1.5.5. Diseño de gradas**

Peso propio de gradas

Datos:

Longitud de la losa:

 $L = \sqrt{1,20^2 + 2,70^2} = 3,0$  m

Espesor de la losa:

$$
t = \frac{L}{24} = \frac{3}{24} = 12 \text{ cm}
$$

Contrahuella = 17 cm Huella =  $30 \text{ cm}$ 

Carga última:

$$
W_e = \gamma * (t + \frac{c}{2}) + acabados
$$
  
\n
$$
W_e = 2\ 400 * (0.12 + \frac{0.17}{2}) + 90
$$
  
\n
$$
W_e = 582 \text{ Kg/m}^2
$$
  
\nC. M. = 528 \text{ Kg/m}^2  
\nC. V. = 500 \text{ Kg/m}^2  
\nC. U. = 1.2(528) + 1.6(500) = 1\ 433.6 \text{ Kg/m}^2

Se considera que la losa trabaja en una dirección, simplemente apoyada, por lo que el cálculo de los momentos actuantes se hace de la siguiente manera:

$$
M_{(-)} = \frac{WL^2}{14}
$$
  

$$
M_{(-)} = \frac{1\ 433.6 * 3^2}{14} = 921.6 \ Kg - m
$$

$$
M_{(+)} = \frac{1433.6 \times 3^2}{9} = 1433.6 \text{ Kg} - m
$$

Acero mínimo:

$$
As_{\min} = \frac{14.1}{2810} * 100 * 9.5 = 4.77
$$
 cm<sup>2</sup>

Acero para M(-)

$$
As_{M(-)} = \left[100 * 9,5 - \sqrt{(100 * 9,5)^2 - \frac{921,6 * 100}{0,003825 * 210}}\right] * \left(\frac{0,85 * 210}{2810}\right)
$$
  
As<sub>M(-)</sub> = 3,97 cm<sup>2</sup>

Acero para M(+)

$$
As_{M(+)} = \left[100 * 9,5 - \sqrt{(100 * 9,5)^2 - \frac{1433,6 * 100}{0.003825 * 210}}\right] * \left(\frac{0.85 * 210}{2810}\right)
$$

$$
As_{M(+)} = 6,30 \text{ cm}^2
$$

El acero requerido para resistir el momento positivo es mayor que el acero mínimo y el acero requerido para resistir el momento positivo. Entonces se diseña el refuerzo utilizando el acero requerido para cubrir el momento positivo.

Se propone utilizar varillas núm. 4, las cuales cubren un área de 1,27 cm<sup>2</sup>.

Separación

6,30 cm<sup>2</sup> → 100 cm  $1.27 \text{ cm}^2 \rightarrow S$ 

 $S =$ 1,27 ∗ 100 6,30  $S = 20,15$  cm  $\Rightarrow$  usar 20 cm

Acero por temperatura:

 $As_{Temp} = 0,002 * b * t$  $As_{Temp} = 0.002 * 100 * 12 = 2.40 cm<sup>2</sup>$ 

Se propone utilizar varillas núm.3, las cuales cubren un área de 0,71 cm<sup>2</sup>.

 $S_{\text{max}} = 2 * t = 2 * 12 = 24$  cm

El resumen del armado de las gradas es el siguiente:

Armado principal: varillas núm. 4 @ 20 cm Acero por temperatura: varillas núm. 3 @ 24 cm

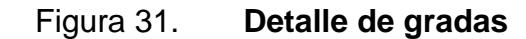

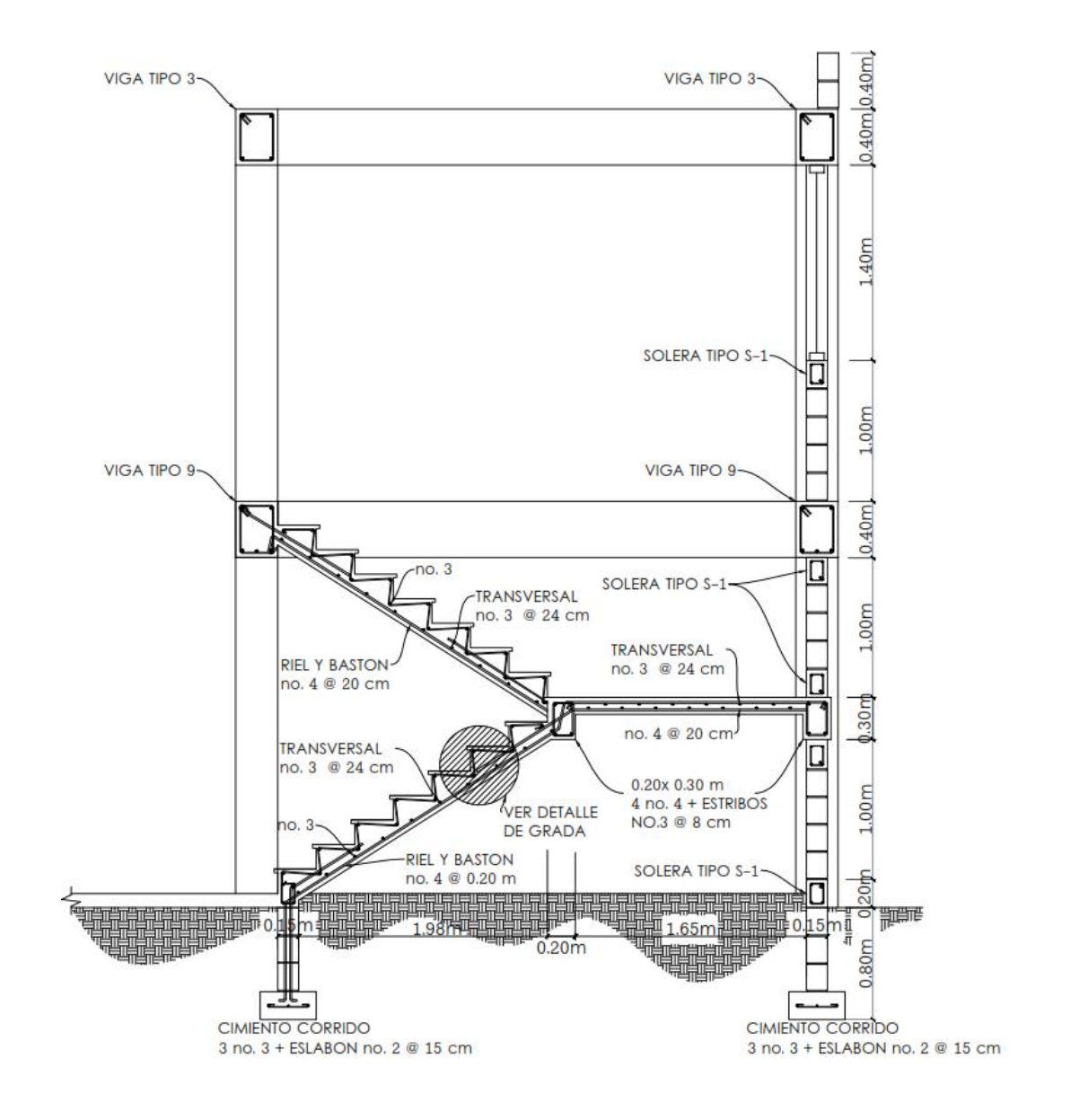

Fuente: elaboración propia, empleando AutoCAD.

Cimiento corrido

Para el cimiento corrido se propone una sección trapezoidal de concreto armado, reforzado con 2 varillas núm. 3 en la cama superior y 3 núm. 3. en la cama inferior. Además se colocarán estribos de varillas núm. 2 a cada 15 cm.

Figura 32. **Detalle de cimiento corrido**

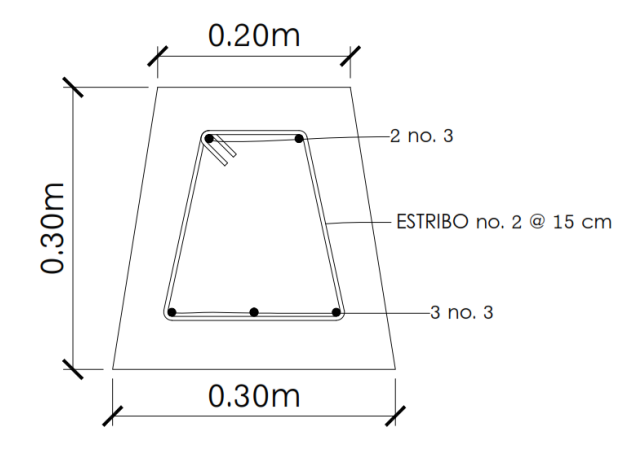

Fuente: elaboración propia, empleando AutoCAD.

### **2.1.6. Instalaciones**

A continuación se describen las instalaciones principales del edificio.

#### **2.1.6.1. Instalaciones eléctricas**

Las instalaciones eléctricas constituyen un aspecto muy importante en el diseño de edificios, ya que estas proveen la iluminación y fuerza eléctrica para el funcionamiento de equipo y electrodomésticos. Las instalaciones domésticas se dividen en dos tipos: la de iluminación y la de fuerza.

El sistema eléctrico del edificio está constituido por 11 circuitos de iluminación y 11 de fuerza, con un máximo de 8 a 10 unidades por circuito. Para este proyecto las instalaciones eléctricas consistirán en dos tableros, uno en cada nivel, iluminarias fluorescentes de 20 x 40 cm en las aulas y dos lámparas decorativas en el módulo de gradas. Además, en los circuitos de fuerza se utilizarán tomacorrientes dobles en las aulas, las oficinas y centro de computación.

El amperaje está dado por la siguiente expresión:

 $I = P/V$ 

Donde:

 $I =$  corriente  $(A)$  $P =$  potencia (Watts)  $V =$  voltios  $(V)$ 

A continuación se realiza el cálculo del circuito A de iluminación y el circuito 1 de fuerza.

Circuito A de iluminación: consiste de 8 iluminarias de 2 x 40 W las cuales utilizarán 640 W de potencia.

$$
I = P/V = 640 W/120 V
$$
  
 $I = 5,33 A$ 

Circuito 1 de fuerza: consiste de 8 tomacorrientes las cuales consumirán 180 W cada uno, para un total de 1 440 W en todo el circuito.

$$
I = P/V = 1 440 W/120 V
$$
  
 $I = 12 A$ 

Las siguientes tablas muestran los flipones que serán utilizados y el calibre de alambre en cada circuito.

| <b>ILUMINACIÓN</b> |                            |                |                  |               |                  |
|--------------------|----------------------------|----------------|------------------|---------------|------------------|
| <b>CIRCUITO</b>    | <b>POTENCIA</b><br>(Watts) | <b>VOLTAJE</b> | <b>CORRIENTE</b> | <b>FLIPÓN</b> | <b>CONDUCTOR</b> |
|                    |                            | (V)            | (A)              |               |                  |
| <b>NIVEL 1</b>     |                            |                |                  |               |                  |
| A                  | 800                        | 120            | 6,67             | 15 A          | 12 AWG, TW       |
| B                  | 640                        | 120            | 5,33             | 15 A          | 12 AWG, TW       |
| $\mathsf{C}$       | 640                        | 120            | 5,33             | 15 A          | 12 AWG, TW       |
| D                  | 640                        | 120            | 5,33             | 15 A          | 12 AWG, TW       |
| E                  | 800                        | 120            | 6,67             | 15 A          | 12 AWG, TW       |
| F                  | 16                         | 120            | 0,13             | 15 A          | 12 AWG, TW       |
| <b>NIVEL 2</b>     |                            |                |                  |               |                  |
| A                  | 800                        | 120            | 6,67             | 15 A          | 12 AWG, TW       |
| B                  | 640                        | 120            | 5,33             | 15 A          | 12 AWG, TW       |
| $\mathsf{C}$       | 640                        | 120            | 5,33             | 15 A          | 12 AWG, TW       |
| D                  | 640                        | 120            | 5,33             | 15 A          | 12 AWG, TW       |
| E                  | 800                        | 120            | 6,67             | 15 A          | 12 AWG, TW       |

Tabla XXIV. **Circuitos de iluminación**

Fuente: elaboración propia.

## Tabla XXV. **Circuitos de fuerza**

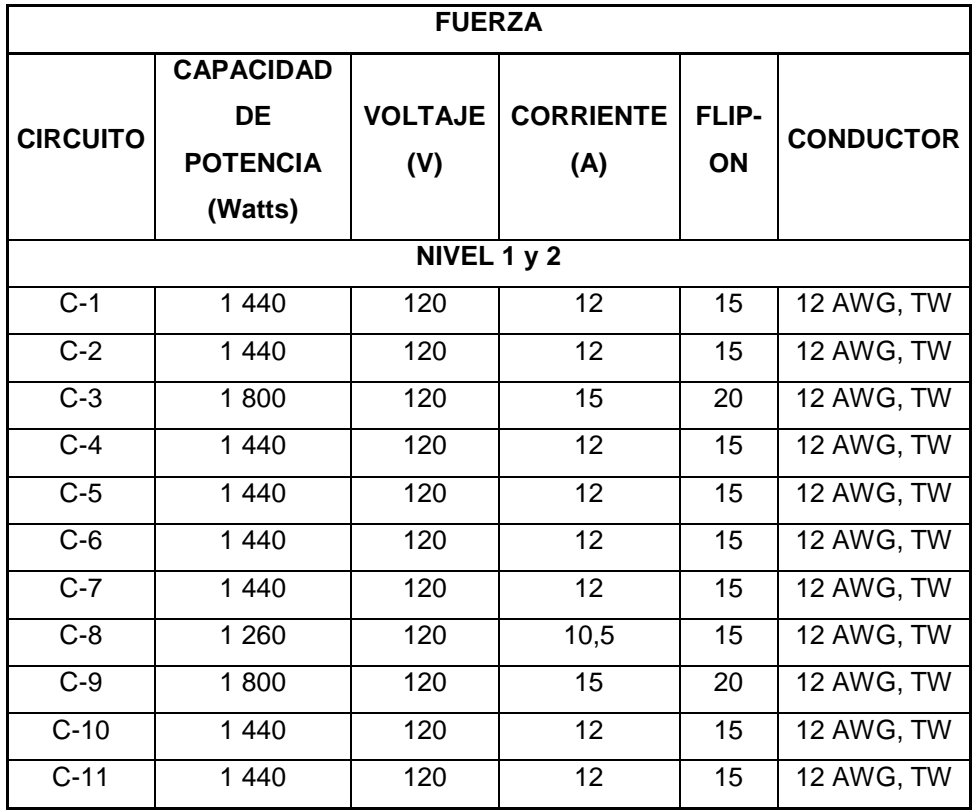

Fuente: elaboración propia.

#### **2.1.6.2. Instalaciones hidráulicas**

Agua potable:

Cálculo de subramales: el diámetro de la tubería de los subramales depende del tipo de artefacto sanitario al que se va a abastecer. A continuación se muestran los diámetros que serán utilizados para los diferentes artefactos.

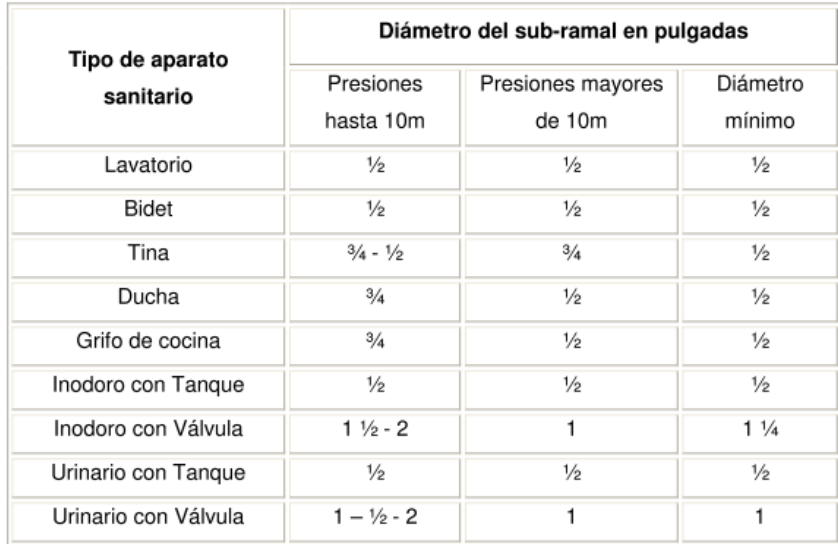

## Tabla XXVI. **Diámetro de tubería para subramales**

Fuente: RODRÍGUEZ SOZA, Luis Carlos. *Guía para las instalaciones sanitarias en edificios.* p. 54.

Cálculo de la línea principal: a cada uno de los artefactos se les asignará unidades de gasto o unidades Hunter (UH), para calcular el caudal que se utilizará para diseñar el ramal principal.

La cantidad de UH por nivel se desglosa de la siguiente manera:

Primer nivel:

- 08 lavamanos X 1UH...........08 UH
- 08 Inodoros con tanque X 3UH……….24 UH

TOTAL.……...32 UH

Segundo nivel:
- 06 lavamanos X 1UH...........06 UH
- 06 Inodoros con tanque X 3UH……….18 UH

# TOTAL.……...24 UH

A continuación se suman las unidades Hunter para los artefactos con válvula (lavamanos) y los artefactos con tanque (inodoros).

Utilizando la tabla XXVII, se asigna el caudal correspondiente al número de unidades Hunter calculadas. De esta forma se calcula el caudal total que será transportado.

# Tabla XXVII. **Gastos probables según la aplicación del método de Hunter**

| No. de | Gasto  |         |        | Gasto         |         |
|--------|--------|---------|--------|---------------|---------|
|        | Tanque | Válvula | No. de | <b>Tanque</b> | Válvula |
| 3      | 0.12   |         | 40     | 0.91          | 1.74    |
| 4      | 0.16   |         | 42     | 0.95          | 1.78    |
| 5      | 0.23   | 0.91    | 44     | 1.00          | 1.82    |
| 6      | 0.25   | 0.94    | 46     | 1.03          | 1.84    |
| 7      | 0.28   | 0.97    | 48     | 1.09          | 1.92    |
| 8      | 0.29   | 1.00    | 50     | 1.13          | 1.97    |
| 9      | 0.32   | 1.03    | 55     | 1.19          | 2.04    |
| 10     | 0.34   | 1.06    | 60     | 1.25          | 2.11    |
| 12     | 0.38   | 1.12    | 65     | 1.31          | 2.17    |
| 14     | 0.42   | 1.17    | 70     | 1.36          | 2.23    |
| 16     | 0.46   | 1.22    | 75     | 1.41          | 2.29    |
| 18     | 0.50   | 1.27    | 80     | 1.45          | 2.35    |
| 20     | 0.54   | 1.33    | 85     | 1.50          | 2.40    |
| 22     | 0.58   | 1.37    | 90     | 1.56          | 2.45    |
| 24     | 0.61   | 1.42    | 95     | 1.62          | 2.50    |
| 26     | 0.67   | 1.45    | 100    | 1.67          | 2.55    |
| 28     | 0.71   | 1.51    | 110    | 1.75          | 2.60    |
| 30     | 0.75   | 1.55    | 120    | 1.83          | 2.72    |
| 32     | 0.79   | 1.59    | 130    | 1.91          | 2.80    |
| 34     | 0.82   | 1.63    | 140    | 1.98          | 2.85    |
| 36     | 0.85   | 1.67    | 150    | 2.06          | 2.95    |
| 38     | 0.88   | 1.70    | 160    | 2.14          | 3.04    |

Fuente: RODRÍGUEZ SOZA, *Luis Carlos. Guía para las instalaciones sanitarias en edificios.* p. 50.

 $Q_{\text{Total}} = Q_{\text{Tanques}}(42 \text{ unidades}) + Q_{\text{Válvilas}}(14 \text{ unidades})$  $Q_{\text{Total}} = 0.95 + 1.17$  $Q_{\text{Total}} = 2.12$  l/s

Se estima una velocidad máxima de 2,6 m/s, gasto de 0,002 m $3$ /s y se propone tubería de PVC. Con estos datos se procede a calcular el diámetro para

la tubería principal:

$$
A = \frac{Q}{V} = \frac{0.00212}{2.6} = 0.00035 \text{ m}^2
$$
  
\n
$$
A = \pi * \frac{D^2}{4}
$$
  
\n
$$
D = \left(\frac{0.00035 * 4}{\pi}\right)^{1/2} = 0.021 \text{ m} = 0.83 \text{ pulg} \approx 1^{\text{m}}
$$

El diámetro a utilizar en el circuito principal de distribución, que alimentará a los distintos niveles será de 1" y las conexiones a los artefactos de 1/2".

Drenajes sanitarios: el sistema de drenaje es un aspecto muy importante de una edificación, ya que es el medio por el cual son evacuadas las aguas negras y pluviales. De acuerdo con esto, es necesario realizar un diseño adecuado para transportar las aguas residuales y pluviales por separado.

Drenaje sanitario:

l

Las instalaciones de agua en los edificios se completan con la instalación de desagüe o evacuación, que tienen por objeto recoger el agua servida de cada aparato de consumo y conducirla a la red de alcantarillado, si existe, o al sistema de evacuación particular, cuando no hay alcantarillado.<sup>2</sup>

Primeramente se selecciona el tamaño de los sifones y derivaciones, para la descarga de aguas negras de los aparatos, utilizando la siguiente tabla:

<sup>2</sup> RODRÍGUEZ SOZA, Luis Carlos. Guía para las instalaciones sanitarias en edificios. p. 42.

# Tabla XXVIII. **Unidades de descarga y diámetro mínimo en derivaciones simples y sifones de descarga**

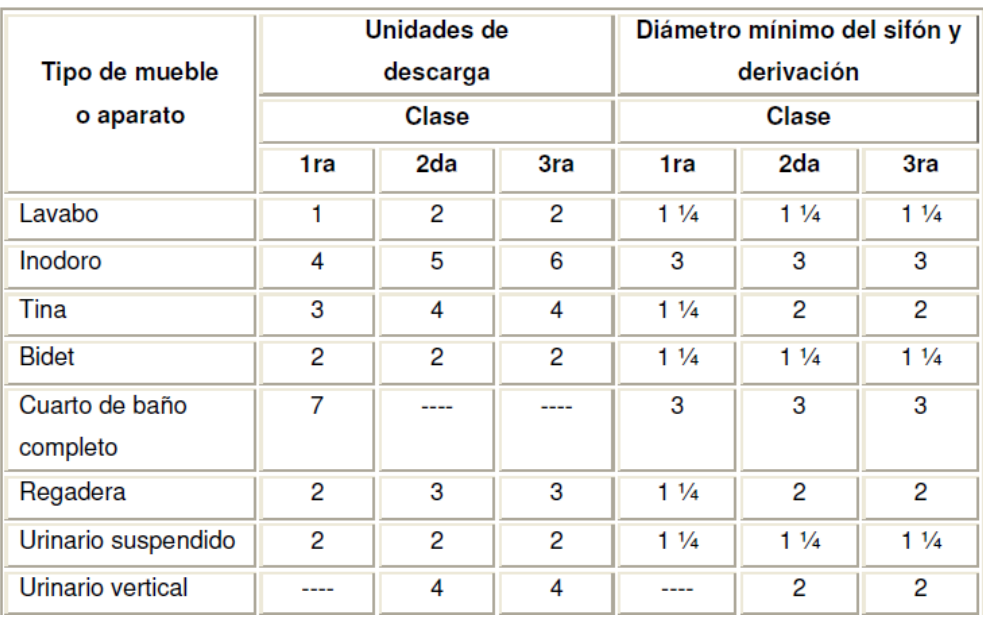

Fuente: RODRÍGUEZ SOZA, *Luis Carlos. Guía para las instalaciones sanitarias en edificios.* p. 71.

Utilizando la tabla XXII se asigna a la tubería para las derivaciones un diámetro mínimo de 3 pulgadas para inodoros, 2 pulgadas para lavamanos y 2 pulgadas para los mingitorios.

Para el cálculo de la tubería colectora, que sirva para evacuar las aguas negras se utiliza la siguiente tabla:

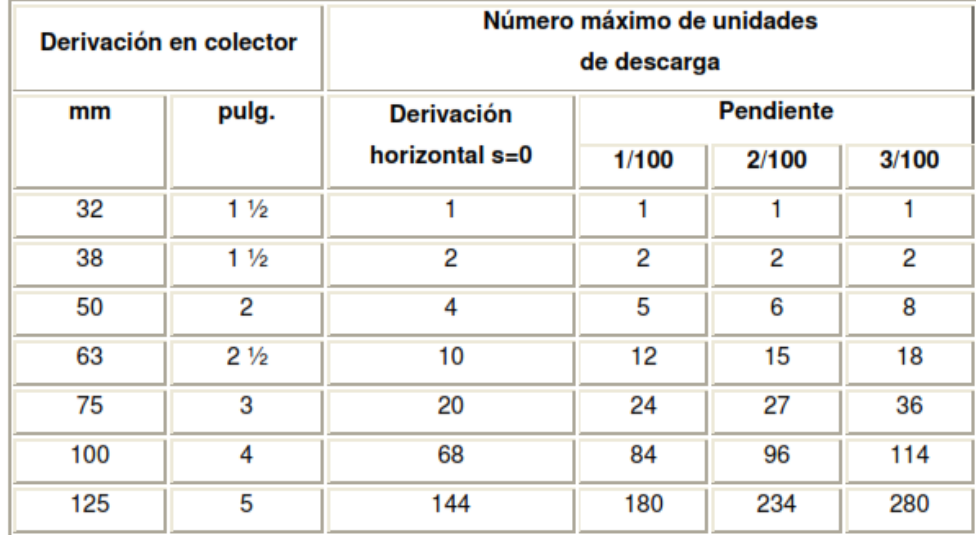

## Tabla XXIX. **Diámetros de las derivaciones en colector**

Fuente: RODRÍGUEZ SOZA, L*uis Carlos. Guía para las instalaciones sanitarias en edificios*. p. 72

Tomando en cuenta que existen 28 puntos de descargas que se unirán a la tubería colectora, se asigna un diámetro de 4 pulgadas con una pendiente de 1 %, lo cual permite un número máximo de descargas de 84 unidades.

Drenaje pluvial: la función del sistema de drenaje pluvial del edificio es la evacuación de agua de los techos y balcones del edificio lo más pronto posible, para evitar estancamientos que puedan producir filtraciones y humedad. Se colocarán 8 bajadas de agua pluvial para drenar la losa de cubierta del edificio.

El cálculo del diámetro se hace por medio del método racional. Al ser un techo de concreto, se asume una relación entre escorrentía y cantidad de lluvia en el área, C de 0,9, con un tiempo de concentración t de 5 minutos y una frecuencia de ocurrencia de 20 años.

Con estos datos se calcula:

 $I = 6889,1/(5+39,5) = 154,81 \text{ mm/hora}$ 

El área de influencia máxima en las bajadas de agua pluvial es de 85,00 m<sup>2</sup> . Se calcula:

$$
Q = \frac{0.9 * 154.81 * 0.0085}{360} = 0.0032 \frac{m3}{s} = 3.21/s
$$

Como se utilizará tubería PVC, se estima un coeficiente de rugosidad n = 0,009. Se estima una pendiente de 1 %. Se calcula el diámetro de la tubería por medio de la expresión de Manning de la siguiente manera:

$$
D = \left(\frac{691\ 000 \times Q \times n}{S^{0.5}}\right)^{3/g}
$$

$$
D = \left(\frac{691\ 000 \times 0.0032 \times 0.009}{0.01^{0.5}}\right)^{3/g} = 7.27 \text{ cm} = 2.86 \text{ pulgadas}
$$

Se utilizará una bajada de agua pluvial de 3 pulgadas y la tubería en el suelo será de 4 pulgadas.

## **2.1.7. Planos constructivos**

Los planos de la edificación están conformados por:

- Planos de conjunto
	- o Planta de ubicación
	- o Planta arquitectónica
- o Panta acotada
- o Planta de acabados
- o Secciones y elevaciones
- Planos estructurales
	- o Armado de losa
	- o Armado de vigas
	- o Gradas
	- o Distribución y armado de columnas y zapatas
- **Instalaciones** 
	- o Agua potable
	- o Drenajes
	- o Iluminación
	- o Fuerza

## **2.1.8. Presupuesto**

El presupuesto de un edificio se elabora con el fin de proponer un valor para la construcción de una obra. Para este proyecto se identificaron los diferentes renglones que conforman el proyecto, y luego se calcularon los precios unitarios de cada renglón, tomando como referencia el precio de materiales y mano de obra que maneja la Municipalidad de Melchor de Mencos. Además se utilizó un factor de costos indirectos de 33 %.

La siguiente tabla muestra el presupuesto para la construcción de la edificación:

# Tabla XXX. **Presupuesto para edificio escolar Instituto Básico Rodimiro Figueroa, Melchor de Mencos, Petén**

# **Edificio Escolar Instituto Básico Rodimiro Figueroa, Barrio Santa Elena, Melchor de Mencos, Petén No. RENGLÓN DE TRABAJO CANTIDAD UNIDAD PRECIO UNITARIO TOTAL 1,0 Preliminares** 1,1 Bodega provisional 50 M<sup>2</sup> Q224,57 Q11 228,25 1,2 Limpieza chapeo y destronque  $1,2$  |  $1,2$  |  $27,58$  | Q5 304,58 1,3 | Nivelación y compactación de terreno | 700,00 | M<sup>2</sup> | Q30,31 | Q21 218,31 1,4 Trazo y estaqueado 100 m<sup>2</sup>  $\vert$  700,00 m<sup>2</sup>  $\vert$  Q46,52 Q32 567,05 **2,0 Cimentación** 2,1 Zapata z-1 40,00 U Q4 000,18 Q160 007,04 2,2 Zapata z-2 2,00 U Q649,64 Q1 299,28 2,3 Cimiento corrido/solera de humedad tipo trapezoidal 293,00 ML Q211,22 Q61 887,86 2,4 Levantado hasta solera de humedad (175,00 M2 Q271,77 Q47 559,88 **3,0 Soleras** 3,1 Solera de humedad (0,15 X 0,20 m.) | 359,25 | ML | Q224,88 | Q80 787,83 3,2 Solera intermedia (0,15X 0,20 m.) 652,25 ML Q224,88 Q146 677,41 3,3 Solera final (0,15 X 0,20 m.) 652,25 ML Q224,88 Q146 677,41 **4,0 Columnas** 3,5 Columna c-1 268,00 ML Q802,58 Q215 092,55 3,6 Columna c-2 14,40 ML Q309,42 Q4 455,59

# Continuación de tabla XXX.

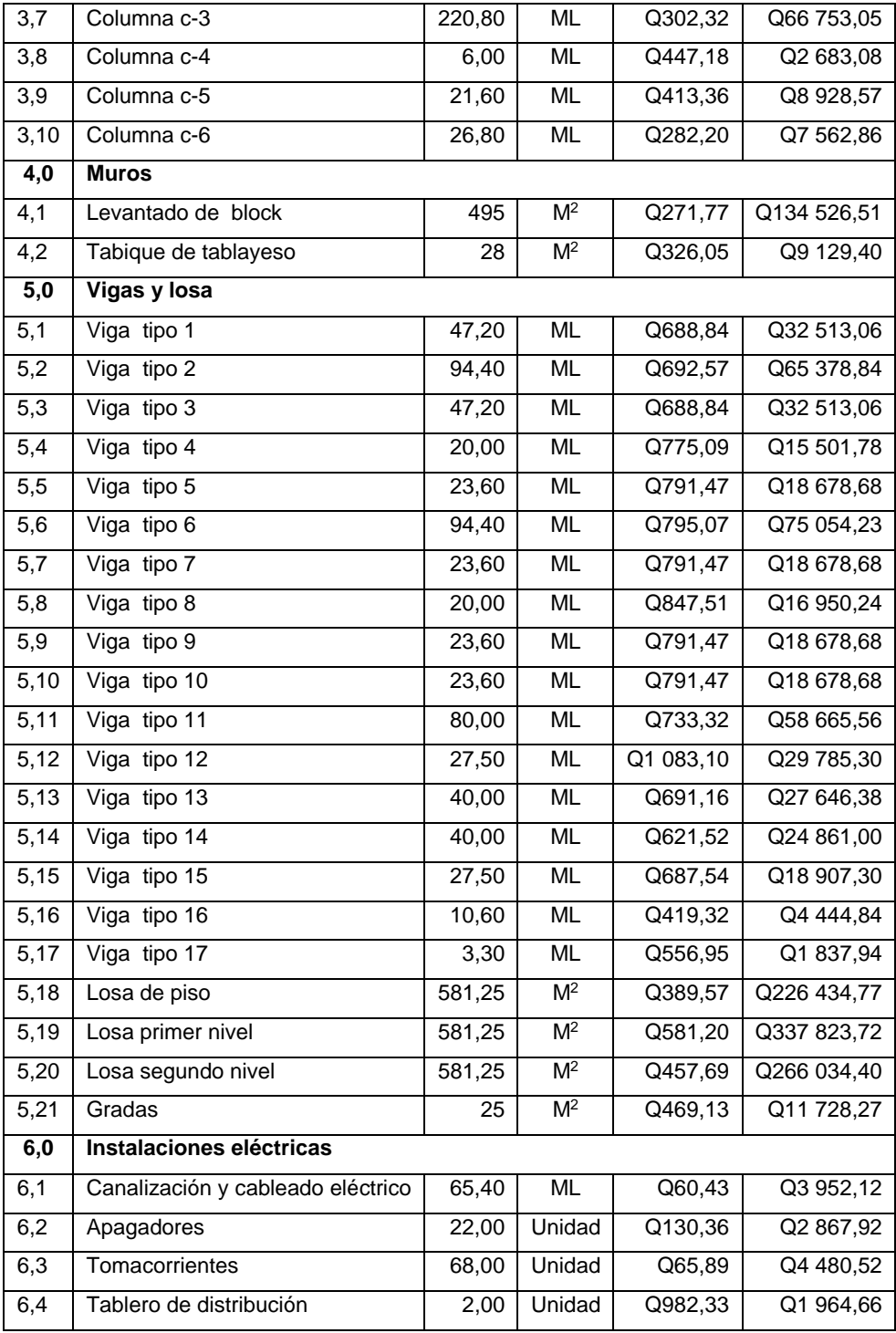

# Continuación de tabla XXX.

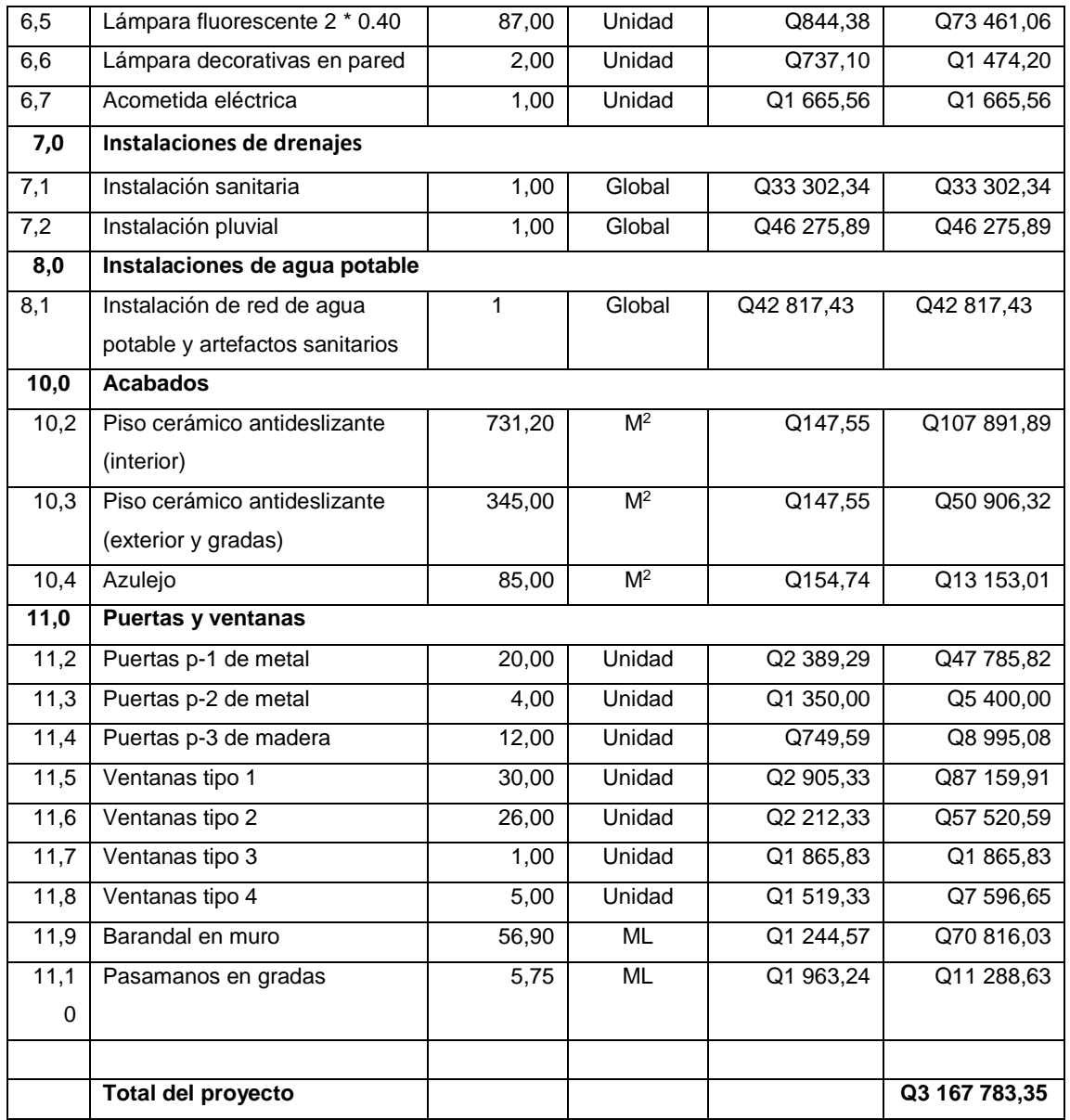

Fuente: elaboración propia.

## **2.1.9. Evaluación de impacto ambiental**

La evaluación de impacto ambiental se hace con el objetivo de analizar los efectos que la construcción de la edificación puede tener en su alrededor. De esta forma se pueden proponer acciones que ayudarán a mitigar y disminuir los efectos negativos que puede provocar la construcción de una obra.

Es necesario entender que la edificación se construirá en el casco urbano, en una ubicación donde hay aulas existentes y la presencia de peatones incluyendo estudiantes.

Impactos ambientales: los impactos principales que se pueden producir durante la construcción del edificio incluyen:

- Generación de polvo y otras partículas en suspensión debido al movimiento de tierras, fabricación de concreto y otros procesos constructivos.
- Acumulación de desechos de materiales en el sitio, incluyendo desechos de los procesos constructivos, suelo excavado u otros.
- Un aumento en el riesgo de accidentes debido a un incremento en el tráfico vehicular y a camiones utilizados para acarrear materiales de la obra.
- Ruido debido al uso de maquinaria pesada para procesos de construcción que puede afectar a los vecinos y estudiantes.
- Heridas a trabajadores o estudiantes que se encuentren cerca de la obra. Acciones de mitigación:
- Preparar un plan para la excavación, movimiento y transportación de suelos fuera del sitio y el casco urbano.
- Avisarle a la comunidad cuáles rutas serán utilizados por camiones y maquinaria pesada para el transporte de materiales.
- Proporcionar los trabajadores con el equipo adecuado de trabajo, incluyendo, botas, cascos y chalecos de alta visibilidad. Además mantener a los estudiantes alejados del sitio de construcción.
- Limpiar el sitio de trabajo después de cada jornada.

Es importante que el encargado de la obra asegure que todas las acciones necesarias se lleven a cabo para minimizar los efectos negativos al ambiente durante la ejecución del proyecto.

# **2.2. Diseño del sistema de abastecimiento de agua potable para la aldea La Pólvora**

Este fue clasificado como uno de los proyectos de mayor urgencia en la comunidad, entre las necesidades planteadas.

## **2.2.1. Descripción del proyecto**

El proyecto consiste en el diseño de un sistema de abastecimiento de agua potable para la aldea La Pólvora.

El sistema consta de una red abierta de aproximadamente 4,2 kilómetros de tubería abastecida por un pozo mecánico. El sistema servirá para abastecer aproximadamente 157 viviendas.

#### **2.2.2. Fuente de abastecimiento**

La fuente de abastecimiento para este sistema de agua potable, es un pozo perforado existente con profundidad de 540 pies.

## **2.2.2.1. Aforo de la fuente de agua**

El aforo de la fuente de agua se hace con el objetivo de determinar el caudal que provee. En otras palabras, el aforo es la operación para medir un caudal, es decir, el volumen de agua por unidad de tiempo y este se mide en litros/segundo.

De acuerdo con información obtenida de la Municipalidad, el pozo provee una caudal de aproximadamente 175 galones/minuto, lo que equivale a 11,05 litros/ segundo.

### **2.2.2.2. Análisis de la calidad del agua**

Es necesario realizar un análisis de calidad del agua para asegurar su potabilidad y que su consumo no provoque algún tipo de malestar en la población.

También se realiza este análisis para verificar que el agua no tenga minerales disueltos, que pueden dañar la tubería o el equipo de bombeo.

#### **2.2.2.3. Examen bacteriológico**

El examen bacteriológico se hace con el objetivo de definir si el agua está contaminada con agentes patógenos, dañinos para la salud del consumidor. Según el examen bacteriológico solicitado por la Municipalidad de Melchor de Mencos, el agua proveniente del pozo no es apta para el consumo humano, entonces se propone un sistema de desinfección por medio de tabletas de tricloro.

#### **2.2.2.4. Examen fisicoquímico**

El examen fisicoquímico se realiza con el propósito de determinar las características físicas del agua tales como: el olor, el color, la turbiedad, dureza, alcalinidad y PH. Además determina las substancias químicas que pueden dañar la salud, tuberías y equipos, entre los cuales se puede mencionar los aniones (magnesio, hierro) cationes (cloruros, fluoruros, nitritos, sulfatos) y con base en estos resultados, se determina si el agua es apta para el consumo humano. Este examen no se hizo, ya que el centro de salud no lo realiza.

### **2.2.3. Levantamiento topográfico**

Según la norma Unepar, se efectuará un levantamiento topográfico de las líneas que unan las fuentes de abastecimiento de agua seleccionadas con los núcleos poblados, así como de estos.

De la fuente a los núcleos poblados, además de la identificación propia de las líneas, se localizarán detalles importantes como estructurales existentes, pasos de ríos, quebradas y zanjones, caminos, cercos, puntos altos del terreno, entre otros. El levantamiento de los núcleos poblados consistirá en el trazo de líneas principales y ramales secundarios que puedan ser utilizados para la instalación de las tuberías de distribución del agua, con la localización de todas las viviendas, edificios públicos, calles o caminos existentes dentro de los núcleos poblados, así como la identificación de todas las estructuras y sitios importantes.

#### **2.2.3.1. Planimetría**

Esta se hace con el propósito de determinar con la mayor exactitud posible la longitud del proyecto, la localización de accidentes geográficos y todas aquellas características que puedan influir en el desarrollo del proyecto tales como, carreteras, ríos, zanjones, casas, entre otros. La planimetría se realizó con el uso de una estación total modelo Leica TS02.

#### **2.2.3.2. Altimetría**

La altimetría se realiza con el propósito de medir las diferencias de nivel existentes en el terreno, que influirán directamente en el diseño hidráulico del proyecto, las cuales representan distancias verticales medidas a través de un plano horizontal de referencia. La altimetría se realizó con el uso de una estación total de modelo Leica TS02.

### **2.2.4. Cálculo de la población futura**

La norma Unepar establece que para un proyecto de esta naturaleza deberá hacerse el cálculo de población con el período de diseño correspondiente. Se recomienda utilizar cualquier método justificable para la estimación de crecimiento poblacional.

125

Se tomará información básica del Instituto Nacional de Estadística (Ine), registros municipales y de sanidad, censos escolares, levantamientos de densidad habitacional por instituciones gubernamentales, entre otros. En todo caso, el diseñador deberá verificar y evaluar la información.

#### **2.2.4.1. Población actual y tasa de crecimiento**

La población actual de la aldea se determinó contando el número de viviendas existentes y asignándole un valor promedio de 7 habitantes por vivienda, lo que da una población actual de 1 099 habitantes.

Esta información se comparó con datos del censo realizado en el 2002 proporcionados por el Instituto Nacional de Estadística de Guatemala. Se escogió el dato calculado manualmente, ya que es el más actualizado. Según el Ine, la tasa de crecimiento es de 4 % para el municipio de Melchor de Mencos, Petén.

### **2.2.4.2. Periodo de diseño**

Según la norma Unepar se considera como tal el tiempo durante el cual la obra dará servicio satisfactorio para la población de diseño.

Para fijarlo se tomará en cuenta la vida útil de los materiales, costo y tasas de interés, población de diseño, comportamiento de la obra en sus primeros años y posibilidades de ampliación de acuerdo con el recurso de agua. Para este proyecto se usará un periodo de diseño de 20 años.

### **2.2.4.3. Población futura**

La población se calcula geométricamente utilizando la siguiente expresión:

$$
P_f = P_o * (r + 1)^n
$$

$$
P_f = P_o * (r + 1)^n
$$

Donde:

 $P_f$  = población futura  $P<sub>o</sub>$  = población actual = 1 099 habitantes  $r =$  tasa de crecimiento de la población = 4 % n = periodo de diseño = 20 años

Sustituyendo datos:

 $P_f = P_o * (r + 1)^n$  $P_f = 1099 * (0.04 + 1)^{20}$  $P_f = 2,408$ 

## **2.2.5. Criterios de diseño**

Los criterios de diseño se refieren a los parámetros que se utilizan para diseñar el sistema de abastecimiento de agua potable; los mismos se presentan a continuación:

## **2.2.5.1. Dotación de agua**

La dotación de agua se define como una cantidad (volumen por unidad de tiempo) que se le asigna a la unidad consumidora. Está expresada en litros por habitantes por día (l/ha/d). Se asigna tomando en cuenta los siguientes factores: clima, nivel de vida, actividad productiva, abastecimiento privado, servicios comunales o públicos, facilidad de drenaje, calidad del agua, medición, administración del sistema y presiones del mismo.

Para asignarle la dotación a una población es necesario realizar estudios de demanda para ella. Sin embargo, cuando un estudio de este tipo no se haya realizado es necesario acudir a las normas de diseño para poder asignarle a la población la dotación adecuada. La siguiente tabla muestra las dotaciones asignadas para conexiones domiciliares.

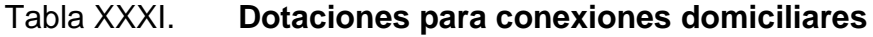

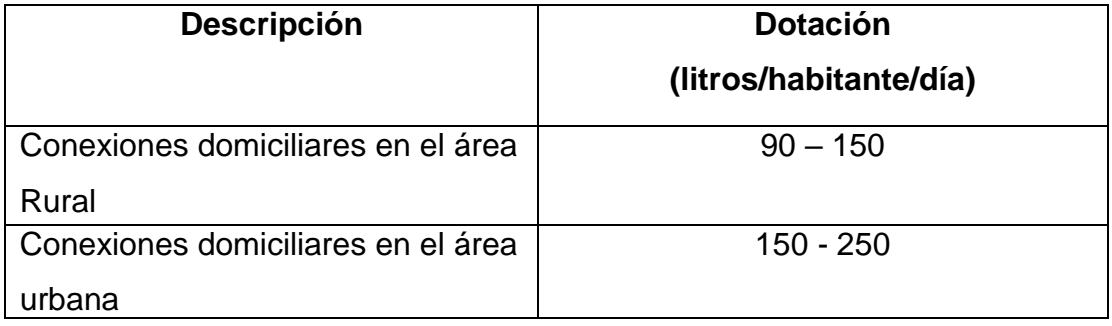

Fuente: elaboración propia.

Debido a que este proyecto se realizará en un área rural del país y tomando en cuenta que es un clima caluroso, se le asignará una dotación de 150 l/ha/d.

## **2.2.5.2. Factores de consumo**

El consumo de agua potable de una población tiende a variar en el tiempo,

depende de factores tales como el clima del lugar, número de habitantes por vivienda, tipo de instalaciones en las viviendas u otras.

De lo expuesto anteriormente, nace la necesidad de la utilización de factores que se le aplican a los caudales de diseño, para asegurar que el sistema funcione a cualquier hora, todo el año.

## **2.2.5.3. Factor de día máximo**

El factor de día máximo, es un incremento que se le aplica cuando no existen estudios de consumo máximo diario. Según las normas Infom-Unepar, es recomendable la utilización de los siguientes factores:

### Tabla XXXII. **Factores de día máximo**

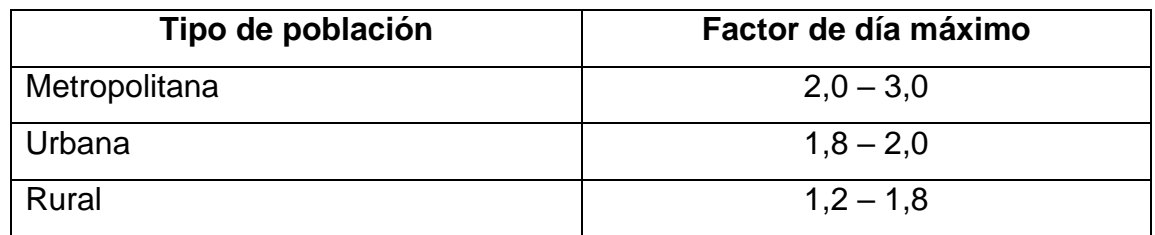

Fuente: elaboración propia.

Tomando en cuenta que el proyecto se realizará en un área rural, se utilizará un factor de 1,2.

## **2.2.5.4. Factor de hora máxima**

El factor de hora máxima al igual que al factor de día máximo depende de las características de la población a servir. Según las normas Infom-Unepar, es

recomendable la utilización de los siguientes factores:

Tabla XXXIII. **Factores de hora máximo**

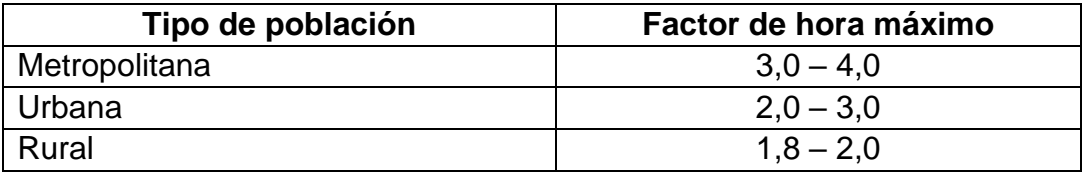

Fuente: elaboración propia.

Tomando en cuenta que el proyecto se realizará en un área rural, se utilizará un factor de 1,8.

### **2.2.6. Caudales de diseño**

El caudal de diseño es la cantidad de agua, medida en litros, que fluye por la tubería por cada unidad de segundo, tomando en cuenta el tamaño de tubería, dotación, población y periodo de diseño.

## **2.2.6.1. Caudal medio diario**

El caudal medio diario es el consumo promedio de la población durante un año. Sin embargo, debido a que no se cuenta con un registro de consumo, es necesario calcular este dato en función de la población futura y la dotación que se le asignó a la población. Esto se realiza utilizando la siguiente expresión:

> $Q_m =$ P<sub>f</sub> ∗ Dotación 86 400

Donde:

 $Q_m$  = caudal medio diario (I/s) D = dotación (l/ha/d)  $P_f$  = población futura (habitantes)

Caudal medio diario:

 $Q_m =$ P<sup>f</sup> ∗ Dotación 86 400  $Q_m =$ 2 408 ∗ 150 86 400  $Q_m = 4.8$  l/s

#### **2.2.6.2. Caudal máximo diario**

El caudal máximo diario se define como el máximo consumo de agua en 24 horas dentro de un periodo de un año, se utiliza para hacer el diseño hidráulico de la línea de conducción.

El caudal medio diario está dado por la siguiente expresión:

$$
Q_{md} = FDM * Qm
$$

Donde:

 $Q_{\text{md}}$  = caudal medio diario ( $I/s$ )  $FDM = 1,2$  $Q_m = 4,18$  I/s

Entonces:

 $Q_{\text{md}} = 1.2 * 4.18$  l/s  $Q_{\text{md}} = 5.02$  l/s

## **2.2.6.3. Caudal máximo horario**

El caudal máximo horario se define como el mayor consumo durante una hora al día en el periodo de un año, y se utiliza para el diseño hidráulico de la red de distribución. El caudal máximo diario está dado por la siguiente expresión:

 $Q_{\rm mh} = FHM * Qm$ 

Donde:

 $Q_{mh}$  = caudal medio diario (I/s) = 4,18 I/s  $FHM = 1,8$ Entonces:

> $Q_{\rm mh} = 1.8 * 4.18 \frac{\text{I}}{\text{s}}$  $Q_{\rm mh} = 7.53$  l/s

## **2.2.7. Velocidades máximas y mínimas**

Para el buen funcionamiento de un sistema de abastecimiento de agua potable, la velocidad del fluido no debe exceder un valor máximo ni debe de ser inferior a un mínimo, según lo recomendado por la norma Unepar. La velocidad del agua en la tubería debe mantenerse en el rango que se muestra en la

siguiente tabla.

Tabla XXXIV. **Límites de velocidades**

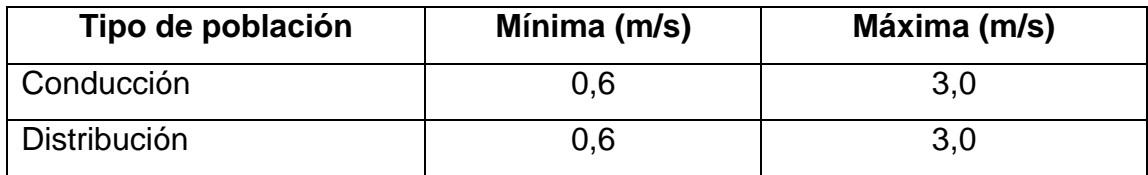

Fuente: elaboración propia.

## **2.2.8. Presiones máximas y mínimas**

Según la norma Unepar, en consideración a la menor altura de las edificaciones en medios rurales, las presiones tendrán los siguientes valores:

- Mínima, 10 metros (presión de servicio)
- Máxima, 40 metros (presión de servicio)
- Presión hidrostática máxima, 80 metros

## **2.2.9. Diseño hidráulico del sistema**

El diseño hidráulico del sistema se refiere al cálculo de los elementos necesarios para transportar los diferentes caudales a distintos puntos de la red de distribución, respetando los parámetros de velocidad y presión anteriormente descritos.

## **2.2.9.1. Captación**

La captación de define como la estructura u obra civil, capaz de captar

parcialmente o en su totalidad el agua proveniente de la fuente de abastecimiento. Sin embargo, para este proyecto la fuente es un pozo mecánico existente ubicado en la escuela primaria del pueblo.

Los pozos mecánicos deben tener las siguientes características, según la norma Unepar:

- Ubicarse en zonas no inundables y de fácil acceso.
- Perforarse aguas arriba de cualquier fuente real o potencial de contaminación.
- Protegerse contra riesgos de contaminación.
- No localizarse a menos de 20 m de tanques sépticos, letrinas, sumideros, campos de infiltración o cualquier otra fuente de contaminación similar.

## **2.2.9.2. Línea de conducción**

La línea de conducción es la tubería, canal o túnel por donde se transporta el caudal diario máximo, desde la fuente hacia la planta de tratamiento, y en caso de no existir esta, hacia los depósitos o tanques de almacenamiento.

Hay dos regímenes de conducción que pueden ser: régimen libre que se utiliza mediante canales o túneles y el régimen forzado, que es el de conducción por gravedad o por bombeo.

Estos dos últimos son los más utilizados para transportar el agua a los tanques de almacenamiento. Aunque es preferible utilizar la conducción por gravedad, ya que su costo es mucho más económico.

En este proyecto ya se encuentra una línea de conducción con un diámetro de 3 pulgadas de 250 psi. La diferencia de cotas entre la boca del pozo y el tanque de almacenamiento es de 85 m. Además cuenta con una bomba de motor externo con una potencia de 50 hp.

Para determinar si la línea de conducción es la adecuada se realizó una evaluación de la misma, verificando que la tubería sea la correcta y que la bomba tuviera la capacidad para impulsar el agua hacia el tanque de almacenamiento.

A continuación se muestra un esquema de línea de conducción:

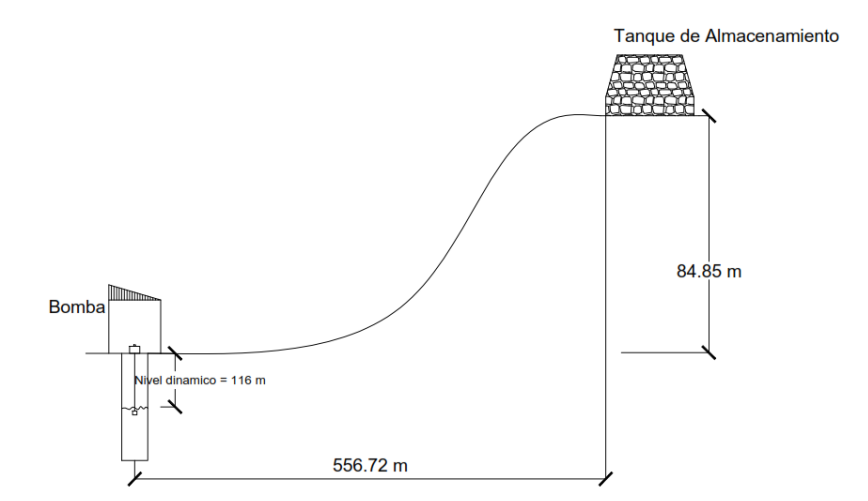

Figura 33. **Esquema de línea de conducción**

Fuente: elaboración propia, empleando AutoCAD.

Caudal de bombeo:

$$
Q_B = \frac{Q_{md} * 24}{T_b}
$$

Donde:

 $Q_b$  = caudal de bombeo en  $I/s$  $T_b$  = periodo de bombeo = 12 horas

$$
Q_{\rm B} = \frac{5.02 \times 24}{12} = 10 \frac{\rm J}{\rm S}
$$

Potencia de la bomba:

$$
Pot = \frac{Q*Altura}{76*e}
$$

Donde:

Pot = potencia de la bomba  $Q =$  caudal e = eficiencia de la bomba

De la expresión anterior se puede deducir que la altura que puede proporcionar la bomba es igual a:

Altura = 
$$
\frac{\text{Pot} * 76 \cdot e}{Q}
$$
 =  $\frac{50 \cdot 76 \cdot 0.7}{10}$  = 266 m

Luego, es necesario calcular la altura que debe vencer la bomba y verificar si la misma que se encuentra en el sistema y puede impulsar el agua hasta el tanque de almacenamiento.

A continuación se calculan las alturas que debe superar la bomba:

- Altura del nivel dinámico a la boca del pozo = 116 m
- Pérdidas de carga en la línea se succión:

$$
Hf = \frac{4.5 * Hs}{100} = \frac{4.5 * 116}{100} = 5.22 m
$$

- Altura de la boca del pozo a la descarga: 85 m
- Pérdidas de carga en la línea de impulsión:

$$
Hf = \frac{1743,811 * 585 * 10^{1,85}}{150^{1,85} * 3,23^{4,87}} = 22,55 \text{ m}
$$

Pérdidas menores:

Pérdidas menores = 10 % ∗ Pérdidas en la linea de impulsión Pérdidas menores = 10 % ∗ 22,5 = 2,25 m

Pérdidas de velocidad:

$$
H = \frac{V^2}{2g} = \frac{1,89^2}{2*9,81} = 0,81 \text{ m}
$$

Altura total que debe vencer la bomba

$$
= 116 + 5,22 + 85 + 22,5 + 2,25 + 0,81
$$
  
137

 $= 229,53 \text{ m}$ 

La bomba disponible para el proyecto alcanza una altura de 266 m, la cual es mayor a la de 229,53 m que debe vencer para transportar el agua al tanque de almacenamiento. Por lo tanto, la bomba existente tiene la capacidad de transportar el agua hacia el tanque de almacenamiento.

#### **2.2.9.3. Tanque de almacenamiento**

Los tanques de almacenamiento tienen como fin principal cubrir las variaciones de los horarios para el consumo, teniendo como objetivo almacenar el agua durante las horas de bajo consumo, y cubrir los gastos requeridos a lo largo del día; así como proporcionar agua durante algunas horas en un caso de emergencia, como por ejemplo cuando una tubería se rompe, o cuando se suspende el servicio de flujo del agua en una línea de conducción.

Para las especificaciones de los tanques de almacenamiento la norma Unepar establece lo siguiente: todos los tanques de almacenamiento o distribución de concreto ciclópeo o de concreto, deberán cubrirse con losa de concreto reforzado, provista de boca de inspección con tapa sanitaria, para efectos de inspección y reparación. Dicha tapa debe ser de preferencia metálica, hermética y tener cierre de seguridad. El acceso deberá estar cerca de la entrada de la tubería para realizar aforos cuando sea necesario.

## **2.2.9.4. Cálculo de volumen de almacenamiento**

El volumen del tanque se calcula con base en las recomendaciones que propone la Unepar, las cuales indican que para sistemas de agua potable por bombeo, se contempla como mínimo una reserva del 40 por ciento del consumo medio diario y un máximo del 60 por ciento.

Para este proyecto el volumen de almacenamiento del tanque se calculará usando un valor de 40 por ciento.

Vol =  $Q_m * \%$  de almacenamiento

Donde:

Vol = volumen del tanque en  $m<sup>3</sup>$  $Q_m$  = caudal medio diario en I/s

Volumen del tanque:

$$
Vol = 4.18 * 86 400 * 0.4 * \frac{1}{1000} = 144 m3
$$

El tanque existente tiene una capacidad de 158,4  $m<sup>3</sup>$ , por lo que se considera suficiente para cubrir la demanda de la comunidad.

#### **2.2.9.5. Diseño estructural del tanque**

La comunidad de La Pólvora cuenta con un tanque de almacenamiento de 9,60 m x 6,60 m x 2,5 m, construido con muro de gravedad de concreto ciclópeo y cubierta de losa de concreto reforzado.

Se realizó una inspección a la estructura del tanque, comprobando que se encuentra en buenas condiciones, sin presentar filtraciones o grietas. Por lo que se considera adecuado para ser utilizado en el sistema de la aldea La Pólvora.

### **2.2.9.6. Sistema de desinfección**

Un sistema de desinfección se utiliza con el fin de reducir a cantidades no dañinas los elementos patógenos y químicos que pueden contaminar el agua.

El método más económico y utilizado en el país, es la desinfección por medio del cloro. El cloro es un gas tóxico de color amarillo-verdoso, que se encuentra en la naturaleza solo en estado combinado, principalmente con el sodio como sal común. Tiene un olor característico penetrante e irritante, es más pesado que el aire y se le puede comprimir para formar un líquido claro de color ámbar.

El cloro líquido es más pesado que el agua. Se vaporiza bajo temperatura y presión atmosférica normal. Comercialmente se fabrica el cloro mediante la electrólisis de salmuera, con producción de soda cáustica e hidrógeno como productos secundarios. Como gas seco, el cloro no es corrosivo, pero ante la presencia de humedad se vuelve altamente corrosivo para todos los metales, excepto la plata y el plomo. El cloro es ligeramente soluble en el agua, aproximadamente 1 por ciento por peso en 10  $^{\circ}$ C.<sup>3</sup>

Para este proyecto se propone una desinfección por medio de un sistema a base de tabletas de tricloro. La cantidad que se utilizará cada mes se calcula a continuación:

 $FC = Qe * Dc * 0.06$ 

l

<sup>3</sup> AGUILAR RUIZ, Pedro. Apuntes sobre el curso de Ingeniería Sanitaria 1. p.158.

Donde:

FC = flujo de cloro

- Qe = caudal del agua en la entrada del tanque en litro/minuto
- Dc = demanda de cloro en mg/litro (2mg/litro)
- 0,06 = coeficiente obtenido al dividir 60 minutos entre 1000 litros para obtener el FC en gramos por hora.

$$
FC = 10\frac{1}{s} * \frac{60s}{1} min * \frac{2g}{m^3} * \frac{1 m^3}{1 0001} * \frac{60 min}{1 hora} = 72 g/hora
$$

Número de tabletas = 
$$
\frac{72 \text{ g}}{\text{hora}} \times 1 \frac{\text{tableta}}{300 \text{ g}} \times 24 \frac{\text{horas}}{\text{dia}} \times 30 \frac{\text{días}}{\text{mes}}
$$
  
= 172 tablets/mes

Se recomienda un dosificador de cloro para el sistema de dosificación de cloro automático para desinfectar el agua proveniente del pozo.

#### **2.2.9.7. Red de distribución**

Para el diseño de la red de distribución se aplicó el método de redes abiertas, ya que no existe un patrón de urbanización definida en la aldea. Para el cálculo de las redes abiertas se emplearon las siguientes ecuaciones:

Caudal unitario

\n
$$
Q_2 = \frac{f h m * d * N * n}{86.400}
$$
\nHazen-Williams

\n
$$
Hf = \frac{1.743.811 * L * Q^{1.85}}{C^{1.85} * D^{4.87}}
$$

## Donde:

fhm = factor de hora máximo d = dotación escogida N = número de viviendas estimadas para el final de período n = número de habitantes por vivienda Hf = pérdida de carga L = longitud de tubería  $Q =$  caudal  $D =$ diámetro

A continuación se muestra el cálculo de un ramal de la red de distribución para fines ilustrativos. Este cálculo se hará del nodo 1 al 7.

Datos:

 $Q_D = 2,54$   $I/s$ Cota nodo 1= 211,79 m Cota nodo 7 = 182,79 m Longitud=  $103,44$  m Longitud de diseño = 103,44 m\*1,05 = 108,61 m

Carga disponible:

Carga disponible = cota nodo 1 – cota nodo 7 Carga disponible = 211,79 – 182,79 = 29

Diámetro teórico:

$$
D = \left(\frac{1743,811 \times 108,61 \times 2,54^{1,85}}{150^{1,85} \times 86,13}\right)^{\frac{1}{4,87}} = 1,33
$$

Se utiliza un diámetro comercial de 2 pulgadas, ya que este ramal tiene continuidad, para así asegurar que el caudal llegue a los puntos más lejanos, con la presión mínima de 10 m.

Pérdida de carga real:

$$
Hf = \frac{1743,811 * 108,61 * 2,54^{1,85}}{150^{1,85} * 2,193^{4,87}} = 7,61 \text{ m}
$$

Cota piezométrica:

Cota PZ en nodo 
$$
7 = \text{Cota PZ en nodo } 1 - \text{Hf}
$$

\n
$$
PZ \neq 72
$$
\n  $PZ \neq 10$ \n  $PZ = 211$ \n  $PZ = 10$ \n  $PZ = 7$ \n  $PZ = 7$ 

Presión dinámica:

Presión dinámica en nodo 7 = 204,26 m – 125,66 m Presión dinámica en nodo 7 = 78,6 m

Velocidad:

$$
V = \frac{\frac{2,54}{1000}}{\frac{\pi}{4} * (2,193 * \frac{2,54}{100})^2} = 1,04 \text{ m/s}
$$

En el apéndice se incluye la tabla del cálculo hidráulico de la red de distribución.

## **2.2.9.8. Válvulas**

Las válvulas son aparatos mecánicos capaces de iniciar, detener o regular el paso de fluido en un sistema de agua potable, mediante una pieza que abre, cierra u obstruye uno o más orificios o conductos. Las válvulas más comunes, utilizadas en sistemas de agua potable son las siguientes:

- Válvula de aire: válvulas que liberan el aire que puede ser atrapado en la tubería y obstruir el flujo de agua. Estas válvulas son colocadas en los puntos altos de la tubería.
- Válvula de limpieza: extraen los sedimentos introducidos a la tubería que se depositan en los puntos bajos.
- Válvula de compuerta: se utilizan para abrir o cerrar el flujo de agua en un sistema.

Para este proyecto no se utilizarán válvulas de aire y de limpieza, ya que las válvulas en las conexiones domiciliares, se encargaran de remover aire o sedimentos atrapados en la tubería.

### **2.2.9.9. Obras de arte**

Las obras de arte consisten en estructuras necesarias para el funcionamiento de un sistema de agua potable. Estas estructuras incluyen:

 Caja rompepresión: disminuye la presión en un punto si esta es demasiada alta.

- Paso aéreo: estructura necesaria para transportar la tubería sobre una depresión, que puede ser un zanjón, río, entre otros.
- Caja unificadora de caudal: estructura que reúne dos o más caudales previamente captados.
- Caja de distribuidor de caudal: estructura que divide un caudal en dos o más caudales.
- Caja para válvula: estructura que utilizada para proteger las válvulas que son instaladas en un sistema de agua potable.

Para este proyecto, únicamente fue necesaria la incorporación de cajas para válvulas, ya que no se instalarán cajas rompepresión y no se cruzará un río o depresión.

## **2.2.9.10. Conexiones domiciliares**

Las conexiones domiciliares son las obras responsables de transportar el caudal, del ramal de la red de distribución a las viviendas que están siendo abastecidas.

Esta obra utilizará conexiones domiciliares compuestas por lo siguiente:

- Abrazadera domiciliar o tee reductora, depende de los diámetros de existencia en el mercado o tee normal con reductor si fuera necesario.
- Llave de paso.
- Medidor.
- Llave de compuerta.
- Una caja para contador de 0,41 x 0,60 x 0,35 m.

#### **2.2.9.11. Programa de operación y mantenimiento**

El programa de operación y mantenimiento tiene como objetivo principal, asegurar el funcionamiento adecuado del sistema de agua, mediante acciones preventivas que disminuyan efectos dañinos en la red. Esto se lleva a cabo por un fontanero asalariado, que se encargará de inspeccionar, reportar y en algunos casos reparar fallas en el sistema de agua potable. Las acciones principales incluyen la inspección de la tubería para fugas u otros daños, revisión de diferentes componentes, limpieza del interior del tanque de almacenamiento con agua y cloro y revisión y reparación de la bomba periódicamente.

Es importante establecer un horario de inspección y reparación periódica en conjunto con la comunidad, para disminuir las inconveniencias a los habitantes. También es necesario responder a reportes de daño y fugas de agua en el sistema lo más pronto posible.

### **2.2.10. Elaboración de planos**

Los planos constructivos para el sistema de abastecimiento de agua potable se presentan en el anexo de este informe y consisten de: planta de la red de distribución y de densidad de vivienda, perfiles de los ramales de la red de distribución y detalles de obras de artes necesarias.

#### **2.2.11. Presupuesto**

Se aplicaron los criterios expuestos anteriormente y se elaboró el presupuesto para la red de distribución de agua potable a base de precios unitarios. Se utilizó un factor de indirectos de 33 %.
A continuación se presenta una tabla de resumen que incluye el costo para la ejecución de proyecto:

## Tabla XXXV. **Presupuesto para sistema de agua potable**

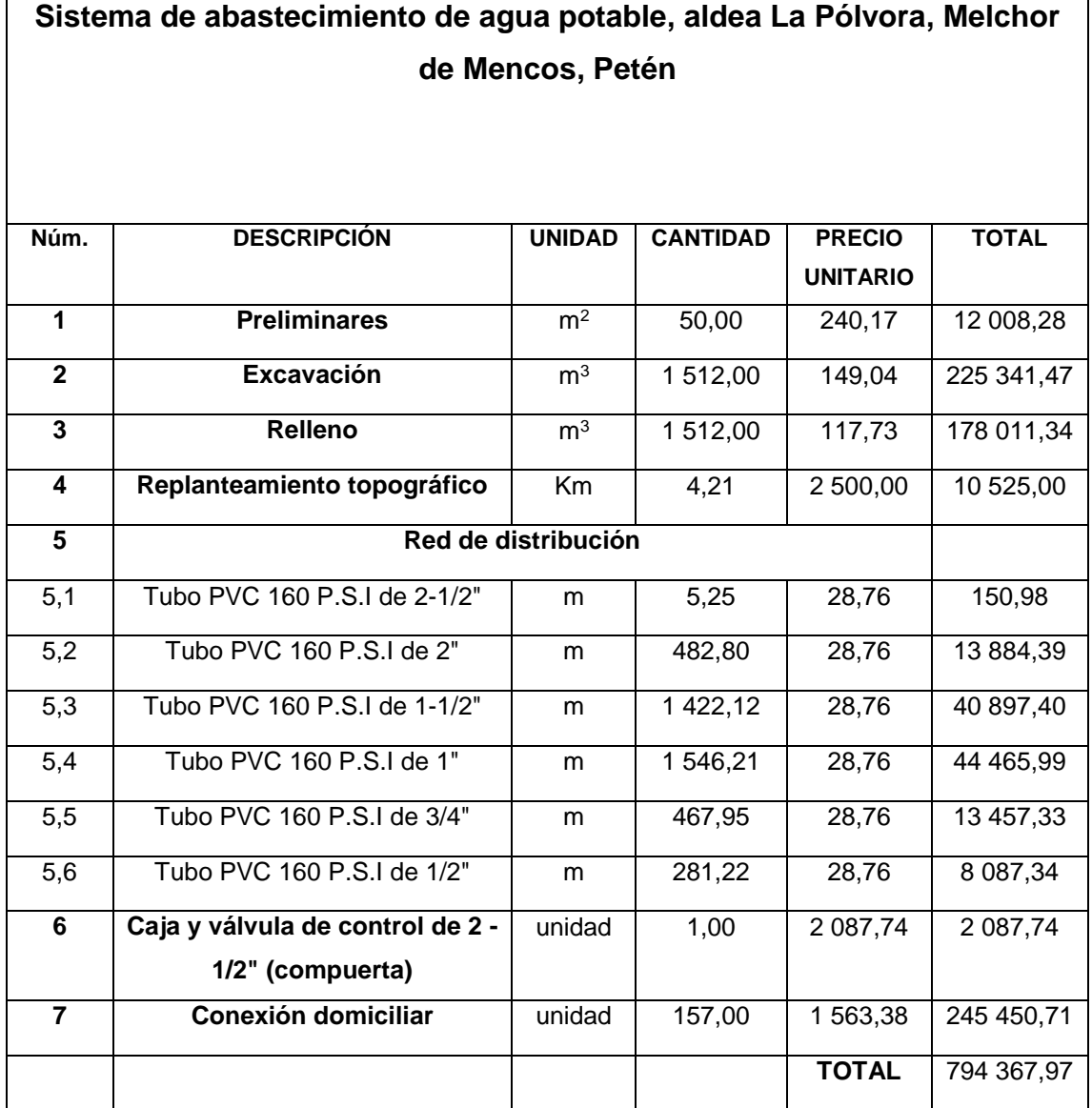

Fuente: elaboración propia.

#### **2.2.12. Evaluación financiera**

Para cubrir los fondos necesarios para el mantenimiento del sistema de agua potable es necesario determinar una tarifa que se cobrará a cada usuario, mensualmente.

#### **2.2.12.1. Propuesta tarifaria**

- Gastos de mantenimiento
	- o Salario de fontanero: se propone contratar un fontanero para efectuar inspecciones y reparos menores una vez por semana, lo que equivale a 54 días por mes, con un salario de Q 75,00 por día.

Salario mensual =  $Q75,00 * 4 = Q300,00/mes$ 

o Costo de desinfección:

Costo mensual de desinfección = no. de tabletas/mes  $*$  costo de tableta

Costo mensual de desinfección = 172 tabletas  $*$  Q 6,00 = Q1 032/mes

Repuestos y herramientas

$$
R = \frac{0.04\% * CP(1 + i)}{12}
$$

Donde:

0,04 % = porcentaje que afecta a la obra para reparación

CP = costo del proyecto

I = porcentaje del 6,5 % debido a la inflación

12 = cantidad de meses del año

$$
R = \frac{0.004 * 794 \cdot 367,97 (1 + 0.065)}{12} = Q \cdot 282,00 \text{/mes}
$$

Propuesta tarifaria:

$$
PT = \frac{F + R + D}{12}
$$

Donde:

 $F =$  salario del fontanero

 $R = \text{costo}$  de repuestos y herramienta

D = costo de desinfección

N = número de conexiones domiciliares

 $PT =$ 300,00 + 282,00 + 1 732  $\frac{157}{157}$  = Q 14,73

## **2.2.12.2. Valor presente neto**

El valor presente neto se utiliza para determinar si una inversión genera ganancias o pérdidas sobre un periodo de tiempo establecido.

El VPN consiste en transformar el costo de un proyecto, gastos de mantenimiento y los ingresos que dicho proyecto puede generar a un valor actual.

### Tabla XXXVI. **Datos para el cálculo del valor presente neto**

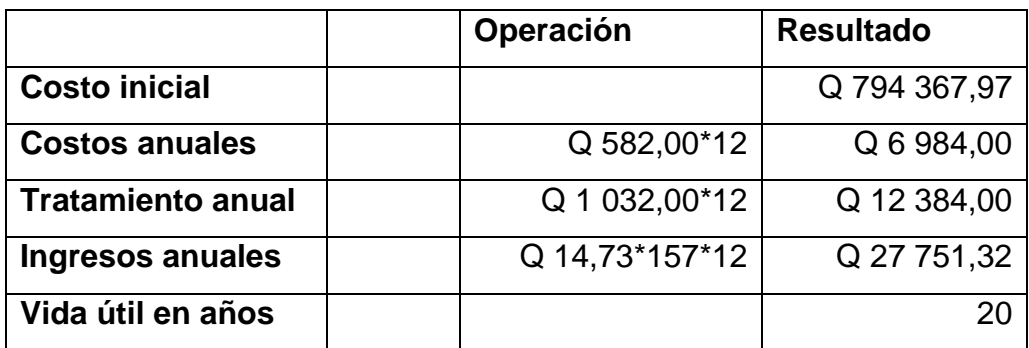

Fuente: elaboración propia.

$$
VPN = -794\,637,97 - \frac{6\,984,00}{(1+0,06)^{20}} - \frac{12\,384,00}{(1+0,06)^{20}} + \frac{27\,751,32}{(1+0,06)^{20}}
$$

 $VPN = -792024,01$ 

## **2.2.12.3. Tasa interna de retorno (TIR)**

La tasa interna de retorno es el valor del VPN que no produce pérdidas o ganancias, es decir que el VPN es igual a 0.

Cálculo para -20 %:

$$
VPN = -794\,368,24 - \frac{6,984,00}{(1 + (-0,20))^{20}} - \frac{12\,384,00}{(1 + (-0,20))^{20}} + \frac{27\,751,32}{(1 + (-0,20))^{20}}
$$

$$
VPN = -64\,886,90
$$

Cálculo para -21 %:

$$
VPN = -794\,368,24 - \frac{6\,984,00}{(1 + (-0,21))^{20}} - \frac{12\,384,00}{(1 + (-0,21))^{20}} + \frac{27\,751,32}{(1 + (-0,21))^{20}}
$$

$$
VPN = 143\,110,78
$$

Para que el VPN sea igual a 0 se le debe aplicar una tasa de interés entre el -20 % y -21 %. Se realizan iteraciones con valores entre este rango y se obtiene un TIR de -20,0341177 %. Analizando los valores del VPN y TIR, se puede observar que estos son negativos, lo cual tiene sentido ya que el proyecto no se realizará con fines de lucro, sino con el objetivo de ayudar a la comunidad de La Pólvora.

#### **2.2.13. Evaluación de impacto ambiental**

La evaluación de impacto ambiental tiene como fin analizar las consecuencias que tendrá el proyecto durante su fase de construcción y periodo de diseño, sobre el medio ambiente y la población de La Pólvora. Esto se hace para minimizar riesgos y efectos adversos, que pueden surgir durante la fase de construcción, con acciones mitigatorias.

Impactos ambientales:

- Disminución del acuífero debido a la extracción del agua para abastecer a la población.
- Generación de ruido debido a la utilización de maquinaria pesada.
- Aumento de tránsito pesado para la transportación de materiales de construcción y traslado de desperdicio.
- Movimiento de tierras que puede producir residuos, polvo u otros materiales suspendidos en el aire.
- Eliminación de vegetación y disrupción a fauna en el área del proyecto.
- A trabajadores debido a acciones de construcción realizadas.

Acciones de mitigación:

- Monitoreo del nivel acuífero, con acciones para la prevención de la contaminación de las aguas subterráneas.
- Manejo adecuada de horas de trabajo para ocasionar el mínimo malestar a los pobladores.
- Manejo adecuado de tráfico pesado, utilizando el equipo y señalización adecuada.
- Transporte de residuos de movimiento de tierras y desperdicios de materiales a un sitio adecuado, alejado del sitio de construcción y de la aldea.
- Uso de equipo adecuado para trabajadores, incluyendo botas, chalecos refractivos, cascos u otro equipo necesario.

## **CONCLUSIONES**

- 1. El proyecto de la edificación de dos niveles para el Instituto Rodimiro Figueroa incrementará su capacidad de atención estudiantil, proveyendo a muchos jóvenes de la comunidad una oportunidad para avanzar en su educación formal en un lugar cómodo y seguro. Contribuirá al incremento del índice de desarrollo del municipio en el aspecto de educación e infraestructura. Es necesario que la comunidad, particularmente representantes del sistema educativo del municipio, en conjunto con la municipalidad, se esfuercen para obtener los fondos necesarios para la realización de este proyecto.
- 2. La implementación del sistema de agua potable para La Pólvora, proveerá a la población de agua limpia y segura para cubrir sus necesidades, lo que reducirá el riesgo de enfermedades gastrointestinales en la población debido a bacterias patógenas dañinas que usualmente se encuentran en el agua no potable, facilitando el transporte del agua a lugares de la aldea que se encuentran en terreno de mayor altitud. Es importante que los aldeanos trabajen con la municipalidad en conjunto, para obtener los fondos necesarios para que se realice este proyecto.
- 3. El sistema de abastecimiento del agua potable, fue diseñado aplicando las recomendaciones de la norma Unepar de Guatemala. El uso de esta norma asegurará que el sistema de agua potable sea el adecuado para la aldea, tomando en cuenta aspectos de clima y población y que garantizará que todos los elementos del sistema se construyan y que

funcionen correctamente, para brindar a la población el mejor servicio posible. Es importante que el sistema de agua potable se construya, cumpliendo con lo contenido en los planos y especificaciones técnicas adjuntas, para garantizar el cumplimiento de las normas utilizadas para su diseño.

## **RECOMENDACIONES**

A la Municipalidad de Melchor de Mencos:

- 1. Seguir un proceso de diagnóstico de las necesidades del municipio para determinar las principales carencias de la población, enfocadas en las áreas de educación, salud e infraestructura.
- 2. Para la ejecución de los proyectos se debe cumplir estrictamente con lo contenido en los planos constructivos y las especificaciones técnicas adjuntas.
- 3. Revisar el sistema de abastecimiento de agua potable, periódicamente, y aplicar las acciones de mantenimiento regular, o cuando se necesario.
- 4. Aplicar el sistema de cloración propuesto sin interrupción, para prevenir riesgos de infecciones de organismos biológicos no deseados a la población.
- 5. Monitorear el pozo mecánico que abastece el sistema y conjuntamente el equipo de bombeo para prevenir posibles fallas.
- 6. Monitorear el medio ambiente para evitar problemas tales como la deforestación, que pueden tener un efecto negativo en el nivel freático.

## **BIBLIOGRAFÍA**

- 1. AGUILAR RUIZ, Pedro. *Apuntes sobre el curso de ingeniería sanitaria 1*. Trabajo de graduación de Ing. Civil. Universidad de San Carlos de Guatemala, Facultad de Ingeniería. 2007. 170 p.
- 2. American Concrete Institute. *Building code requirements for structural concrete ACI 318-2005*. USA: American Concrete Institute, 2005. 518 p.
- 3. HIBBELER, Russel C. *Análisis estructural.* 3a ed. México: Pearson Educación, 2002. 754 p.
- 4. MCCORMAC, Jack C. *Diseño de concreto reforzado.* 4a ed. México: Alfaomega Grupo Editores, 2002. 724 p.
- 5. NILSON, Arthur. *Diseño de estructuras de concreto.* 12a ed. Colombia: McGraw-Hill, 1999. 722 p.
- 6. RODRÍGUEZ SOZA, Luis Carlos. *Guía para las instalaciones sanitarias en edificios.* Trabajo de graduación de Ing. Civil. Universidad de San Carlos de Guatemala, Facultad de Ingeniería. Guatemala, 2012. 136 p.

## **APÉNDICES**

## Apéndice 1. **Ensayo triaxial del suelo**

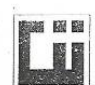

CENTRO DE INVESTIGACIONES DE INGENIERIA **FACULTAD DE INGENIERIA** UNIVERSIDAD DE SAÑ CARLOS DE GUATEMALA

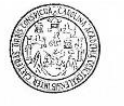

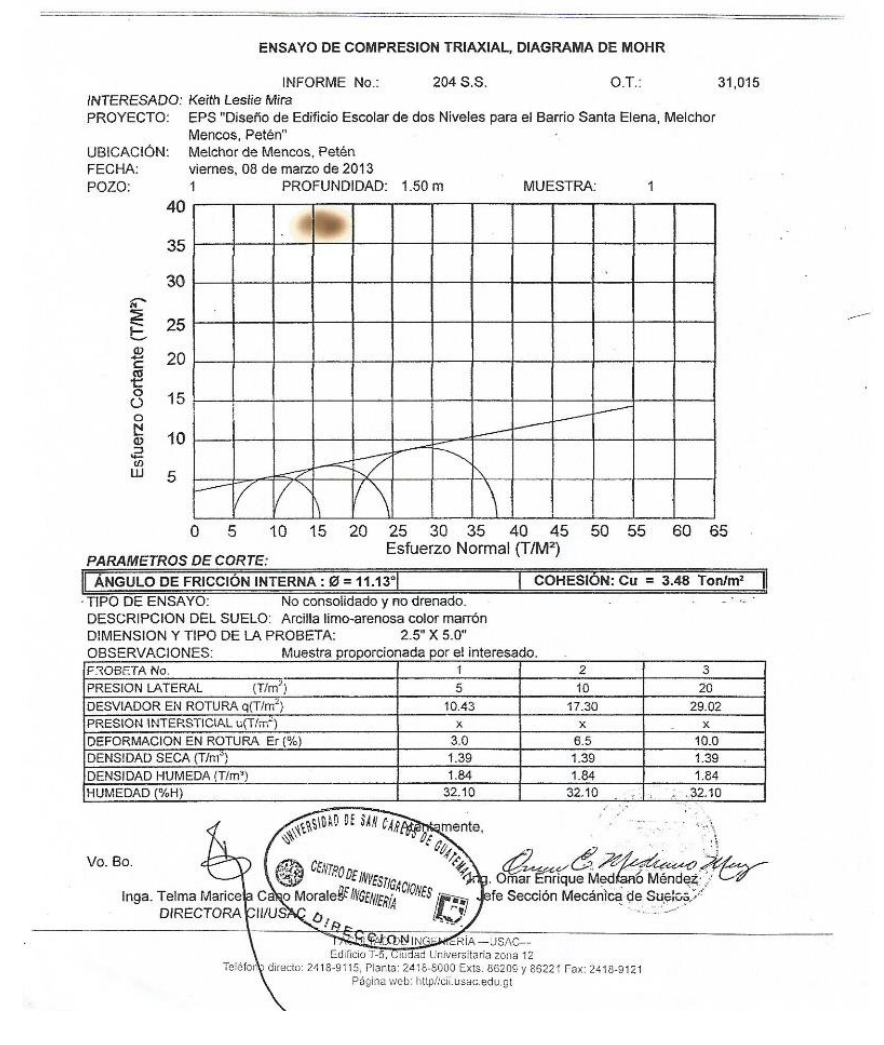

Fuente: Laboratorio de suelos, Centro de Investigaciones de Ingeniería.

## Apéndice 2. **Análisis estructural por medio del método de la rigidez directa**

#### MÉTODO DE LA RIGIDEZ DIRECTA CON DEFORMACIÓN AXIAL

Matriz de Rigidez de las Barras

Barra No.1

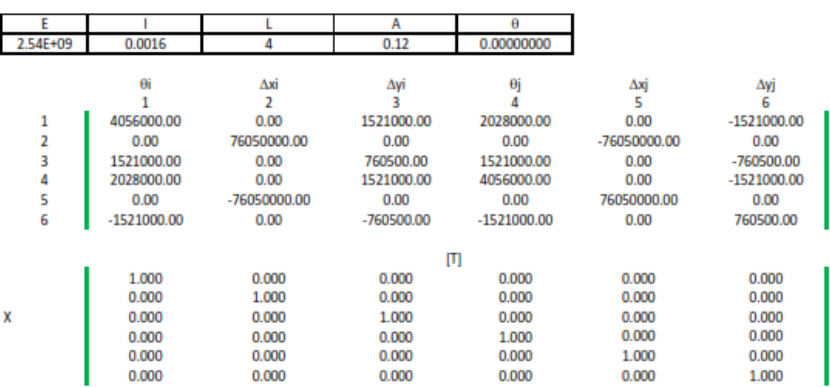

#### matriz de transformación [T] por la matriz de de rigidez de barra en coord. locales [Ke ]L

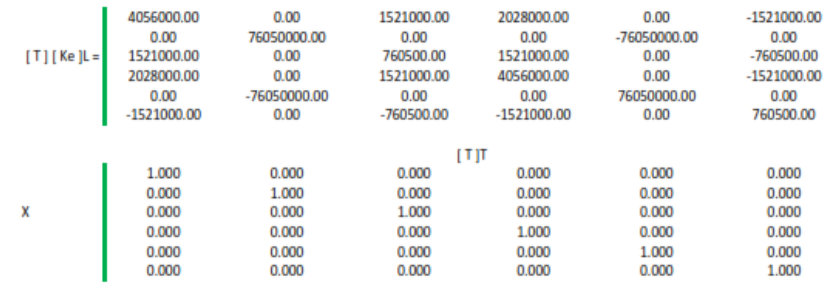

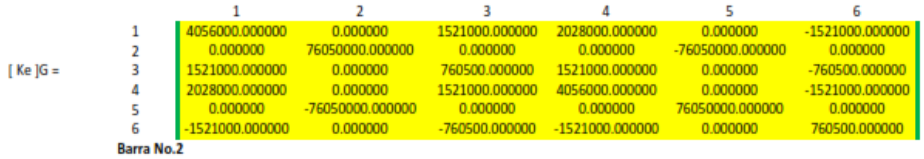

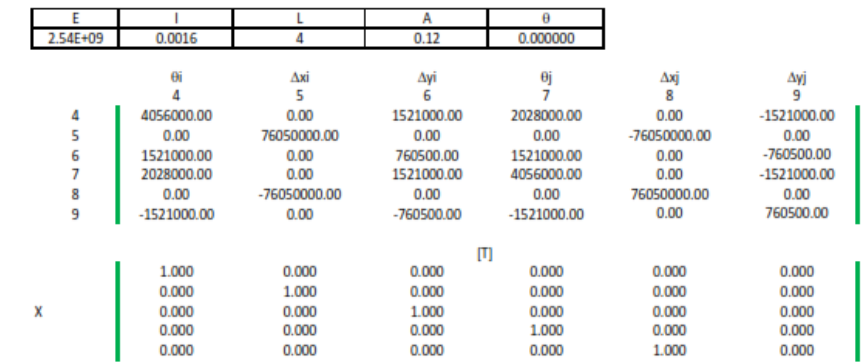

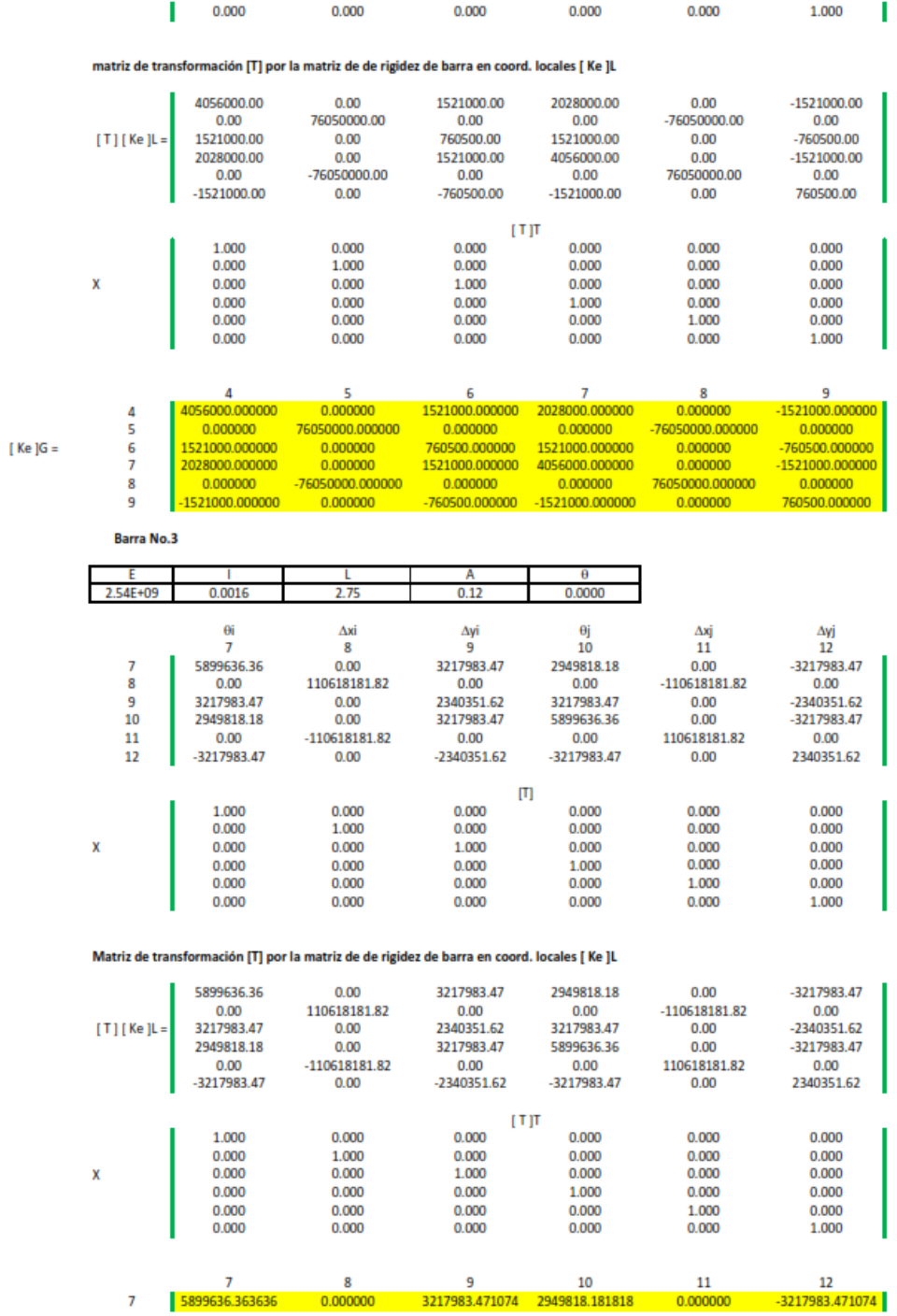

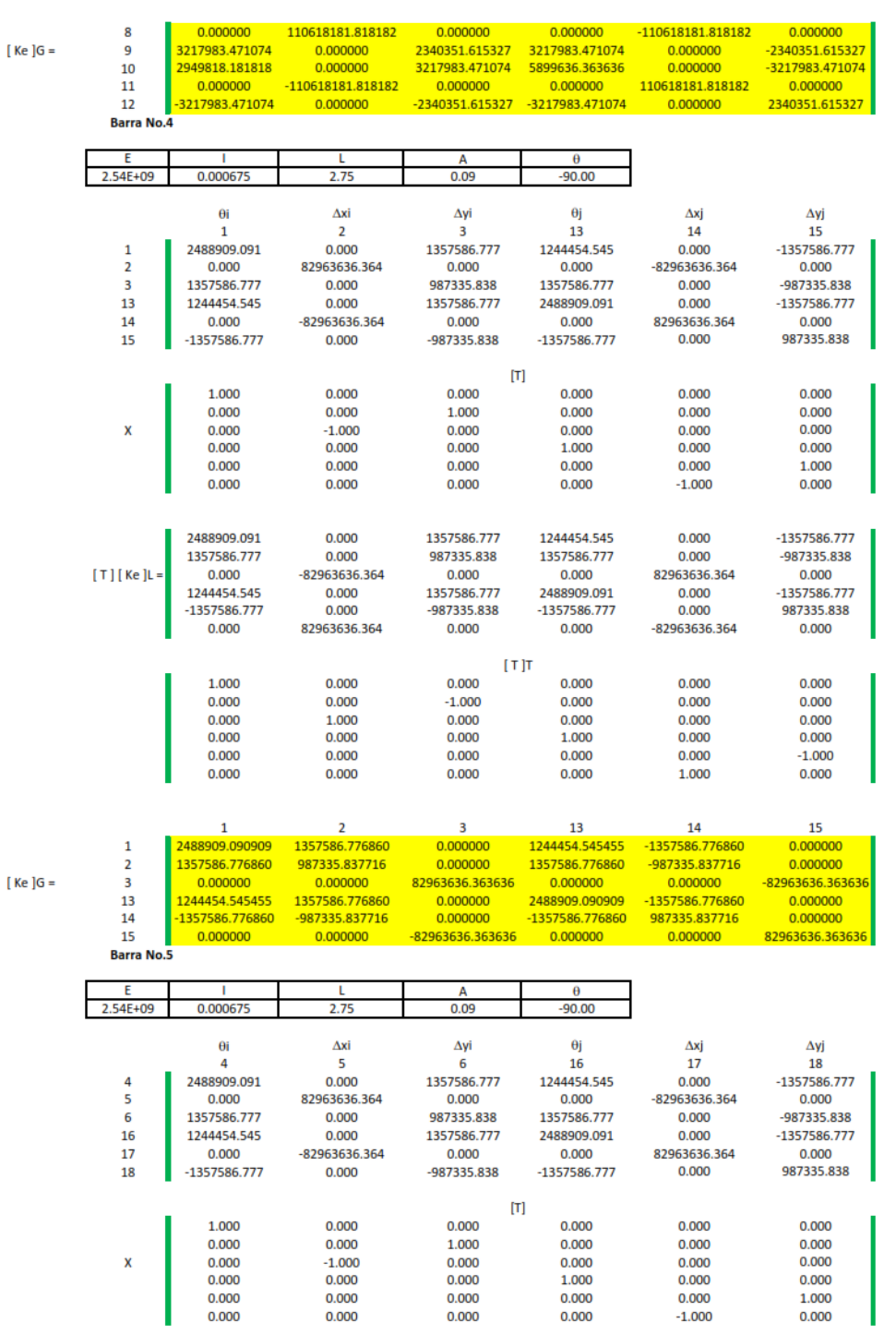

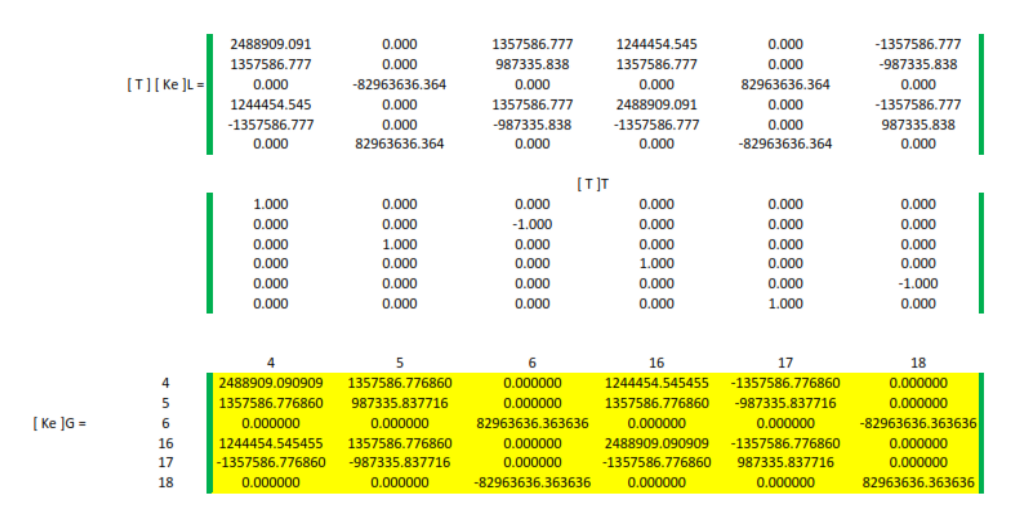

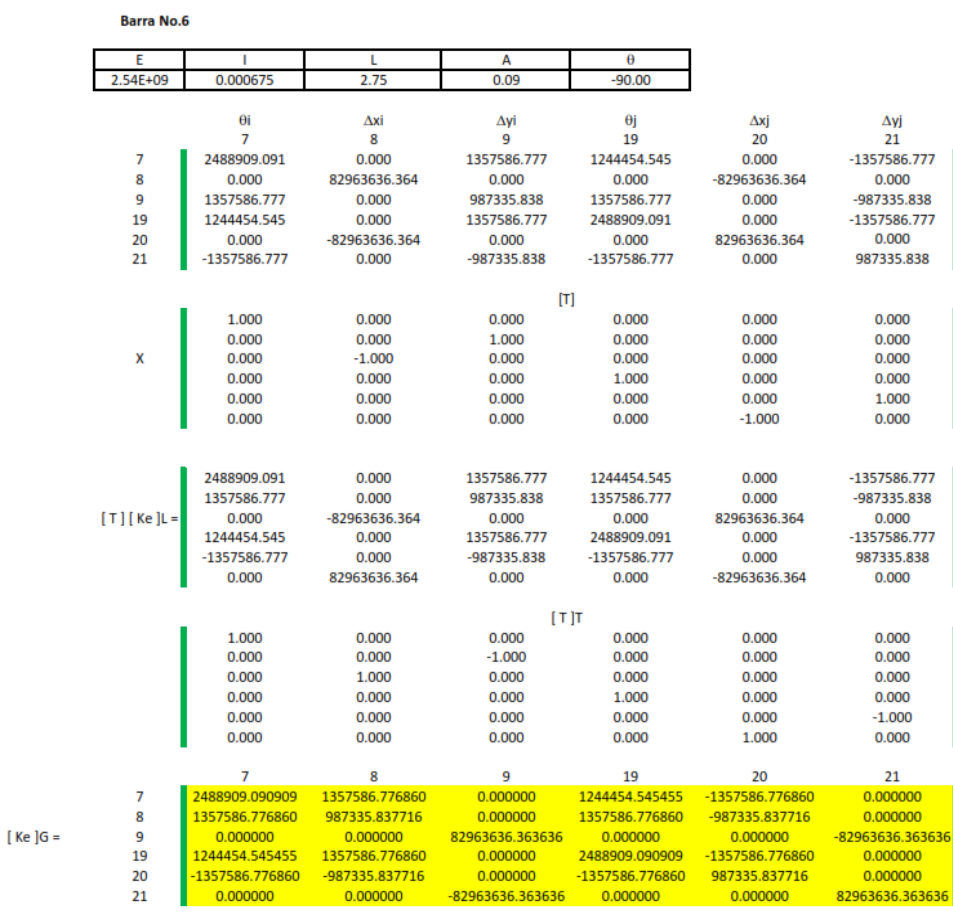

 $[Ke]G =$ 

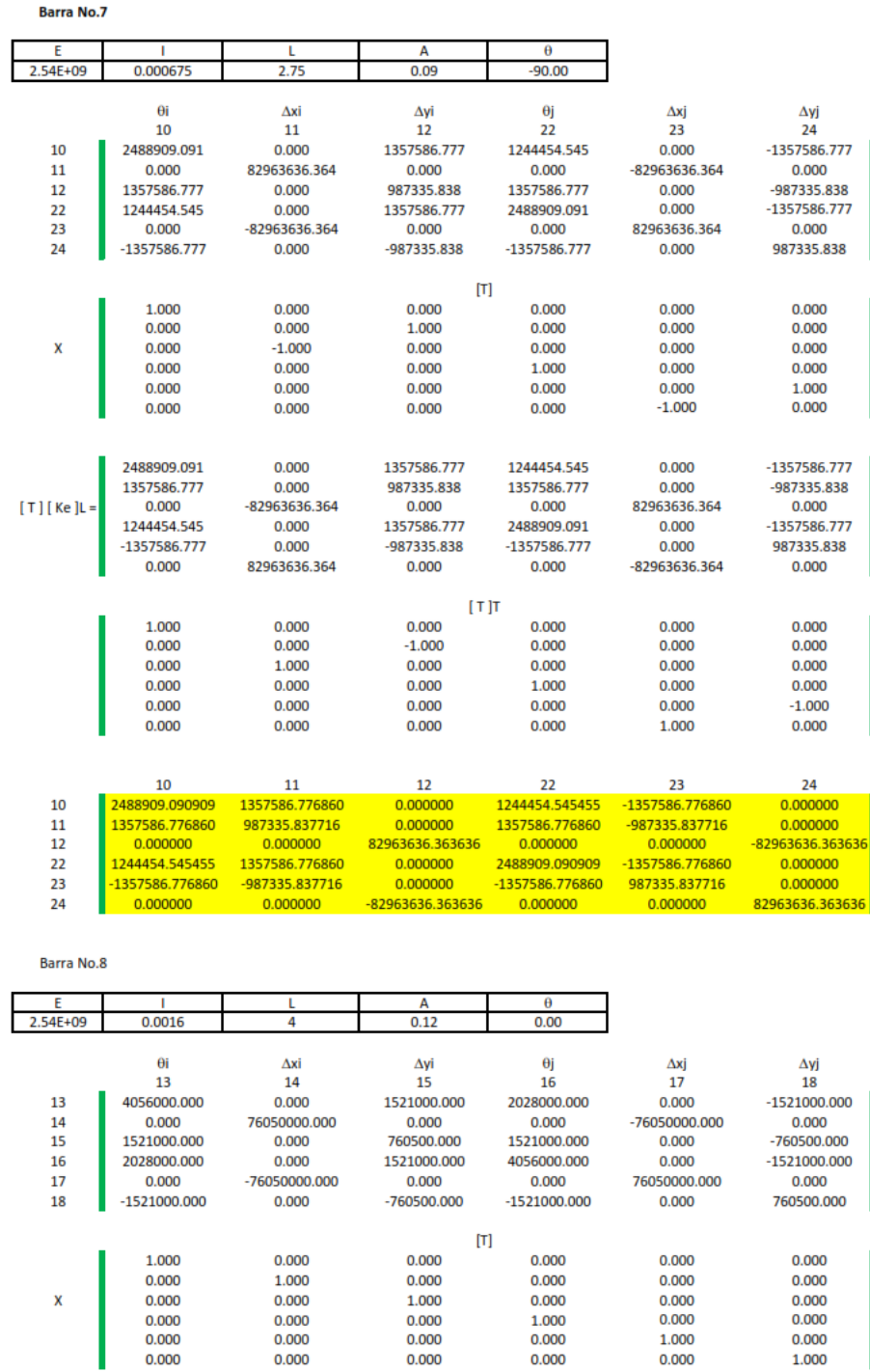

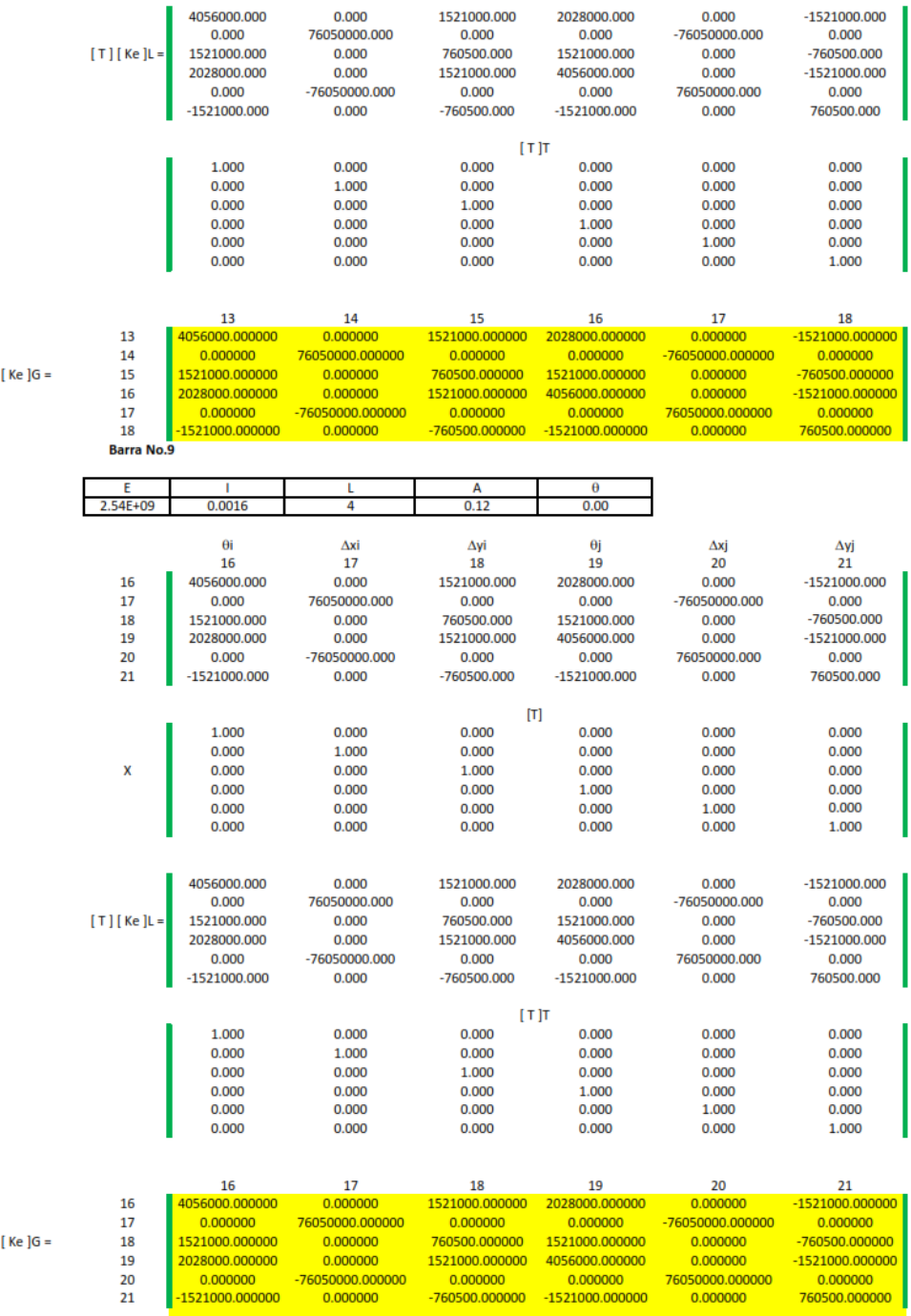

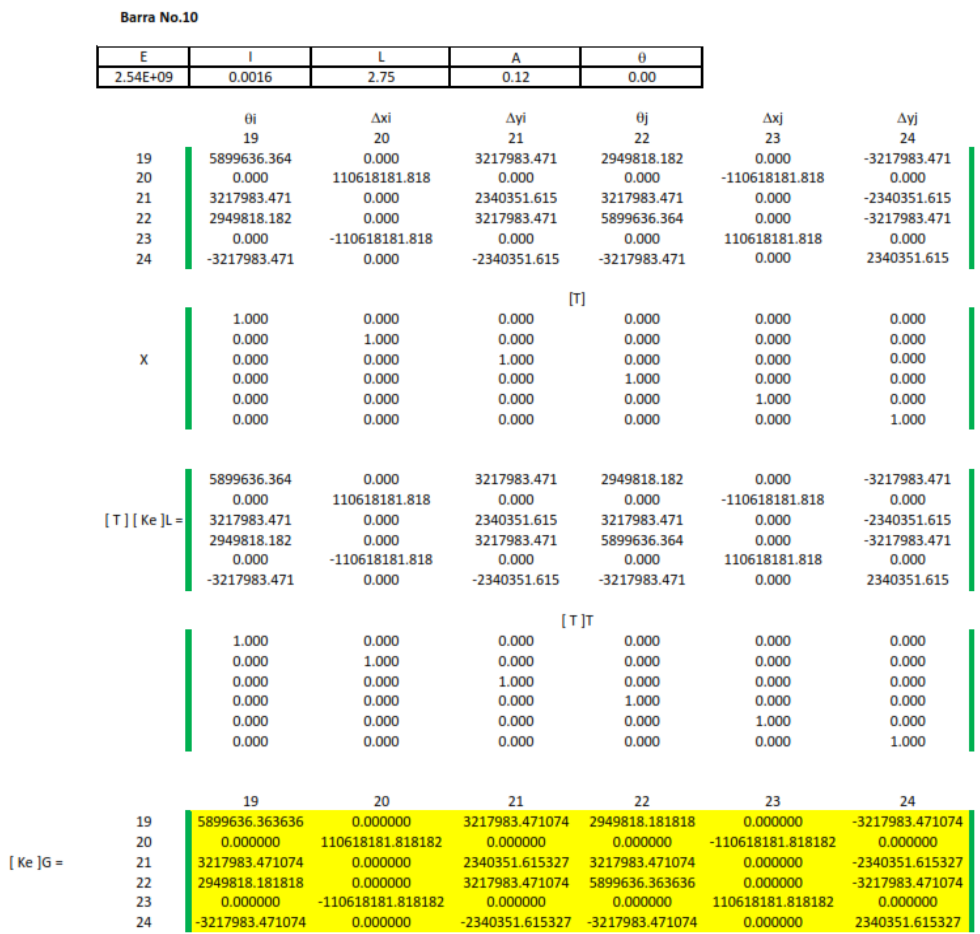

**Barra No.11** 

24

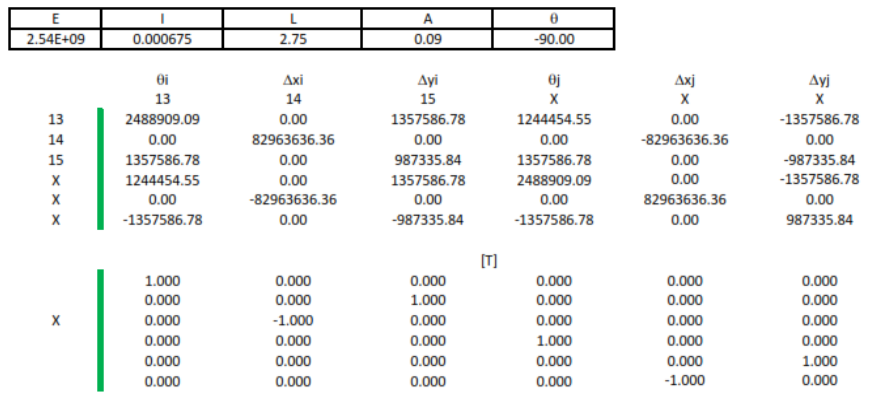

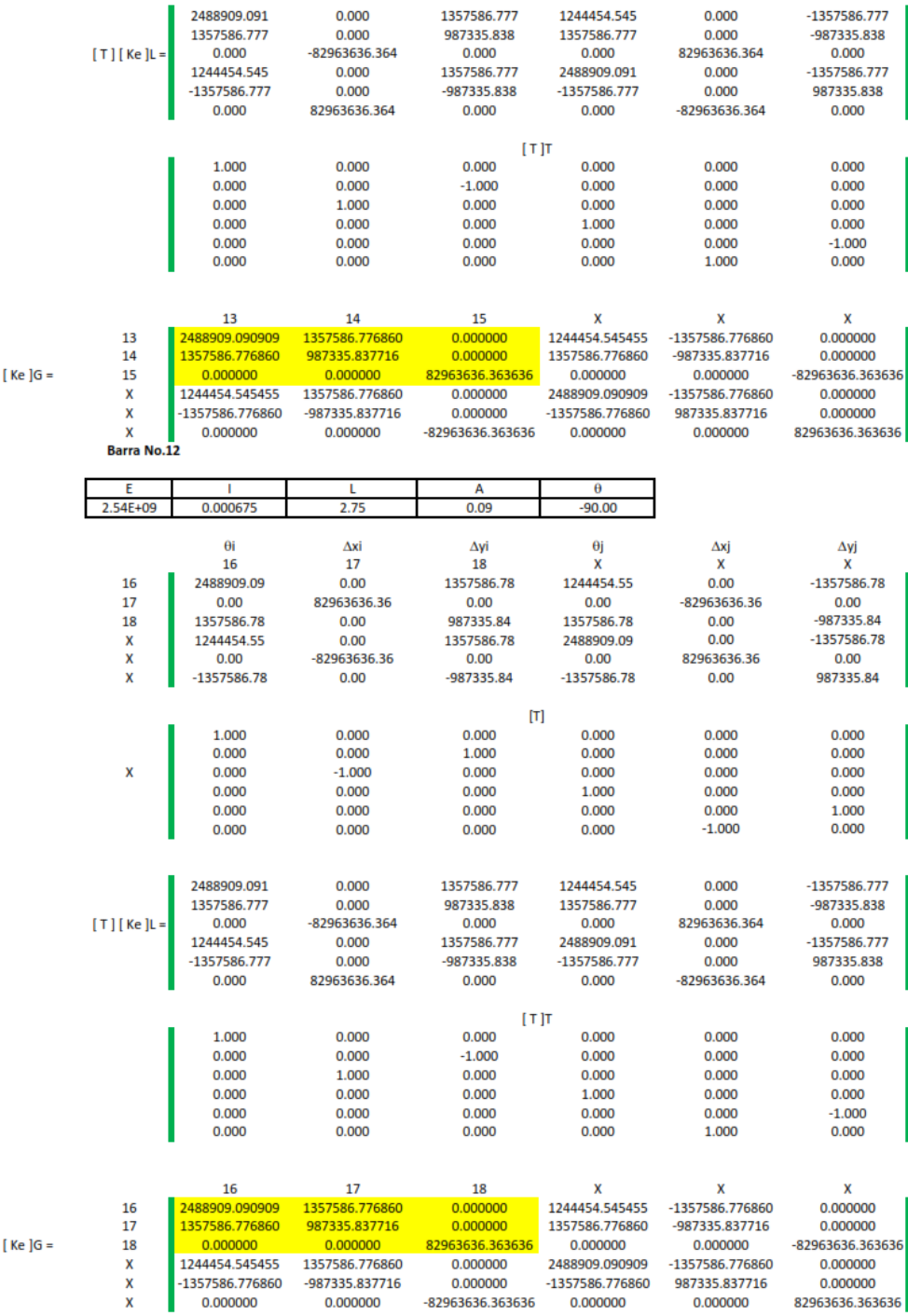

167

 $[Ke]$ G

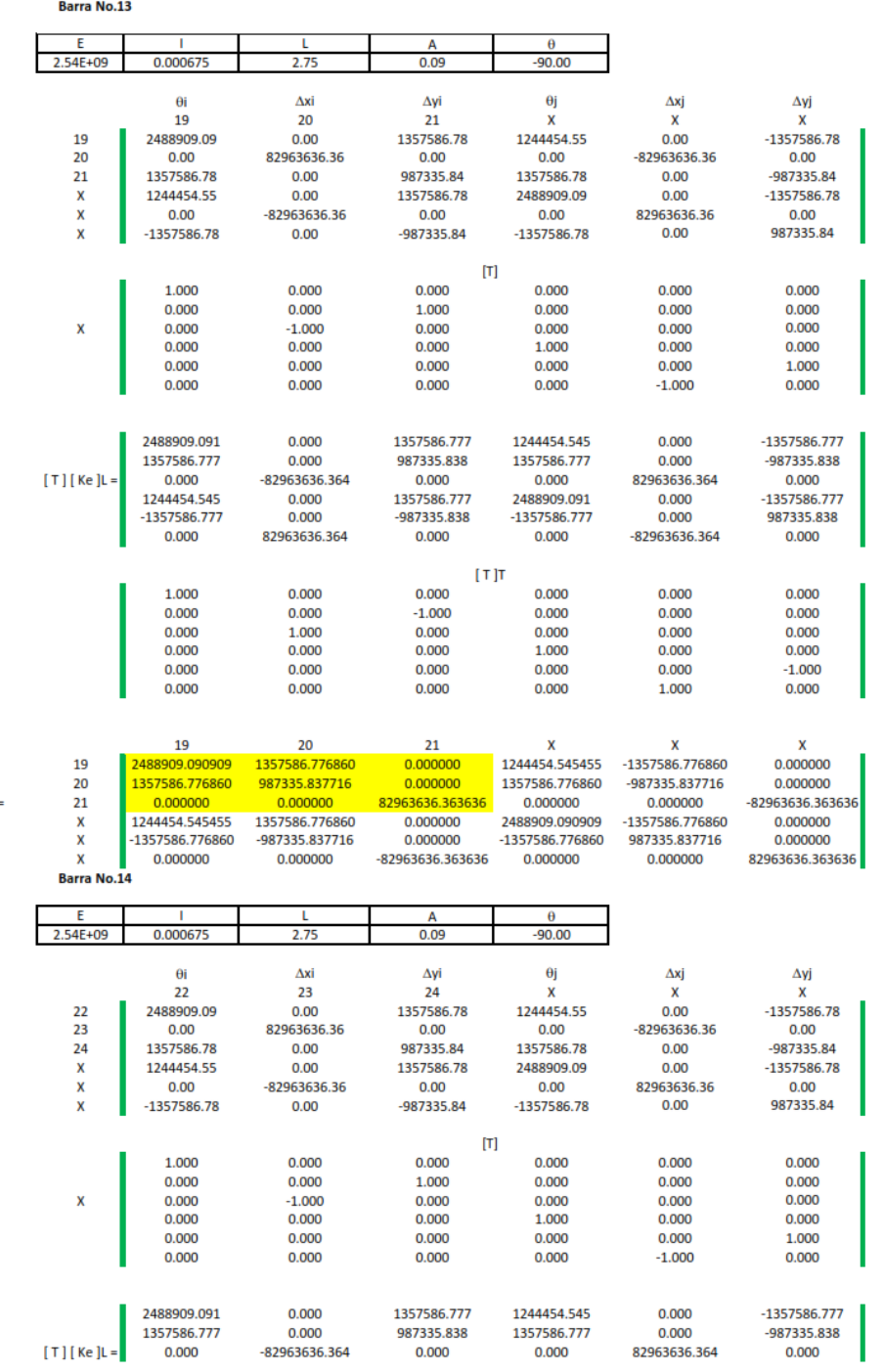

168

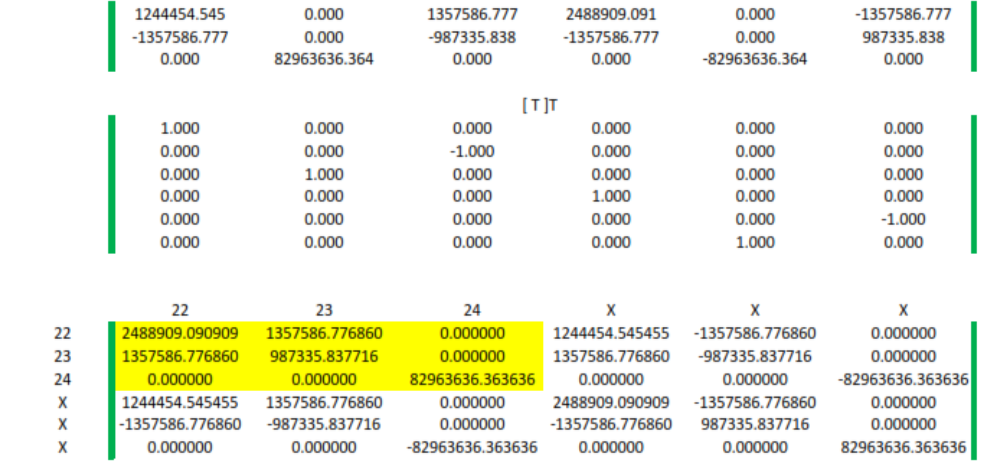

 $[Ke]G =$ 

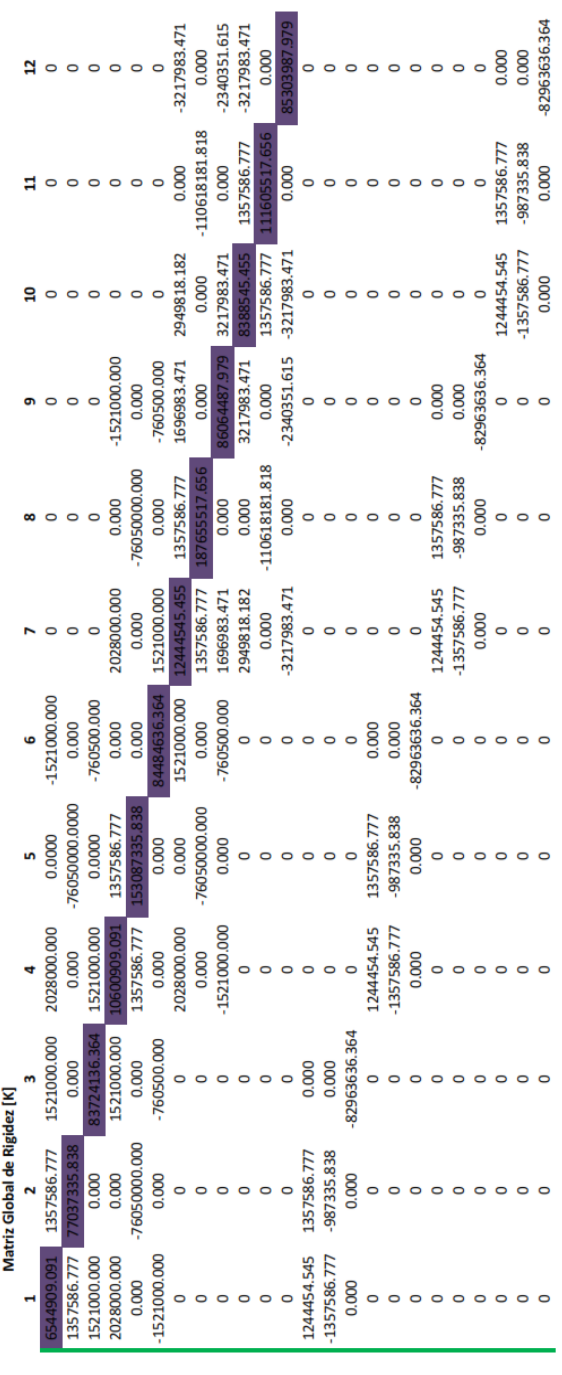

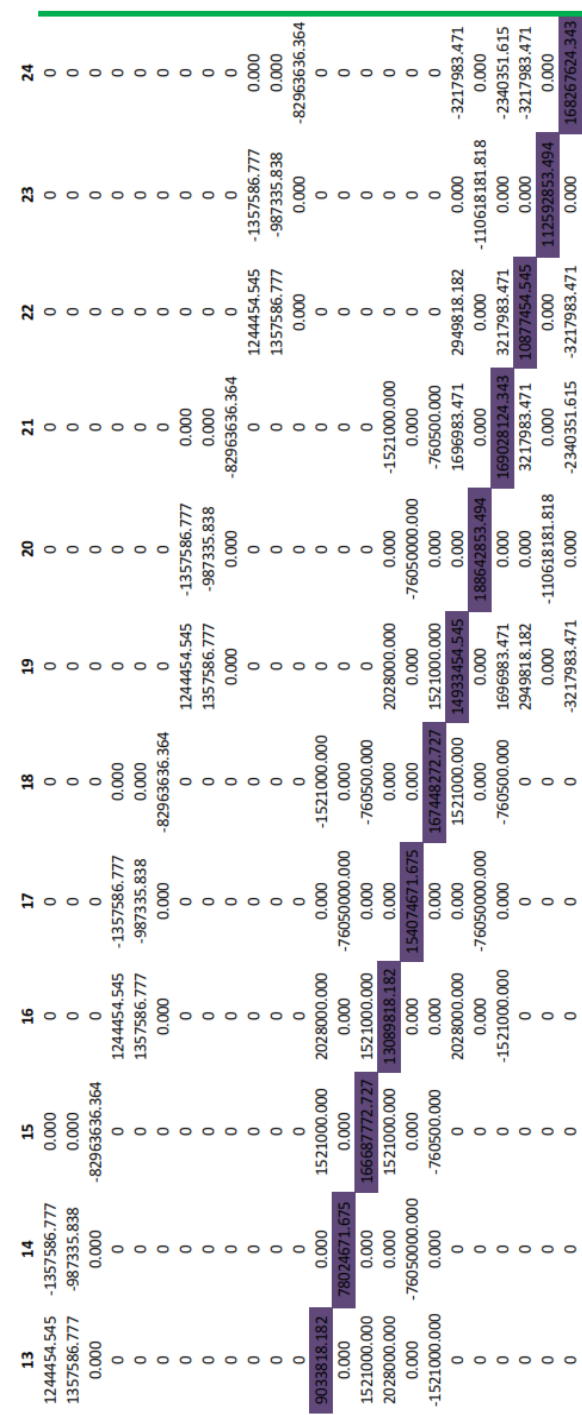

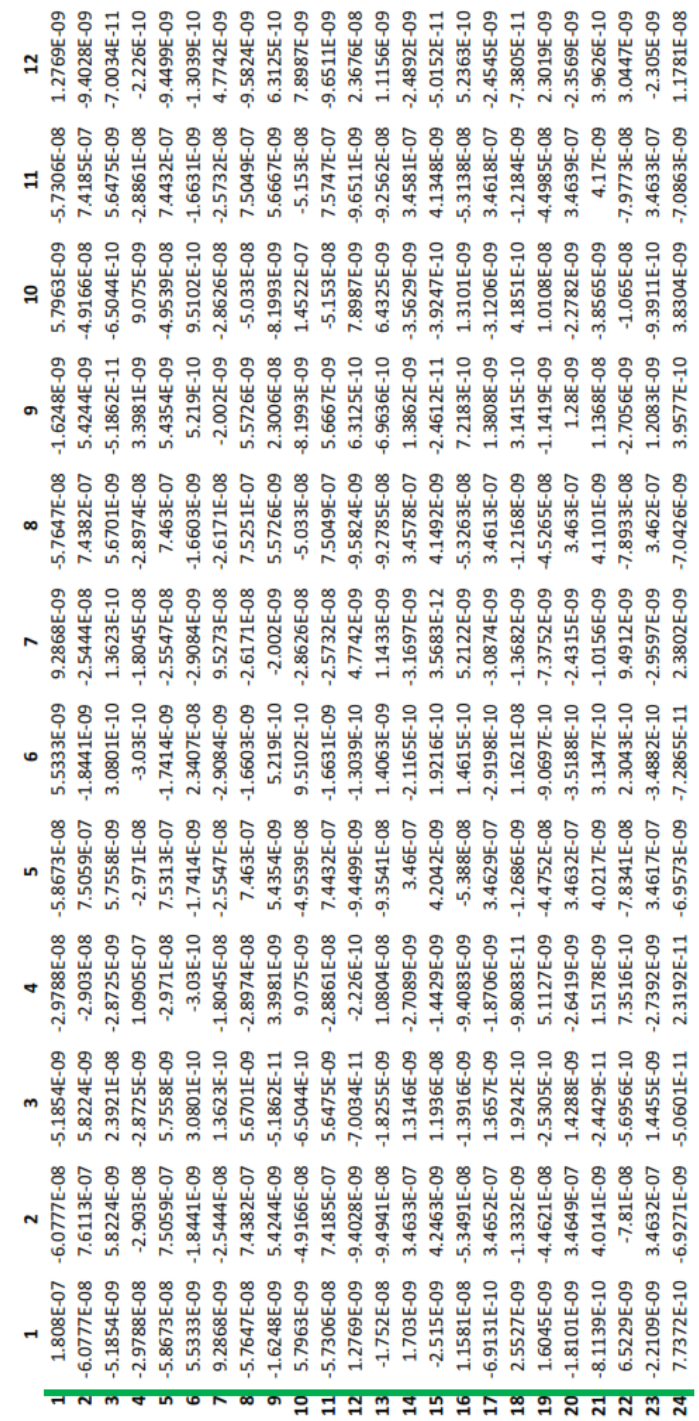

 $\frac{7}{2}$ 

Inversa de La Matriz General

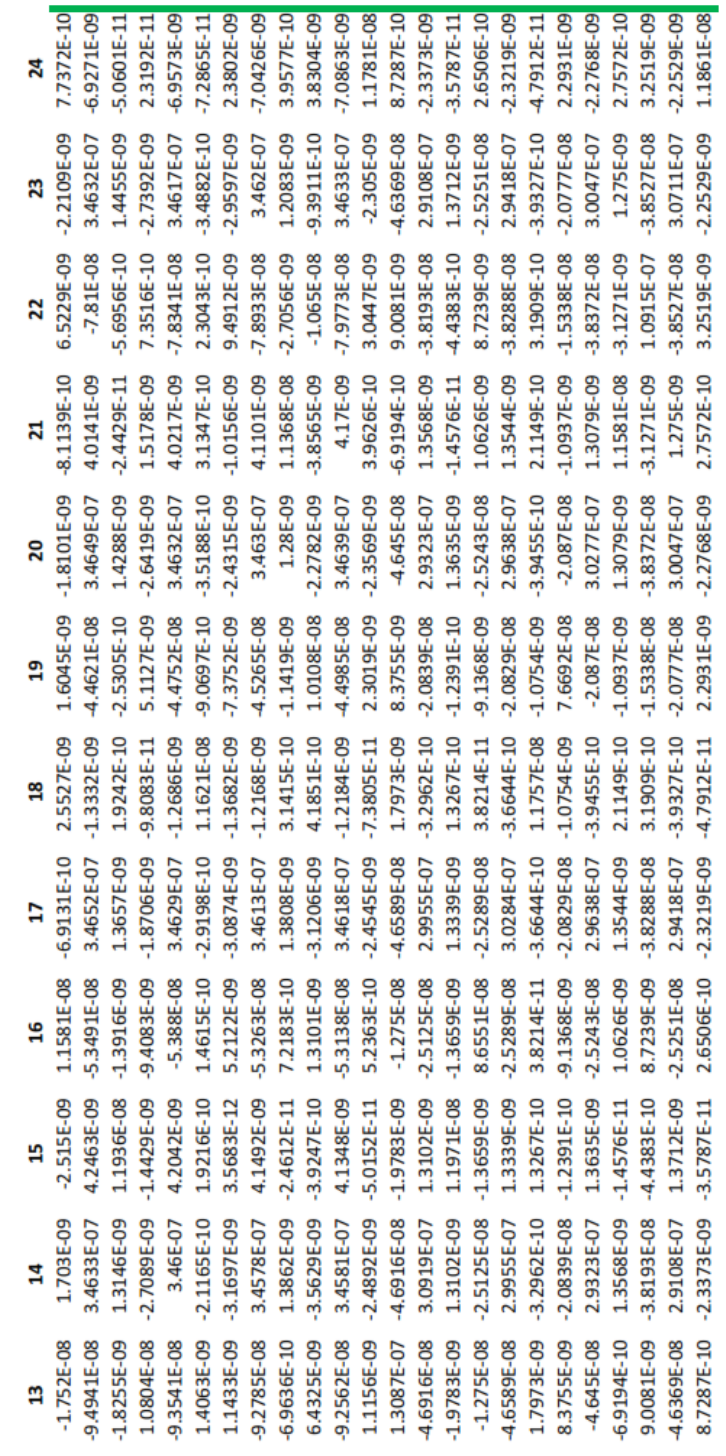

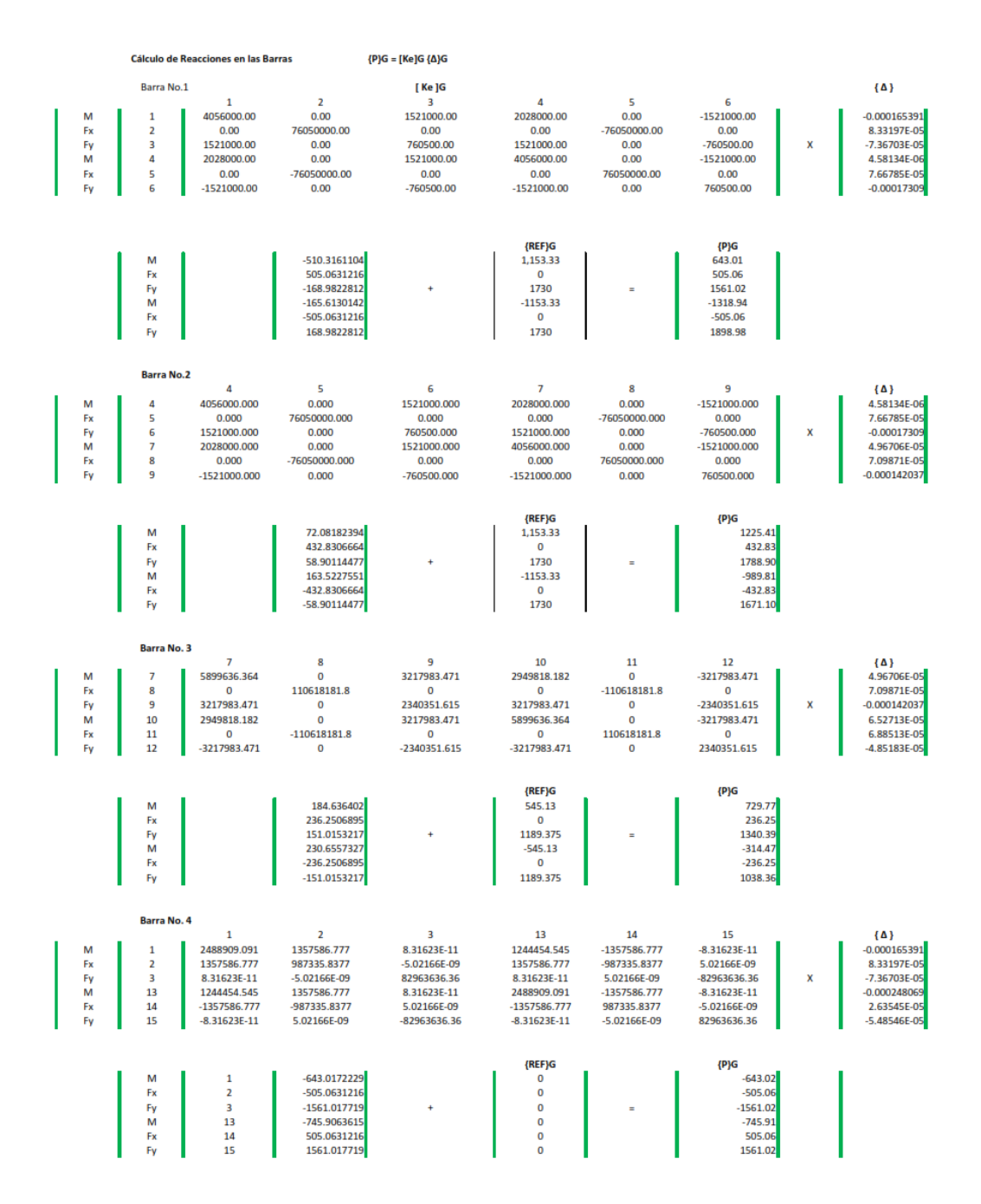

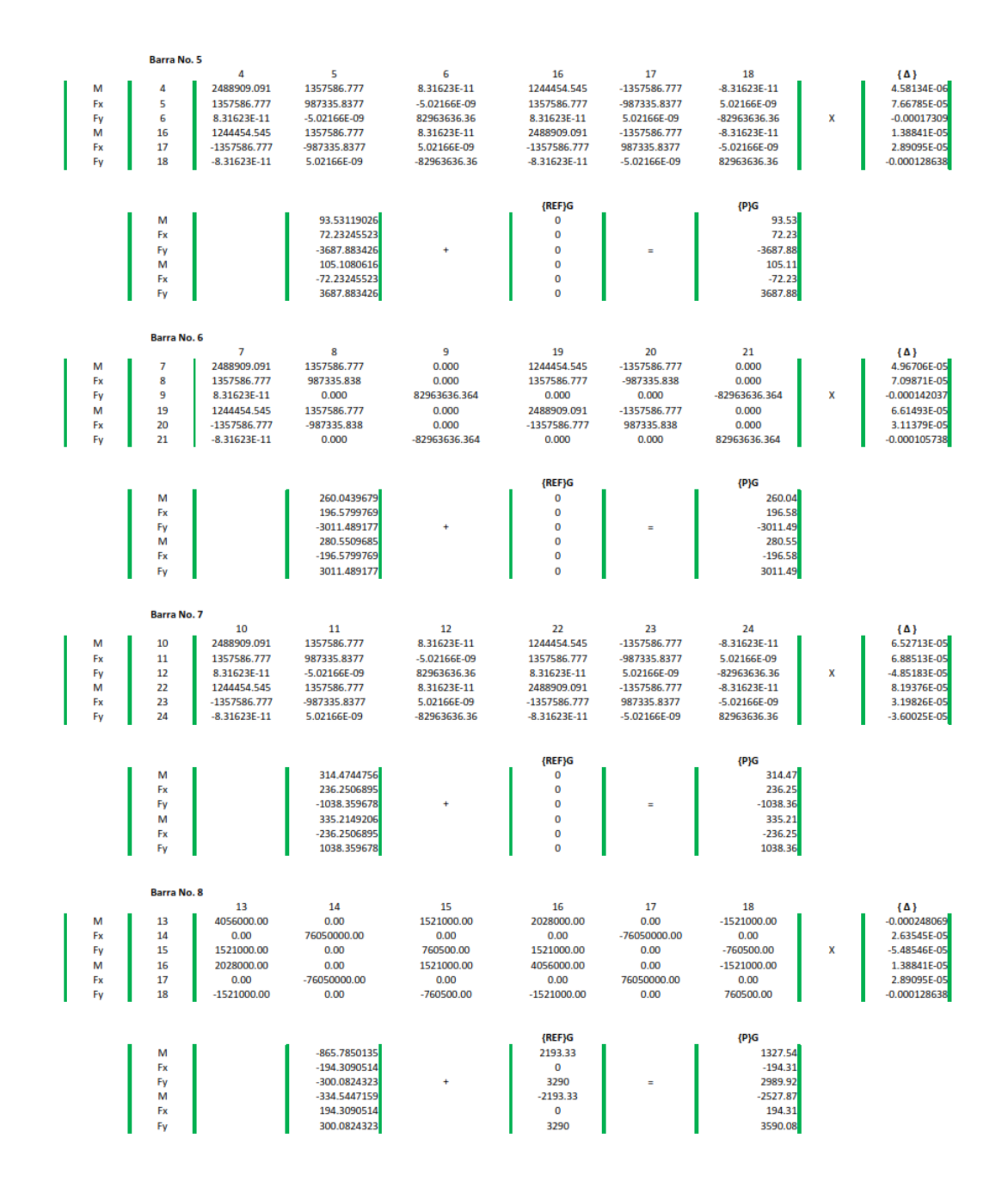

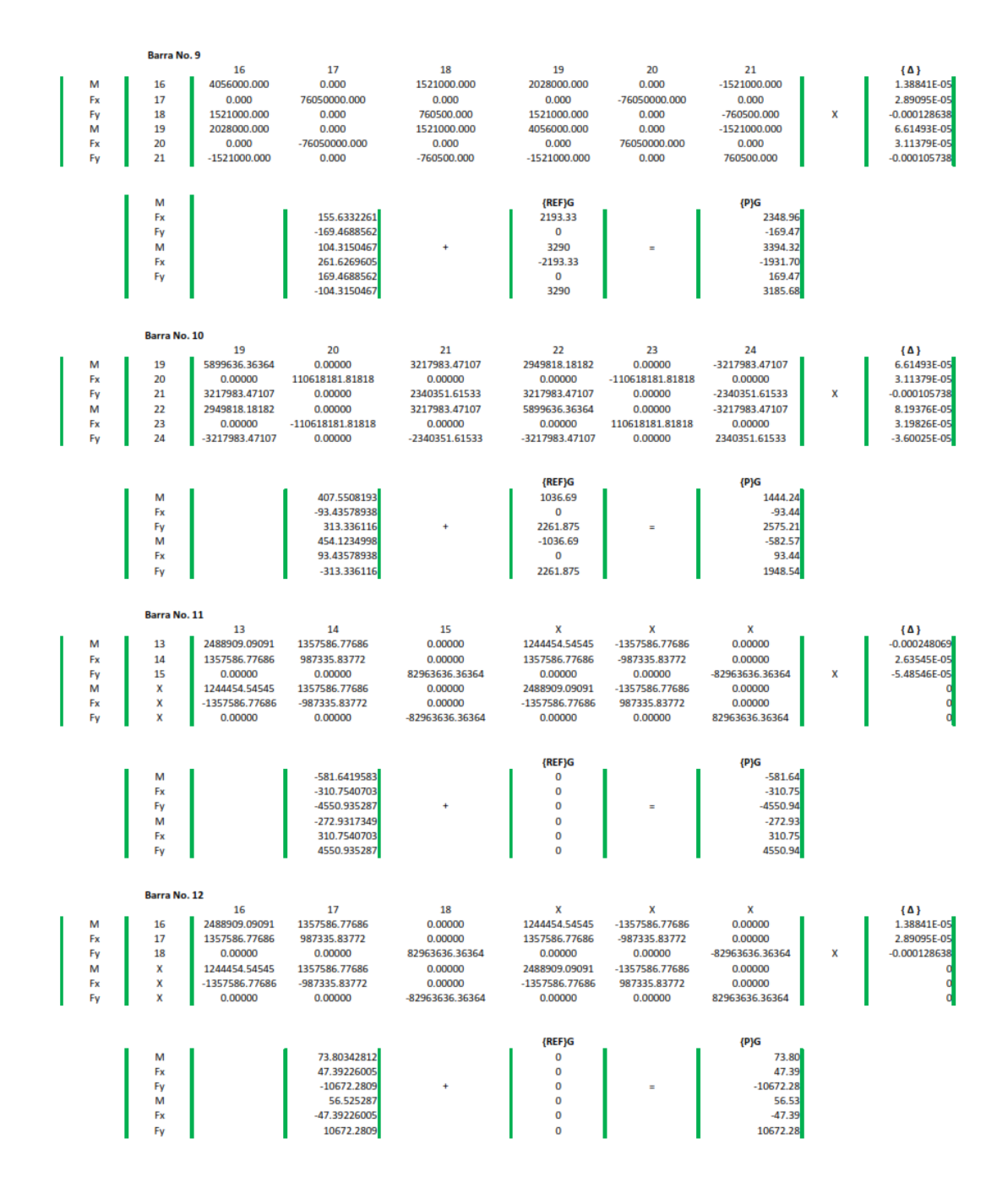

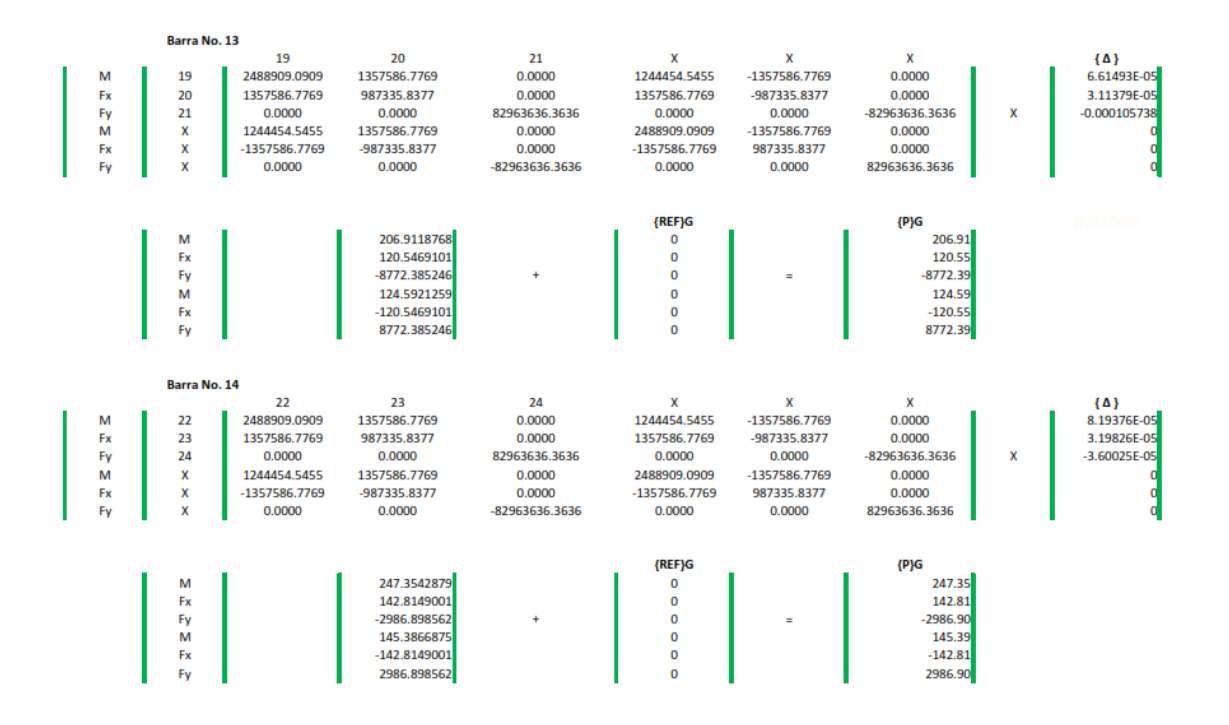

Fuente: elaboración propia.

## Apéndice 3. **Esquematización de perfil estratigráfico de pozo**

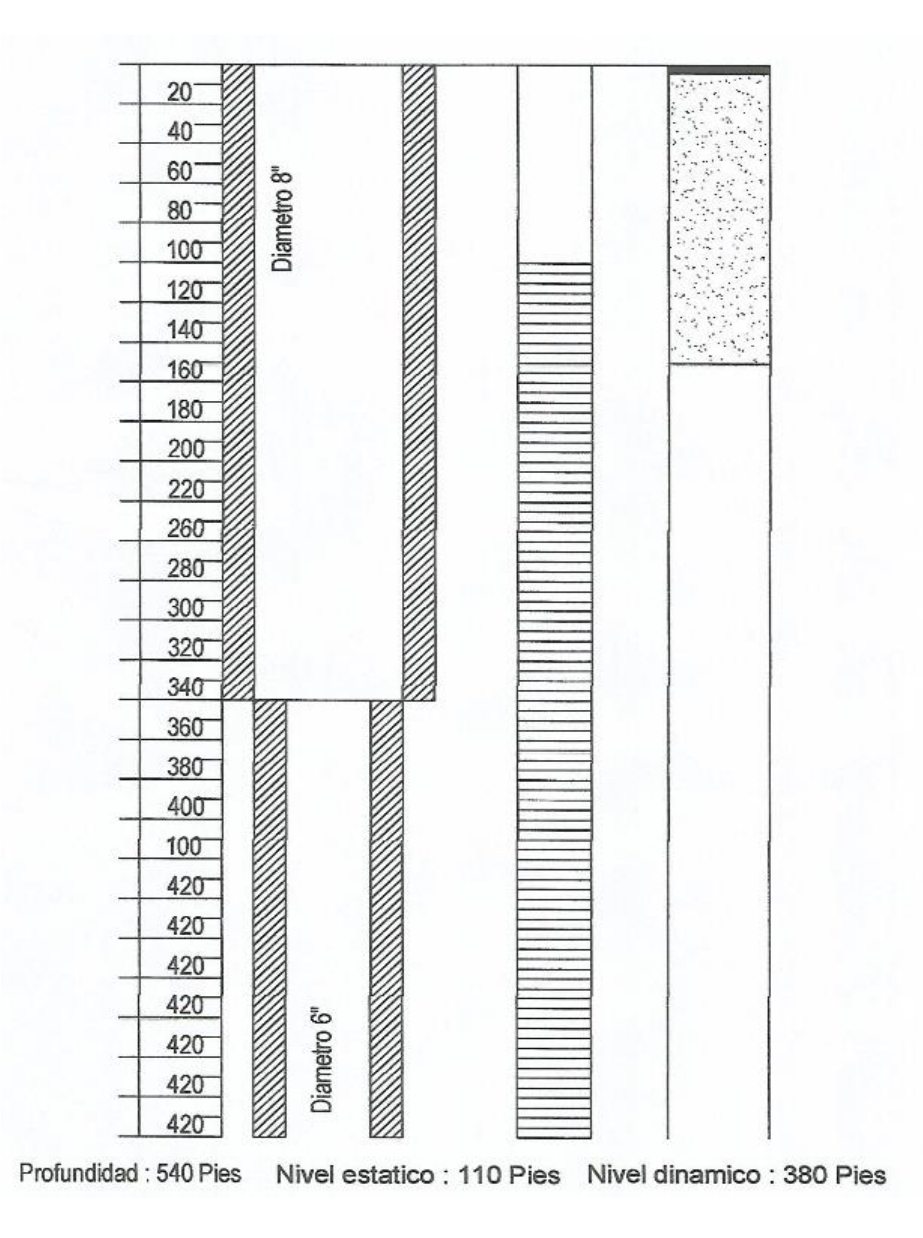

Fuente: Municipalidad de Melchor de Mencos.

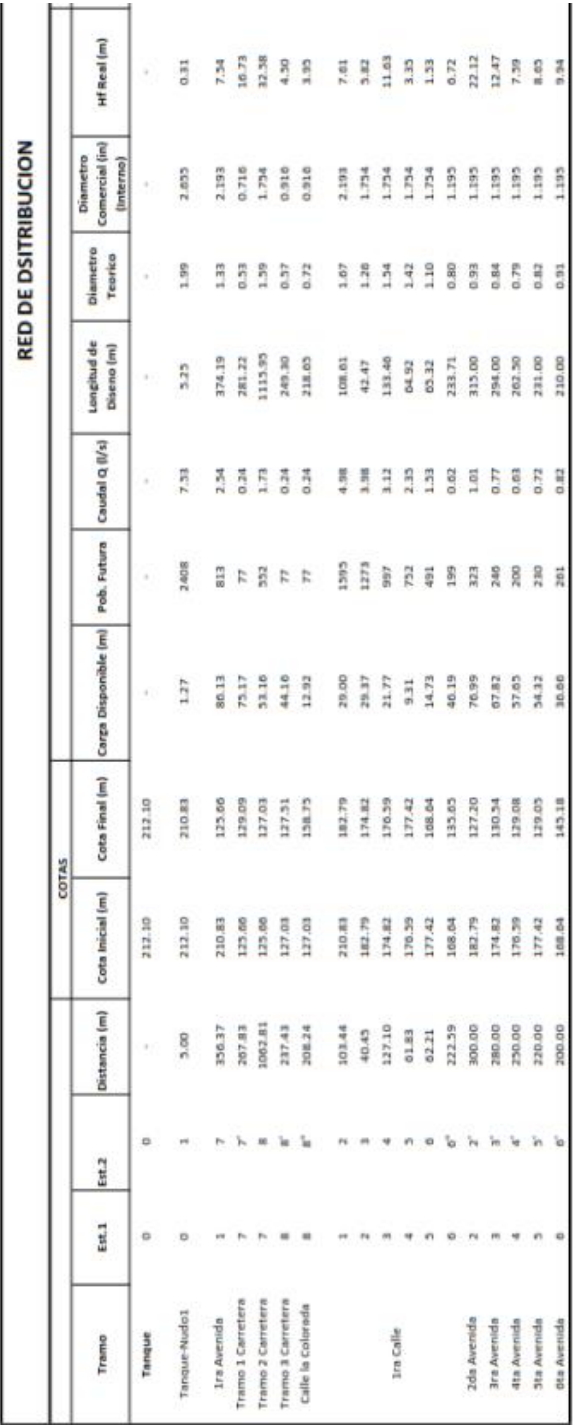

Apéndice 4. **Cálculo de la red de distribución**

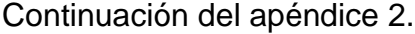

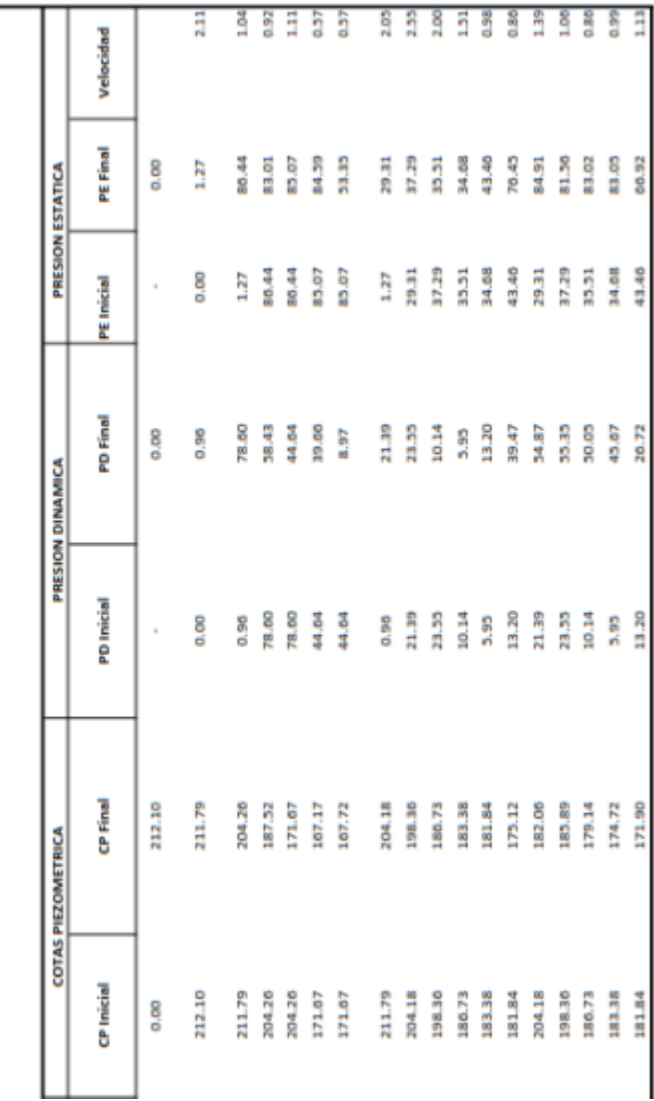

Fuente: Municipalidad de Melchor de Mencos.

## Apéndice 5. **Método estático equivalente según AGIES 2010**

#### ESPECTROS DE DISEÑO SEGÚN AGIES 2010

ASOCIACIÓN QUATEMALTECA DE INGENIERÍA SÍSIMICA Y ESTRUCTURAL

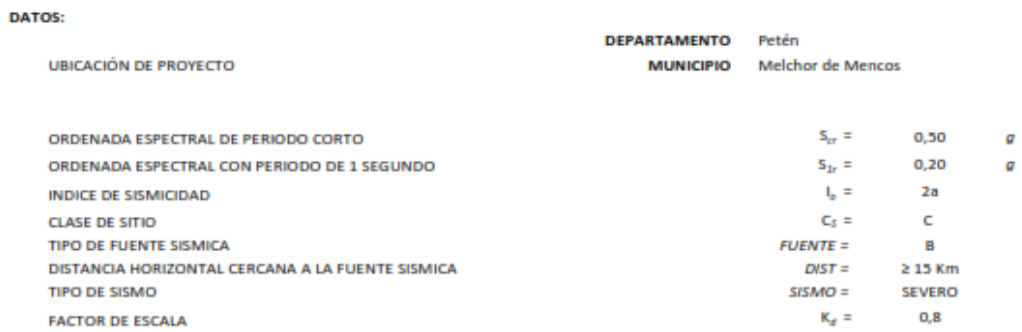

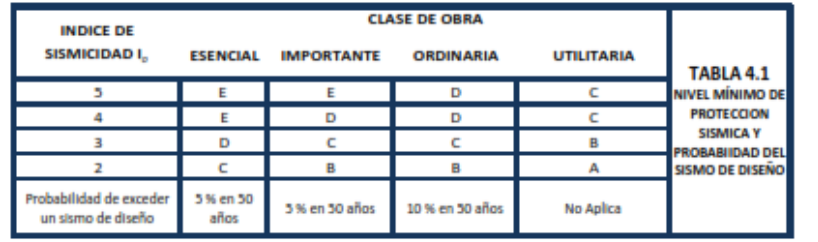

AJUSTE POR CLASE DE SITIO **COEFICIENTE DE SITIO COEFICIENTE DE SITIO** 

**ENTONCES** 

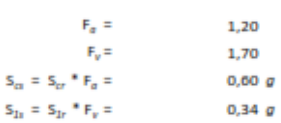

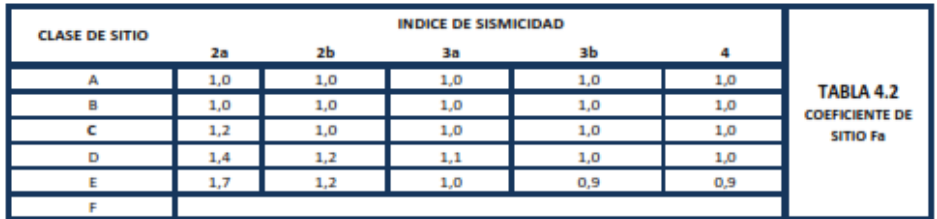

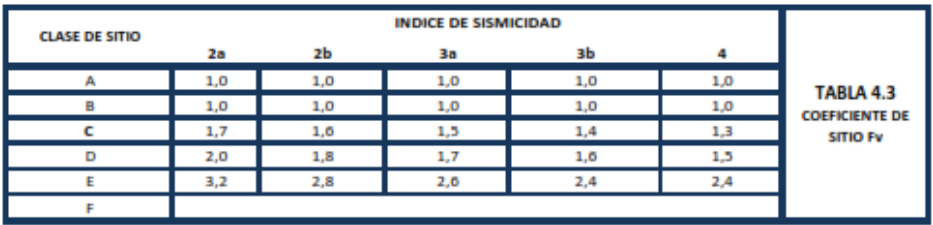

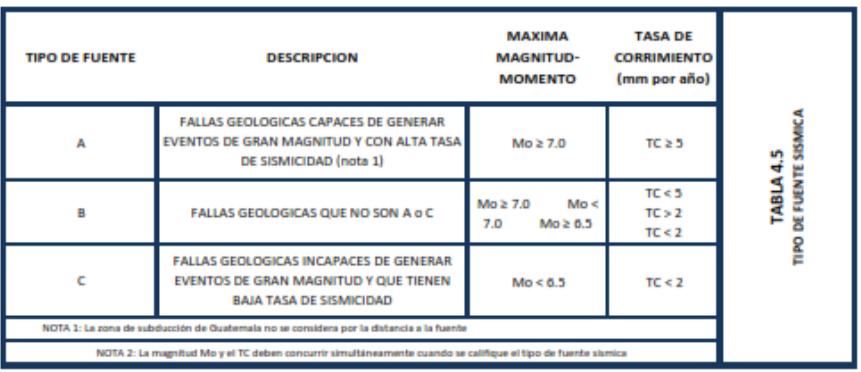

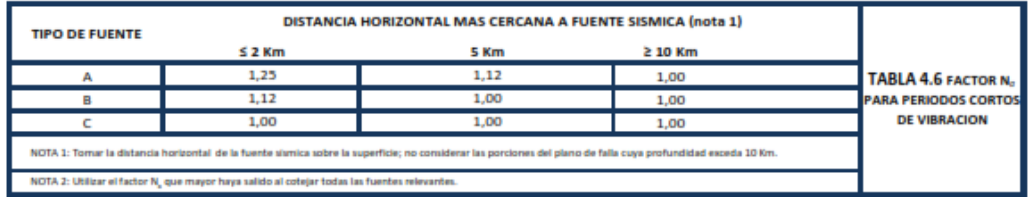

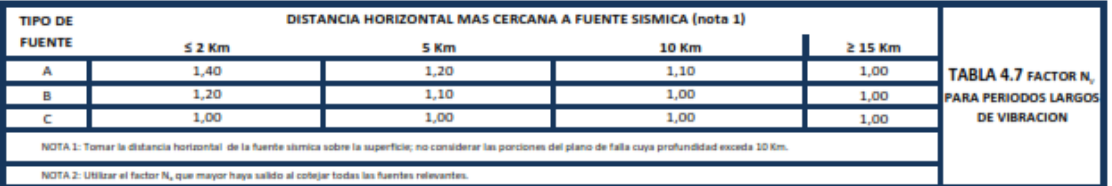

AJUSTE POR INTENSIDADES SÍSMICAS ESPECIALES

PERIODO DE TRANSICION

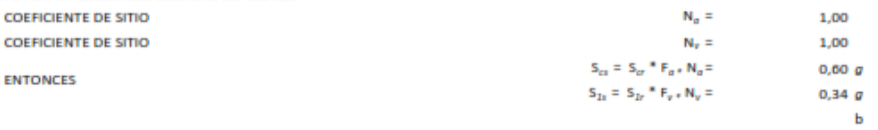

Ts =  $S_{1d}$  /  $S_{cd}$  =

L.

0,5667

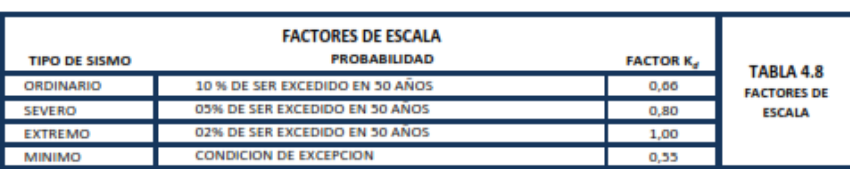

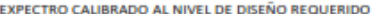

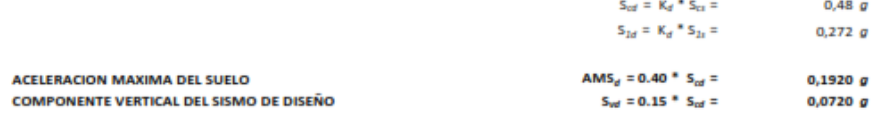
## Continuación del apéndice 5.

8

 $0,18s$ 

 $R =$  $\mathbb{T}^{\pm}$ 

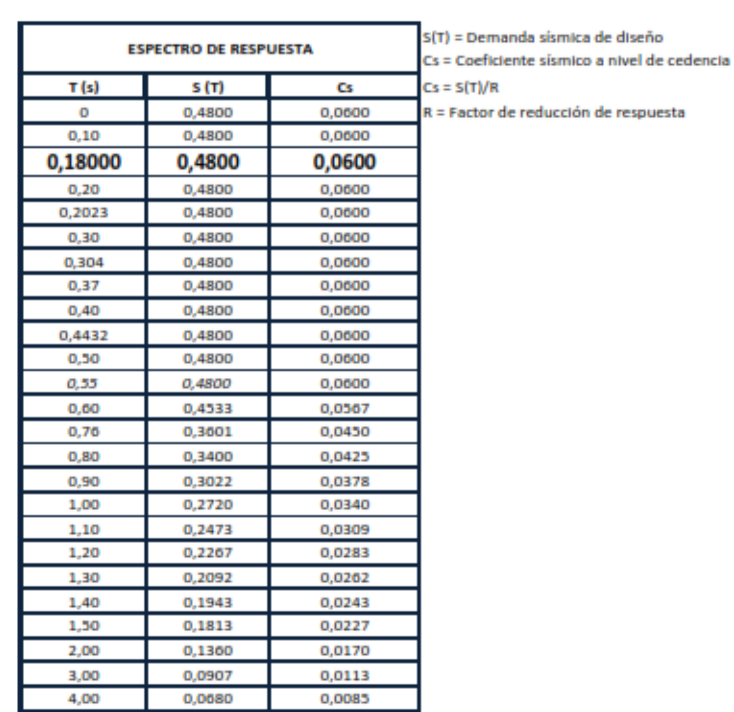

#### **GRAFICAS DE ESPECTRO DE RESPUESTA**

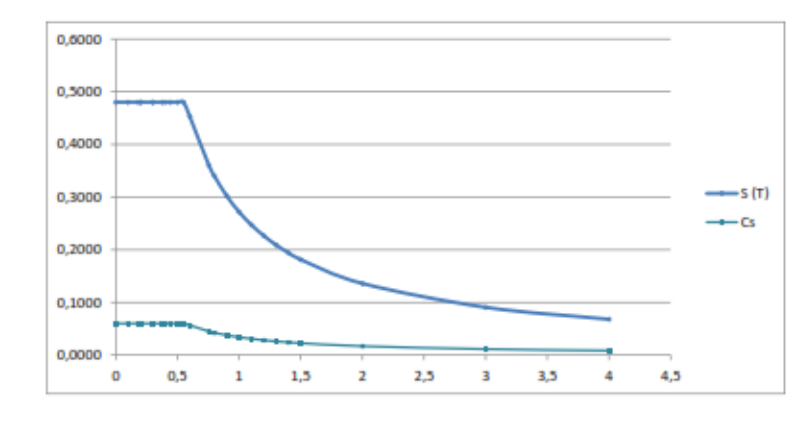

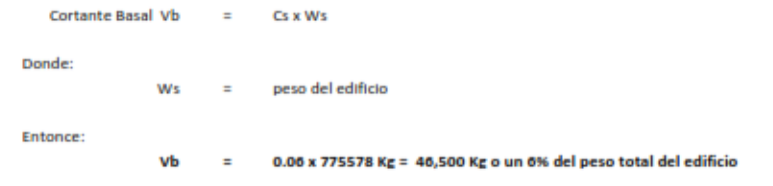

Fuente: elaboración propia.

## Apéndice 6. **Examen bacteriológico**

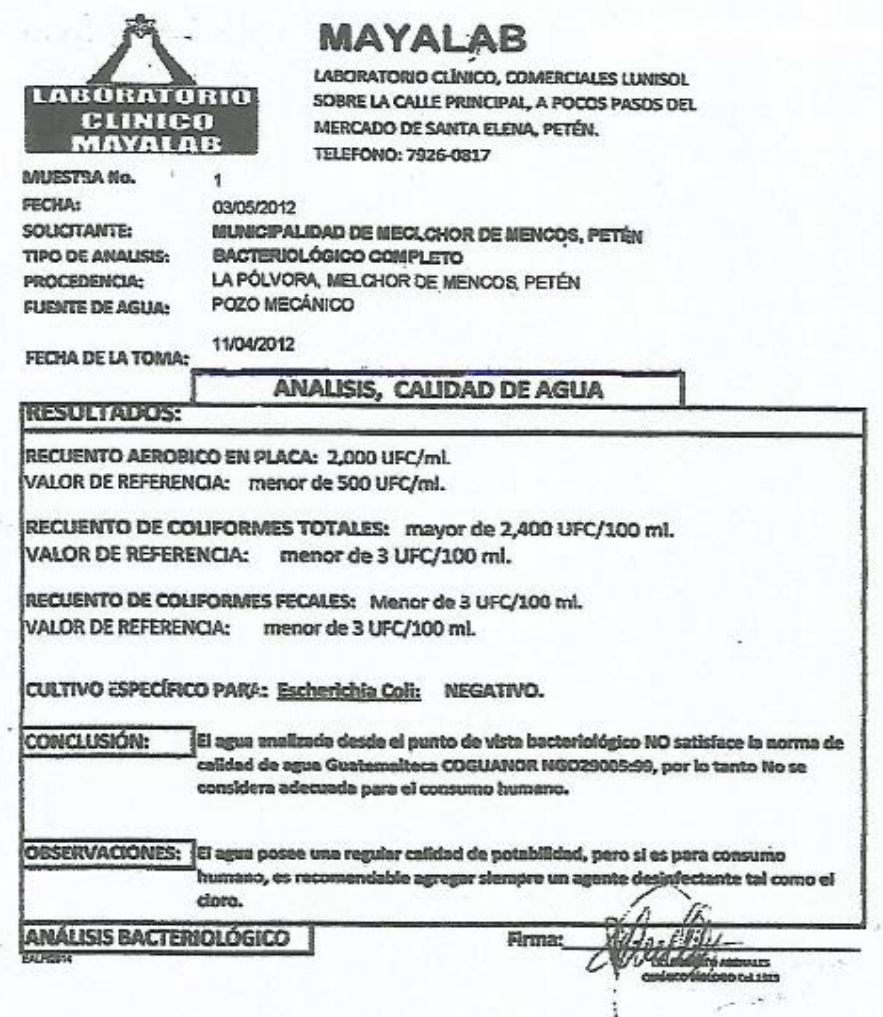

Fuente: Municipalidad de Melchor de Mencos.

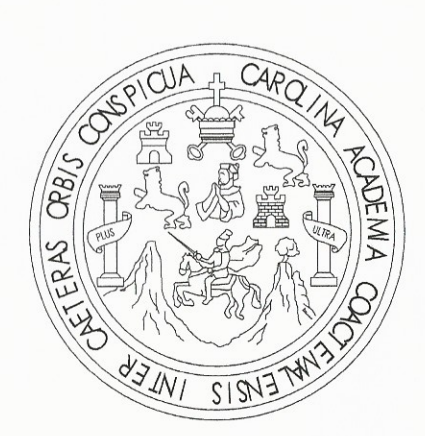

 $\left(\begin{array}{c} 1 \end{array}\right)$ 

SISTEMA DE ABASTECIMIENTO DE AGUA POTABLE, LA PÓLVORA, MELCHOR DE MENCOS, PETÉN **KEITH L. MIRA ASESOR: ING. JUAN MERCK** FACULTAD DE INGENIERÍA UNIVERSIDAD DE SAN CARLOS DE GUATEMALA

# **CONTENIDO:**

HOJA 1 - PLANTA DE DISTRIBUCIÓN

HOJA 2 - PLANTA Y PERFIL DE RAMAL 1 - 7 - 7'

HOJA 3 - PLANTA Y PERFIL DE RAMAL 2 - 2', PLANTA Y PERFIL DE RAMAL 3 - 3'

HOJA 4 - PLANTA Y PERFIL DE RAMAL 4 - 4', PLANTA Y PERFIL DE RAMAL 5 - 5'

HOJA 5 - PLANTA Y PERFIL DE RAMAL 6 - 6', PLANTA Y PERFIL DE RAMAL 8 - 8"

HOJA 6 - PLANTA Y PERFIL DE RAMAL 1 - 6"

HOJA 7 - PLANTA Y PERFIL DE RAMAL 7 - 8 - 8'

HOJA 8 - PLANTA Y PERFIL DE RAMAL 7 - 8 - 8' (cont.)

HOJA 9 - PLANTA Y PERFIL DE RAMAL 7 - 8 - 8' (cont.)

HOJA 10 - DETALLES DE CONEXIÓN DOMICILIAR Y CAJA DE VÁLVULAS

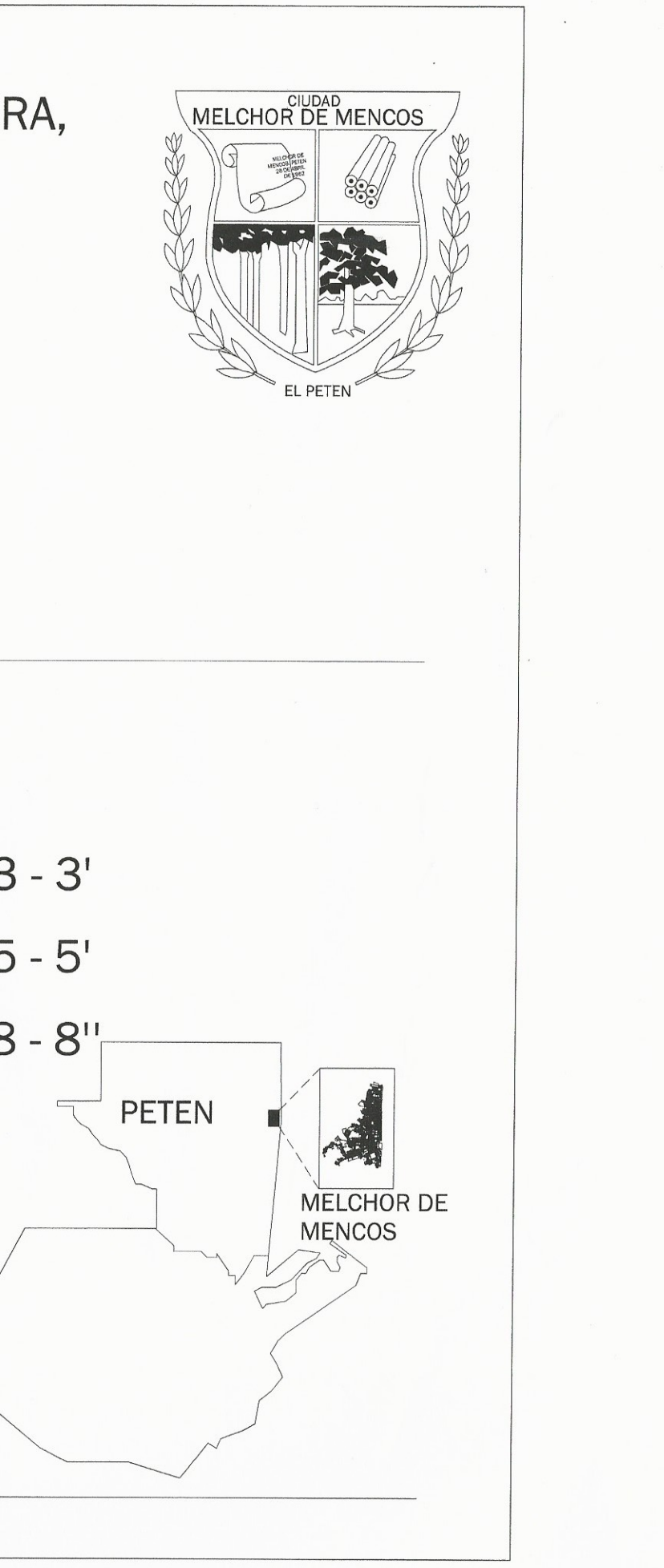

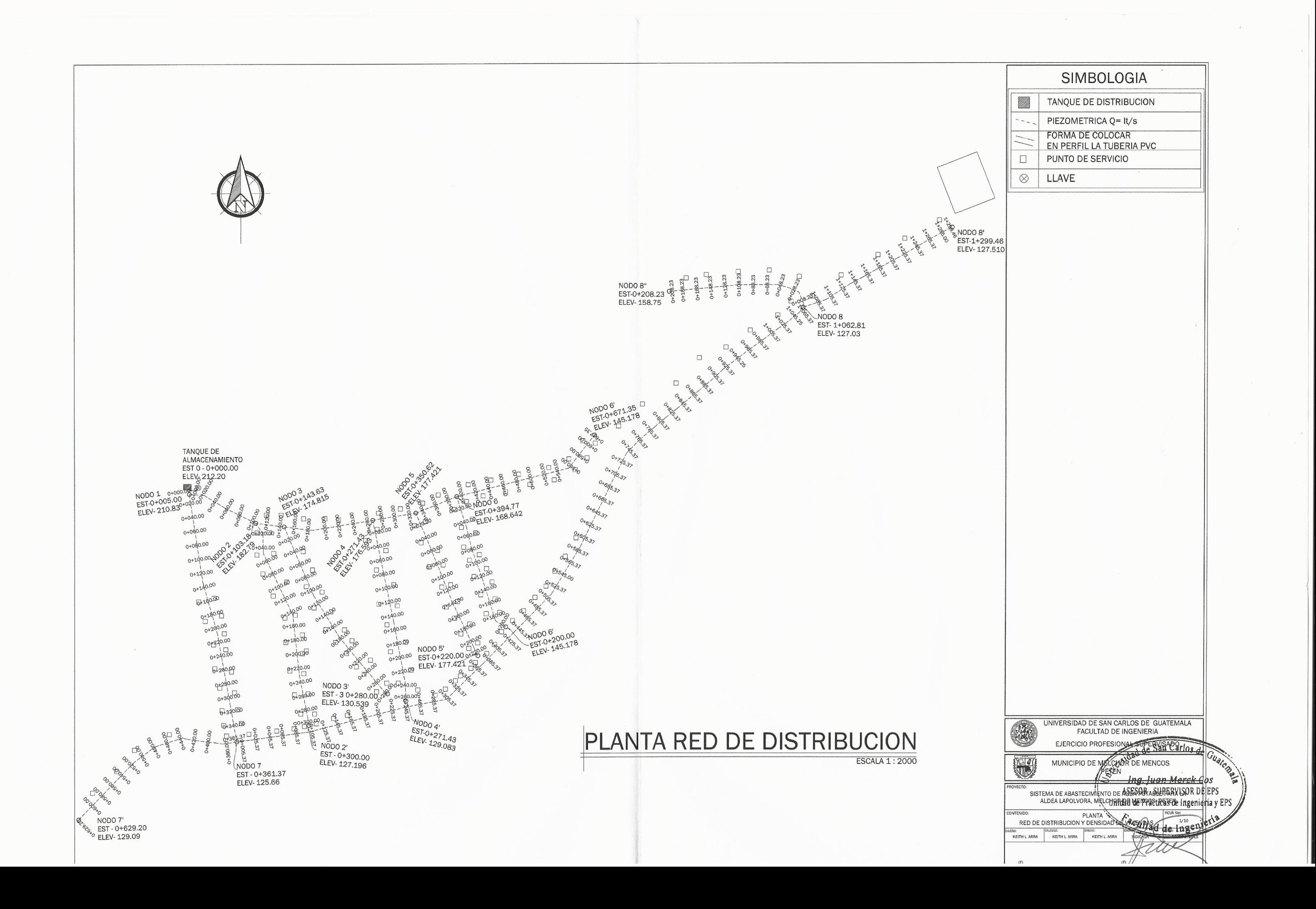

 $\sqrt{2}$ 

 $\left($ 

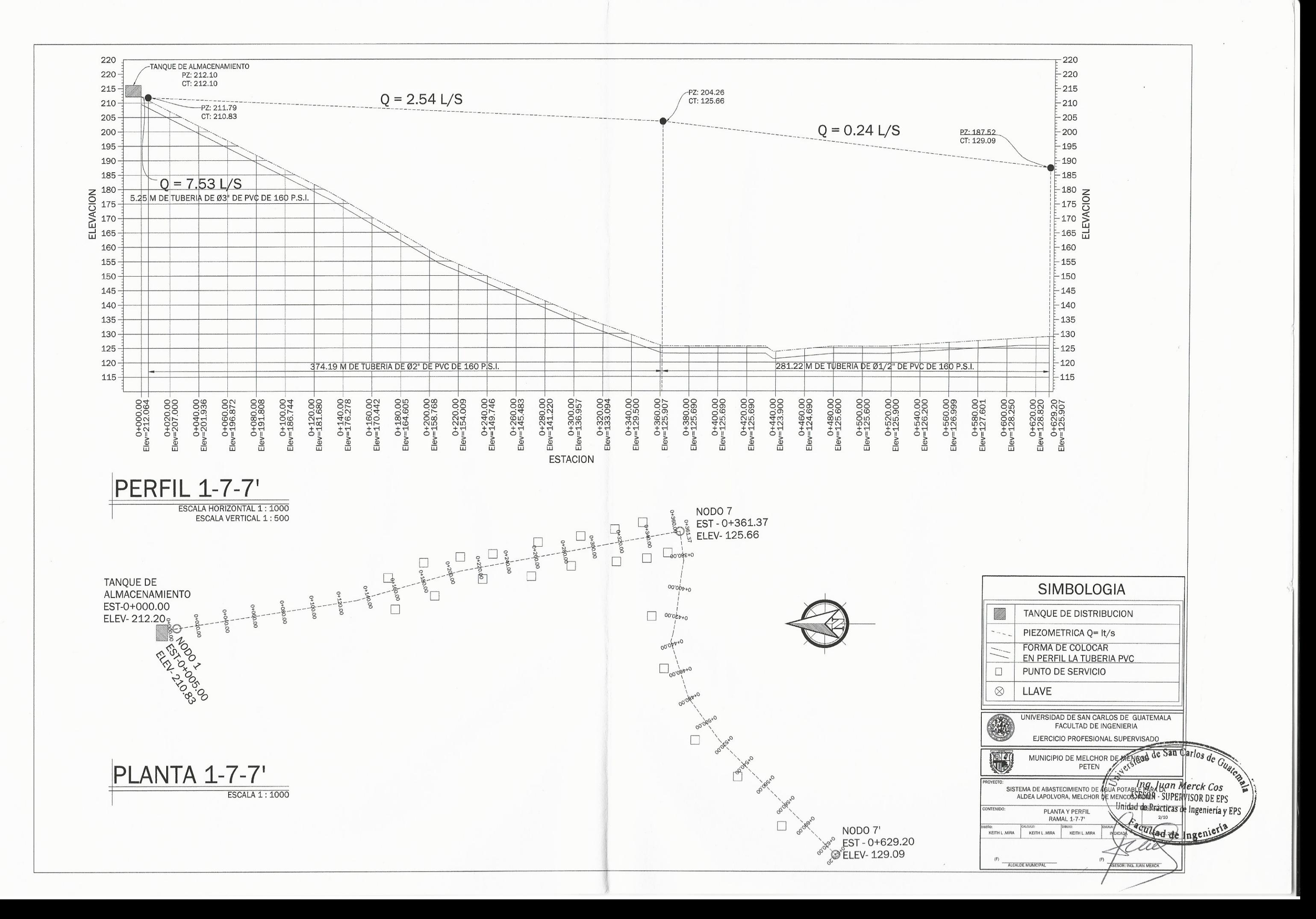

 $\left($ 

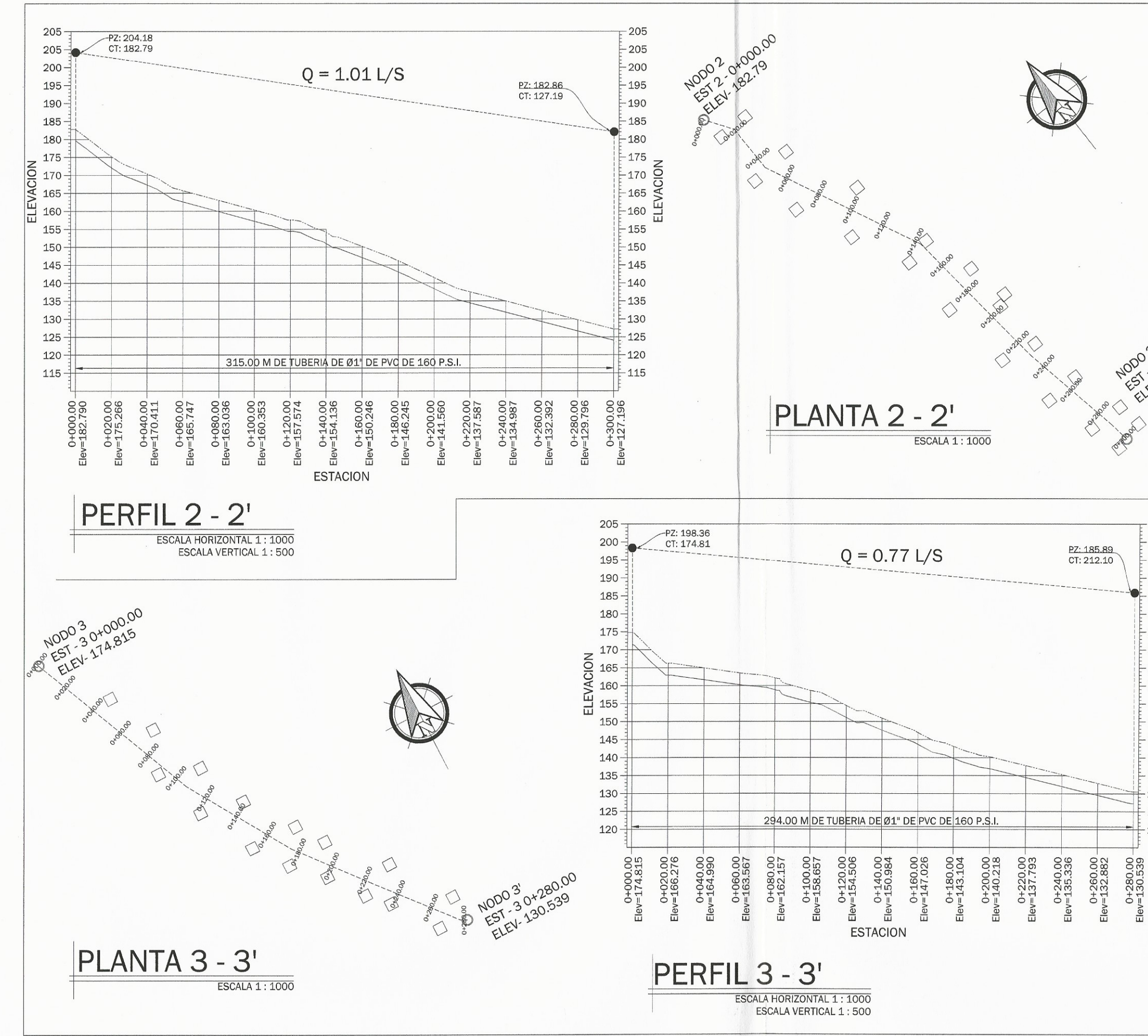

 $\left( \begin{array}{c} \lambda \\ \lambda \end{array} \right)$ 

 $\left( \begin{array}{c} \cdot \end{array} \right)$ 

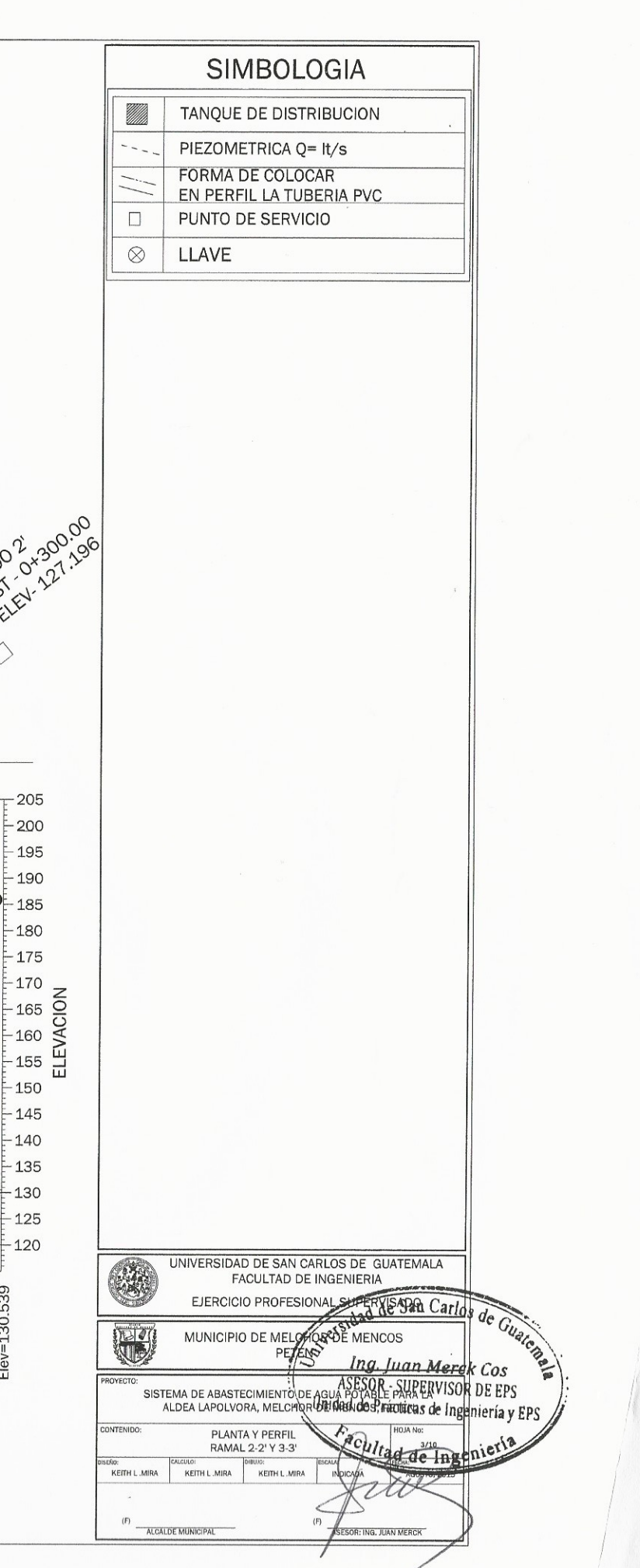

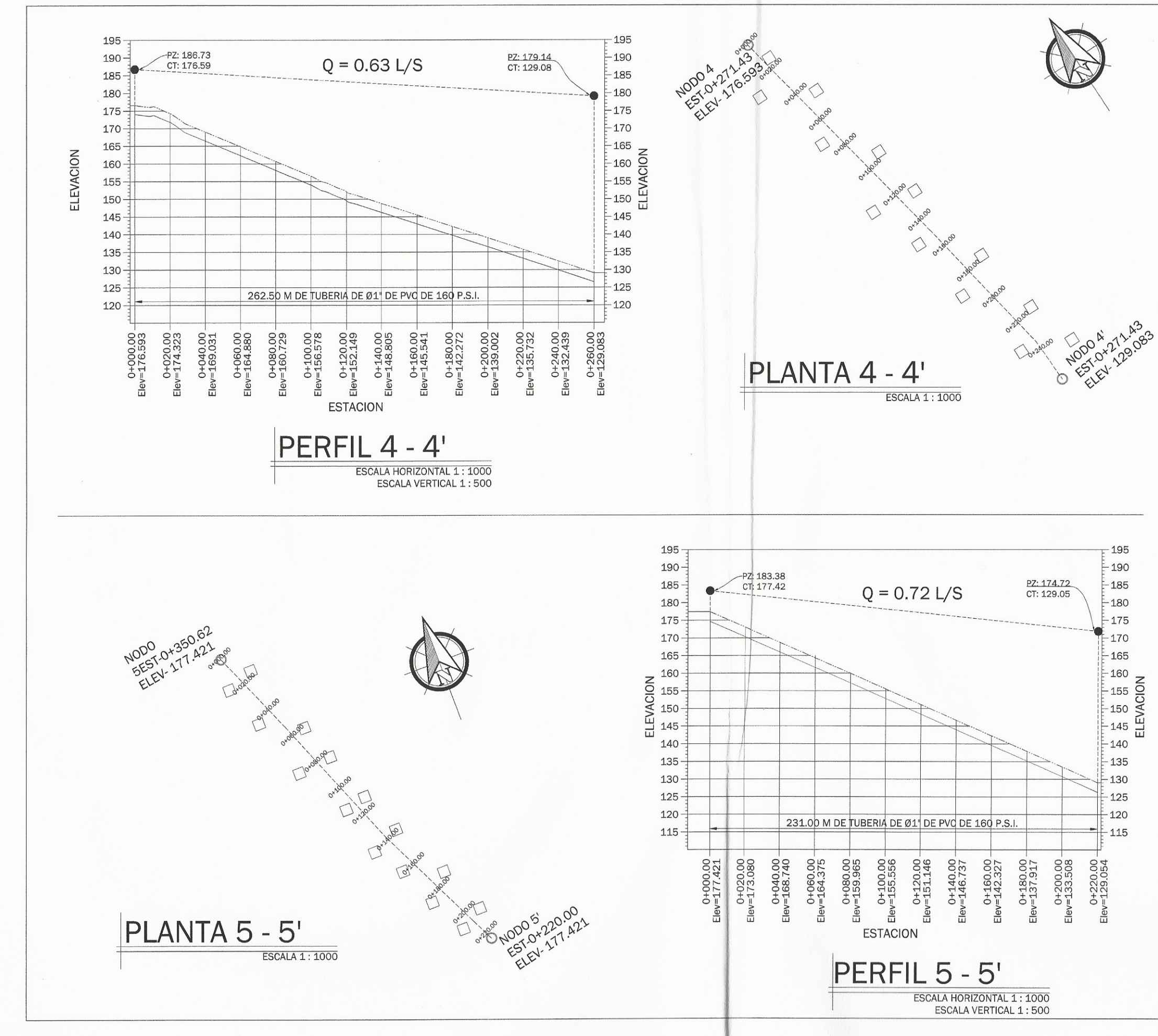

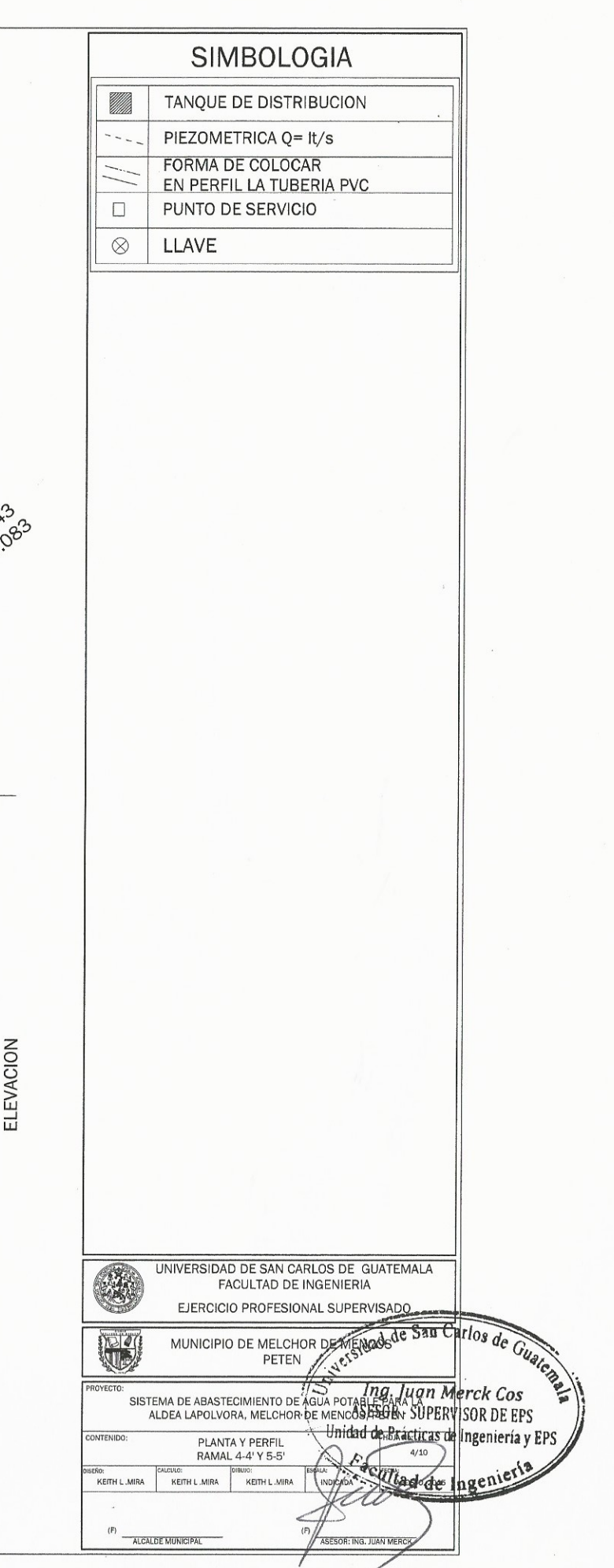

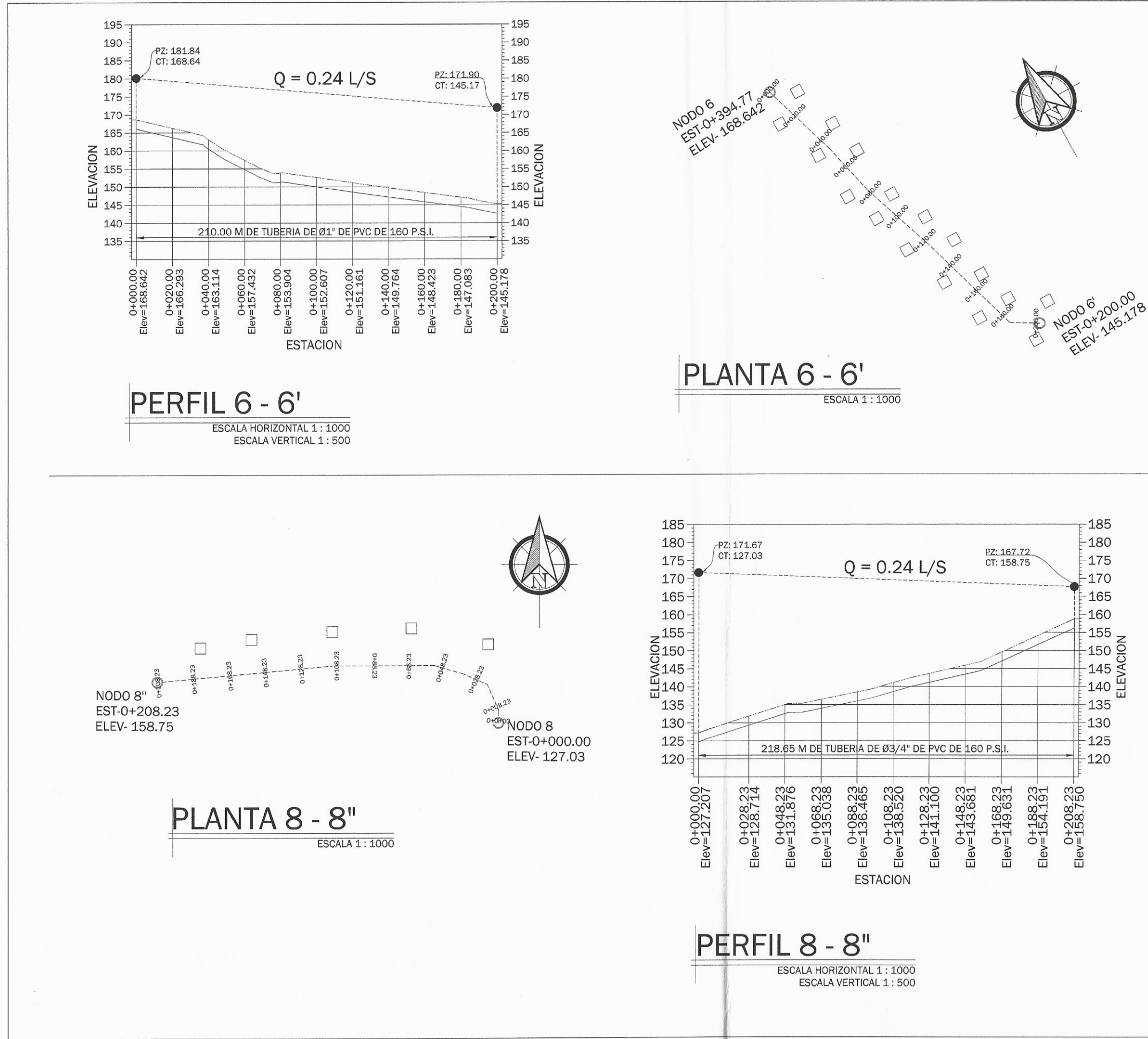

 $\left\langle \cdot \right\rangle$ 

 $\sqrt{ }$ 

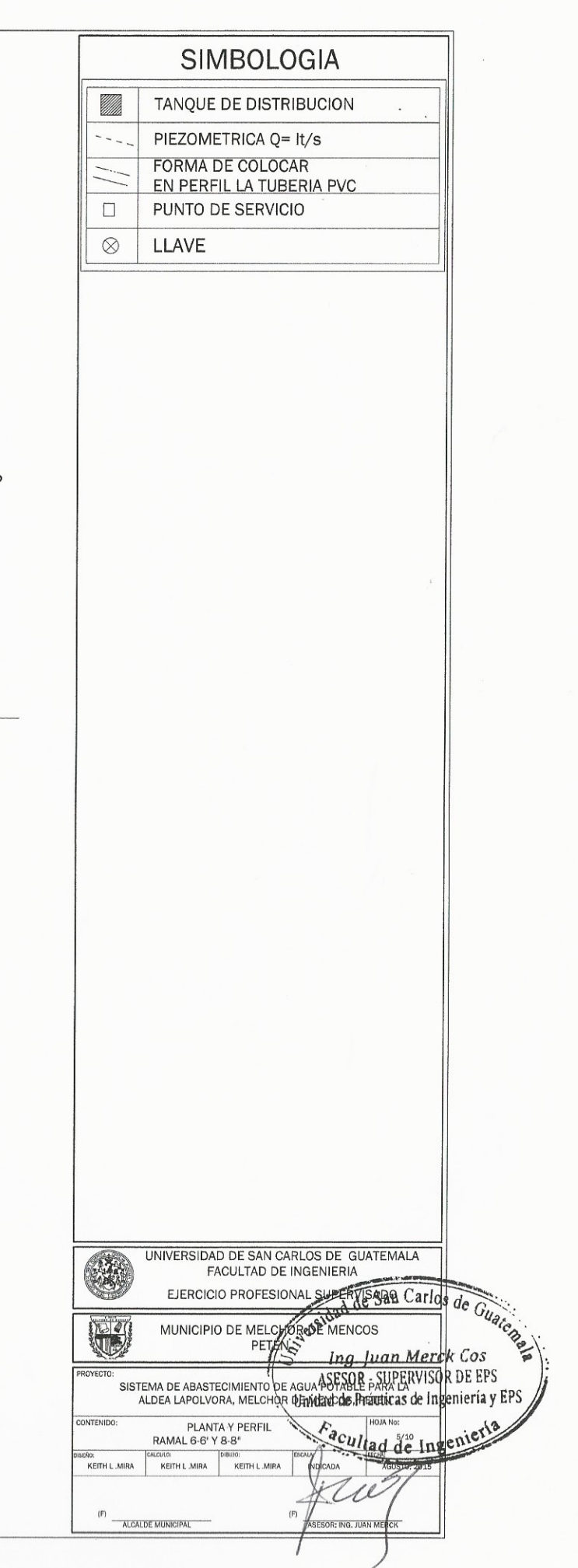

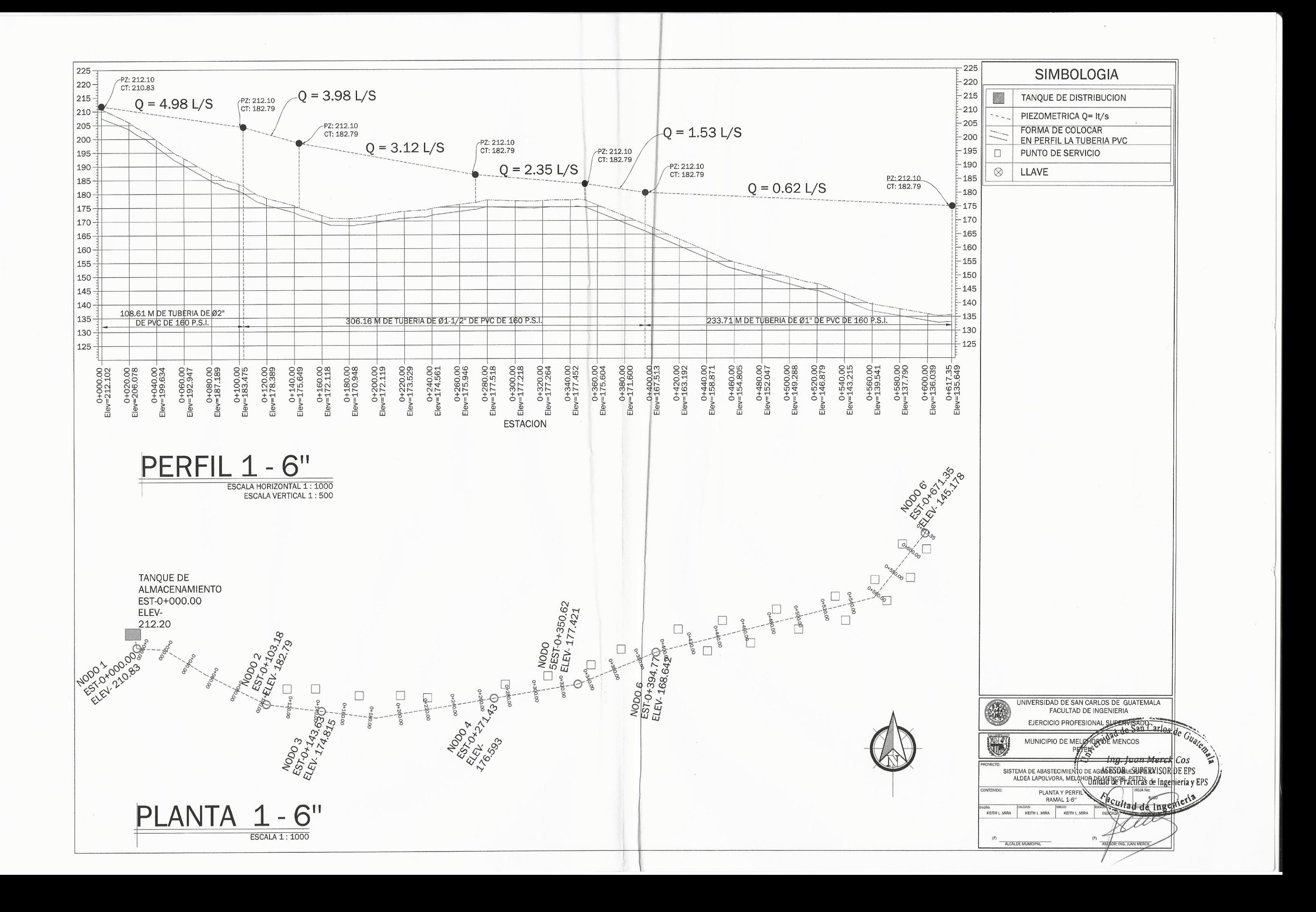

 $\left($ 

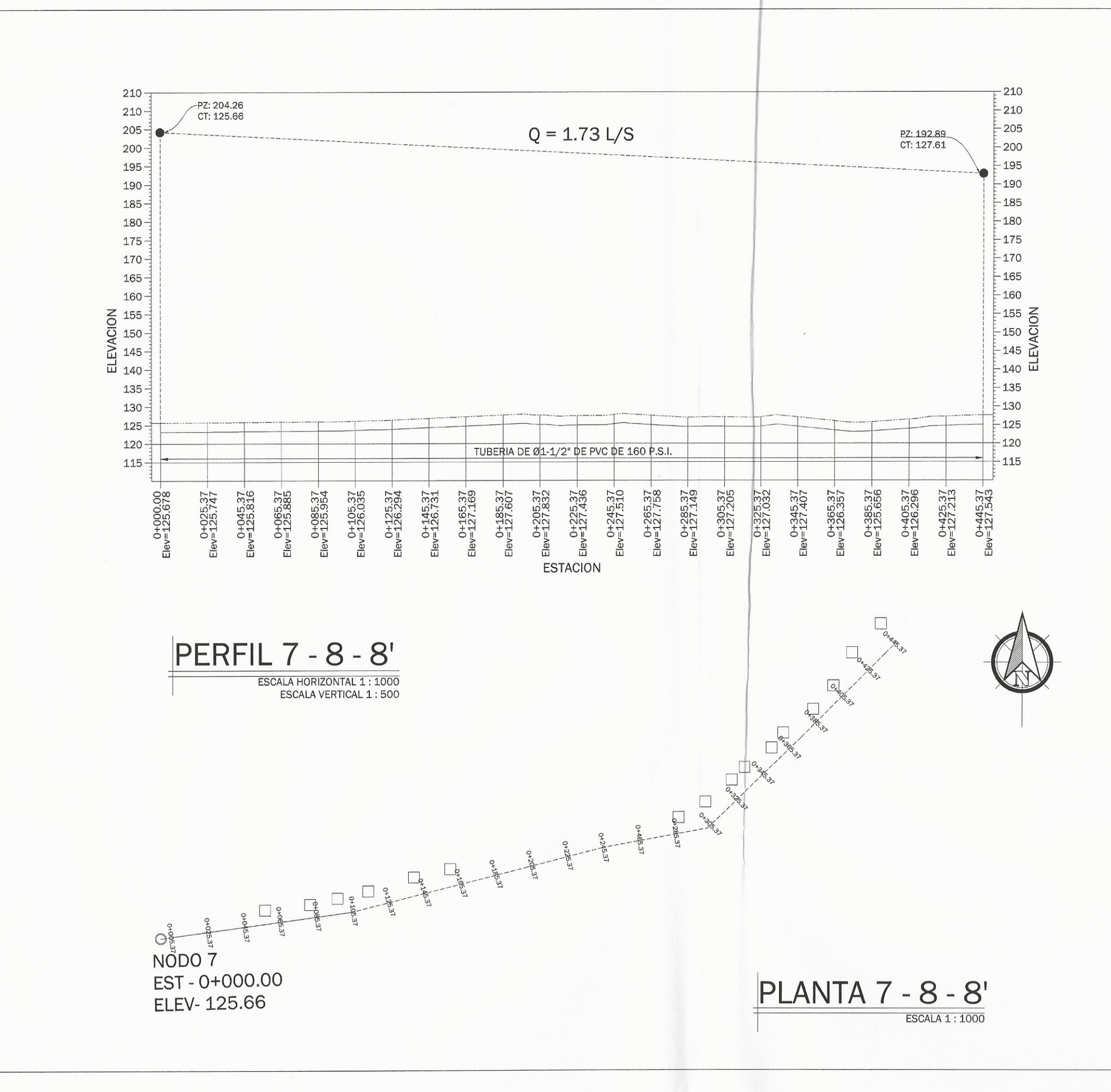

L

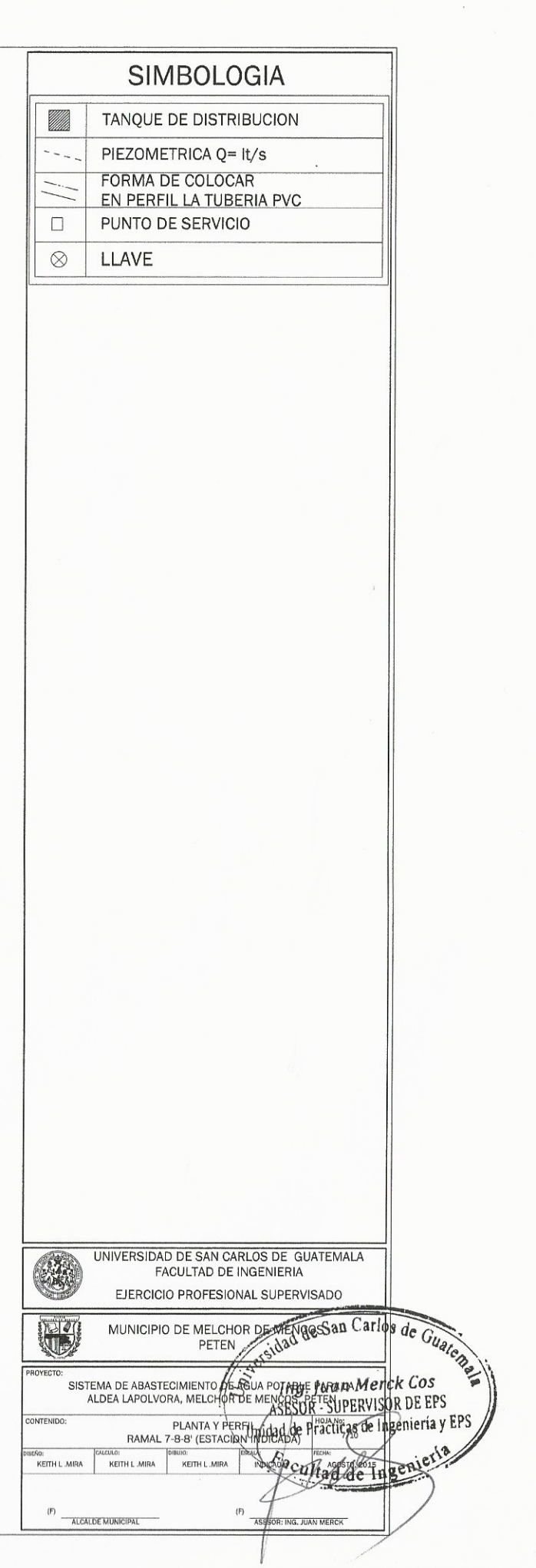

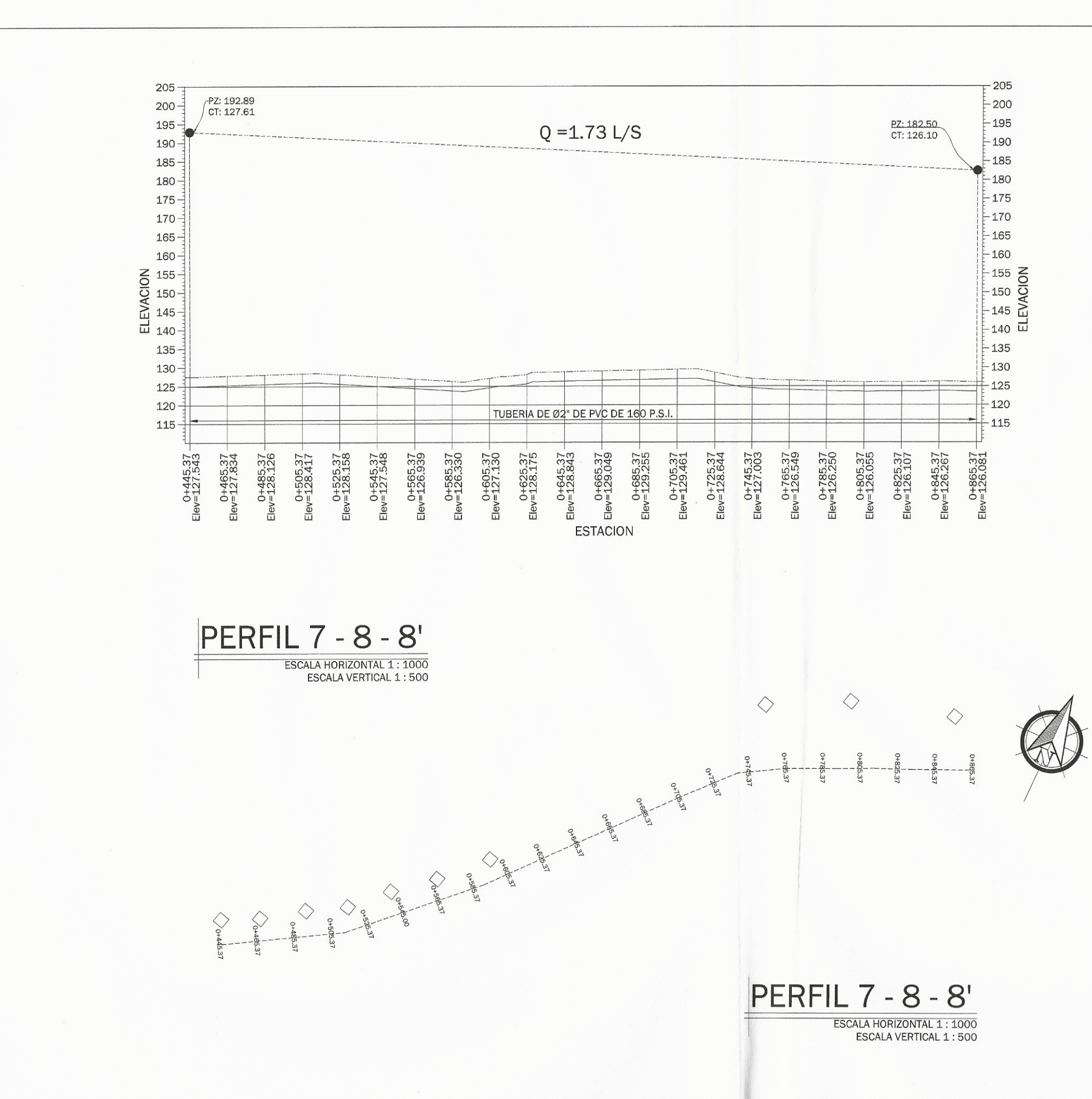

 $\sqrt{2}$ 

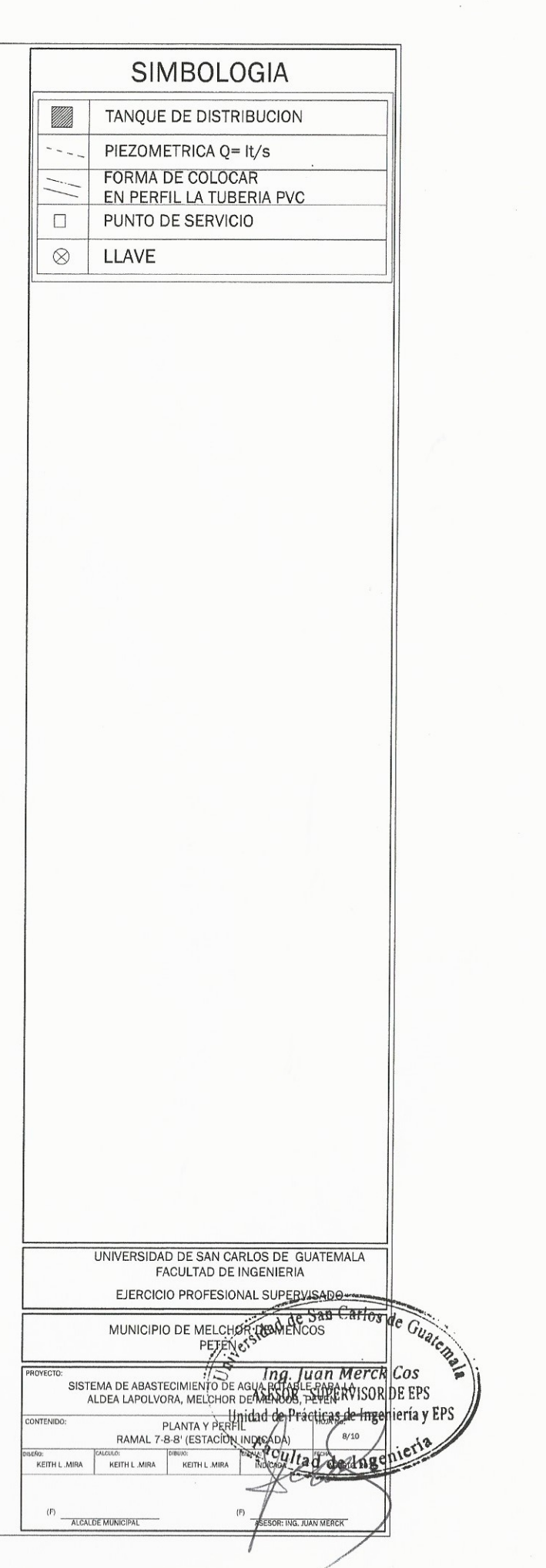

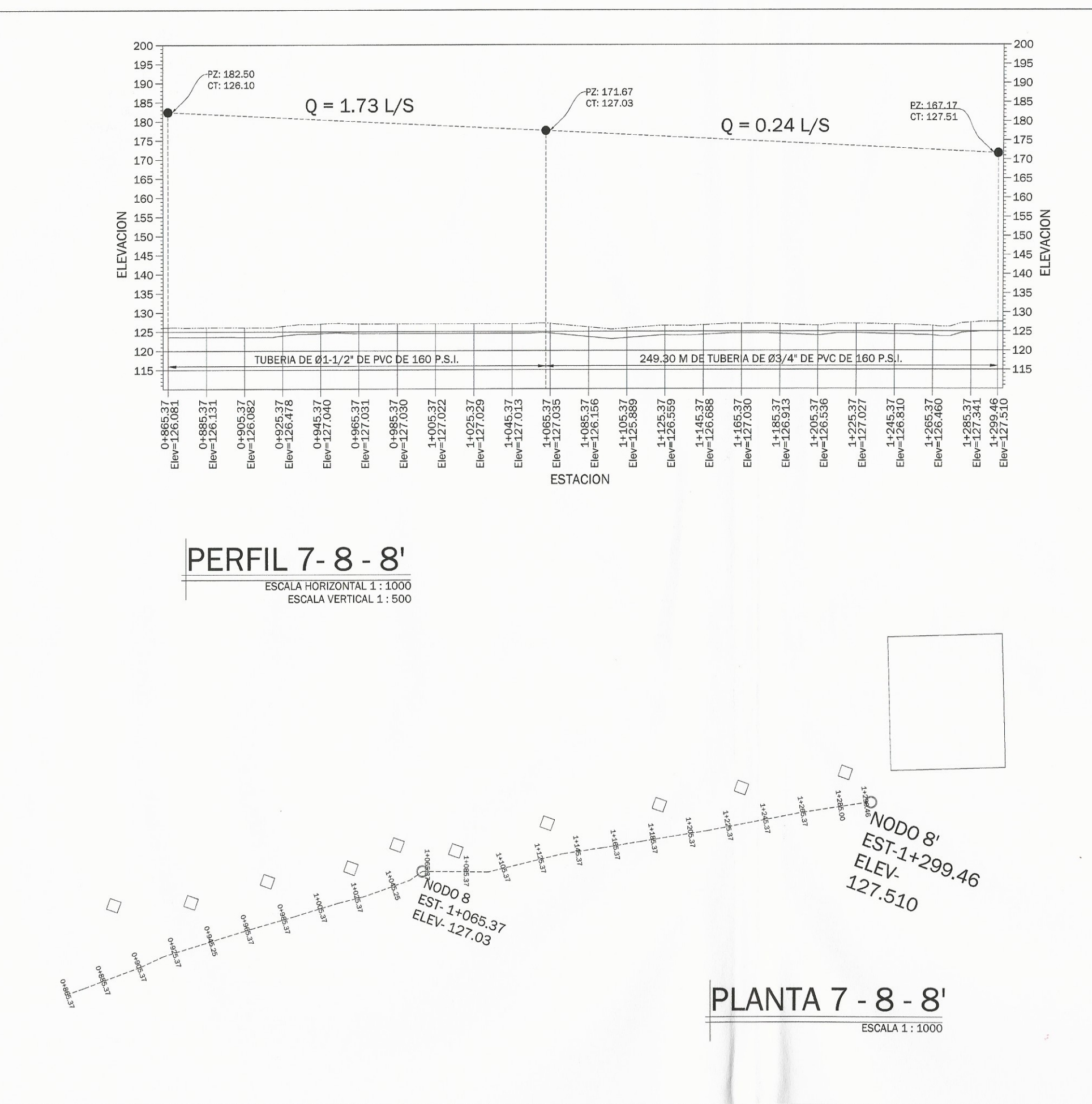

 $\zeta$ 

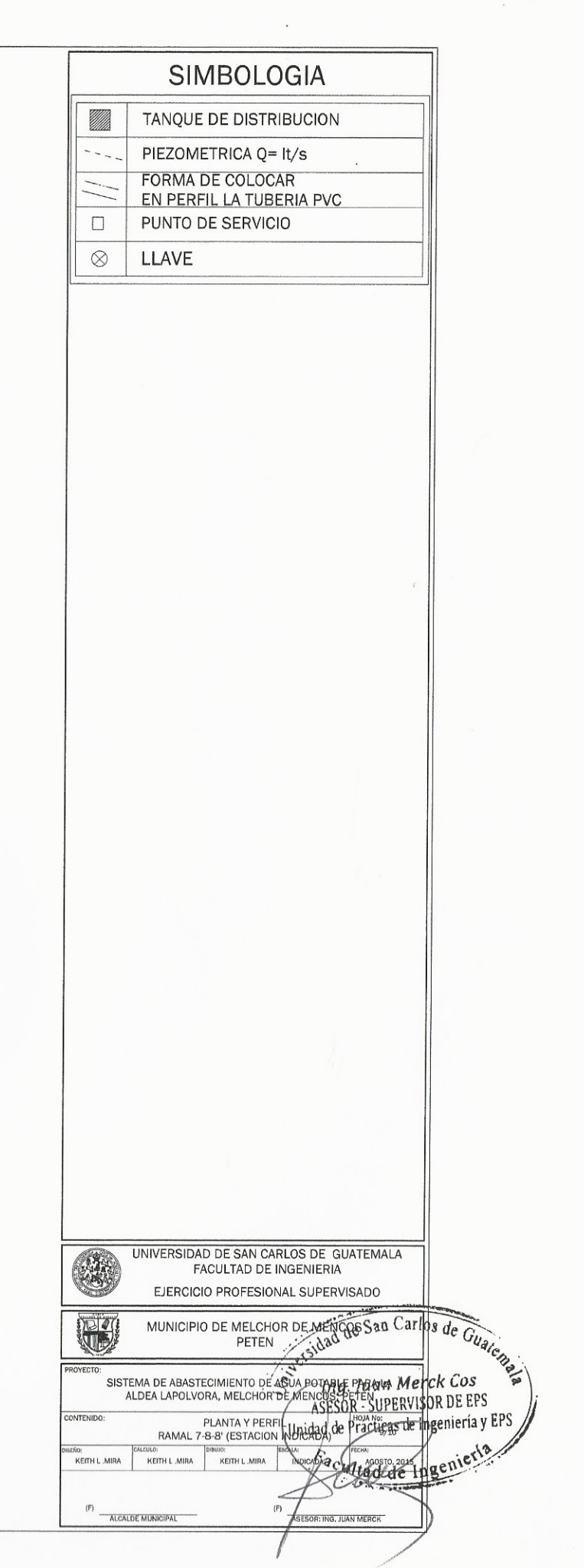

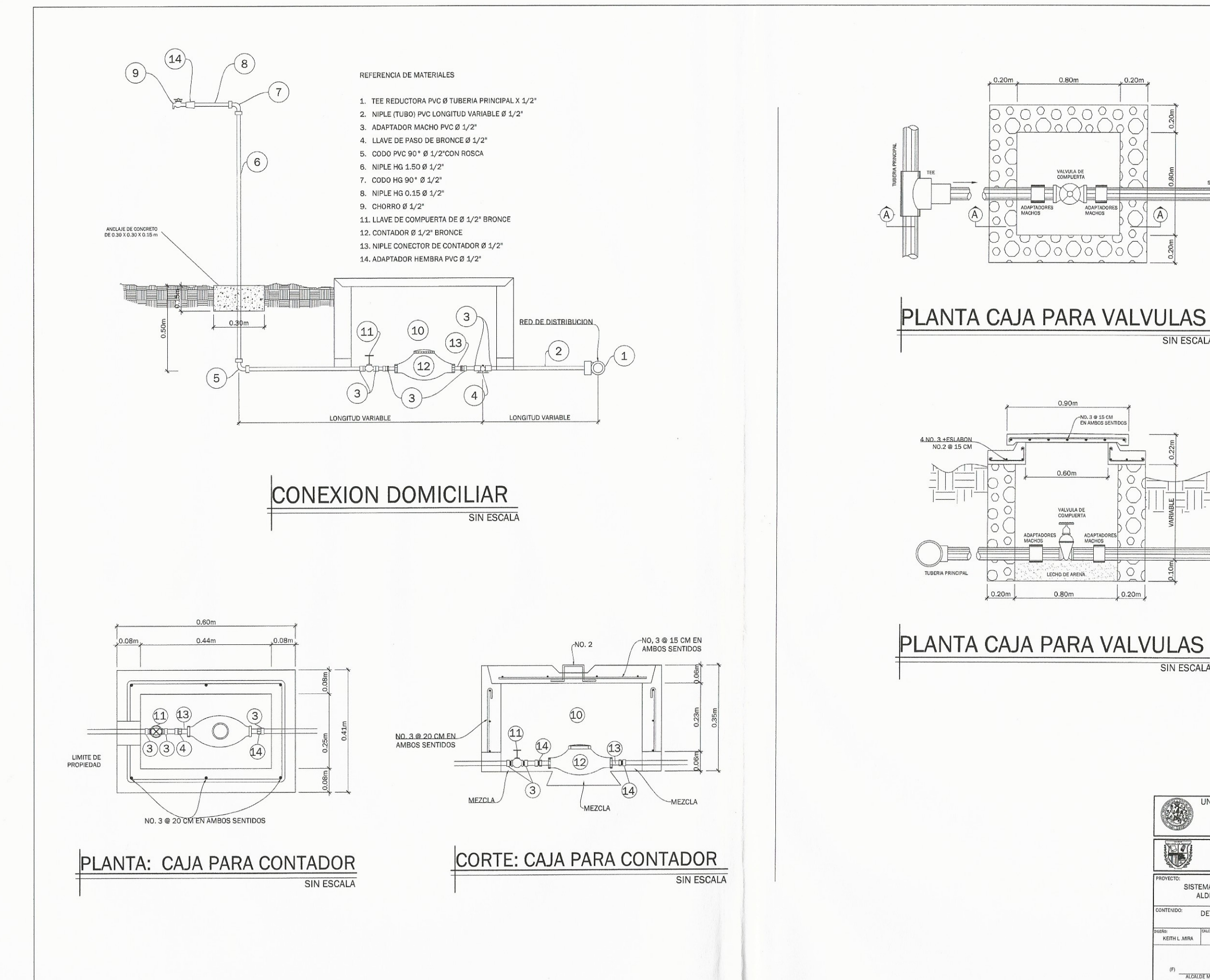

 $\left( \begin{array}{c} 3 \end{array} \right)$ 

 $\zeta$ 

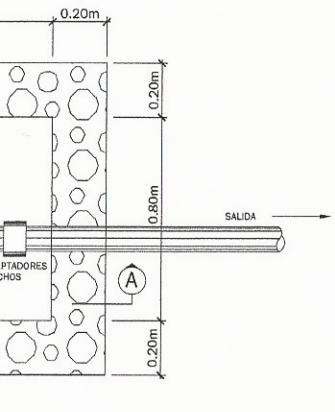

SIN ESCALA

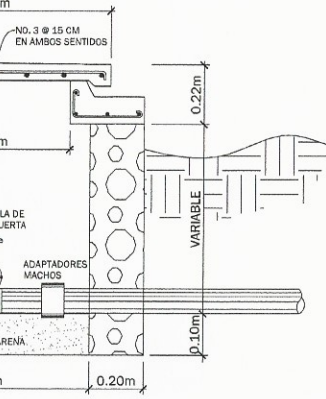

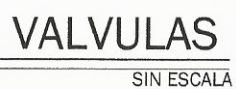

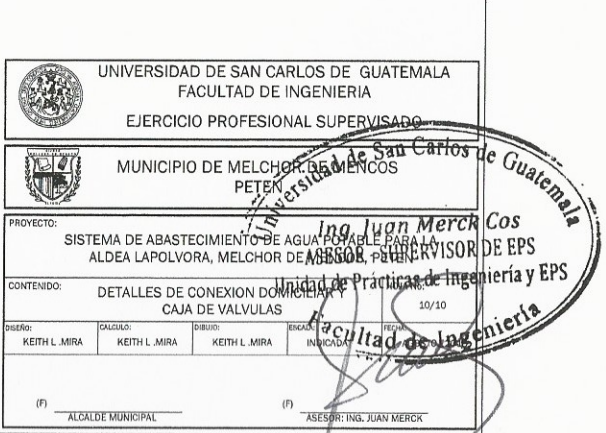

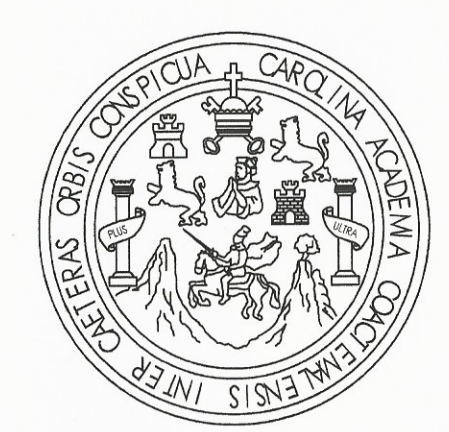

 $\left( \begin{array}{c} \end{array} \right)$ 

 $\mathbb{M}$ 

## EDIFICIO ESCOLAR INSTITUTO BASICO RODIMIRO FIGUEROA, BARRIO SANTA ELENA, MELCHOR DE MENCOS, PETEN KEITH L. MIRA **ASESOR: ING. JUAN MERCK FACULTAD DE INGENIERIA** UNIVERSIDAD DE SAN CARLOS DE GUATEMALA

## **CONTENIDO:**

PLANOS DE CONJUNTO

C-1 PLANO DE UBICAION Y TECHOS C-2 ARQUITECTONICA C-3 MEDIDAS GENERALES C-4 ACABADOS C-5 ELEVACIONES Y SECCIONES

### **ESTRUCTURAS**

E-1 ARMADO DE LOSA E-2 DETALLES DE VIGAS E-3 DETALLES DE VIGAS (CONT.) E-4 DETALLES DE VIGAS (CONT.) E-5 DETALLES DE VIGAS (CONT.) E-6 DETALLES DE GRADAS, SOLERAS Y MUROS E-7 CIMENTACION, ZAPATAS Y COLUMNAS

**INSTALACIONES** 

1-1 AGUA POTABLE **I-2 DRENAJES** I-3 FUERZA 1-4 ILUMINACION

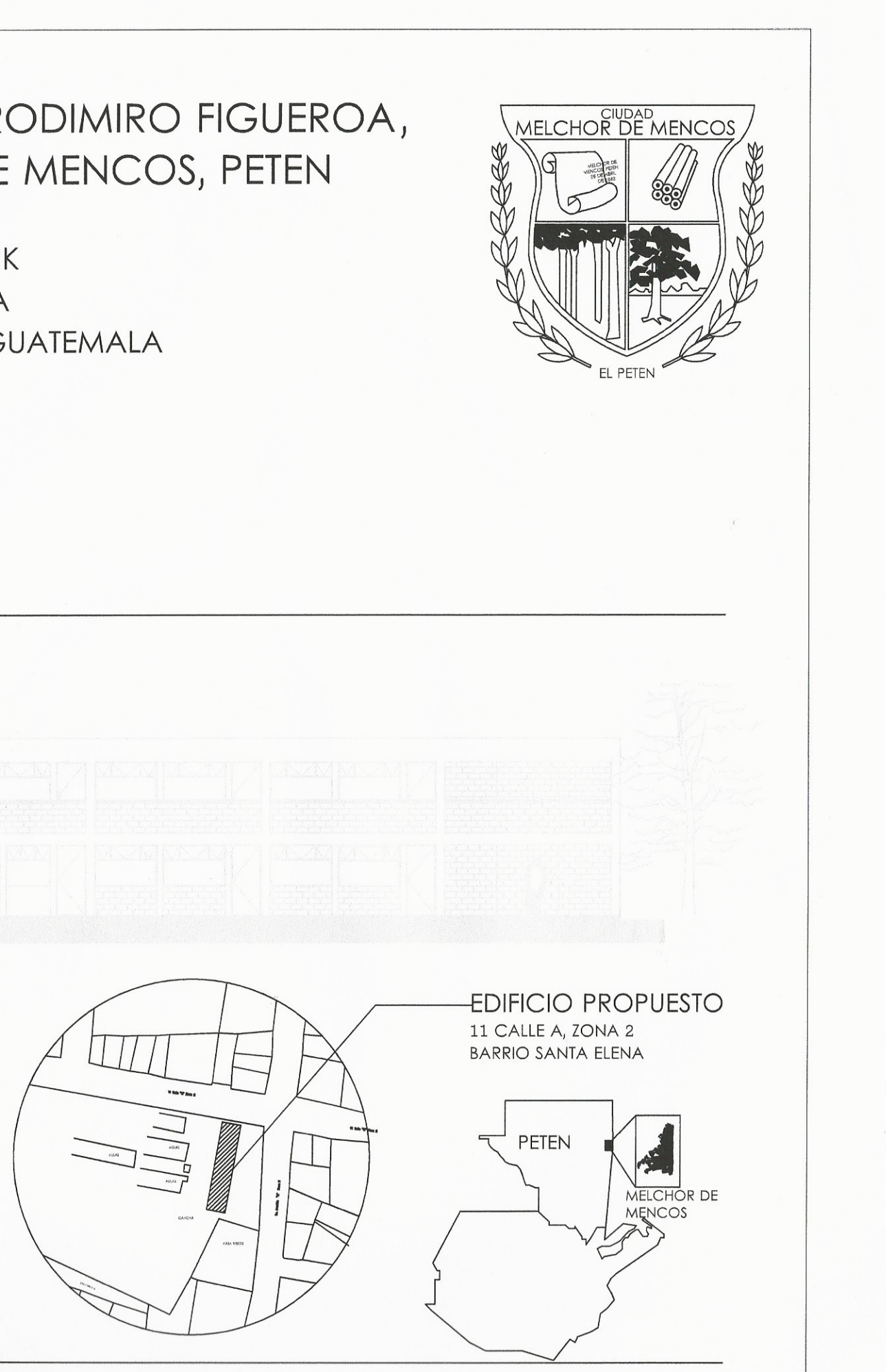

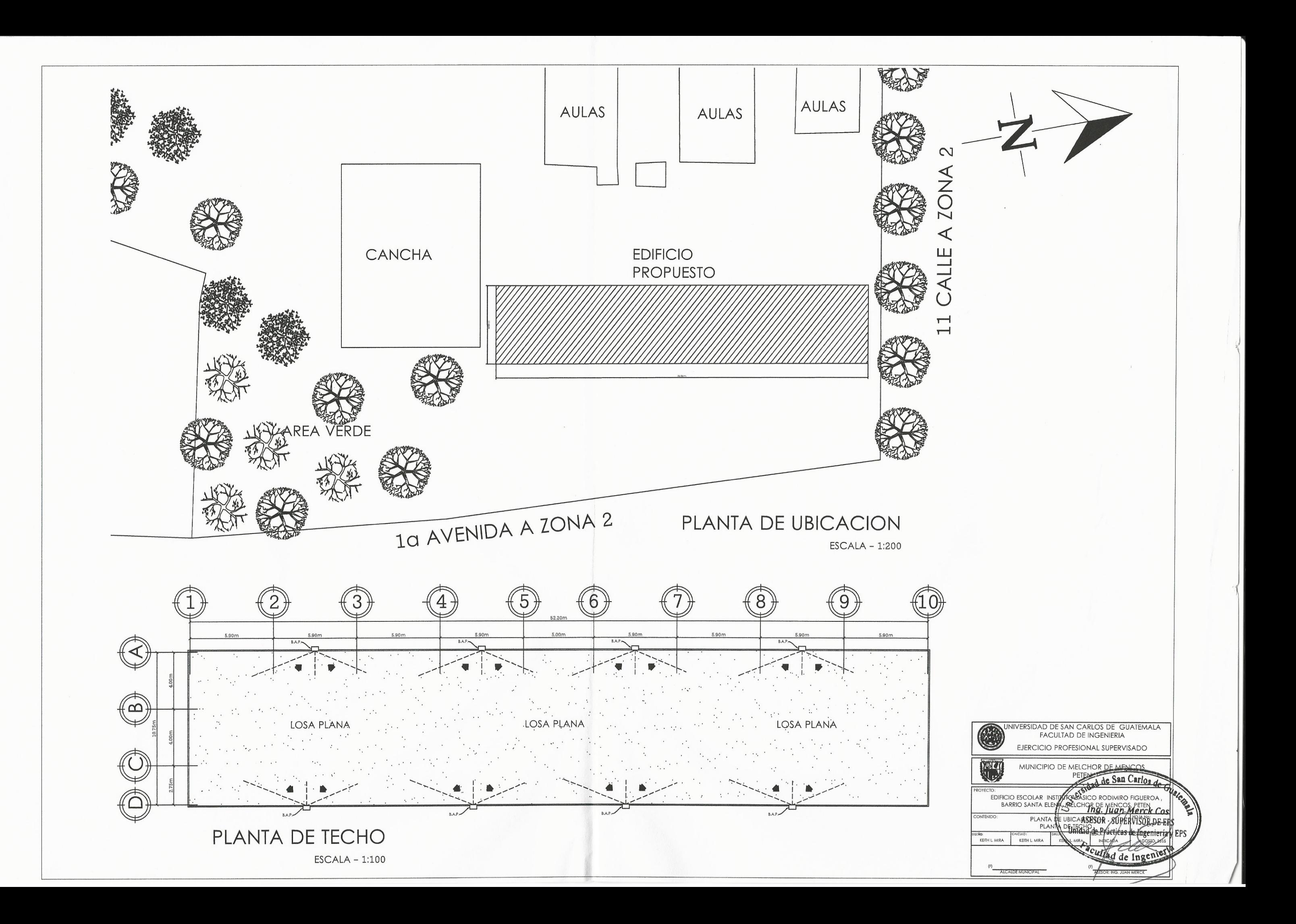

 $\frac{1}{2}$ 

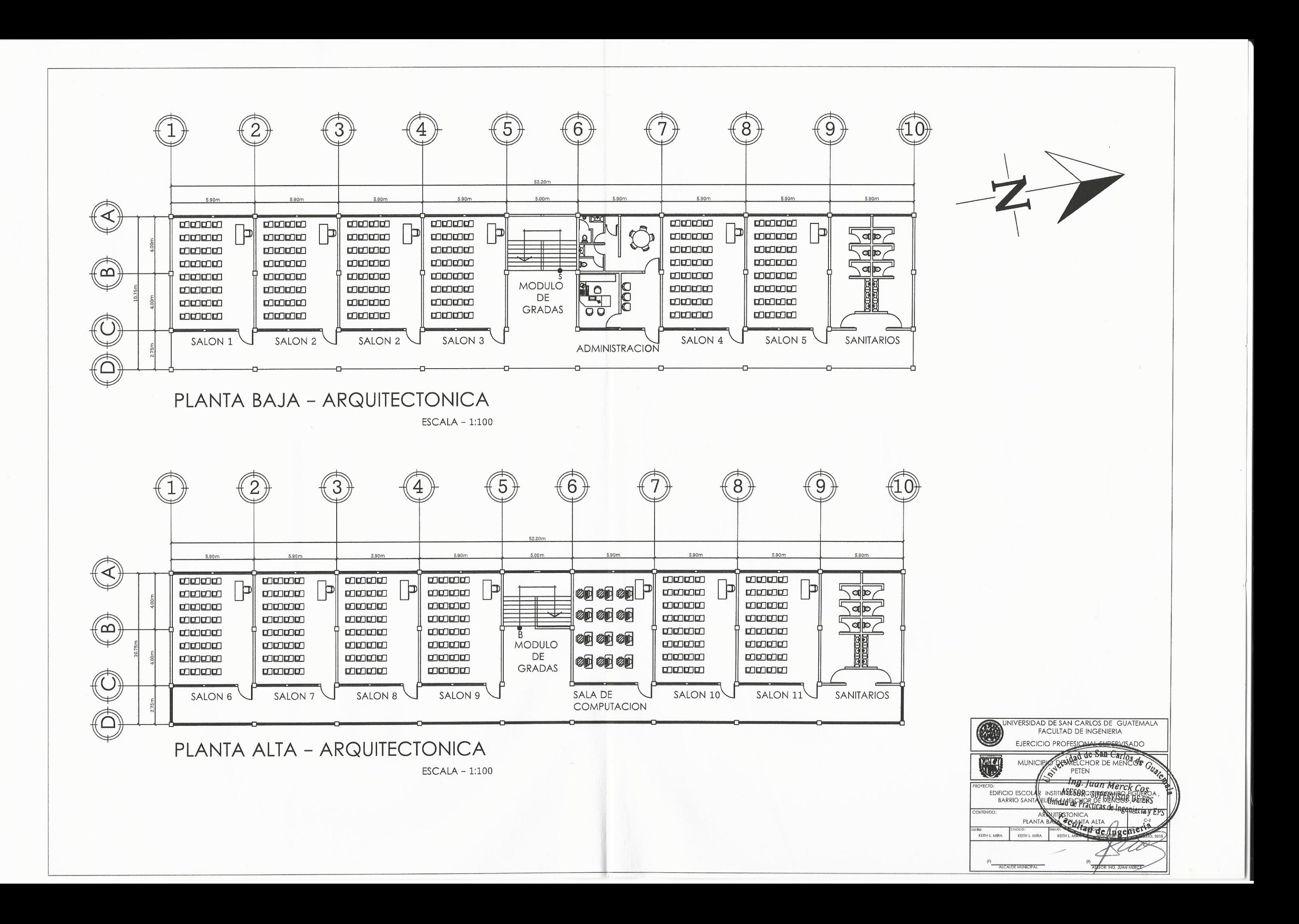

 $\ltimes$ 

 $\sqrt{2}$ 

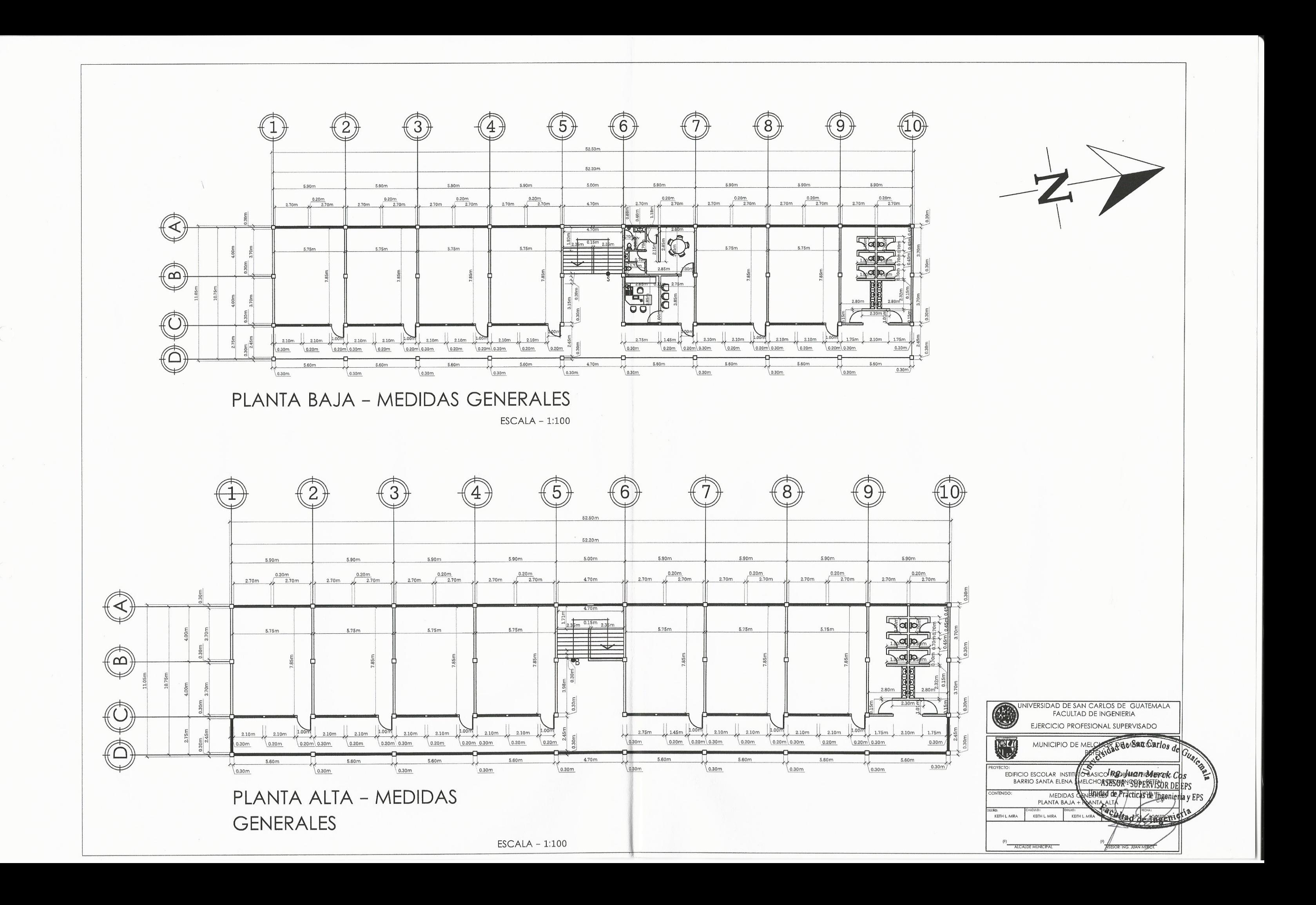

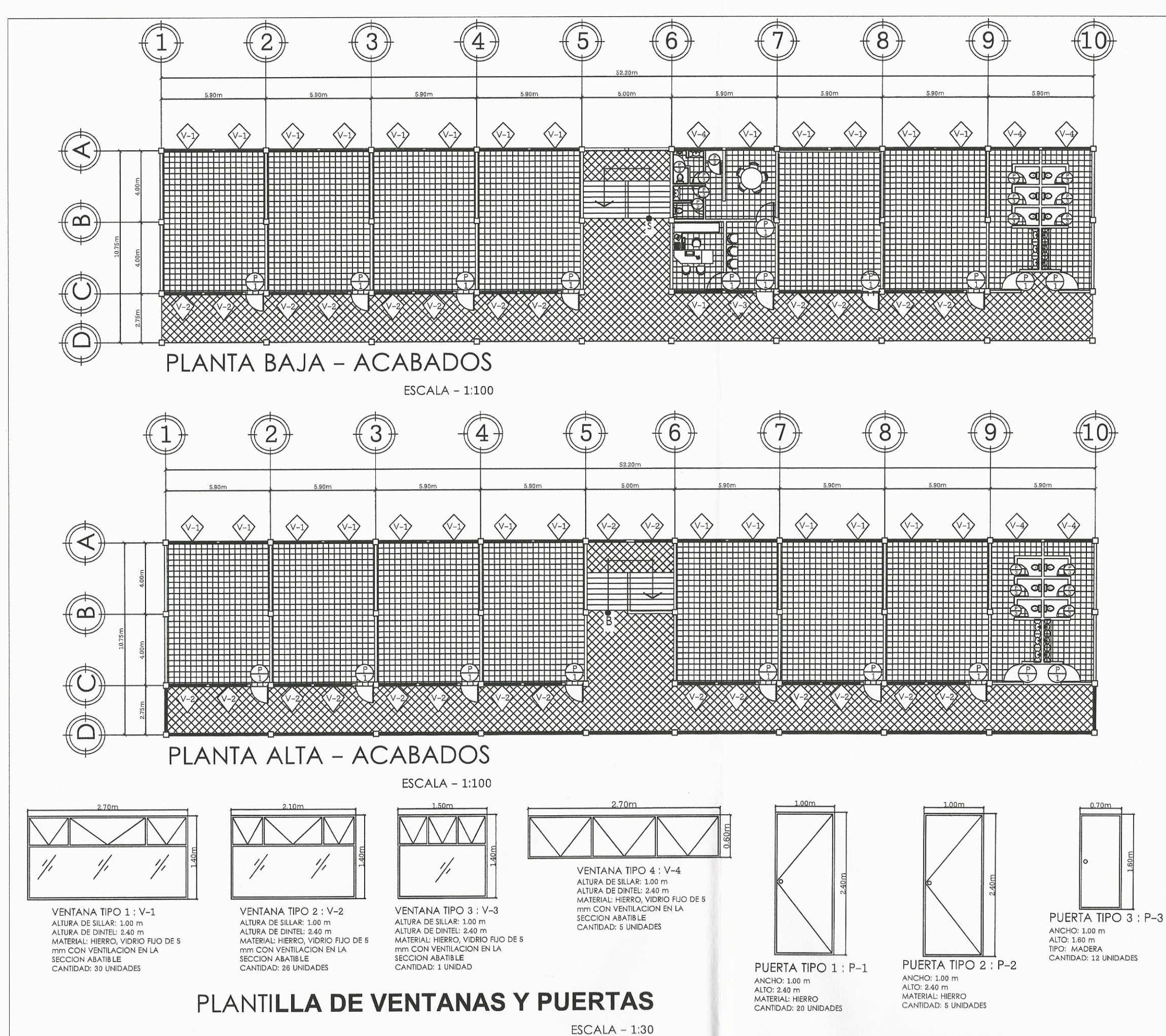

 $\left($ 

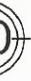

#### **SIMBOLOGIA**

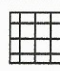

PISO CERAMICO DE 33.4 X 33.4 CM ANTIDEZLISANTE

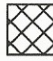

PISO CERAMICO DE 33.4 X 33.4 CM ANTIDEZLISANTE

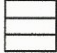

AZULEJO CERAMICO DE 20 X 20 CM

### **ARTEFACTOS**

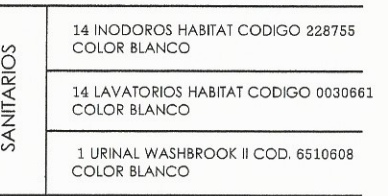

### **ACABADO EN MUROS**

TODOS LOS MUROS LLEVARAN COMO ACABADO :

MUROS INTERIORES Y EXTERIORES DE **BLOCK VISTO Y COLUMNAS, SOLERAS** Y VIGAS CON CERNIDO GRIS + PINTURA COLOR BLANCO TIPO LATEX

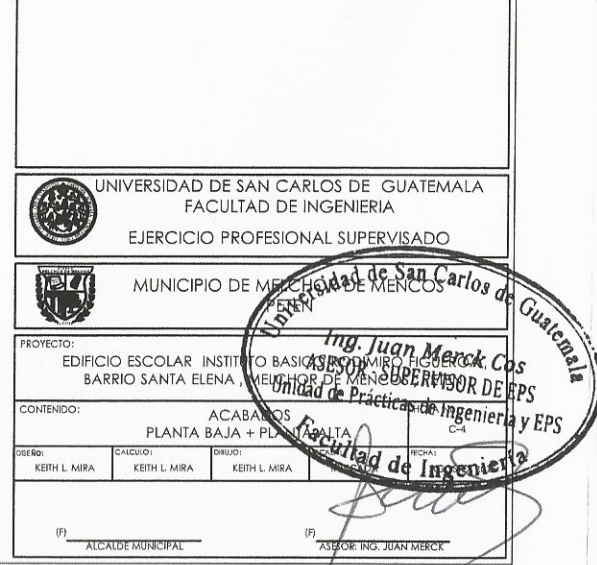

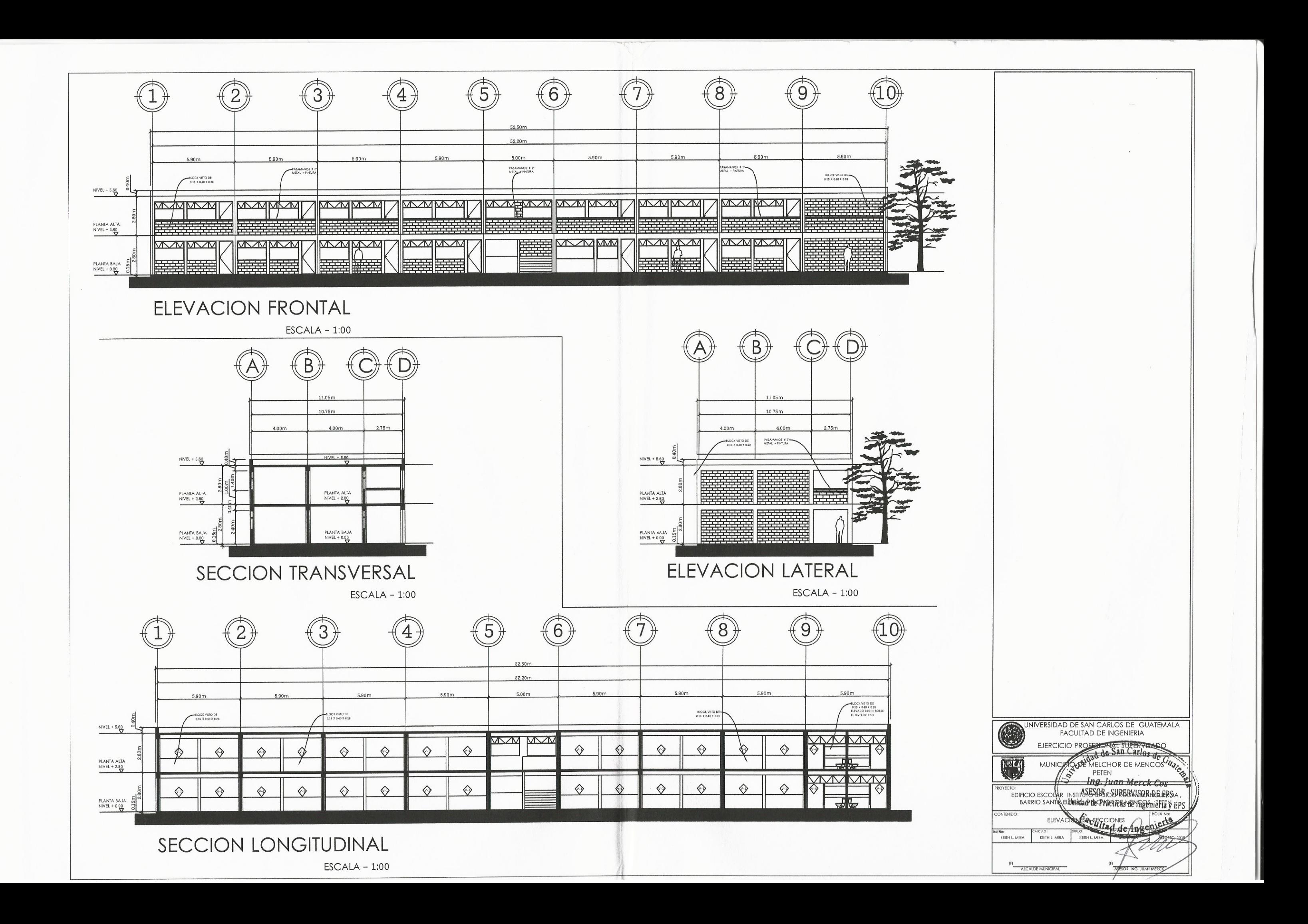

 $\left( \begin{array}{c} 1 \end{array} \right)$ 

 $\left( \begin{array}{c} 1 \ 1 \end{array} \right)$ 

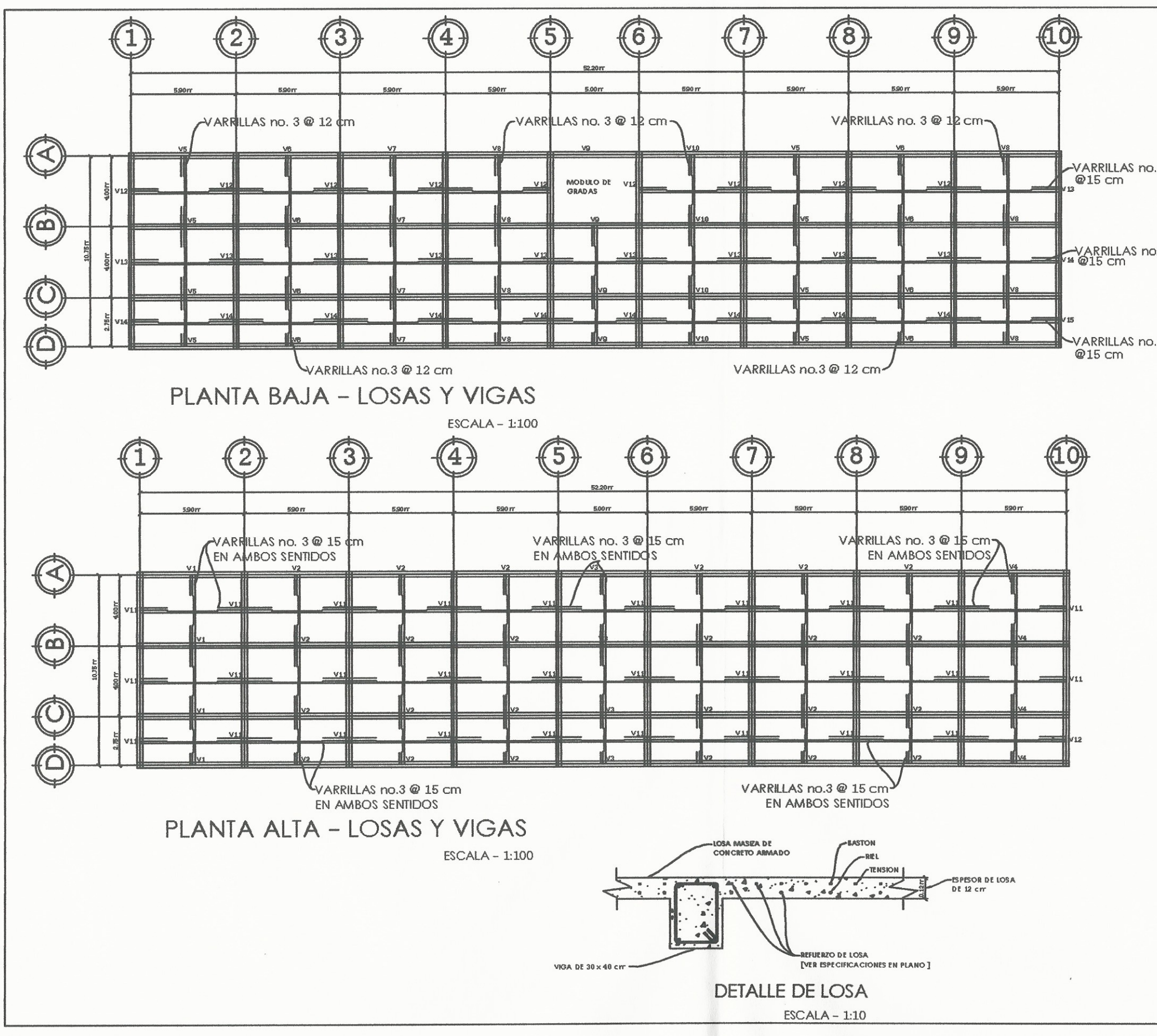

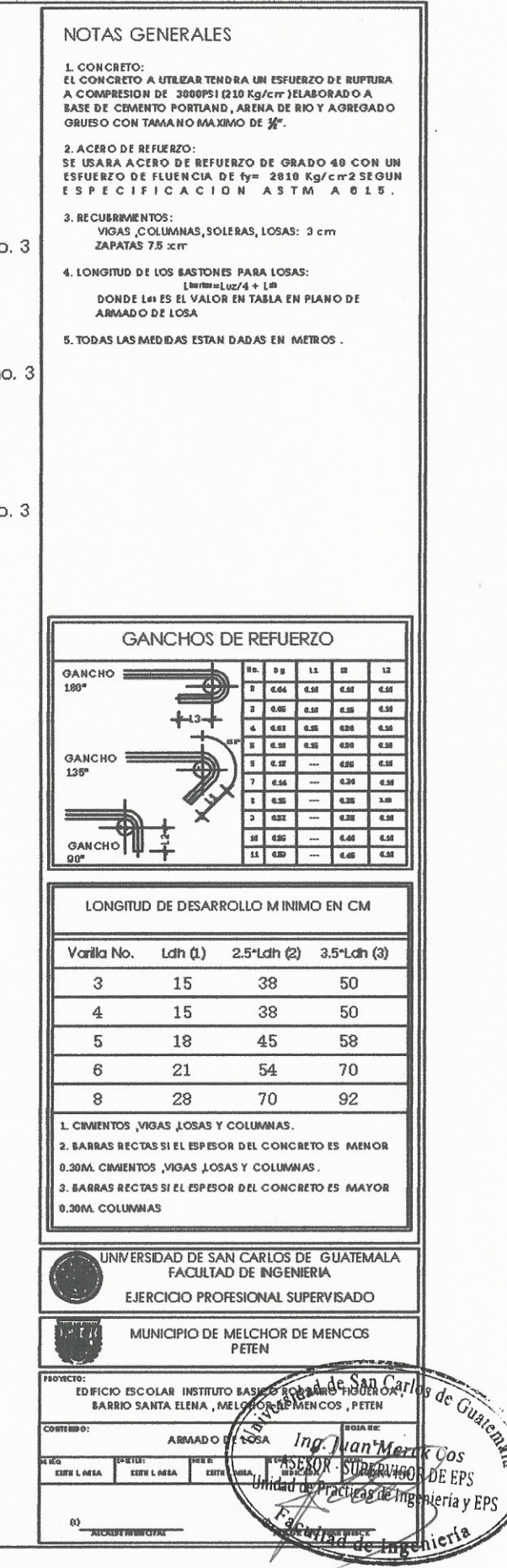

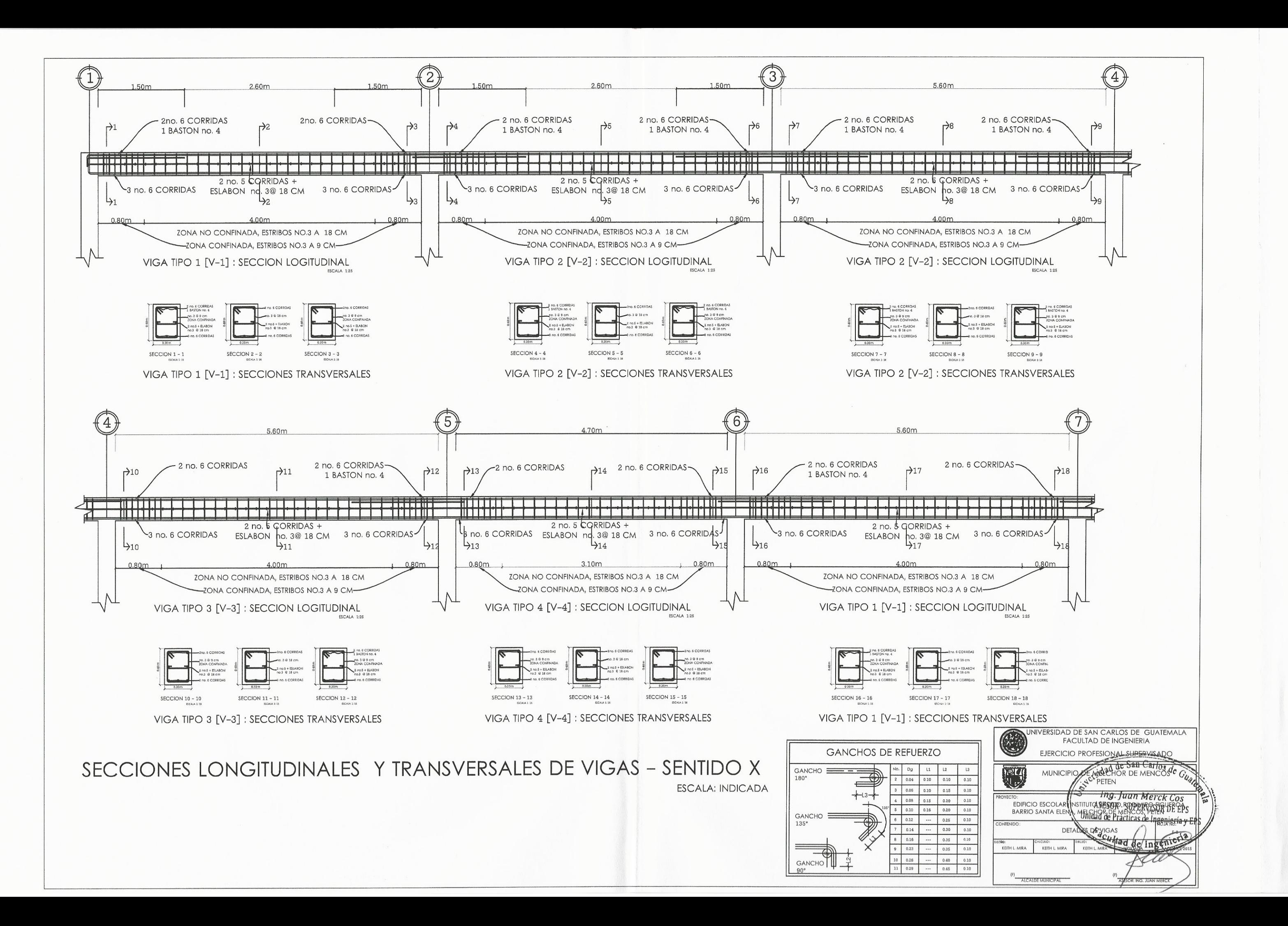

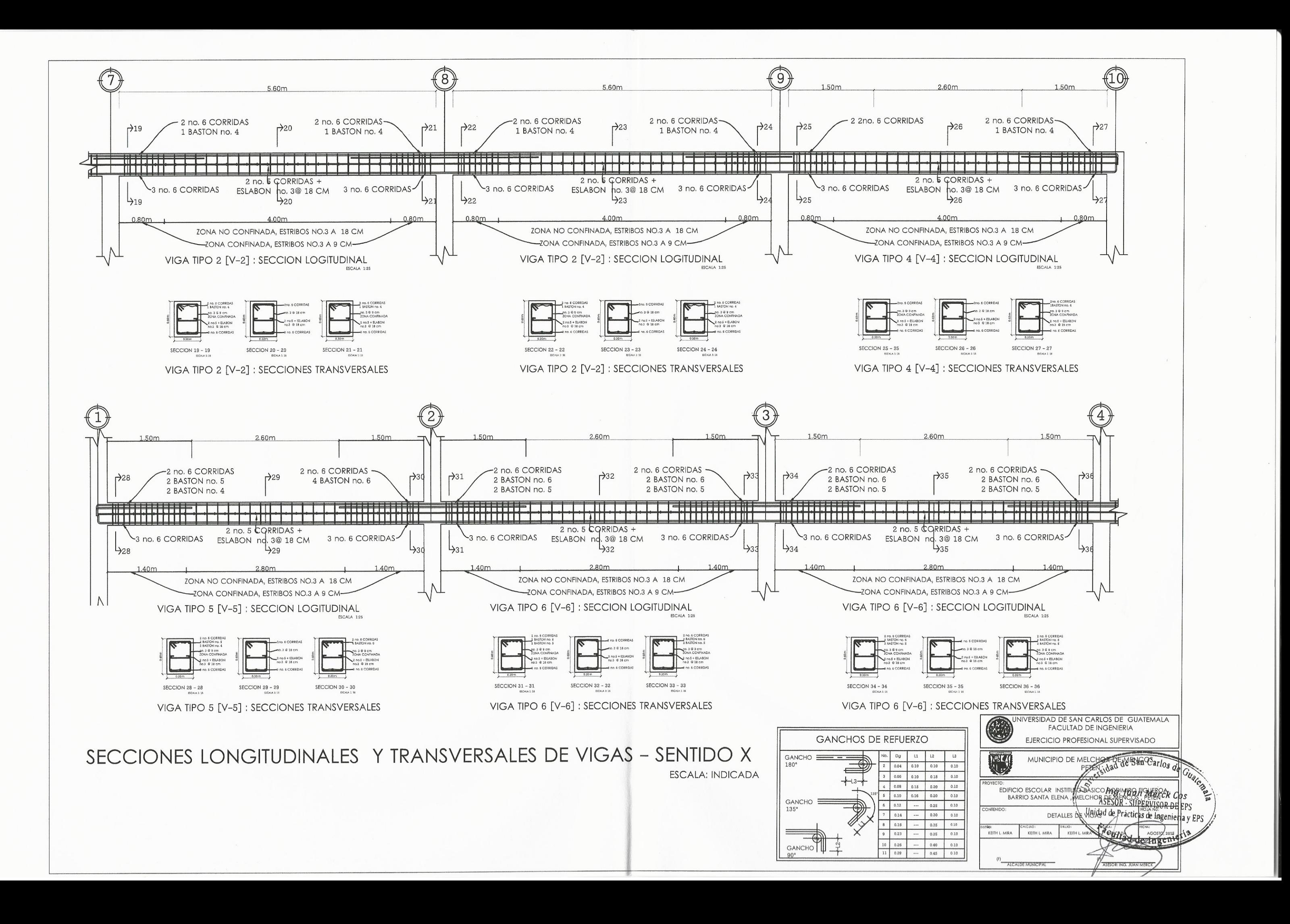

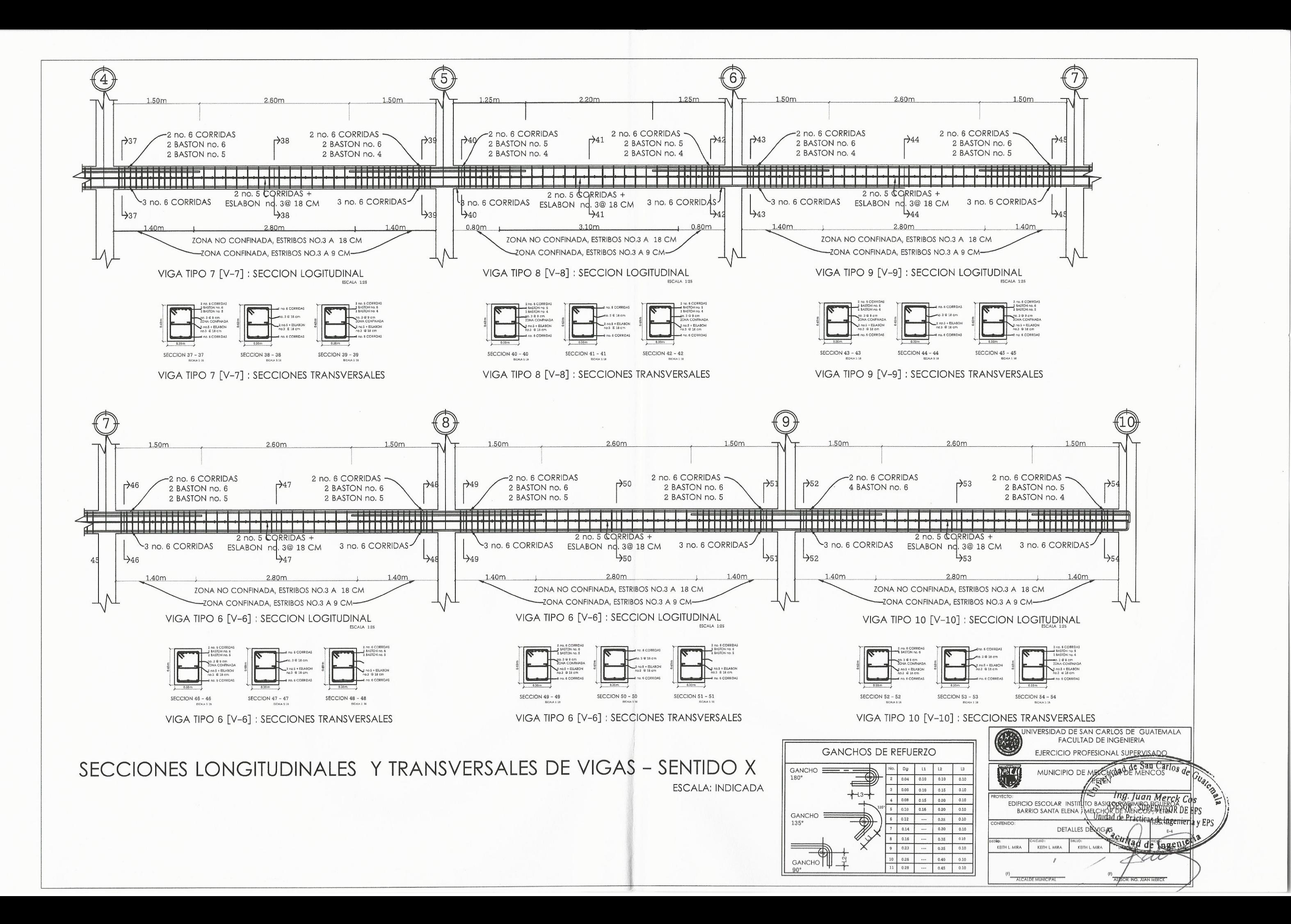

## SECCIONES LONGITUDINALES Y TRANSVERSALES DE VIGAS - SENTIDO Y

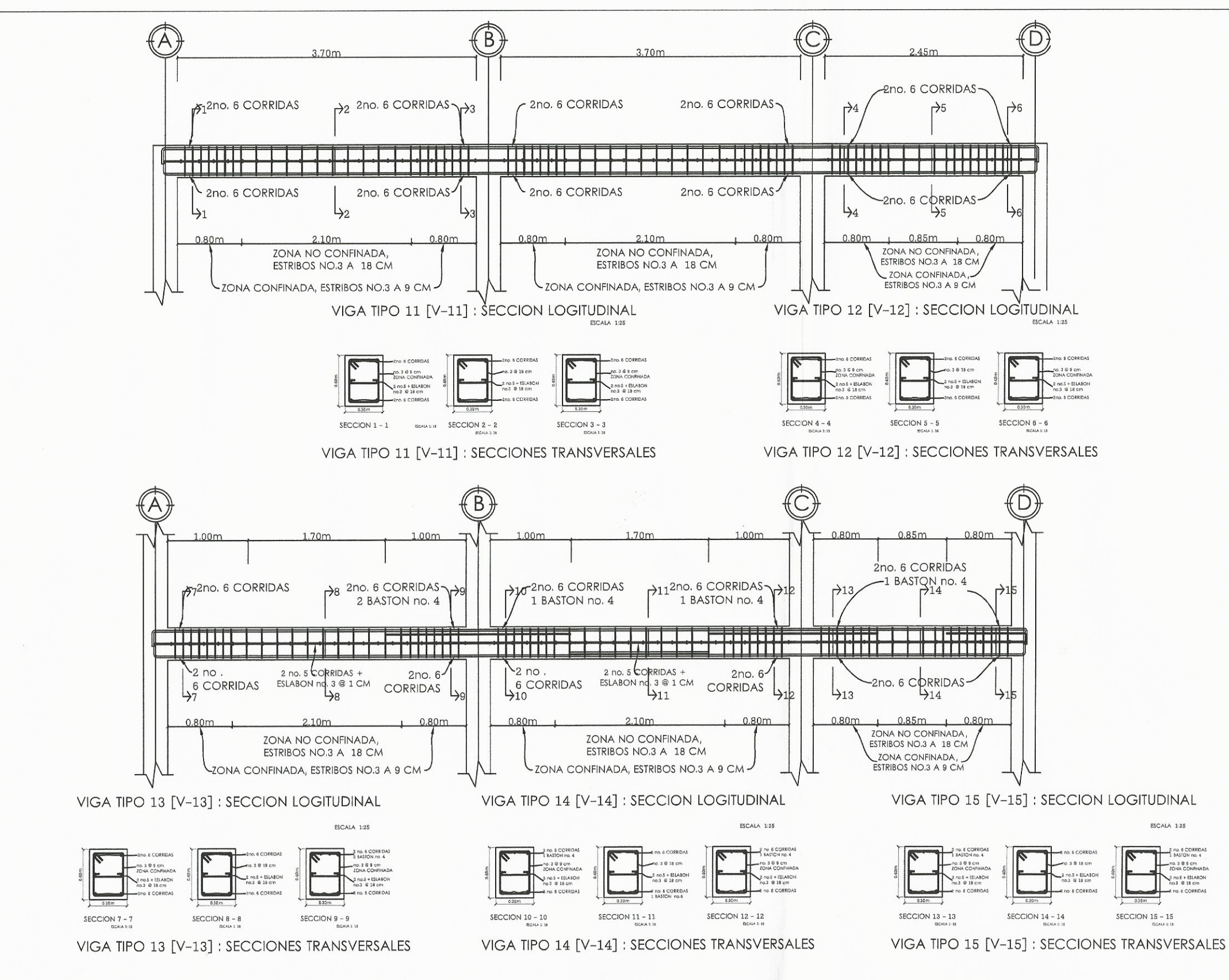

#### NOTAS GENERALES

1. CONCRETO: EL CONCRETO A UTILIZAR TENDRA UN ESFUERZO DE RUPTURA<br>A COMPRESION DE 3000PSI (210 Kg/cm )ELABORADO A BASE DE CEMENTO PORTLAND, ARENA DE RIO Y AGREGADO GRUESO CON TAMA NO MAXIMO DE 1/2".

2. ACERO DE REFUERZO: SE USARA ACERO DE REFUERZO DE GRADO 40 CON UN ESFUERZO DE FLUENCIA DE fy= 2810 Kg/cm2 SEGUN<br>E S P E C I F I C A C I O N A S T M A 6 1 5.

3. RECUBRIMIENTOS: VIGAS ,COLUMNAS, SOLERAS, LOSAS: 3 cm<br>ZAPATAS 7.5 :cm

4. LONGITUD DE LOS BASTONES PARA LOSAS:  $I$  baston= $117/4 + I$  dh DONDE Lon ES EL VALOR EN TABLA EN PLANO DE ARMADO DE LOSA

5. TODAS LAS MEDIDAS ESTAN DADAS EN METROS.

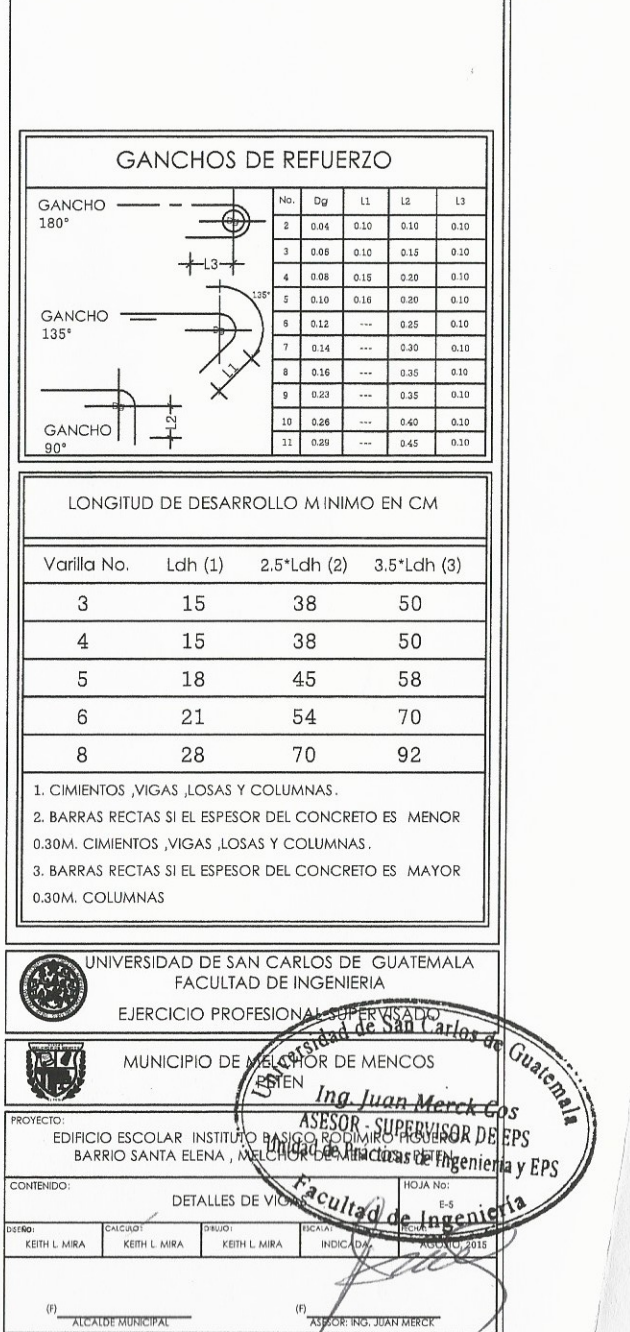

ESCALA: INDICADA

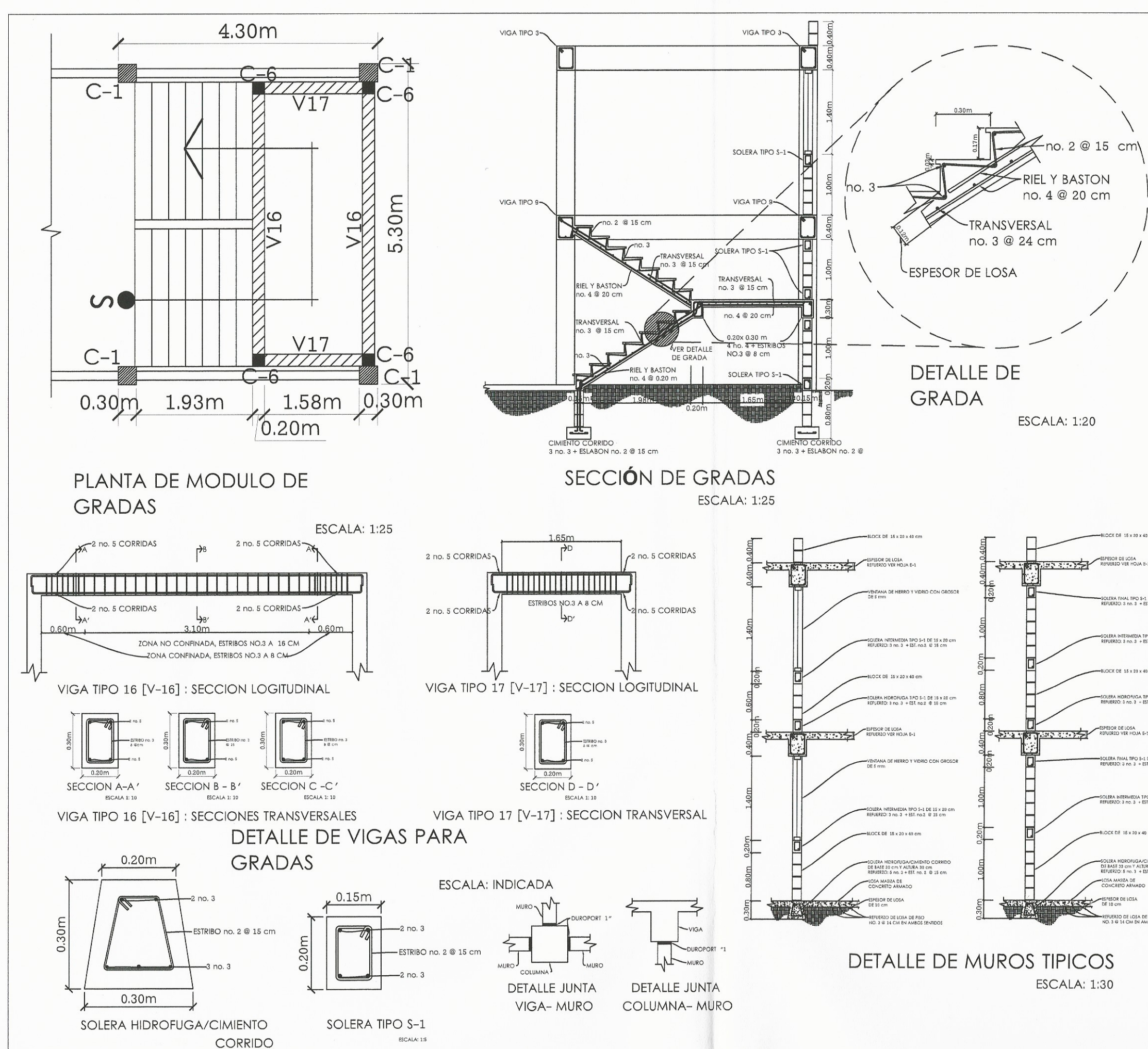

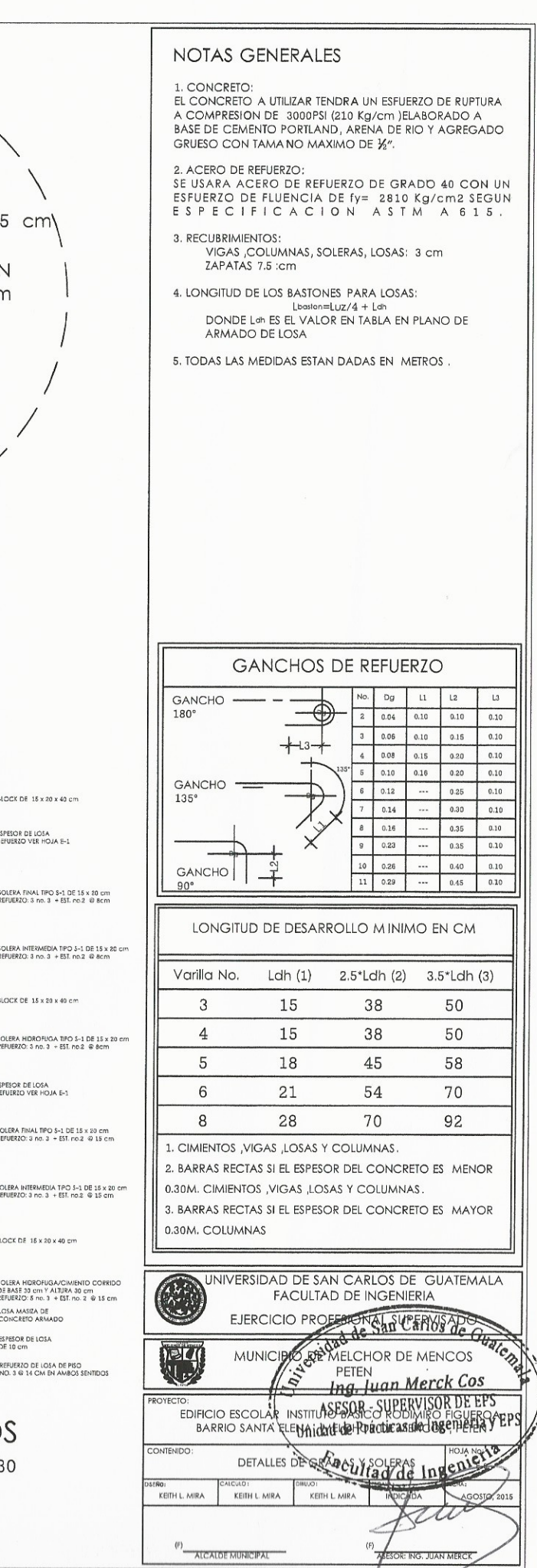

ICK DE 15 x 20 x 40 cr

ERA HIDROFUGA TIPO S-1 DE 15 x 20 ci<br>JERZO: 3 no. 3 + EST, no.2 @ 8cm

LERA FINAL TIPO \$-1 DE 15 x 20 cm<br>UERZO: 3 no. 3 + EST. no.2 @ 15 cm

ERA INTERMEDIA TPO 5-1 DE 15 x 20 cm<br>UERZO: 3 no. 3 + EST. no.2 @ 15 cm

DE BASE 30 cm Y ALTURA 30 cm<br>REFUERZO: 5 no. 3 + EST. no. 2 @ 15 cm **LOSA MASIZA DE**<br>CONCRETO ARMADO

**UERZO DE LOSA DE PISO**<br>. 3 @ 14 CM EN AMBOS 5

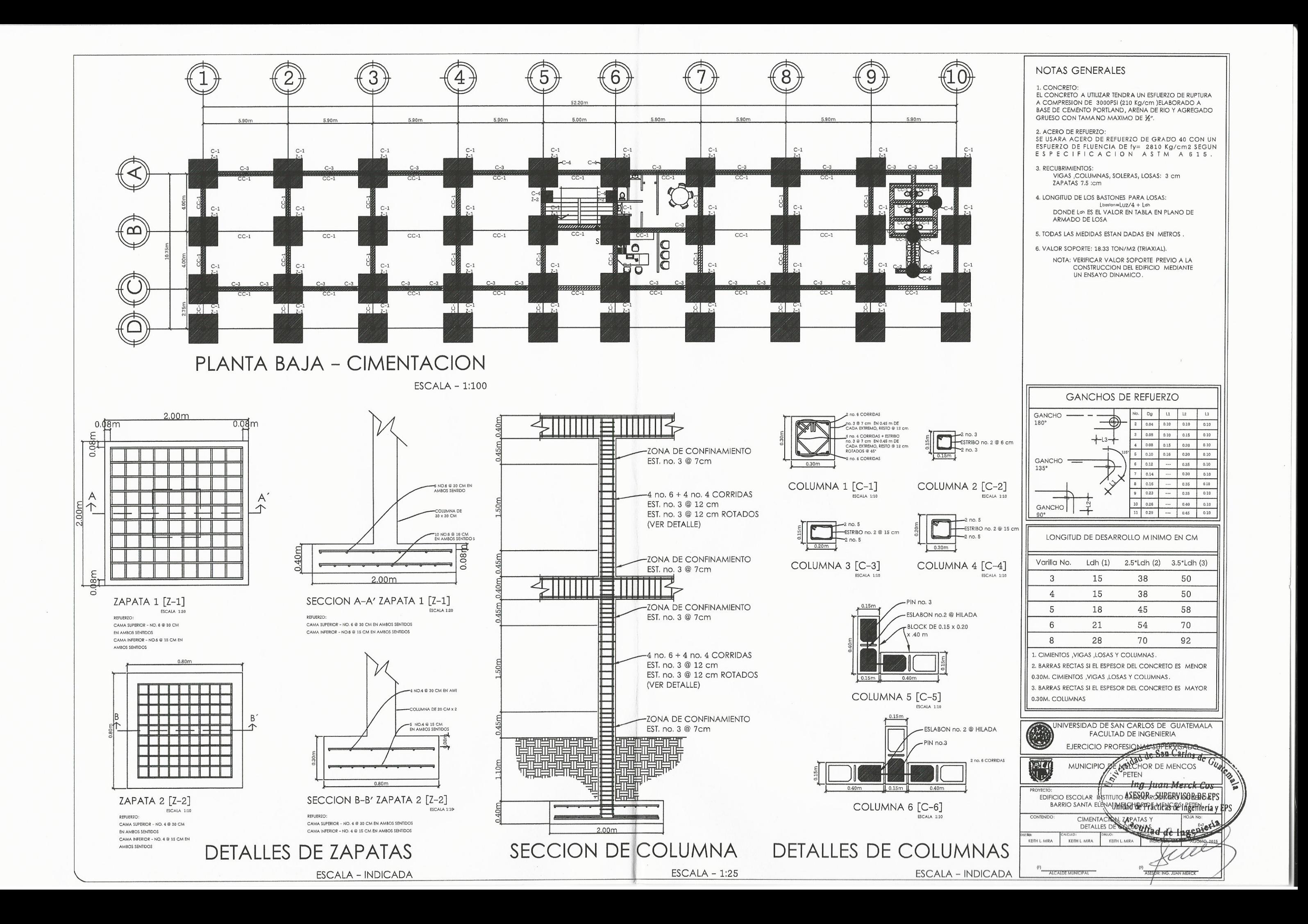

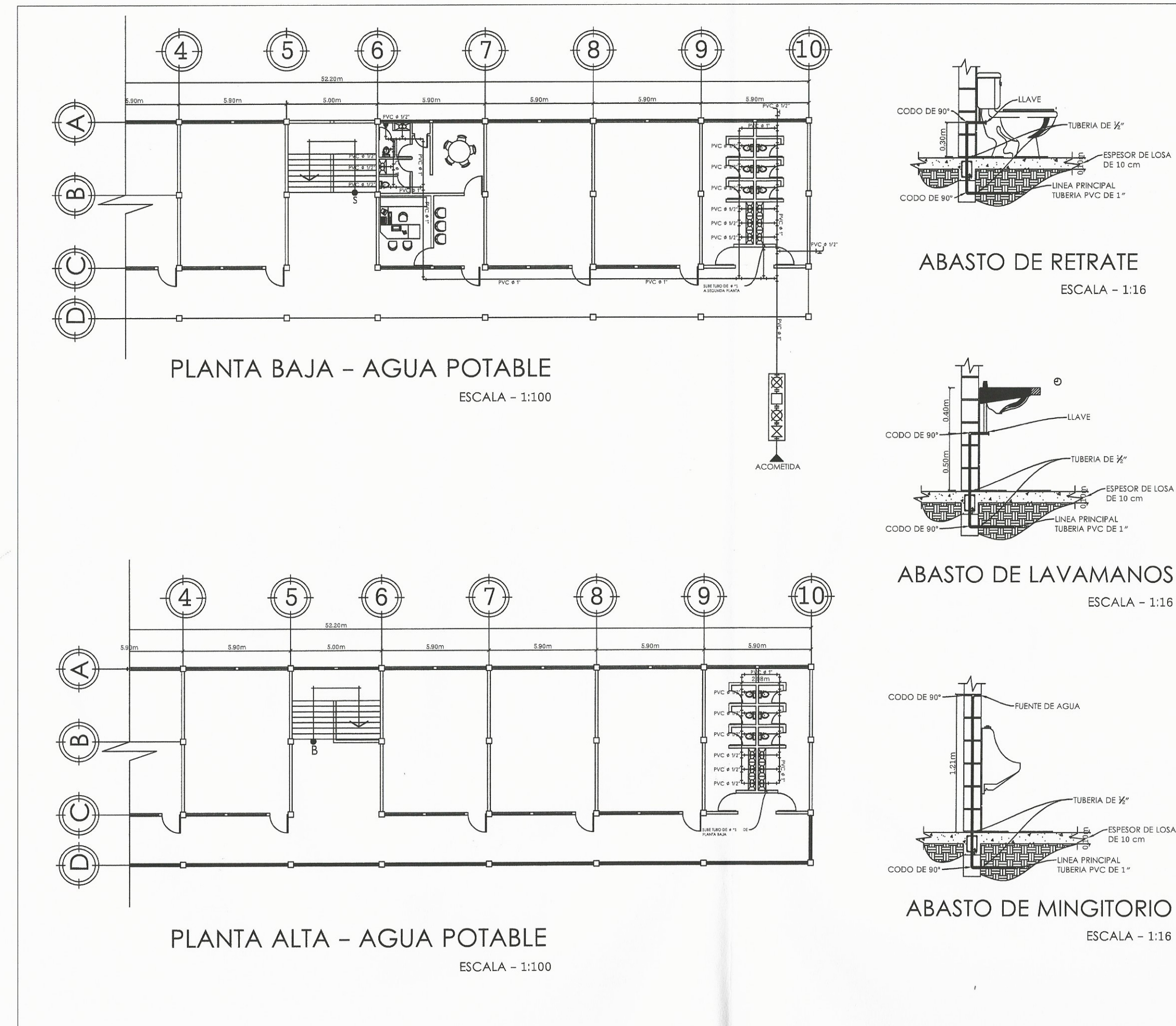

 $\left(\begin{array}{c} \cdot \end{array}\right)$ 

 $\left(\begin{array}{c}1\\1\end{array}\right)$ 

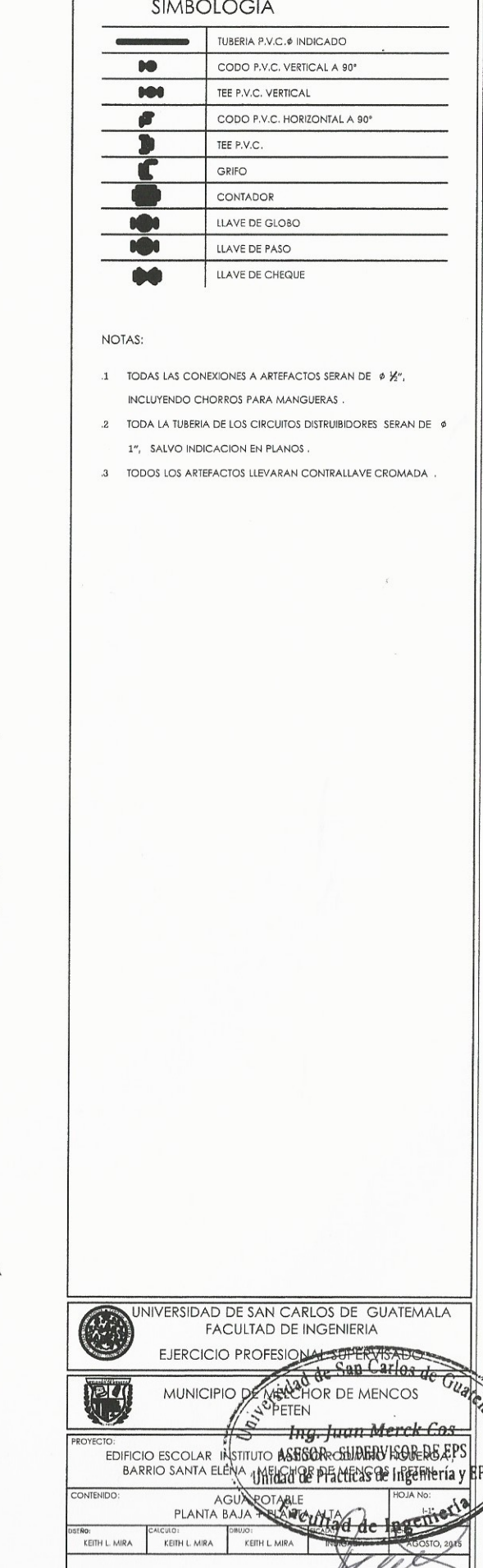

**CONTROL** 

ESPESOR DE LOSA<br>DE 10 cm

-ESPESOR DE LOSA<br>DE 10 cm

 $ESCALA - 1:16$ 

-ESPESOR DE LOSA DE 10 cm

 $ESCALA - 1:16$ 

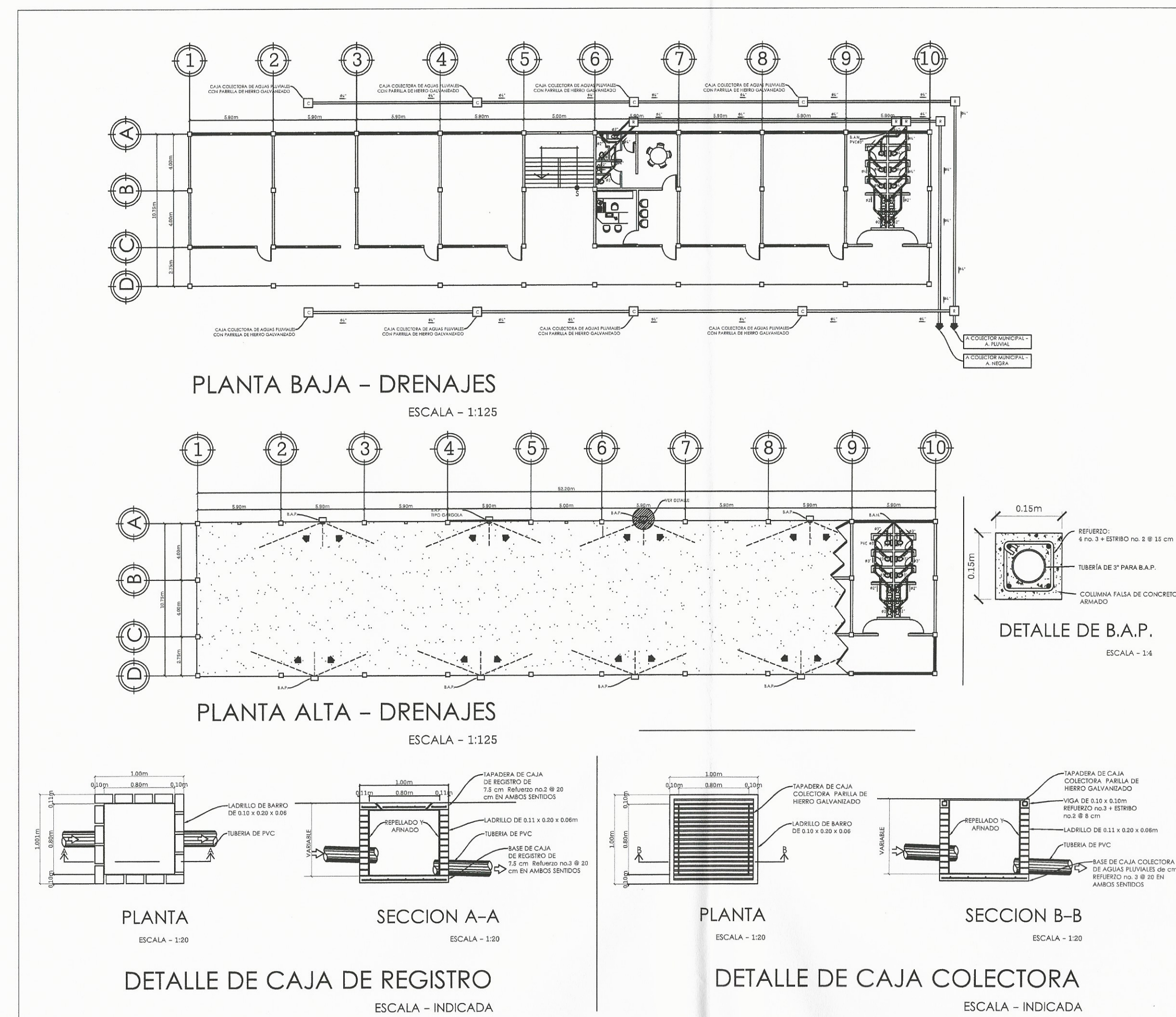

 $\left($ 

 $\left($ 

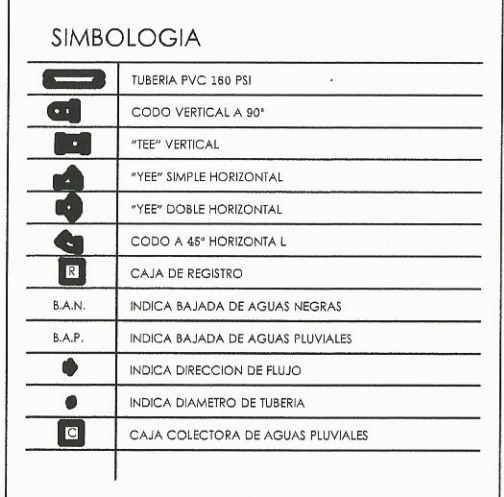

- REFUERZO:<br>4 no. 3 + ESTRIBO no. 2 @ 15 cm

DE AGUAS PLUVIALES de C<br>REFUERZO no. 3 @ 20 EN<br>AMBOS SENTIDOS

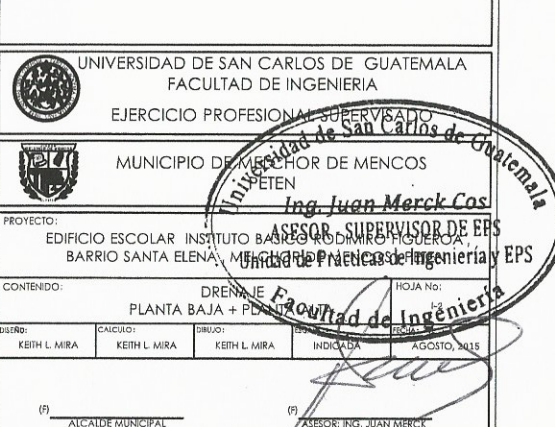

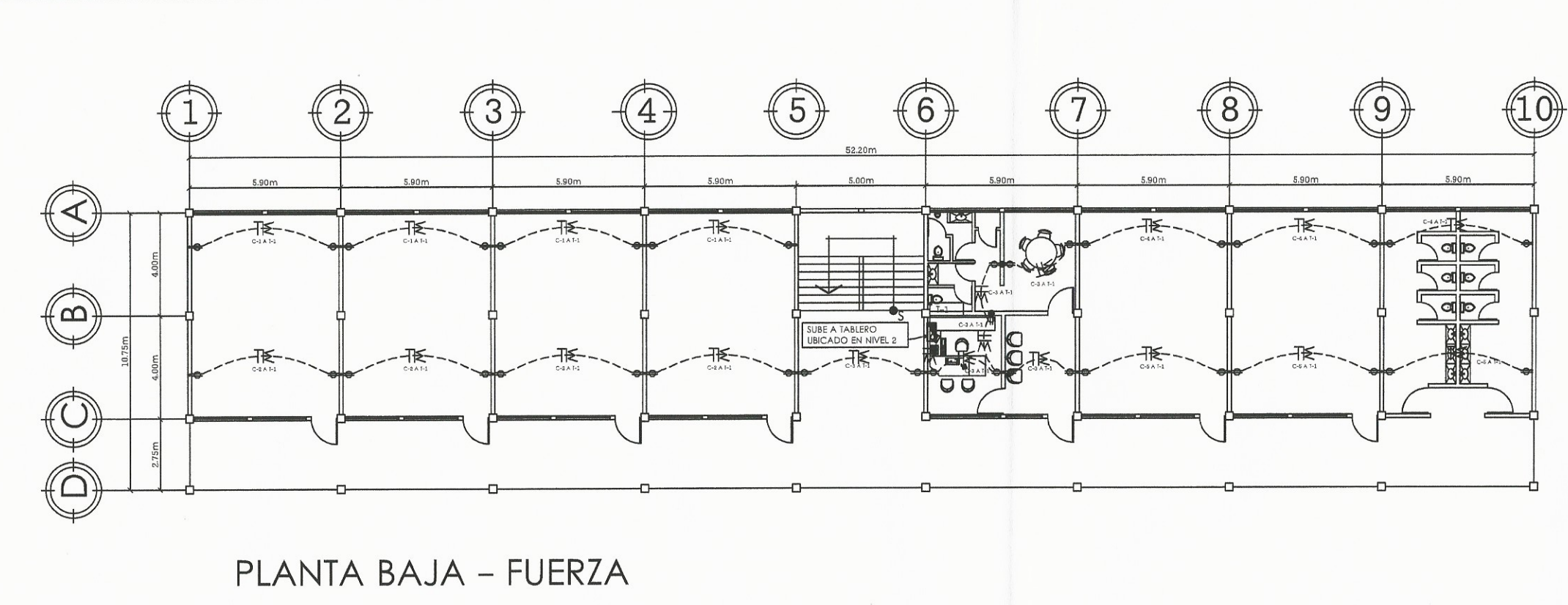

 $ESCALA - 1:100$ 

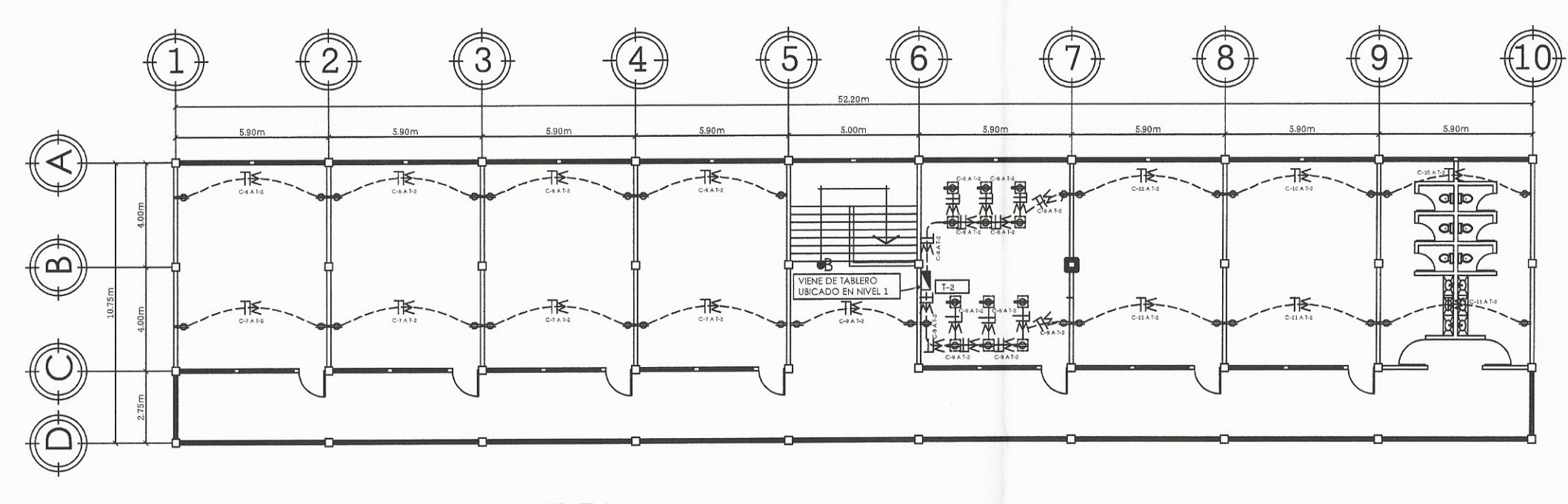

PLANTA ALTA - FUERZA  $ESCALA - 1:100$ 

 $\left(\begin{array}{c} \end{array}\right)$ 

 $\left( \begin{array}{cc} & & \\ & 1 & \\ & & \end{array} \right)$ 

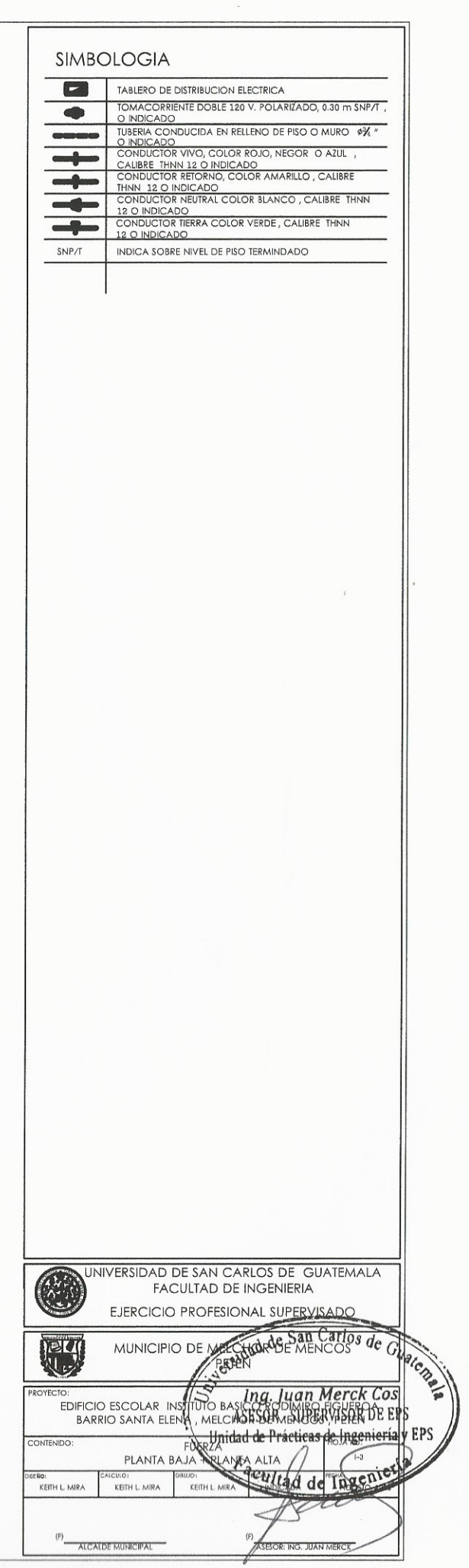

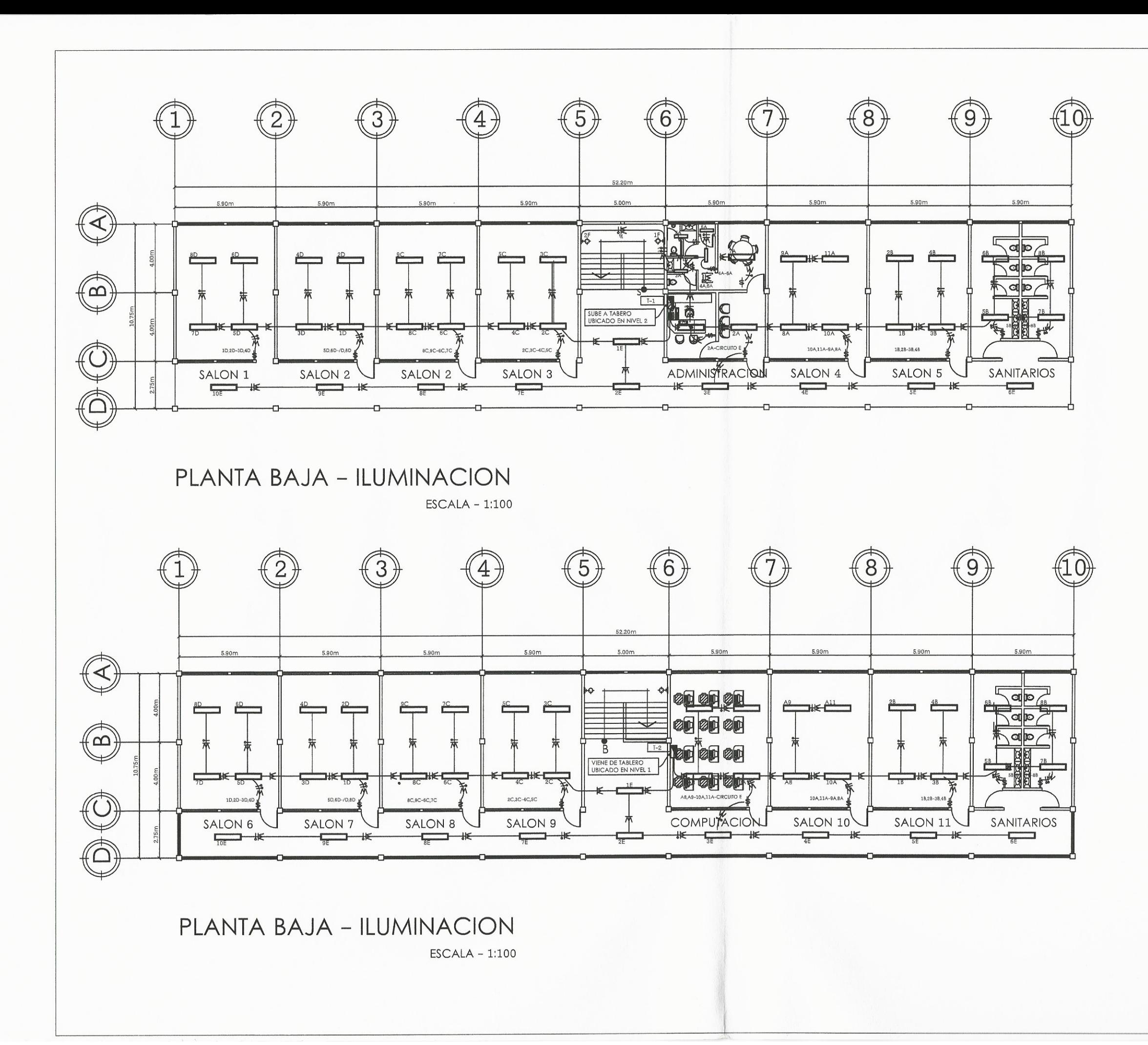

 $\epsilon_{\rm s}^{\rm eff}$ 

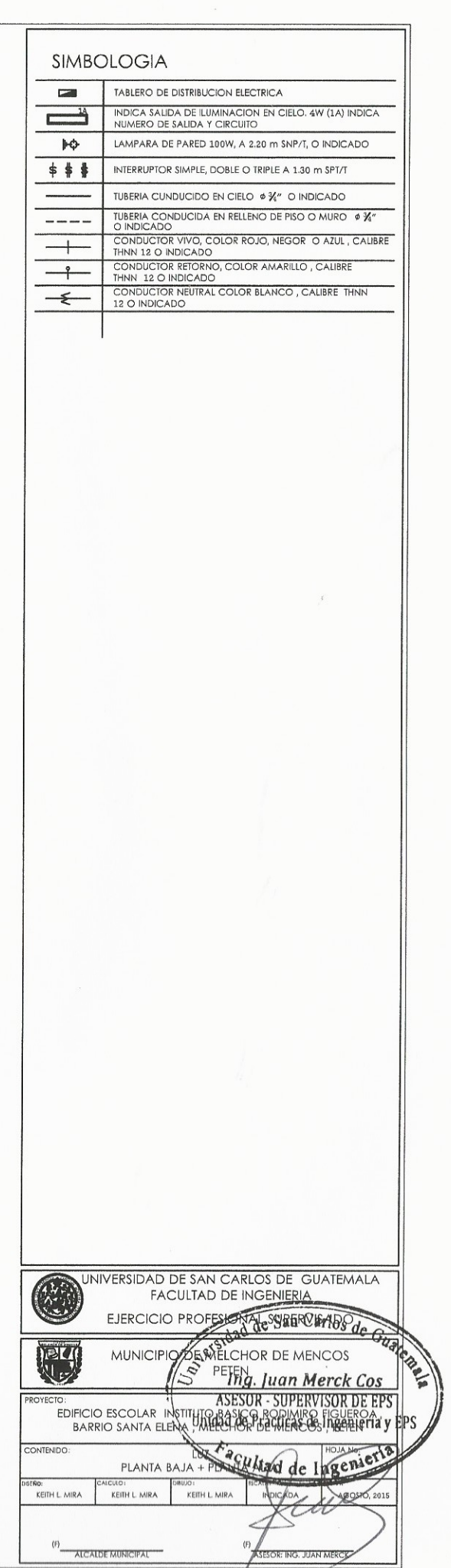